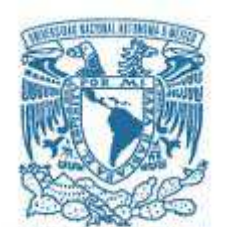

## **UNIVERSIDAD NACIONAL AUTÓNOMA DE MÉXICO**

PROGRAMA DE MAESTRÍA Y DOCTORADO EN INGENIERÍA INGENIERÍA ELÉCTRICA

### LOCALIZACIÓN DE D-FACTS EN SISTEMAS DE TRANSMISIÓN PARA EL CONTROL DE FLUJO DE POTENCIA

#### **TESIS** QUE PARA OPTAR POR EL GRADO DE: MAESTRO EN INGENIERÍA

### PRESENTA: ELIEL MENDOZA LÓPEZ

#### TUTOR PRINCIPAL CLAUDIO RUBÉN FUERTE ESQUIVEL PROGRAMA DE MAESTRÍA Y DOCTORADO EN INGENIERÍA

MÉXICO, D. F. JUNIO 2013

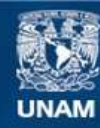

Universidad Nacional Autónoma de México

**UNAM – Dirección General de Bibliotecas Tesis Digitales Restricciones de uso**

#### **DERECHOS RESERVADOS © PROHIBIDA SU REPRODUCCIÓN TOTAL O PARCIAL**

Todo el material contenido en esta tesis esta protegido por la Ley Federal del Derecho de Autor (LFDA) de los Estados Unidos Mexicanos (México).

**Biblioteca Central** 

Dirección General de Bibliotecas de la UNAM

El uso de imágenes, fragmentos de videos, y demás material que sea objeto de protección de los derechos de autor, será exclusivamente para fines educativos e informativos y deberá citar la fuente donde la obtuvo mencionando el autor o autores. Cualquier uso distinto como el lucro, reproducción, edición o modificación, será perseguido y sancionado por el respectivo titular de los Derechos de Autor.

### **JURADO ASIGNADO:**

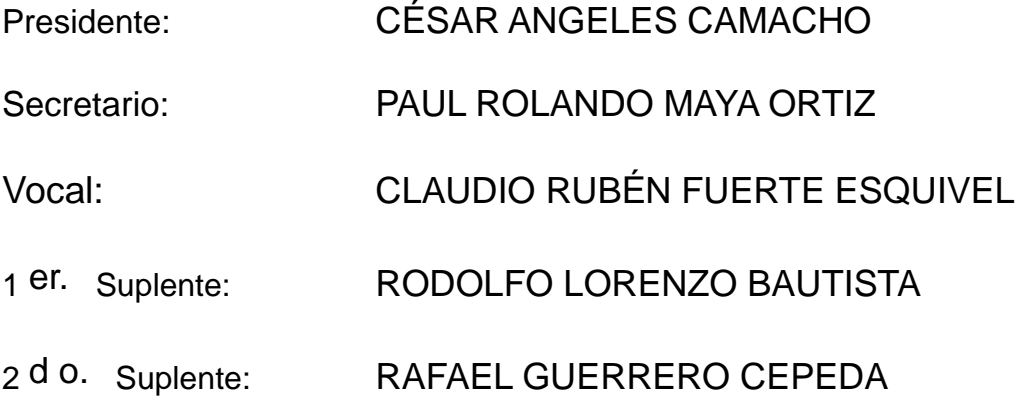

Lugar o lugares donde se realizó la tesis: Ciudad Universitaria, México, D.F.

## **TUTOR DE TESIS:**

# CLAUDIO RUBÉN FUERTE ESQUIVEL

--------------------------------------------------

**FIRMA**

# *Agradecimientos*

A Dios por las incontables bendiciones y a mis padres por su incondicional apoyo.

### *Resumen*

El trabajo de tesis estudia el impacto de insertar dispositivos de compensación serie para modificar el flujo de potencia activa de la red de potencia mediante la manipulación de la impedancia de las líneas de transmisión.

Se presenta la noción de control de flujo de potencia conceptualizado a partir de un análisis de sensibilidades para identificar la interdependencia de las líneas de transmisión en los distintos corredores de la red para proponer la localización más adecuada de los dispositivos de compensación distribuidos. Así mismo, se utiliza un algoritmo de optimización para determinar los ajustes apropiados de los compensadores para alcanzar un objetivo de control de potencia activa. Se logra con ello optimizar el uso de la red de transmisión de potencia, especialmente en zonas de transmisión consideradas como críticas con el propósito de reducir el riesgo de afectación ante alguna contingencia.

## *Abstract*

This thesis studies the impact of series compensation devices inserted to modify the active power flow from the power grid by manipulating the impedance of the transmission lines.

It presents the notion of power flow control conceptualized from a sensitivity analysis to identify the interdependence of the transmission lines in different parts of the network to suggest the most appropriate location of distributed compensation devices. Also, it uses an optimization algorithm to determine the appropriate settings compensators to achieve a goal of active power control. This is achieved by optimizing the use of power transmission network especially in areas considered critical in order to reduce the risk of impact to any contingency.

# Índice general

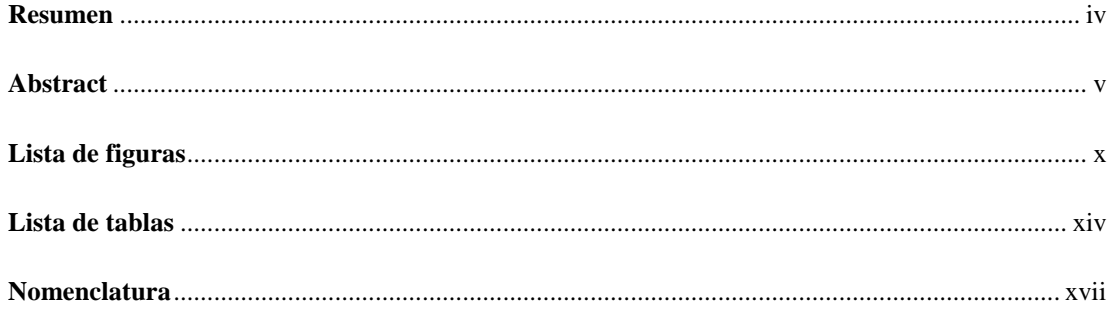

## CAPÍTULO 1. INTRODUCCIÓN

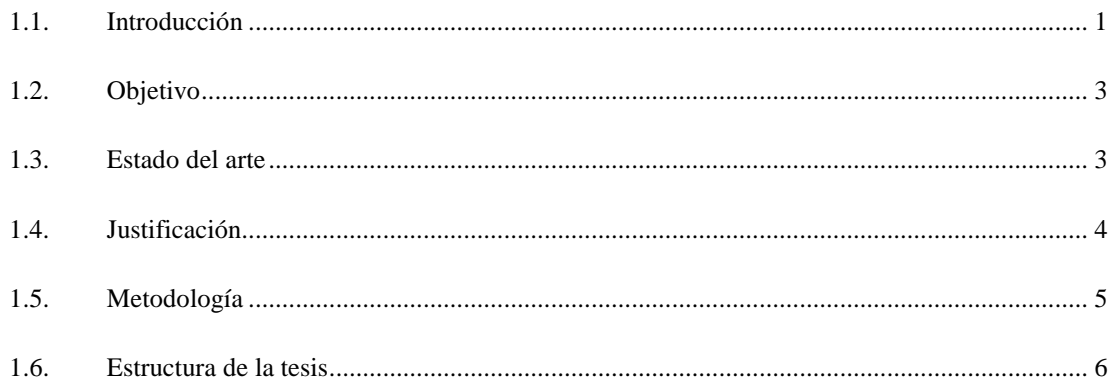

## **CAPÍTULO 2. ANÁLISIS DE SENSIBILIDADES**

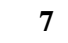

 $\mathbf{1}$ 

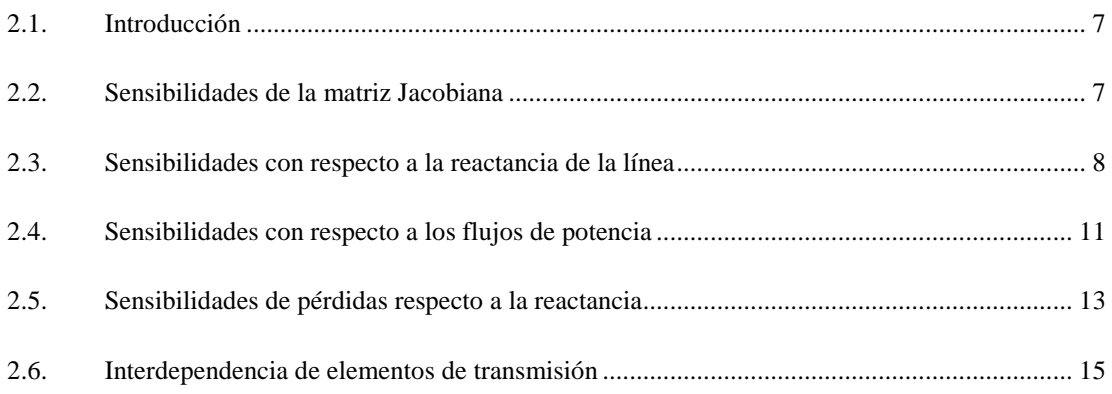

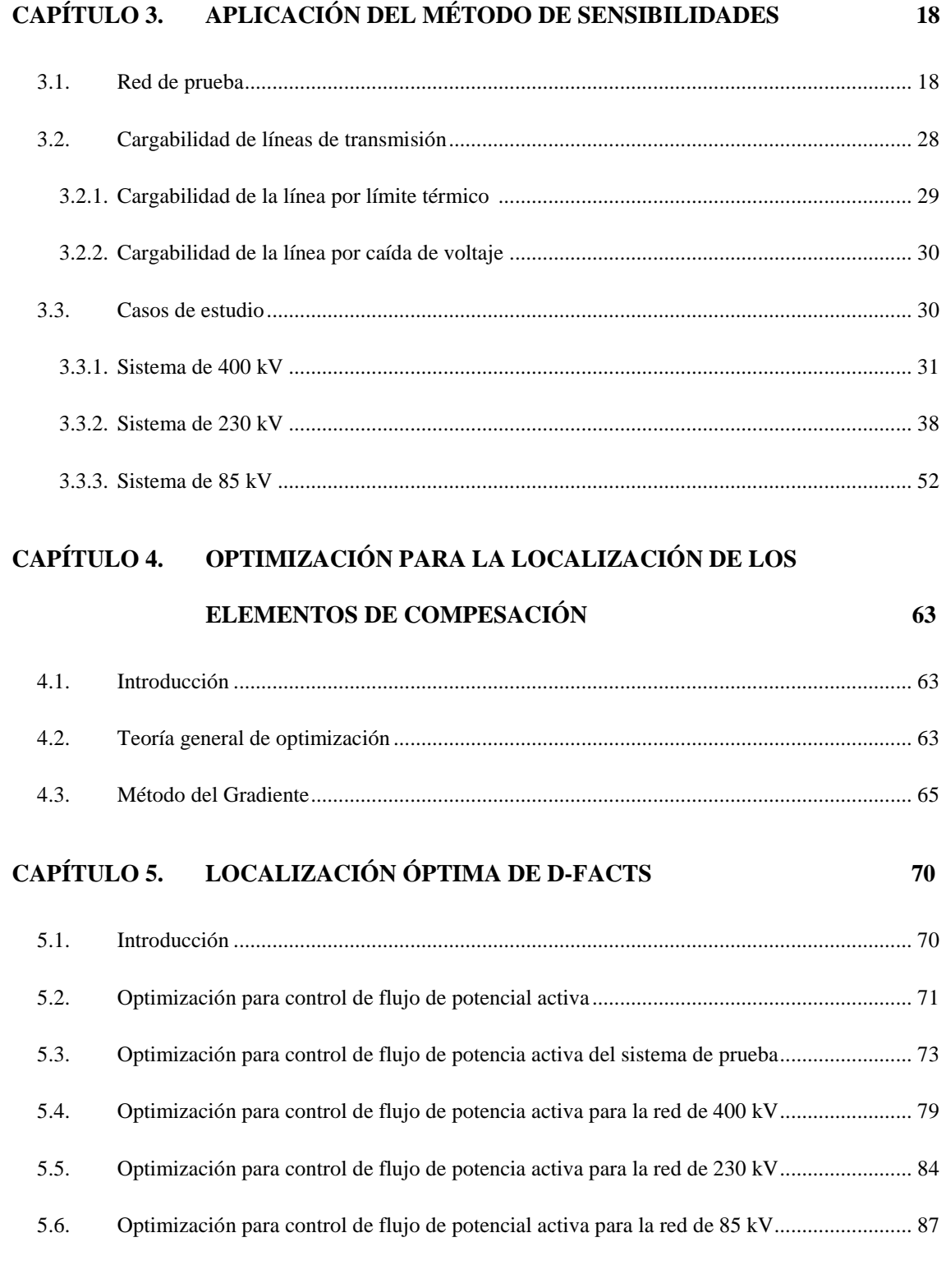

# **CAPÍTULO 6. CONCLUSIONES Y TRABAJOS FUTUROS 91**

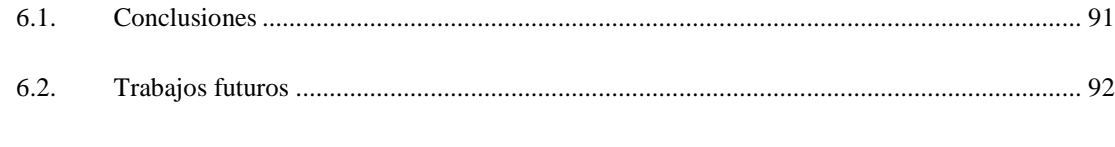

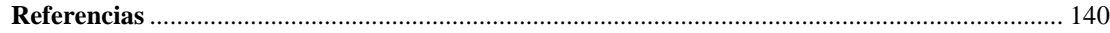

### **APÉNDICES**

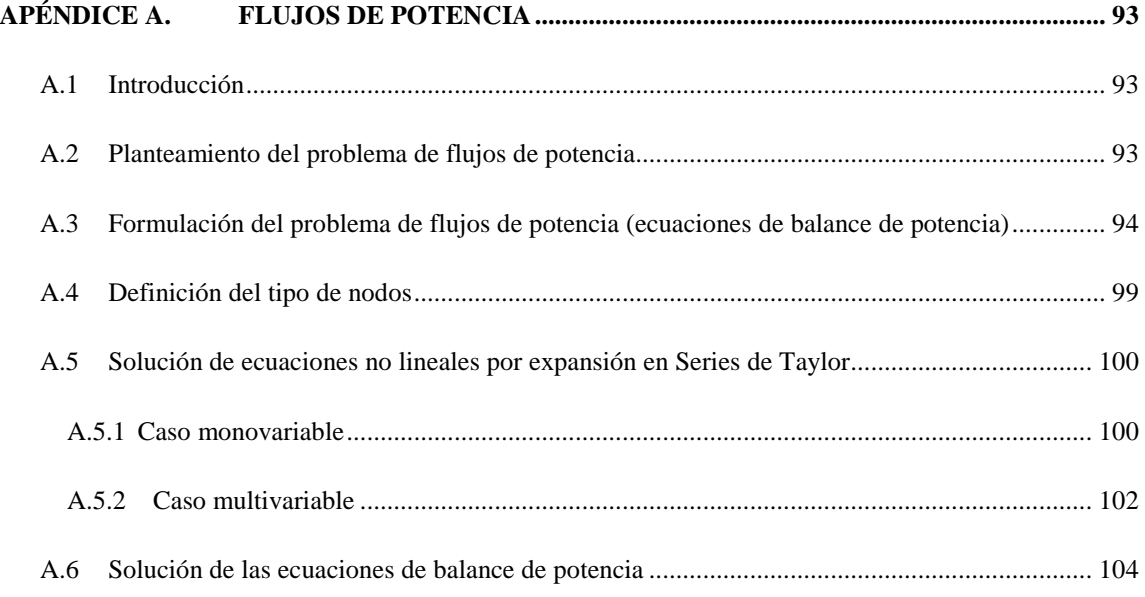

#### **APÉNDICE B. DISPOSITIVOS PARA EL CONTROL DE FLUJO DE POTENCIA (Uso y**

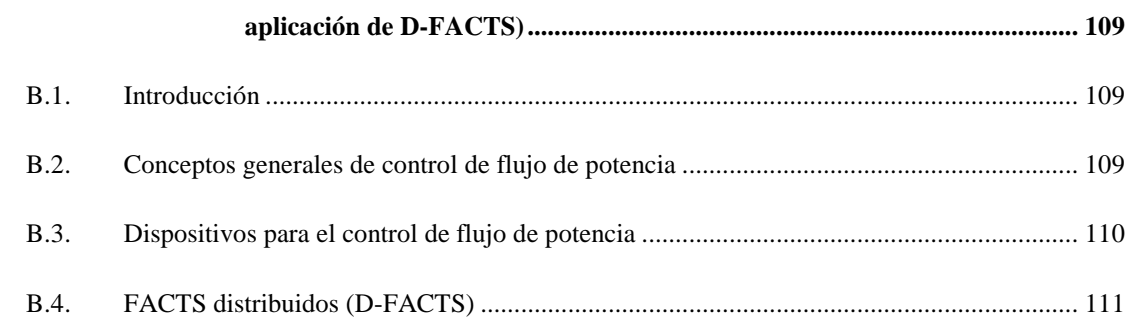

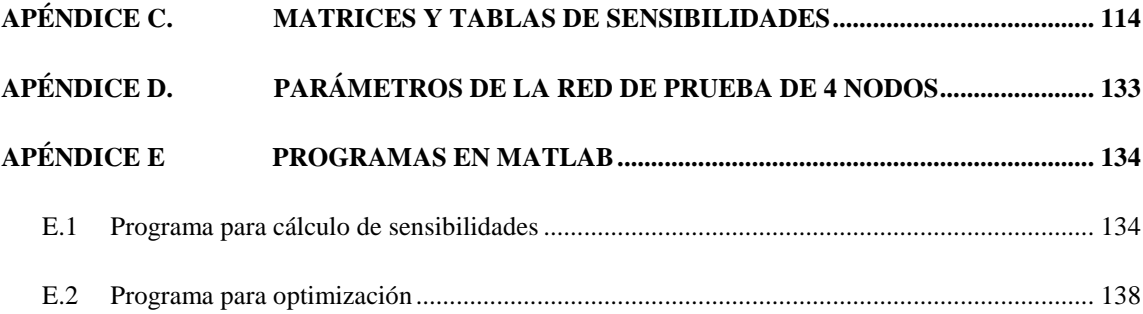

# *Lista de figuras*

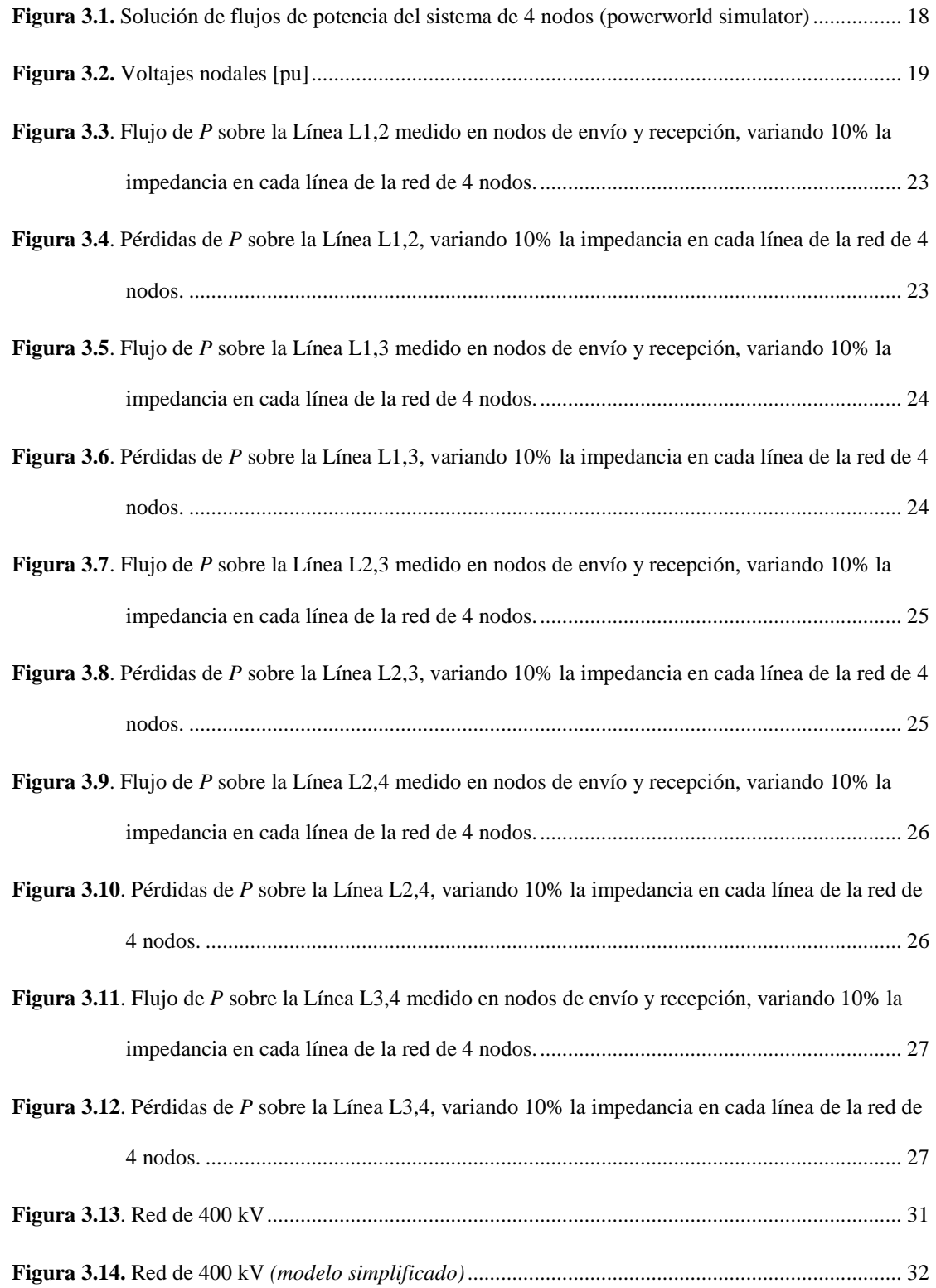

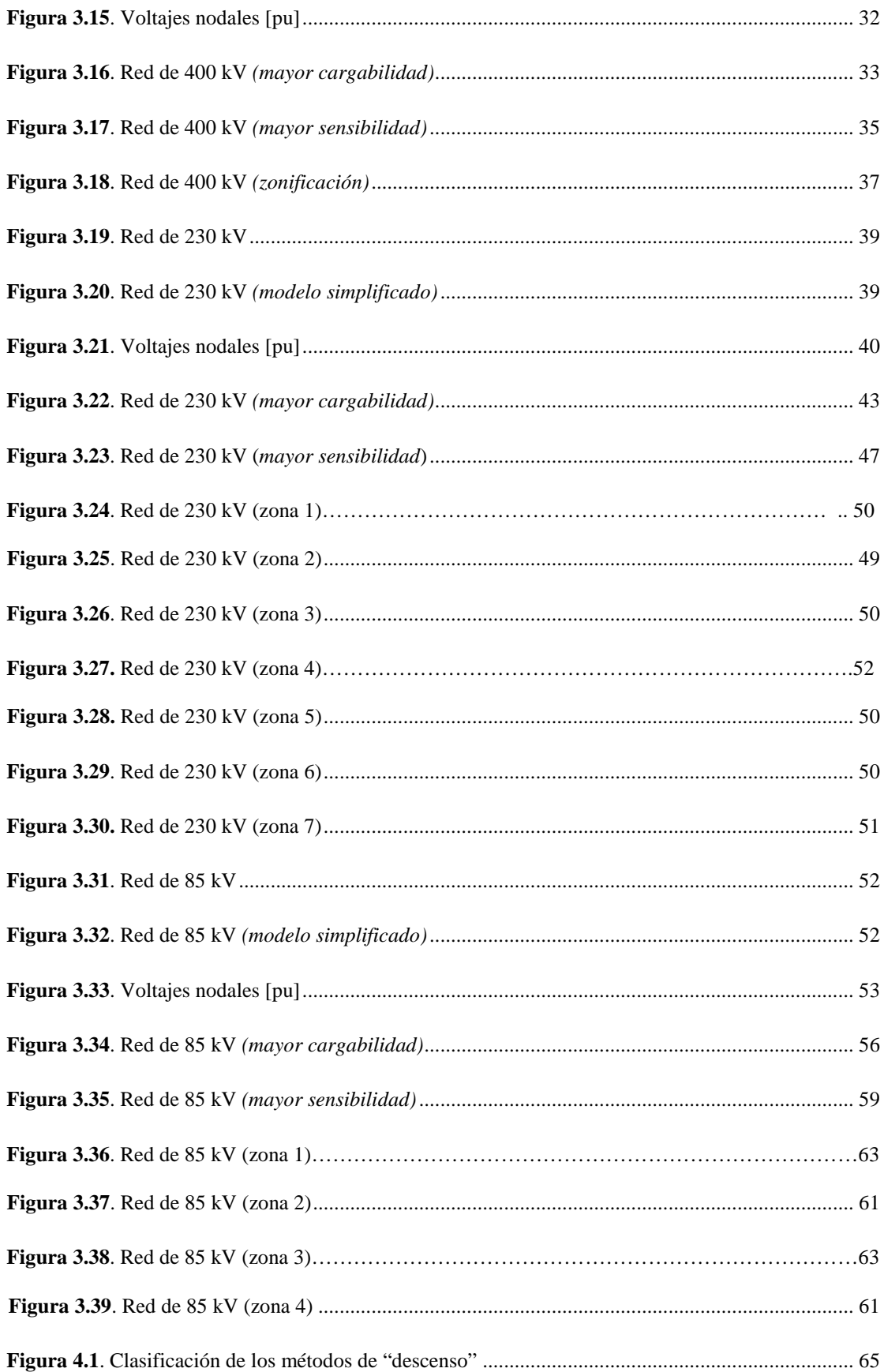

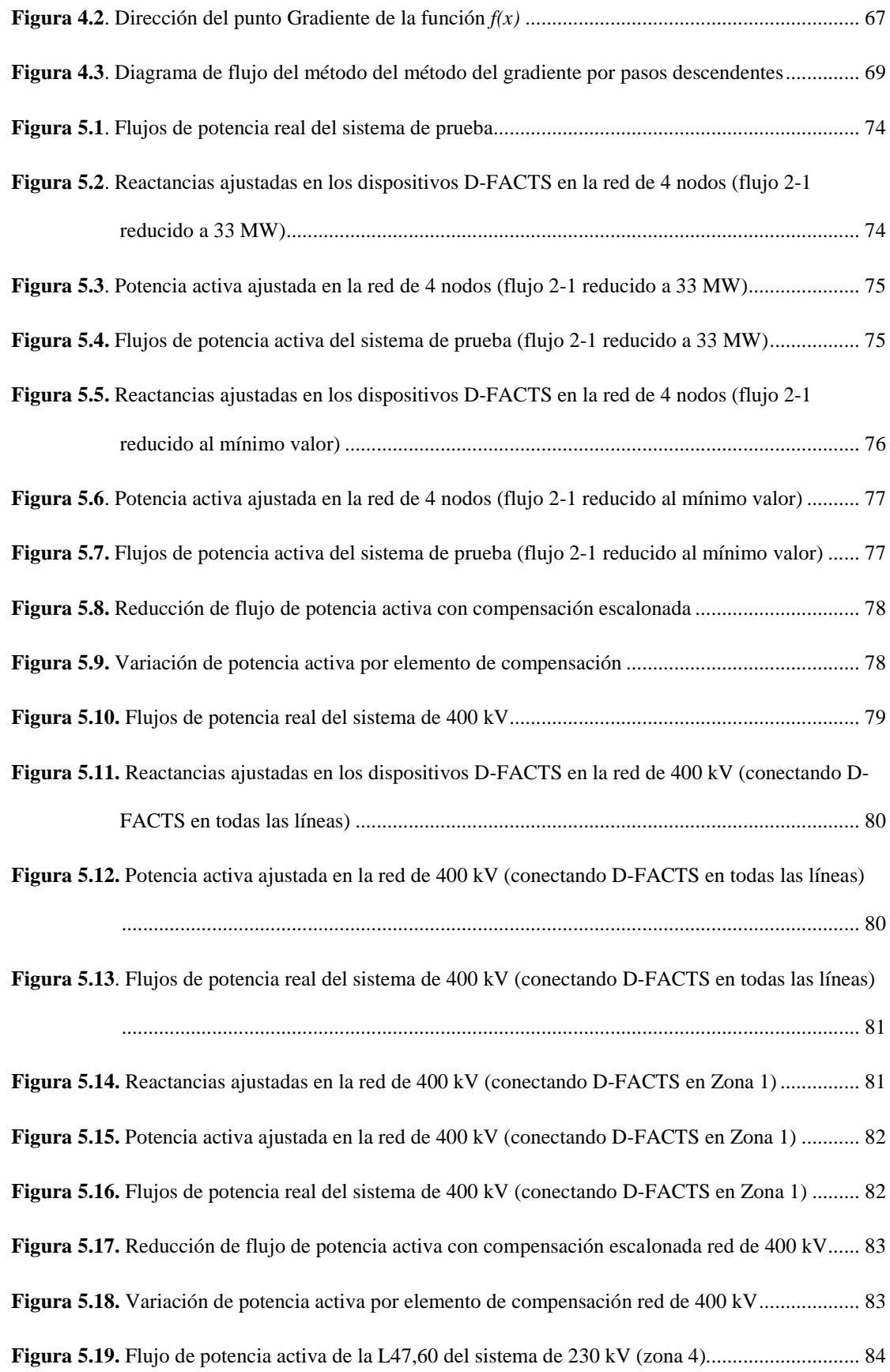

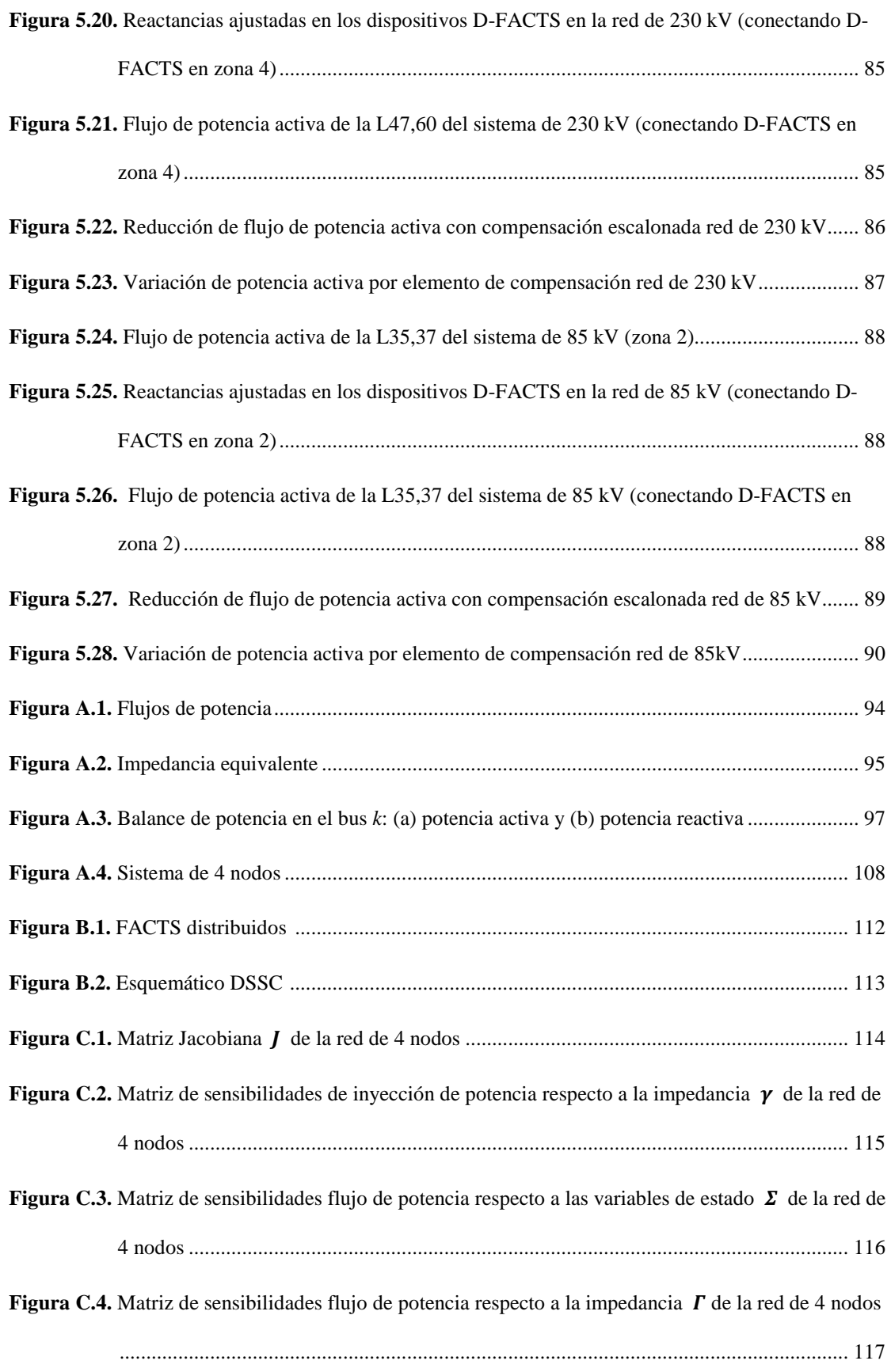

# *Lista de tablas*

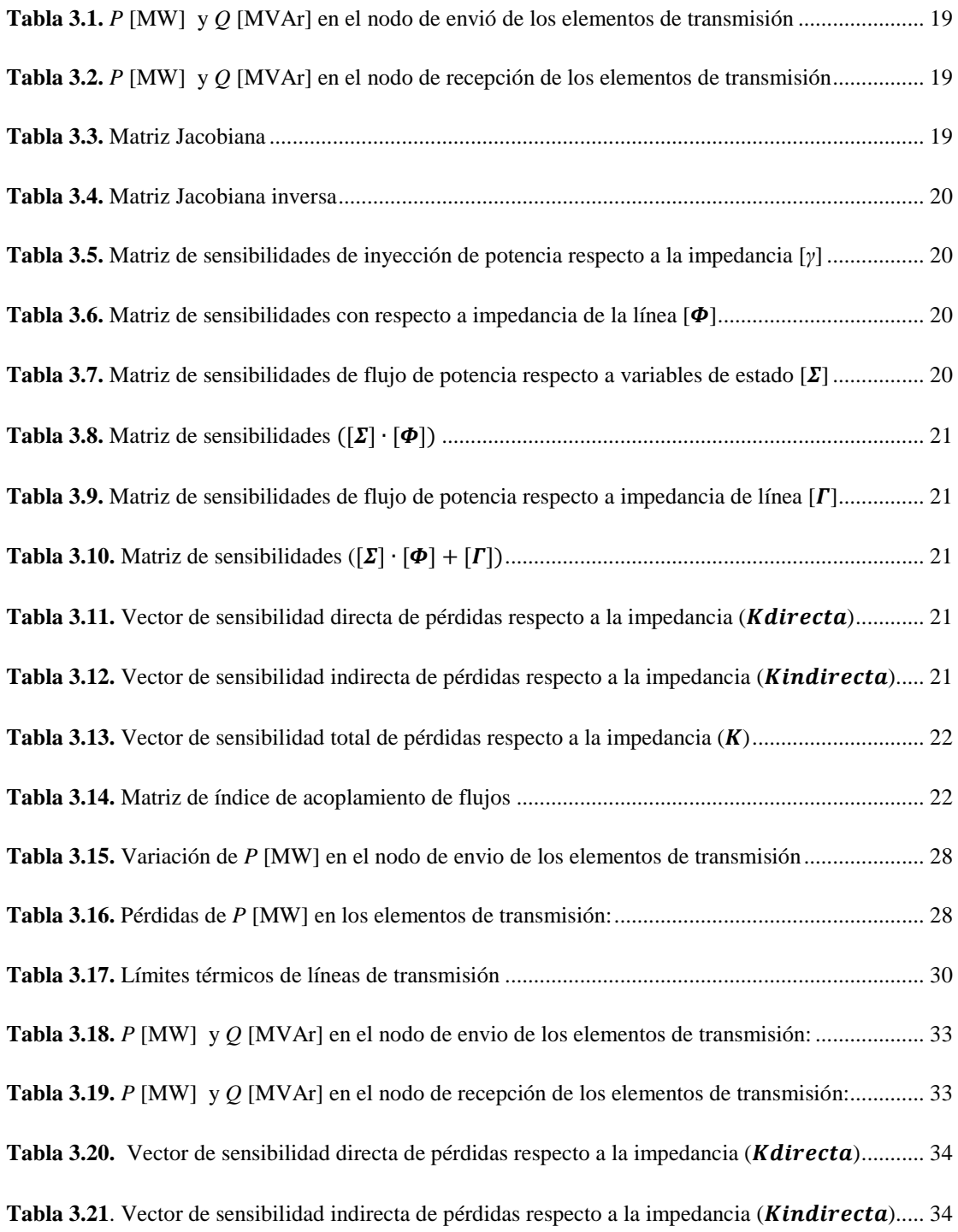

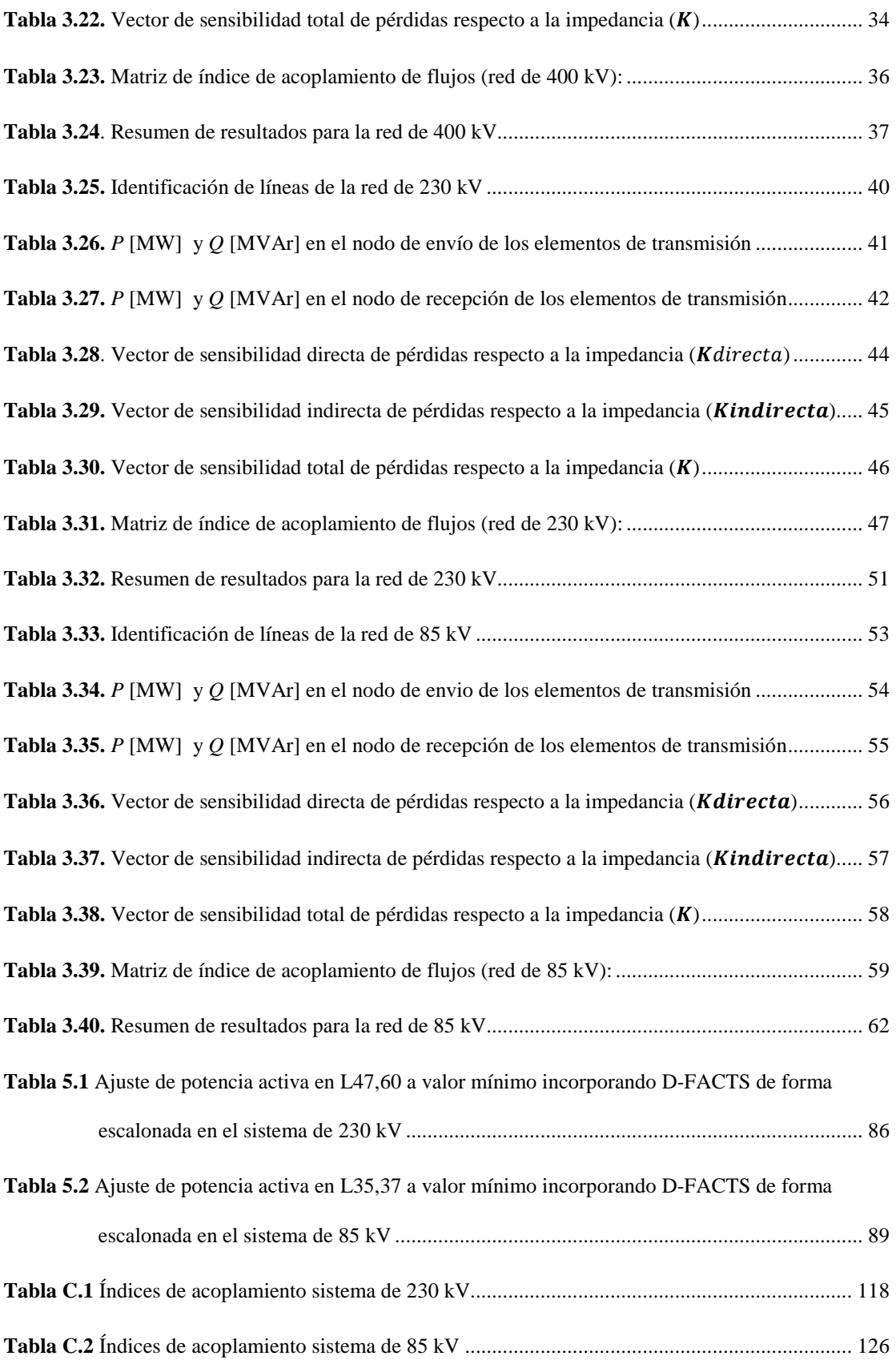

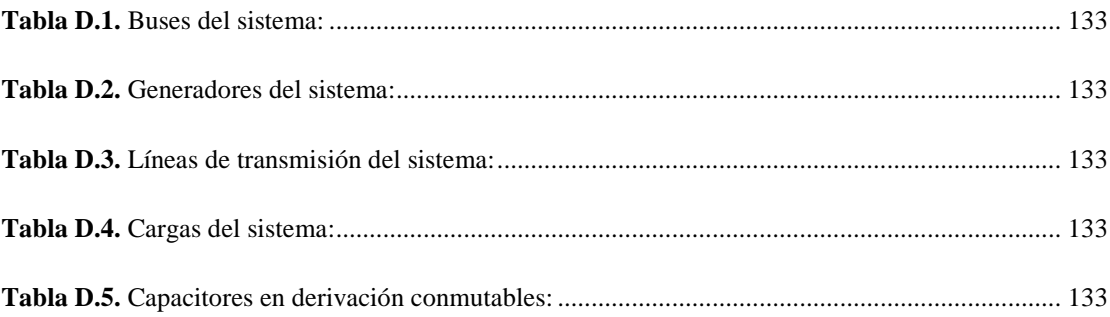

# *Nomenclatura*

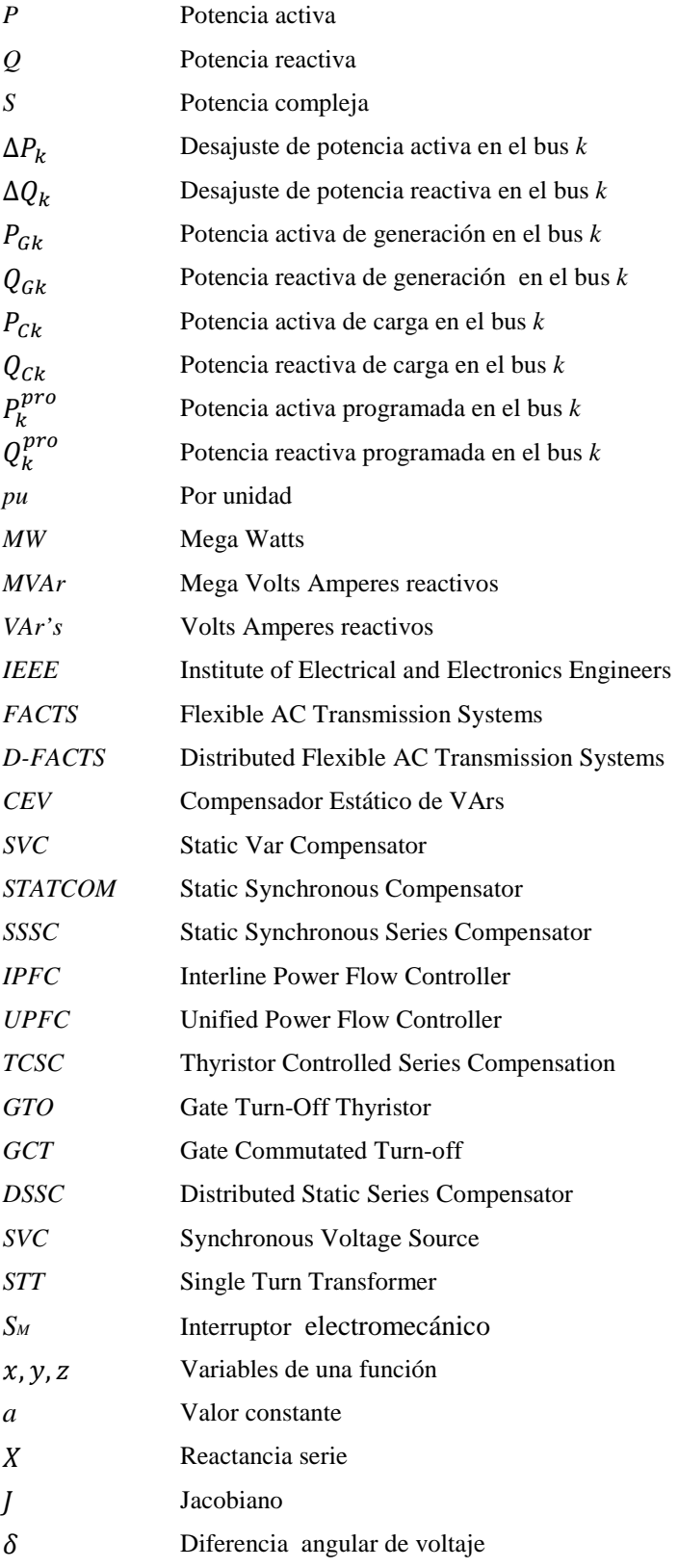

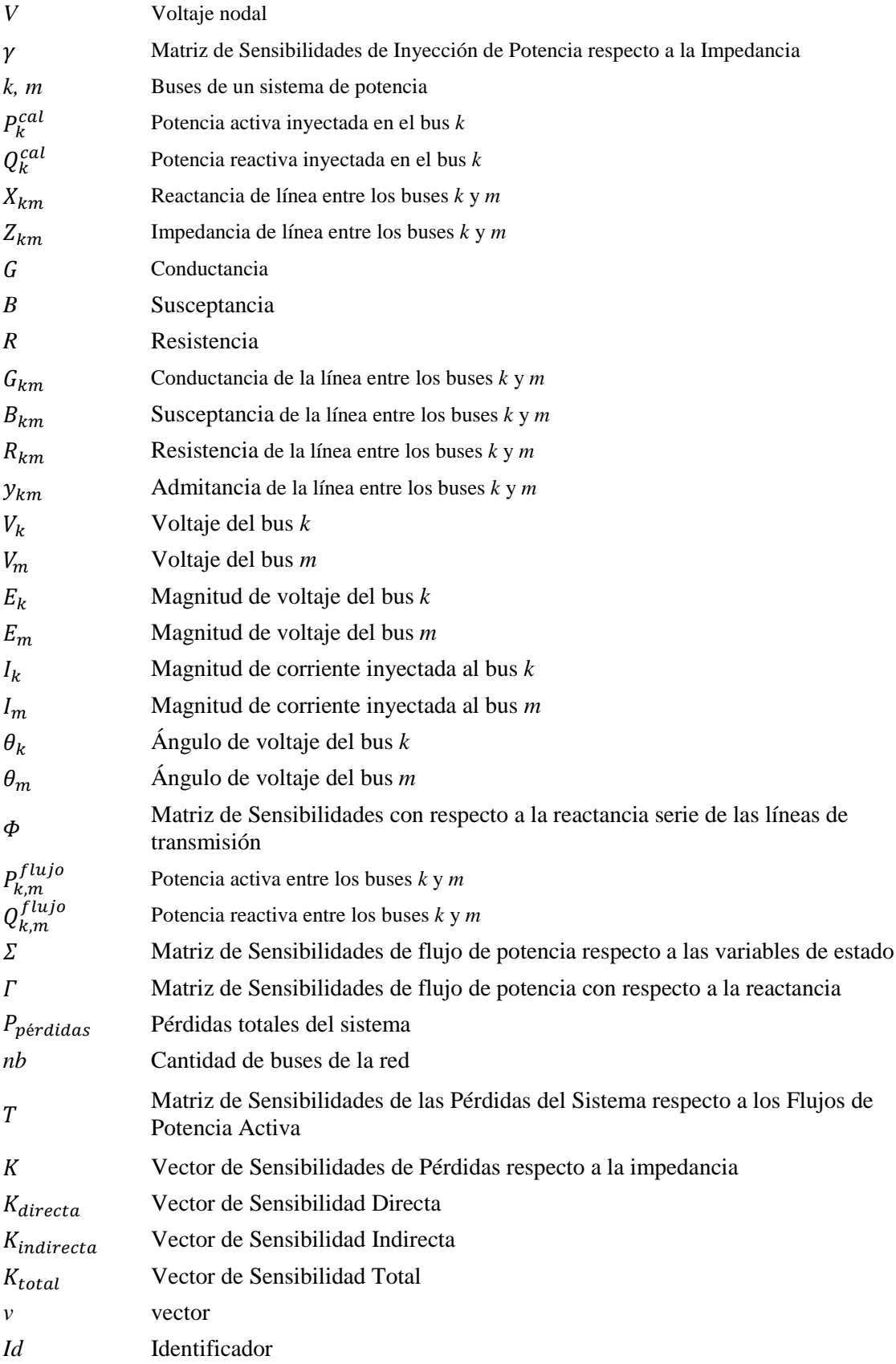

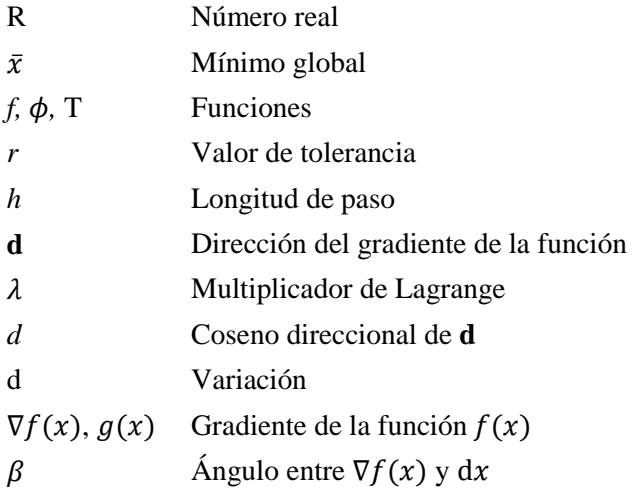

# *1. INTRODUCCIÓN*

## *1.1. Introducción*

A lo largo de los años recientes, la creciente explosión demográfica de los grandes centros urbanos como lo es la Ciudad de México y sus alrededores han originado el incremento continúo del número de consumidores de energía eléctrica tanto de uso doméstico como de uso comercial e industrial. Ante este escenario, los sistemas eléctricos deben cumplir con la tarea de abastecer de energía a sus clientes de manera total e ininterrumpida, y para alcanzar estos objetivos, los sistemas eléctricos deben irse robusteciendo dentro de un horizonte de tiempo razonable en función de las proyecciones de demanda y la localización de los grandes centros de consumo esperados. Por lo cual, es importante mencionar que al incorporar nuevos elementos al sistema eléctrico tales como líneas de transmisión, subestaciones de potencia, etc., éstos van conformando una red cada vez más compleja y complicada desde el punto de vista operativo.

Actualmente, la *Red Eléctrica del Sistema Central de México* es densa y altamente mallada, además opera en distintos niveles de tensión para transmisión y sub-transmisión de potencia eléctrica a través de diversos corredores y trayectorias que brindan respaldo y soporte a eventuales contingencias tales como la pérdida de algún elemento de transmisión y/o transformación. No obstante, ante la alta demanda de energía que se presenta sobre todo en ciertos horarios del día y épocas del año, es posible que esta red pueda perder cierto margen de confiabilidad ya que algunos elementos como líneas de transmisión o bancos de transformación, alcanzan niveles de cargabilidad elevados, y si a ello se le añade el no contar con algún elemento vital, ya sea por falla o mantenimiento, es crítico que el resto de los elementos que componen al sistema, no alcancen niveles de cargabilidad muy elevados para no comprometer límites operativos y así evitar salidas en cascada y en el peor de los casos, provocar un colapso. En consecuencia, se implementan esquemas de acción remedial que pueden desconectar carga (usuarios) en ciertas zonas predefinidas o bien obligar a la salida de unidades de generación y con ello disminuir los montos de energía en los corredores de transmisión considerados como críticos.

En respuesta a tales inconvenientes, el desarrollo tecnológico ha dado paso a la integración de elementos de control conocidos como FACTS (Sistemas de Transmisión Flexibles en Corriente Alterna, por sus siglas en inglés) los cuales permiten manipular ciertas variables del sistema a fin de incrementar sus márgenes de confiabilidad en estado estable y transitorio, además de brindar mayor flexibilidad en diferentes condiciones operativas.

Los FACTS pueden realizar tareas como control del flujo de potencia para reducir los riesgos ante condiciones de emergencia por medio de la compensación con elementos estáticos, otras aplicaciones son el control de voltaje, mejora en la estabilidad [1], limitación de las corrientes de corto circuito [2]; entre otras aplicaciones relevantes.

En aplicaciones de compensación de sistemas de potencia [3], la función de los compensadores (estáticos) de electrónica de potencia, ya sea para líneas de transmisión o distribución, es incrementar la capacidad de transferencia de potencia de la línea, maximizar la eficiencia durante la transmisión de energía, mejorar el voltaje y la estabilidad de ángulo, así como mejorar la calidad de la energía, o bien, cumplir con una combinación de tales objetivos. Varias técnicas de compensación estática han sido extensamente discutidas en la literatura técnica bajo el marco general de los FACTS y los controladores de potencia personalizados. Entre los controladores FACTS se incluyen, pero no se limitan a, los compensadores síncronos estáticos (STATCOM), los compensadores serie síncronos estáticos (SSSC), los controladores de flujo de potencia entre líneas (IPFC), los controladores de flujo de potencia unificada (UPFC), y los variadores de fase controlados por semiconductor.

Los FACTS han tenido su aplicación en el sistema de estudio propuesto en este trabajo, y ha sido la práctica común su utilización, esencialmente, para la regulación de voltaje en alta tensión mediante el uso de Compensadores Estáticos de VAr's (CEV), no obstante, a pesar de la gran familiaridad que se tiene con estos elementos, aún no se ha aprovechado su potencial para el control de flujos de potencia activa.

#### *1.2. Objetivo*

El objetivo de este trabajo de tesis es el aplicar una metodología para la ubicación de dispositivos distribuidos de compensación serie con el propósito de reducir la congestión de la red de transmisión de un sistema eléctrico existente, evitando el re-despacho de generación y liberación de carga.

### *1.3. Estado del arte*

En las dos últimas décadas, los dispositivos denominados por H. G. Hingorani [4] como FACTS, se han introducido para maximizar el uso de los sistemas de transmisión existentes dentro de los criterios de confiabilidad aplicables, encontrar soluciones a problemas de los lazos de flujo de potencia y resonancia síncrona, además para mejorar el comportamiento dinámico de las líneas de transmisión (problemas de estabilidad). Sin embargo, actualmente se han enfocado los esfuerzos en desarrollar dispositivos FACTS para la mejora de su desempeño, en la reducción de costos y la minimización de pérdidas.

Los esfuerzos tecnológicos de los últimos veinte años en muchas áreas de la ingeniería eléctrica, han hecho de esta tecnología más rentable, con dispositivos más rápidos y costos más atractivos. Adicionalmente, la tecnología digital e inalámbrica ha hecho que el control y la comunicación con estos dispositivos los vuelvan cada vez más adaptables y compatibles con sistemas de comunicación y control actualmente empleados en la industria.

Recientemente, los D-FACTS (Sistemas de Transmisión Flexibles en Corriente Alterna Distribuidos, por sus siglas en inglés), se han conceptualizado principalmente como dispositivos de control de flujo de potencia activa, incorporando las herramientas tecnológicas más modernas para convertirlos en módulos pequeños, ligeros y constructivamente fáciles de ensamblar. Los últimos trabajos de aplicación para estos dispositivos son aportaciones de Deepak Divan quien se ha enfocado en el estudio e impacto sobre todo en compensación serie para hacer más rentable el uso y desempeño de la red eléctrica [5], no obstante, se han desarrollado otros importantes trabajos en donde se resalta su aplicabilidad en otros segmentos de la industria eléctrica, como en la generación distribuida, en particular para el aprovechamiento de energías renovables [6], entre otras aplicaciones relevantes como en la calidad de la energía, el control de voltaje, comportamiento dinámico y transitorio, etc. [7-10]

Por otro lado, se han elaborado importantes trabajos en torno a la ubicación de los dispositivos FACTS que han contribuido en su localización estratégica para alcanzar los mejores resultados. En 1998, Gamm y Golub [11] utilizan el método de descomposición singular de la matriz Jacobiana para localizar dispositivos FACTS con la finalidad de mejorar la estabilidad del sistema. Para éste trabajo, el proceso de ubicación de los dispositivos FACTS consistió primeramente en la identificación de nodos débiles que son candidatos a ser compensados en derivación para reducir los cambios de voltaje debidos a variaciones de potencia reactiva. La ubicación de compensadores serie se realizó en aquellos elementos de transmisión cuyos cambios en sus parámetros tienen la mayor afectación en las variaciones de flujo de potencia. La magnitud del efecto de los parámetros de los elementos de la red o parámetros de operación en el valor singular mínimo, se calculan a partir de la derivada del Jacobiano respecto a los parámetros.

En el 2000, Sing y David [12] proponen una metodología para la ubicación de dos dispositivos controladores con la finalidad de reducir la congestión del sistema. Los dos dispositivos utilizados son el Compensador Serie y el Transformador Defasador. Esta metodología basada en sensibilidades presenta un modelo simple y eficiente para optimizar la ubicación de los dispositivos FACTS utilizados para manejo de congestión. Aquí se propone un índice de desempeño de flujo de potencia activa, el cual indica el grado de congestión en que se encuentra el sistema, se obtienen las derivadas parciales de dicho índice con respecto a las variables de estado de los dispositivos, y con ello se encuentran lo que se define como índices de sensibilidades, los cuales nos indican la localización óptima del dispositivo. Para ésta metodología los autores utilizan flujos en corriente directa para obtener los flujos de potencia activa en las líneas.

### *1.4. Justificación*

Para los sistemas de transmisión de energía eléctrica existentes en nuestro país, es común que algunas de las líneas operen con valores muy por debajo de su capacidad (utilizable) de transmisión, mientras que por corredores vecinos fluye la mayor cantidad de potencia eléctrica

sobrecargando en muchos casos dichas trayectorias. Esta situación es ocasionada por la distancia eléctrica equivalente entre la fuente de potencia y el centro de carga, lo que ocasiona que fluya la energía "naturalmente" por la trayectoria de menor oposición eléctrica. La red eléctrica de la Ciudad de México y sus alrededores posee distintas fuentes de energía eléctrica que se transmite a través de corredores de transmisión y sub-transmisión lo que obliga a que la energía deba fluir a través de distintas trayectorias; sin embargo, no se cuenta con un control del flujo de energía que permita distribuirla de manera óptima a través de los caminos disponibles, por lo que se incrementan las pérdidas, se presentan congestiones o sobrecargas de líneas , los perfiles de voltaje no son uniformes a lo largo de las trayectorias en las que existen flujos de potencia altos o bien los corredores poseen altas impedancias.

Las soluciones típicas para este tipo de problema ha sido la "re-calibración" de líneas para incrementar su capacidad de transmisión, o bien la construcción de trayectorias adicionales que permitan redistribuir el flujo de energía. Puesto que estas soluciones son económicamente caras y técnicamente demandantes, se propone incorporar elementos de compensación controlables para hacer más eficiente la red de transmisión central de México, de manera de aprovechar las características del sistema de transmisión existente con las mínimas modificaciones constructivas.

## *1.5. Metodología*

El trabajo desarrollado en esta tesis propone una metodología por medio del análisis de sensibilidades y la localización óptima del dispositivo D-FACTS en diferentes ramas.

La sensibilidad de flujo de potencia activa respecto a la impedancia de cada elemento de transmisión establece un índice que mide el acoplamiento de cada línea del sistema para identificar su correlación con el resto de los elementos, lo que permite una zonificación de la red y la simplificación del sistema de potencia en función del elemento identificado para controlar su potencia activa.

Para realizar las tareas de control, se propone un método de optimización por gradiente que permite obtener los ajustes de los dispositivos para alcanzar el objetivo de control de flujo de potencia activa buscado.

### *1.6. Estructura de la tesis*

La estructura de la tesis consiste en 6 Capítulos y una sección de Apéndices. Una breve reseña de cada uno de estos se describe a continuación.

En el Capítulo 2, se desarrolla el método de análisis de sensibilidades para sistemas eléctricos operando en estado estacionario. En particular se estudian las ecuaciones de flujos de potencia en un sistema eléctrico. Además se describe la metodología propuesta para obtener las sensibilidades en un sistema bajo congestión. Se explica también la información resultante del *Jacobiano* empleado en la solución de flujos de potencia y se plantean a partir de ello, las matrices de sensibilidad para determinar la interdependencia de los elementos de transmisión.

En el Capítulo 3, se estudian un sistema eléctrico teórico y tres subsistemas eléctricos reales donde se aplica el método de sensibilidades para identificar las líneas candidatas a instalar los compensadores distribuidos. El objetivo de su instalación es reducir la congestión en las líneas de transmisión. Se calcula cómo cambian los flujos de potencia activa respecto de los parámetros de control de los dispositivos. Además se presenta una validación de la metodología propuesta en el Capítulo 2.

En el Capítulo 4, se presenta y explica el método de optimización de gradiente para proponer la adecuada localización de los elementos de compensación. Se obtienen los ajustes de control óptimos según el objetivo de control y se seleccionan las líneas de control más apropiadas.

En el Capítulo 5, se valida la efectividad del método de optimización a partir de la información obtenida del análisis de sensibilidades. Se ponen a prueba los sistemas de estudio para buscar reducir el flujo de potencia activa de los corredores de transmisión más saturados.

En el Capítulo 6, se presentan las conclusiones generales y los trabajos futuros.

En la sección de Apéndices, se anexa teoría general e información complementaria respecto a la teoría de flujos, elementos de compensación de flujos de potencia (particularmente D-FACTS), así como tablas, figuras, datos de la red y los códigos de programación utilizados.

# *2. ANÁLISIS DE SENSIBILIDADES*

### *2.1. Introducción*

El análisis de sensibilidades desarrollado en este trabajo, consiste en encontrar las relaciones que impactan sobre la operación de la red eléctrica ante pequeños cambios paramétricos en un elemento de transmisión, en este caso, la impedancia de una o varias de las líneas que integran al sistema de estudio. De manera específica, el enfoque de éste análisis es el poder determinar las relaciones existentes entre la manipulación de un parámetro de un elemento de transmisión seleccionado y el cambio de flujo de potencia en terminales de este elemento y otras líneas de transmisión, a fin de determinar la localización más apropiada de un dispositivo controlador de acuerdo al objetivo de control que se busque.

El análisis de sensibilidades toma las derivadas parciales de una función respecto a una o más variables, lo que indica la razón de cambio de esa función con respecto a un determinado número de variables, lo cual establece un grado de sensibilidad. Específicamente para el problema a resolver en este trabajo, se requiere saber la razón de cambio en la variable eléctrica potencia activa (*P*) debido a los cambios en la impedancia de líneas de la red eléctrica.

### *2.2. Sensibilidades de la matriz Jacobiana*

Debido a que el método utilizado para la solución de flujos de potencia obtiene la matriz Jacobiana, se asume que el algoritmo de solución considera intrínsecamente una metodología por sensibilidades. Lo anterior debido a que el *Jacobiano*, que es obtenido del método de solución de las ecuaciones de flujo (ver Apéndice A), informa acerca de qué tan sensibles son los flujos de potencia en terminales de cada uno de los elementos de transmisión con respecto a las magnitudes y ángulos de fase de los voltajes nodales. Esta información es expresada mediante la concepción de derivadas parciales de las ecuaciones de flujo de potencia, o sus razones de cambio con respecto a cada variable de estado.

La razón de cambio  $\Delta x^0$  puede obtenerse mediante el despeje de  $\Delta x^0$  de la ecuación (A.44) del Apéndice A:

$$
\Delta x^0 \cong [-J^0]^{-1} f_0 \tag{2.1}
$$

Incorporando las variables de estado y las funciones de  $P$  y  $Q$  de las ecuaciones de balance de potencia utilizadas en el desarrollo de solución de flujos, se tiene que:

$$
\Delta(\delta, V) \cong [-J]^{-1} \Delta f(P, Q) , \qquad (2.2)
$$

o bien,

$$
\frac{\Delta(\delta,V)}{\Delta f(P,Q)} \cong [-J]^{-1},\tag{2.3}
$$

donde:

$$
[-J]^{-1} = -\begin{bmatrix} \frac{\partial \Delta P}{\partial \delta} & \frac{\partial \Delta P}{\partial V} \\ \frac{\partial \Delta Q}{\partial \delta} & \frac{\partial \Delta Q}{\partial V} \end{bmatrix}^{-1}.
$$
 (2.4)

Analizando la ecuación (2.3) en términos de sensibilidades, se puede decir que en una solución de flujos de potencia, la razón de cambio de las variables de estado debido a la inyección de  $P_y Q$  esta dado por el inverso negativo de [J] que corresponde a la "Matriz de Sensibilidades de las Variables de Estado respecto a las Inyecciones de Potencia", es decir:  $\frac{\Delta(\delta,V)}{\Delta f(P,Q)}$ .

# *2.3. Sensibilidades con respecto a la reactancia de la línea*

Para determinar la sensibilidad respecto a la reactancia inductiva de la línea de transmisión es preciso hacer uso de la *"Matriz de Sensibilidades de las Variables de Estado respecto a las Inyecciones de Potencia*" o el inverso negativo de [*J*] [13, 14].

Adicionalmente, también se requiere definir la relación entre las inyecciones de potencia y la reactancia de línea.

$$
\Delta f(P,Q) \cong [\gamma] \Delta X,\tag{2.5}
$$

o bien,

$$
\frac{\Delta f(P,Q)}{\Delta X} \cong [Y] \ . \tag{2.6}
$$

Esta relación corresponde a la *"Matriz de Sensibilidades de Inyección de Potencia respecto a la Impedancia"* [ $\gamma$ ] la cual está dada por:

$$
[\gamma] = \begin{bmatrix} \frac{\partial P_k^{cal}}{\partial x_{km}} \\ \frac{\partial Q_k^{cal}}{\partial x_{km}} \end{bmatrix}
$$
 (2.7)

 $P_k^{cal}$ y  $Q_k^{cal}$ son las ecuaciones de flujos de potencia inyectada definidas por las ecuaciones A.12 y A13 del Apéndice A.

De manera análoga a los elementos del *Jacobiano*, se pueden obtener los elementos de la matriz  $\gamma$  a partir de las ecuaciones de potencia inyectada a razón de la reactancia (*X*) que interconecta los buses *k* y *m*, esto es:

$$
\frac{\partial P_k^{cal}}{\partial X_{km}} = V_k^2 \left[ -\frac{\partial G_{km}}{\partial X_{km}} \right] + V_k V_m \left[ \frac{\partial G_{km}}{\partial X_{km}} \cos(\theta_k - \theta_m) + \frac{\partial B_{km}}{\partial X_{km}} \sin(\theta_k - \theta_m) \right] ,\tag{2.8}
$$

$$
\frac{\partial Q_k^{cal}}{\partial X_{km}} = -V_i^2 \left[ -\frac{\partial B_{km}}{\partial X_{km}} \right] + V_k V_m \left[ \frac{\partial G_{km}}{\partial X_{km}} \text{sen}(\theta_k - \theta_m) - \frac{\partial B_{km}}{\partial X_{km}} \text{cos}(\theta_k - \theta_m) \right]. \tag{2.9}
$$

Las variables conductancia  $(G)$  y susceptancia  $(B)$  pueden expresarse en función de la resistencia  $(R)$  y reactancia serie  $(X)$  mediante las siguientes relaciones:

$$
G_{km} = \frac{R_{km}}{R_{km}^2 + X_{km}^2} \quad k \neq m \,, \tag{2.10}
$$

$$
B_{km} = -\frac{X_{km}}{R_{km}^2 + X_{km}^2} \quad k \neq m \,. \tag{2.11}
$$

donde las derivadas de los parámetros de susceptancia y conductancia, definidos en (2.10) y (2.11), son:

$$
\frac{\partial G_{km}}{\partial X_{km}} = \frac{2R_{km} \cdot X_{km}}{\left(R_{km}^2 + X_{km}^2\right)^2}, \quad k \neq m \tag{2.12}
$$

$$
\frac{\partial B_{km}}{\partial X_{km}} = -\frac{2X_{km}}{\left(R_{km}^2 + X_{km}^2\right)^2} + \frac{1}{R_{km}^2 + X_{km}^2}, \ \ k \neq m \ . \tag{2.13}
$$

Por lo tanto:

$$
\frac{\partial P_{k}^{cal}}{\partial x_{km}} = V_{k}^{2} \left[ -\frac{2R_{km} \cdot X_{km}}{\left(R_{km}^{2} + X_{km}^{2}\right)^{2}} \right] + V_{k} V_{m} \left[ \frac{2R_{km} \cdot X_{km}}{\left(R_{km}^{2} + X_{km}^{2}\right)^{2}} \cos(\theta_{k} - \theta_{m}) + \left[ -\frac{2X_{km}}{\left(R_{km}^{2} + X_{km}^{2}\right)^{2}} + \frac{1}{R_{km}^{2} + X_{km}^{2}} \right] \text{sen}(\theta_{k} - \theta_{m}) \right]
$$
\n(2.14)

$$
\frac{\partial q_k^{cal}}{\partial x_{km}} = -V_k^2 \left[ \frac{2x_{km}}{\left(R_{km}^2 + x_{km}^2\right)^2} + \frac{1}{R_{km}^2 + x_{km}^2} \right] + V_k V_m \left[ \frac{2R_{km}x_{km}}{\left(R_{km}^2 + x_{km}^2\right)^2} \operatorname{sen}(\theta_k - \theta_m) - \left[ -\frac{2x_{km}}{\left(R_{km}^2 + x_{km}^2\right)^2} + \frac{1}{R_{km}^2 + x_{km}^2} \right] \cos\left(\theta_k - \theta_m\right) \right]
$$
\n(2.15)

Para el caso del sistema de 4 nodos mostrado en la Figura A.4 del Apéndice A, la matriz  $[\gamma]$  estaría distribuida como se muestra en la Figura C.2 del Apéndice C.

Con la finalidad de obtener la forma en que las variables de estado del sistema eléctrico cambian respecto a pequeños cambios en la reactancia serie de las líneas de transmisión, se combinan las sensibilidades definidas por los elementos de la matriz Jacobiana, y las sensibilidades de las inyecciones nodales respecto a la impedancia, definidas por [ $\nu$ ], obteniendose la matriz [ $\Phi$ ] que corresponde al producto de  $[-1]^{-1}$  y  $[\gamma]$ :

$$
[\Phi] = [-1]^{-1} \cdot [\gamma] \tag{2.16}
$$

o bien:

$$
\left[\Phi\right] = \frac{\Delta(\delta, V)}{\Delta f(P, Q)} \cdot \frac{\Delta f(P, Q)}{\Delta X} \tag{2.17}
$$

La matriz  $[\Phi]$  describe cómo las inyecciones de potencia en el bus k cambian en función al cambio de la impedancia de la línea, y por tanto, cómo las variables de estado cambian debido a los cambios en las inyecciones de potencia en el propio bus, resultando en la siguiente expresión reducida:

$$
\left[\Phi\right] = \frac{\Delta(\delta V)}{\Delta X} \tag{2.18}
$$

donde [ $\Phi$ ] es llamada también "*Matriz de Sensibilidades con respecto a la reactancia serie de las líneas de transmisión*", que establece cómo las variables de estado se mueven en función de una perturbación en la reactancia de la línea.

# *2.4. Sensibilidades con respecto a los flujos de potencia*

Puesto que existe una potencia que fluye entre dos puntos de la red enlazados por una línea de transmisión, éste flujo entre el nodo de envío y recepción se puede determinar mediante las siguientes ecuaciones de flujo de potencia determinadas a partir de las ecuaciones de potencia inyectada e incorporando las pérdidas en la transmisión de potencia [13,15]:

$$
P_{k,m}^{flujo} = V_k^2[-G_{km}] + V_k V_m[G_{km}\cos(\theta_k - \theta_m) + B_{km}\sin(\theta_k - \theta_m)]
$$
\n(2.19)

$$
Q_{k,m}^{flujo} = V_k^2[B_{kk}] + V_k V_m[G_{km} \operatorname{sen}(\theta_k - \theta_m) - B_{km} \operatorname{cos}(\theta_k - \theta_m)] \tag{2.20}
$$

Con base en estas ecuaciones, es posible definir una matriz de sensibilidades  $[\Sigma]$  que relaciona el cambio del flujo de potencia en terminales de un elemento de transmisión con respecto a las variables de estado:

$$
\Delta P_{k,m}^{flujo} \cong [\Sigma] \Delta(\delta, V), \tag{2.21}
$$

o bien,

$$
\frac{\Delta P_{k,m}^{flip}}{\Delta(\delta, V)} \cong [\Sigma],\tag{2.22}
$$

donde:

$$
\begin{bmatrix} \Sigma \end{bmatrix} = \begin{bmatrix} \frac{\partial P_{k,m}^{flip}}{\partial \delta} & \frac{\partial P_{k,m}^{flip}}{\partial V} \\ \frac{\partial P_{k,m}^{flip}}{\partial \delta} & \frac{\partial P_{k,m}^{flip}}{\partial V} \end{bmatrix} . \tag{2.23}
$$

$$
\frac{\partial P_{k,m}^{flujo}}{\partial \theta_k} = V_k V_m [G_{km} \text{sen}(\theta_k - \theta_m) - B_{km} \text{cos}(\theta_k - \theta_m)] \tag{2.24}
$$

$$
\frac{\partial P_{k,m}^{flujo}}{\partial \delta_m} = V_k V_m [G_{km} \text{sen}(\theta_k - \theta_m) - B_{km} \text{cos}(\theta_k - \theta_m)] \tag{2.25}
$$

$$
\frac{\partial P_{k,m}^{flujo}}{\partial V_k} = 2V_k[-G_{km}] + V_m[G_{km}\cos(\theta_k - \theta_m) + B_{km}\sin(\theta_k - \theta_m)]
$$
\n(2.26)

$$
\frac{\partial P_{k,m}^{flujo}}{\partial V_m} = V_k [G_{km} \cos(\theta_k - \theta_m) + B_{km} \sin(\theta_k - \theta_m)] \tag{2.27}
$$

Para el caso del sistema de 4 nodos de la Figura A.4, la matriz  $[\Sigma]$  estaría distribuida como se muestra en la Figura C.3 del Apéndice C.

De manera similar a las sensibilidades de las inyecciones de flujo respecto a la impedancia de la línea, se define la matriz de sensibilidades [?]*,* para relacionar las ecuaciones de flujo de potencia con respecto a la reactancia:

$$
\Delta P_{k,m}^{fluio} \cong [\Gamma] \Delta X_{k,m} \,, \tag{2.28}
$$

o bien,

$$
\frac{\Delta P_{k,m}^{flujo}}{\Delta X_{k,m}} \cong [F],\tag{2.29}
$$

donde:

$$
\left[\Gamma\right] = \begin{bmatrix} \frac{\Delta P_{k,m}^{flip}}{\Delta X_{k,m}}\\ \frac{\Delta P_{m,k}^{flip}}{\Delta X_{k,m}} \end{bmatrix},\tag{2.30}
$$

$$
\frac{\partial P_{k,m}^{flujo}}{\partial X_{k,m}} = V_k^2 \left[ -\frac{\partial G_{km}}{\partial X_{km}} \right] + V_k V_m \left[ \frac{\partial G_{km}}{\partial X_{km}} \cos(\theta_k - \theta_m) + \frac{\partial B_{km}}{\partial X_{km}} \sin(\theta_k - \theta_m) \right],\tag{2.31}
$$

El primer elemento de la matriz  $[T]$  dado por (2.31) puede expresarse entonces como sigue:

$$
\frac{\partial P_{k,m}^{flujo}}{\partial X_{k,m}} = V_k^2 \left[ -\frac{2R_{km} \cdot X_{km}}{(R_{km}^2 + X_{km}^2)^2} \right] + V_k V_m \left\{ \frac{2R_{km} \cdot X_{km}}{(R_{km}^2 + X_{km}^2)^2} \cos(\theta_k - \theta_m) + \left[ -\frac{2X_{km}}{(R_{km}^2 + X_{km}^2)^2} + \frac{1}{R_{km}^2 + X_{km}^2} \right] \text{sen } (\theta_k - \theta_m) \right\}
$$
\n(2.32)

En tanto el segundo elemento de la matriz  $[T]$  puede expresarse intercambiando los elementos  $k y m$ de la ecuación (2.32).

Para el sistema de 4 nodos de la Figura A.4, la matriz  $[T]$  estaría conformada como en la Figura C.4 del Apéndice C.

### *2.5. Sensibilidades de pérdidas respecto a la reactancia*

Definidas las ecuaciones de flujo entre el nodo de envío y recepción de un elemento de transmisión, (2.19) y (2.20), las pérdidas por potencia activa de la red se calculan por medio de la suma total de los flujos de potencia activa de todas las líneas [13], es decir:

$$
P_{p\acute{e}rdidas} = \sum_{k=1}^{nb} \sum_{m=1}^{nb} P_{k,m}^{flujo} ,
$$
\n
$$
k \neq m,
$$
\n(2.33)

dónde *nb* es el número de nodos enlazados por al menos una línea de transmisión.

Las sensibilidades de pérdidas de potencia activa respecto a la impedancia de la línea, incorporan las relaciones mediante las cuales, los estados, los flujos y las inyecciones de potencia se gobiernan en función de la impedancia de las líneas. Estas relaciones están dadas por las matrices [ $\Phi$ ], [ $\Sigma$ ] y  $[T]$ , definidas previamente.

La *Matriz de Sensibilidades de las Pérdidas del Sistema respecto a los Flujos de Potencia Activa,*  $[T]$ , se define como:

$$
\Delta P_{p\acute{e}rdidas} \cong [T] \Delta P_{k,m}^{flujo} \tag{2.34}
$$

o bien,

$$
\frac{\Delta P_{p\acute{e}r\,didas}}{\Delta P_{k,m}^{flujo}} \cong [T] \tag{2.35}
$$

donde [T] consiste en un vector fila de elementos unitarios con dimensión igual al doble del número de líneas en el sistema, debido a que los flujos de potencia pueden presentarse en ambas direcciones a través de un elemento de transmisión. De tal manera, este vector fila acopla las relaciones existentes entre las sensibilidades de flujos de potencia y potencia inyectada con respecto a la impedancia de la línea, y por tanto, determina las relaciones de pérdidas en relación con la impedancia de la línea.

Las sensibilidades de pérdidas de potencia activa con respecto a cambios en la impedancia de una línea de transmisión son calculadas por la ecuación (2.36), cuya dimensión es igual al número de líneas del sistema:

$$
[K] = [T] ([\Sigma] \cdot [\Phi] + [r]] \tag{2.36}
$$

Definiendo las matrices de sensibilidades por sus razones de cambio, se tiene que:

$$
[K] = \frac{\Delta P_{p\acute{e}r\dot{d}l\dot{d}as}}{\Delta P_{k,m}^{flujo}} \left[ \frac{\Delta P_{k,m}^{flujo}}{\Delta(\delta,V)} \cdot \frac{\Delta(\delta,V)}{\Delta X_{k,m}} + \frac{\Delta P_{k,m}^{flujo}}{\Delta X_{k,m}} \right]
$$
(2.37)

Efectuando un proceso de reducción algebraico:

$$
[K] = \frac{\Delta P_{p\acute{e}r\,didas}}{\Delta P_{k,m}^{flujo}} \left[ \frac{\Delta P_{k,m}^{flujo}}{\Delta X_{k,m}} + \frac{\Delta P_{k,m}^{flujo}}{\Delta X_{k,m}} \right]
$$
(2.38)

$$
[K] = \frac{\Delta P_{p\acute{e}r\,didas}}{\Delta P_{k,m}^{flujo}} \left[ \frac{\Delta P_{k,m}^{flujo}}{\Delta X_{k,m}} \right]
$$
(2.39)

$$
[K] = \frac{\Delta P_{p\acute{e}r\dot{q}i\dot{q}as}}{\Delta X_{k,m}}\tag{2.40}
$$

El vector de Sensibilidades  $[K]$ , se explica de la siguiente manera:

• El producto de  $[T] \cdot [T]$  representa la sensibilidad directa de la pérdida de potencia activa entre los nodos  $k$  y  $m$  en relación a las variaciones de su propia impedancia y la impedancia de las demás líneas:

$$
[K]_{\text{directa}} = [T] \cdot [T] \tag{2.41}
$$

$$
[K]_{directa} = \frac{\Delta P_{p\acute{e}r\acute{e}t\acute{a}l\acute{a}s}}{\Delta X_{k,m}} = \frac{\Delta P_{p\acute{e}r\acute{a}l\acute{a}l\acute{a}s}}{\Delta P_{k,m}^{fluxj}} \cdot \frac{\Delta P_{k,m}^{flux}}{\Delta X_{k,m}}
$$
(2.42)

• El resultado de  $[T] \cdot [\Sigma] \cdot [\phi]$  representa la sensibilidad indirecta, lo que establece un impacto sobre el resto de las líneas de la red no propias al nodo  $k$ , y por tanto sobre las pérdidas de potencia activa no propias de la línea:

$$
[K]_{indirecta} = [T] \cdot [\Sigma] \cdot [\Phi]
$$
\n(2.43)

$$
[K]_{indirect} = \frac{\Delta P_{p\acute{e}rdidas}}{\Delta X_{k,m}} = \frac{\Delta P_{p\acute{e}rdidas}}{\Delta P_{k,m}^{flip}} \cdot \frac{\Delta P_{k,m}^{flip}}{\Delta(\delta,V)} \cdot \frac{\Delta(\delta,V)}{\Delta X_{k,m}}
$$
(2.44)

Este efecto es debido a que la sensibilidad respecto a la impedancia implica cambios en las variables que definen el estado operativo del sistema eléctrico en su conjunto, y por tanto un cambio en la solución de flujos de potencia.

Relacionando los efectos de pérdidas totales de sensibilidades directa e indirecta, se tiene la sensibilidad de pérdidas de potencia activa total con respecto a cambios en la impedancia:

$$
[K]_{total} = [K]_{directa} + [K]_{indirecta}
$$
 (2.45)

### *2.6. Interdependencia de elementos de transmisión*

Dado que las inyecciones de potencia activa y reactiva determinan las características operativas en estado estable de un dispositivo FACTS, es lógico tomar las inyecciones de potencia como variables de control independientes para el control de flujos. Bajo este contexto, el control del flujo de potencia a través de un elemento de transmisión, mediante dispositivos FACTS, permite un grado de manejo adicional sobre el flujo "natural" de la línea. De esta manera, es propicio determinar las relaciones que se tienen entre el control de flujo de potencia a través de una línea de transmisión previamente seleccionada y su impacto en el flujo de potencia de los otros elementos de transmisión que conforman la red eléctrica.

El análisis de sensibilidades reportado en las secciones anteriores permite establecer estas relaciones de acoplamiento entre las líneas de transmisión, así como el área o región de impacto que tiene el control realizado. Esto último es importante, ya que es posible manipular el flujo a través de líneas de transmisión sobre las cuales no hay un control directo.

Por ejemplo, si una línea está sobrecargada, es necesario re-direccionar el flujo de potencia eléctrica a través de la red para satisfacer la demanda de energía eléctrica y reducir el flujo a través de la línea comprometida. Lo anterior se conseguiría reduciendo la impedancia neta de los elementos de transmisión que tienen un fuerte acoplamiento con la línea sobrecargada, o bien incrementando la impedancia de la línea con sobrecarga, para reducir el flujo por ella. Si lo que se requiere es únicamente incrementar la impedancia de la trayectoria sobrecargada, posiblemente solo se necesite

tener control de flujo independiente sobre la línea; sin embargo, si se requiere un corredor de transmisión alterno que permita un flujo mayor, se necesitará tener un control de flujo colectivo en varias líneas, lo que permite la disminución de flujo de potencia a través de la línea que se desea descargar.

Con la finalidad de tener un control más completo y efectivo de una red eléctrica, es necesario determinar el acoplamiento de flujo de potencia entre elementos de transmisión, esto se puede lograr a través de la identificación de índices que cuantifiquen el impacto que tiene la variación de la impedancia en una línea de transmisión sobre el flujo de potencia a través de cualquier otra línea. Estos índices de acoplamiento de flujo también indicarán qué líneas de transmisión pueden ser controladas de manera independiente.

El índice de acoplamiento de flujo puede ser obtenido a partir de la matriz de sensibilidad indirecta ([D] ⋅ [>] + [:]) cuya *i-ésima* fila corresponde al flujo de potencia a través del *i-ésimo* elemento de transmisión y cuya *i-ésima* columna corresponde a la impedancia del *i-ésimo* elemento de transmisión. Por tanto, el vector fila de esta matriz indica como el flujo de potencia a través de una línea de transmisión es afectado por la variación de las impedancias en otras líneas: si el *i-ésimo* vector fila tiene un valor diferente de cero en la *i-ésima* columna, el flujo de potencia a través del *i-ésimo* elemento de transmisión es totalmente independiente; de lo contrario, este flujo es afectado al ocurrir una variación en la impedancia de algún otro elemento de transmisión. Con base a lo anterior, es posible calcular directamente el índice de acoplamiento de flujo de potencia entre dos elementos de transmisión al obtener el coseno del ángulo entre sus respectivos vectores fila. Asumiendo los vectores fila 1 y 2, se tiene [16]:

$$
\cos \theta_{v1v2} = \frac{v_1 \cdot v_2}{\|v_1\| \|v_2\|} \tag{2.46}
$$

Cuando estos vectores son ortogonales con un ángulo entre ellos de 90 grados, significa que el coseno del ángulo es cero y no existe ningún acoplamiento entre ellos. En el contexto práctico, esto implica que sus flujos de potencia son totalmente independientes. Por el contrario, si estos vectores están alineados, el ángulo entre ellos es de cero o 180 grados y el coseno del ángulo es 1 o -1, respectivamente. En este caso, existe un acoplamiento total entre los flujos de potencia a través de ambos elementos y no es posible realizar un control de flujo independiente.

Con base en lo anterior, es posible definir el índice de acoplamiento de flujo entre dos elementos de transmisión cualesquiera como el valor absoluto del coseno del ángulo existente entre vectores fila de la matriz de sensibilidad indirecta  $([T] \cdot [\Sigma] + [\Phi])$  asociados a estos elementos de transmisión.
El valor de este índice varía entre cero y uno, donde el primero indica un total desacoplamiento entre los flujos potencia circulando en los elementos en cuestión mientras que un valor unitario indica una correlación completa entre ambos flujos que circulan en cada elemento. Dentro de las aplicaciones del índice de acoplamiento están la determinación de un conjunto de elementos de transmisión débilmente acoplados con la finalidad de efectuar acciones de control de flujo a través de ellos, la determinación de corredores de transmisión, así como su utilización para la toma de la decisión adecuada de dónde incorporar el control y no tener controles redundantes para el caso de líneas con un índice cercano a 1, a menos que el control requiera de un dispositivo de apoyo para un control más amplio.

# *3. APLICACIÓN DEL MÉTODO DE SENSIBILIDADES*

La aplicación de los estudios de sensibilidades tiene por objetivo la demostración práctica de la validez del desarrollo teórico descrito en el capítulo anterior. De esta manera, se plantea un caso de prueba correspondiente al sistema de 4 nodos de la Figura A.4, que describe la configuración matricial de las sensibilidades. Posteriormente, se plantea utilizar un sistema más complejo que corresponde a una red de transmisión real, para lo cual el método servirá para resolver problemáticas propias de dicha red.

## *3.1. Red de prueba*

Los parámetros del sistema de la Figura A.4 se reportan en el Apéndice D de esta tesis.

 $R<sub>118</sub>$  2 **Bus**  $\mathbf{1}$  $\frac{MN}{MVA}$  $200$   $\frac{\text{MW}}{\text{100} - \text{M}}$ 100 MW 27 Myar **BO MW** 00 MW<br>0 Mvar 435 MW 41 MW 13 MW  $108$ Mvar  $\overline{14}$ Myar  $\sqrt{18}$  $Mv<sub>a</sub>$ 345 kV  $>100$  MW MW 345 kV Mvar 111 MW Mva: 78 MW 40 MW 11 MW 7 Mva: Mvar  $Bus<sub>4</sub>$  $16$  Mva: 134,618 kV 338.214 kV **Bus** f, 130∰MW<br>50∰Mvar 100,00 MW 58 Mva 20,00 Mva

El resultado del estudio de flujos de potencia es el mostrado en la Figura 3.1:

**Figura 3.1.** Solución de flujos de potencia del sistema de 4 nodos (powerworld simulator)

El trabajo presentado en esta tesis se desarrolló utilizando el software comercial MATLAB para obtener el punto de equilibrio del sistema a partir de un estudio de flujos de potencia, así como para calcular las matrices de sensibilidades e índices de acoplamiento a partir de los resultados de flujos de potencia.

El programa trabaja a partir del código de corridas de flujos de potencia de la referencia [17] y posteriormente se amplía con el código de cálculo de sensibilidades del Apéndice E. La ejecución de este programa proporciona los siguientes resultados:

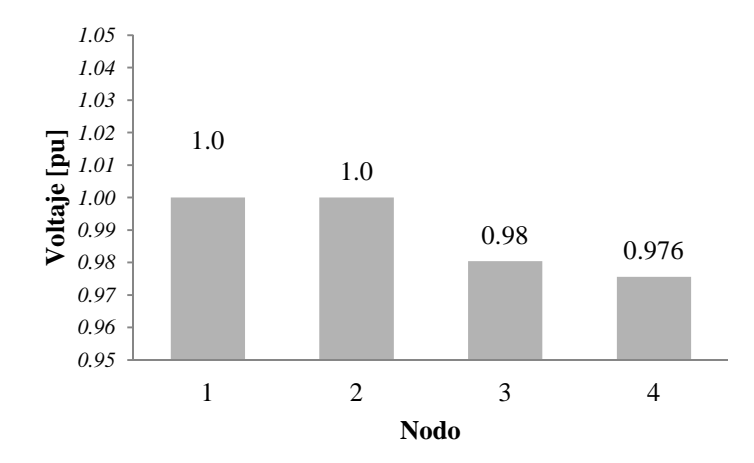

**Figura 3.2.** Voltajes nodales [pu]

**Tabla 3.1.** *P* [MW] y *Q* [MVAr] en el nodo de envió de los elementos de transmisión

| İNE<br>-AS | 11.Z     | L1.J                  | ن عبد | LL.4                |                      |
|------------|----------|-----------------------|-------|---------------------|----------------------|
|            | $-40.73$ | 40.5                  | 80.26 | 13.48               | 1.46<br>- 1          |
|            | .08      | .42<br>$\overline{ }$ | 0.18  | $\gamma$ 1<br>14.31 | $63^\circ$<br>. v. j |

**Tabla 3.2.** *P* [MW] y *Q* [MVAr] en el nodo de recepción de los elementos de transmisión

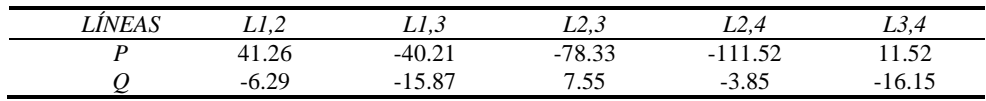

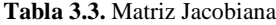

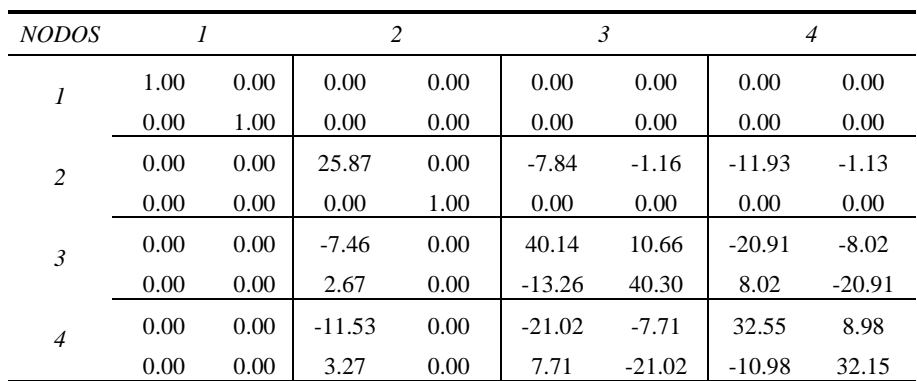

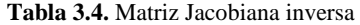

| <b>NODOS</b>   |      |      |      | 2    |      | 3       |      | $\overline{4}$ |
|----------------|------|------|------|------|------|---------|------|----------------|
| 1              | 1.00 | 0.00 | 0.00 | 0.00 | 0.00 | 0.00    | 0.00 | 0.00           |
|                | 0.00 | 1.00 | 0.00 | 0.00 | 0.00 | 0.00    | 0.00 | 0.00           |
| 2              | 0.00 | 0.00 | 0.08 | 0.00 | 0.05 | 0.00    | 0.06 | 0.00           |
|                | 0.00 | 0.00 | 0.00 | 1.00 | 0.00 | 0.00    | 0.00 | 0.00           |
| $\mathfrak{Z}$ | 0.00 | 0.00 | 0.04 | 0.00 | 0.06 | $-0.01$ | 0.06 | 0.00           |
|                | 0.00 | 0.00 | 0.00 | 0.00 | 0.01 | 0.04    | 0.00 | 0.02           |
| $\overline{4}$ | 0.00 | 0.00 | 0.06 | 0.00 | 0.06 | 0.00    | 0.08 | $-0.01$        |
|                | 0.00 | 0.00 | 0.00 | 0.00 | 0.01 | 0.02    | 0.01 | 0.04           |

**Tabla 3.5.** Matriz de sensibilidades de inyección de potencia respecto a la impedancia [*γ*]

| <b>NODOS</b>   | L1,2    | L1,3 | L2,3    | L2,4     | L3,4    |
|----------------|---------|------|---------|----------|---------|
|                | 0.00    | 0.00 | 0.00    | 0.00     | 0.00    |
|                | 0.00    | 0.00 | 0.00    | 0.00     | 0.00    |
| $\overline{c}$ | $-2.42$ | 0.00 | $-6.30$ | $-14.03$ | 0.00    |
|                | 0.00    | 0.00 | 0.00    | 0.00     | 0.00    |
| $\mathfrak{Z}$ | 0.00    | 5.22 | 6.00    | 0.00     | 1.17    |
|                | 0.00    | 1.01 | $-2.13$ | 0.00     | $-4.52$ |
| $\overline{4}$ | 0.00    | 0.00 | 0.00    | 13.55    | $-1.20$ |
|                | 0.00    | 0.00 | 0.00    | $-2.06$  | 4.49    |

Tabla 3.6. Matriz de sensibilidades con respecto a impedancia de la línea [ $\Phi$ ]

| <b>NODOS</b> | L1,2    | L1,3    | L2,3    | L2,4    | L3,4    |
|--------------|---------|---------|---------|---------|---------|
|              | 0.00    | 0.00    | 0.00    | 0.00    | 0.00    |
|              | 0.00    | 0.00    | 0.00    | 0.00    | 0.00    |
| 2            | 0.19    | $-0.24$ | 0.22    | 0.31    | 0.02    |
|              | 0.00    | 0.00    | 0.00    | 0.00    | 0.00    |
| 3            | 0.11    | $-0.31$ | $-0.11$ | $-0.15$ | $-0.02$ |
|              | $-0.01$ | $-0.08$ | 0.01    | $-0.04$ | 0.05    |
| 4            | 0.13    | $-0.29$ | 0.01    | $-0.39$ | 0.07    |
|              | 0.00    | $-0.05$ | 0.01    | $-0.09$ | $-0.08$ |

Tabla 3.7. Matriz de sensibilidades de flujo de potencia respecto a variables de estado [ $\Sigma$ ]

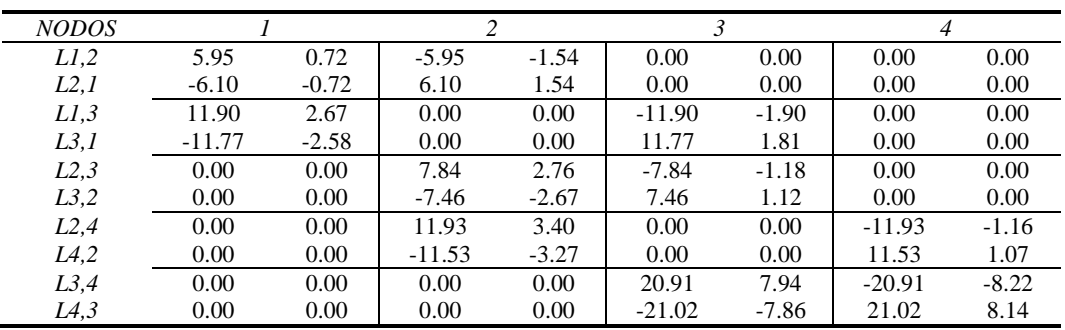

| LÍNEAS           | L1,2    | L <sub>1,3</sub> | L2,3    | L2,4    | L3,4    |
|------------------|---------|------------------|---------|---------|---------|
| L1,2             | $-1.11$ | 1.40             | $-1.28$ | $-1.85$ | $-0.14$ |
| L2,1             | 1.14    | $-1.44$          | 1.31    | 1.90    | 0.14    |
| L <sub>1,3</sub> | $-1.24$ | 3.89             | 1.24    | 1.89    | 0.14    |
| L3,1             | 1.23    | $-3.84$          | $-1.23$ | $-1.87$ | $-0.14$ |
| L2,3             | 0.64    | 0.71             | 2.51    | 3.68    | 0.28    |
| L3,2             | $-0.61$ | $-0.68$          | $-2.39$ | $-3.50$ | $-0.27$ |
| L2,4             | 0.64    | 0.72             | 2.48    | 8.46    | $-0.42$ |
| L4,2             | $-0.62$ | $-0.70$          | $-2.39$ | $-8.17$ | 0.41    |
| L3,4             | $-0.61$ | $-0.70$          | $-2.38$ | 5.38    | $-0.74$ |
| L4,3             | 0.62    | 0.70             | 2.39    | $-5.40$ | 0.76    |

**Tabla 3.8.** Matriz de sensibilidades  $([\Sigma] \cdot [\Phi])$ 

Tabla 3.9. Matriz de sensibilidades de flujo de potencia respecto a impedancia de línea [ $\Gamma$ ]

| <i>LÍNEAS</i> | L1,2    | L1,3    | L2,3    | L2,4     | L3,4    |
|---------------|---------|---------|---------|----------|---------|
| L1,2          | 2.36    | 0.00    | 0.00    | 0.00     | 0.00    |
| L2,1          | $-2.42$ | 0.00    | 0.00    | 0.00     | 0.00    |
| L1,3          | 0.00    | $-5.29$ | 0.00    | 0.00     | 0.00    |
| L3,1          | 0.00    | 5.22    | 0.00    | 0.00     | 0.00    |
| L2,3          | 0.00    | 0.00    | $-6.30$ | 0.00     | 0.00    |
| L3,2          | 0.00    | 0.00    | 6.00    | 0.00     | 0.00    |
| L2,4          | 0.00    | 0.00    | 0.00    | $-14.03$ | 0.00    |
| L4,2          | 0.00    | 0.00    | 0.00    | 13.55    | 0.00    |
| L3,4          | 0.00    | 0.00    | 0.00    | 0.00     | 1.17    |
| L4,3          | 0.00    | 0.00    | 0.00    | 0.00     | $-1.20$ |

**Tabla 3.10.** Matriz de sensibilidades ( $[\Sigma] \cdot [\Phi] + [I])$ 

| <b>LÍNEAS</b> | L1,2      | L1,3      | L2,3      | L2,4      | L3,4      |
|---------------|-----------|-----------|-----------|-----------|-----------|
| L1,2          | 1.2477    | 1.3994    | $-1.2817$ | $-1.8477$ | $-0.1405$ |
| L2,1          | $-1.2822$ | $-1.4356$ | 1.3148    | 1.8954    | 0.1441    |
| L1,3          | $-1.2401$ | $-1.3917$ | 1.2412    | 1.8895    | 0.1374    |
| L3,1          | 1.2264    | 1.3708    | $-1.2276$ | $-1.8655$ | $-0.1389$ |
| L2,3          | 0.6446    | 0.7146    | $-3.7903$ | 3.6784    | 0.279     |
| L3,2          | $-0.6136$ | $-0.6801$ | 3.6079    | $-3.5013$ | $-0.2656$ |
| L2,4          | 0.6377    | 0.7245    | 2.475     | $-5.5703$ | $-0.4219$ |
| L4,2          | $-0.6162$ | $-0.6972$ | $-2.3923$ | 5.3856    | 0.4121    |
| L3,4          | $-0.6135$ | $-0.6974$ | $-2.3808$ | 5.3763    | 0.4314    |
| L4,3          | 0.6165    | 0.6978    | 2.3936    | $-5.3997$ | $-0.4382$ |

Tabla 3.11. Vector de sensibilidad directa de pérdidas respecto a la impedancia (K<sub>directa</sub>)

| / N / L/<br>ᅭ | $\sim$ $\sim$ $\sim$<br>-- | <b>LL.J</b> | <b>LL.</b> | <b>LA</b> |
|---------------|----------------------------|-------------|------------|-----------|
| --<br>uuetu   | ~-                         |             |            | .O.       |

Tabla 3.12. Vector de sensibilidad indirecta de pérdidas respecto a la impedancia ( $K_{indirecta}$ )

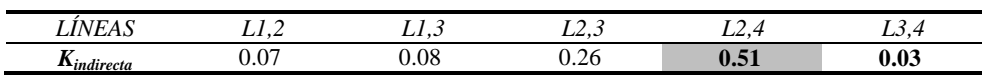

Tabla 3.13. Vector de sensibilidad total de pérdidas respecto a la impedancia (K)

| $\sim$<br>$\sim$ $\sim$<br>$I\Lambda$ | . .<br>$\cdot$ . $\sim$<br>. . | <b>LI.J</b> | $\overline{\phantom{a}}$<br><b>LL.J</b> | ---          | ⊿<br><b>LU.</b>            |
|---------------------------------------|--------------------------------|-------------|-----------------------------------------|--------------|----------------------------|
| $-$<br>A                              | J.0075                         | 0.005       | 0403                                    | 0.0408<br>Юð | $\boldsymbol{0.001}$<br>-- |

Comparando en valor absoluto los resultados de la Tabla 3.13, la línea más insensible a las pérdidas totales del sistema está entre los buses  $3 \times 4$  (índice K menor). En tanto, la línea más sensible a las pérdidas totales del sistema está entre los buses  $2 \times 4$  (índice K mayor).

**Tabla 3.14.** Matriz de índice de acoplamiento de flujos

| LÍNEAS | L1,2    | L1,3    | L2,3    | L2,4        | L3,4    |
|--------|---------|---------|---------|-------------|---------|
| L1,2   | 1.00    | $-1.00$ | $-0.01$ | 0.50        | $-0.50$ |
| L1,3   | $-1.00$ | 1.00    | 0.03    | $-0.51$     | 0.51    |
| L2.3   | $-0.01$ | 0.03    | 1.00    | $-0.87$     | 0.87    |
| L2.4   | 0.50    | $-0.51$ | $-0.87$ | <b>1.00</b> | $-1.00$ |
| L3,4   | $-0.50$ | 0.51    | 0.87    | $-1.00$     | 1.00    |

Analizando los resultados arrojados por la Tabla 3.14, las líneas más correlacionadas son las líneas L1,2 – L1,3 y L2,4 – L3,4 (índice de acoplamiento de ||1||). Las líneas menos correlacionadas son las líneas L1,2 – L2,3 y L1,3 – L2,3 (índice de acoplamiento cercano a cero).

En general, se puede concluir que a cambios sobre la impedancia serie de la línea L2,4, existe mayor impacto sobre las pérdidas totales del sistema, mientras que ocurre lo contrario para la línea L3,4. Asimismo, la correlación que existe entre las líneas L2,4 con L3,4 y L1,2 con L1,3 indica que a variaciones sobre la impedancia de una de ellas, el flujo de potencia de la línea correlacionada, es afectado en mayor proporción.

Con la finalidad de monitorear el impacto en el flujo de cada línea y así validar los resultados obtenidos en las matrices de sensibilidades, se realizará una variación de la impedancia de cada una de las líneas en un 10%, los resultados obtenidos serán comparados con aquellos que se tienen cuando el sistema está operando en condiciones iniciales, denominado caso base.

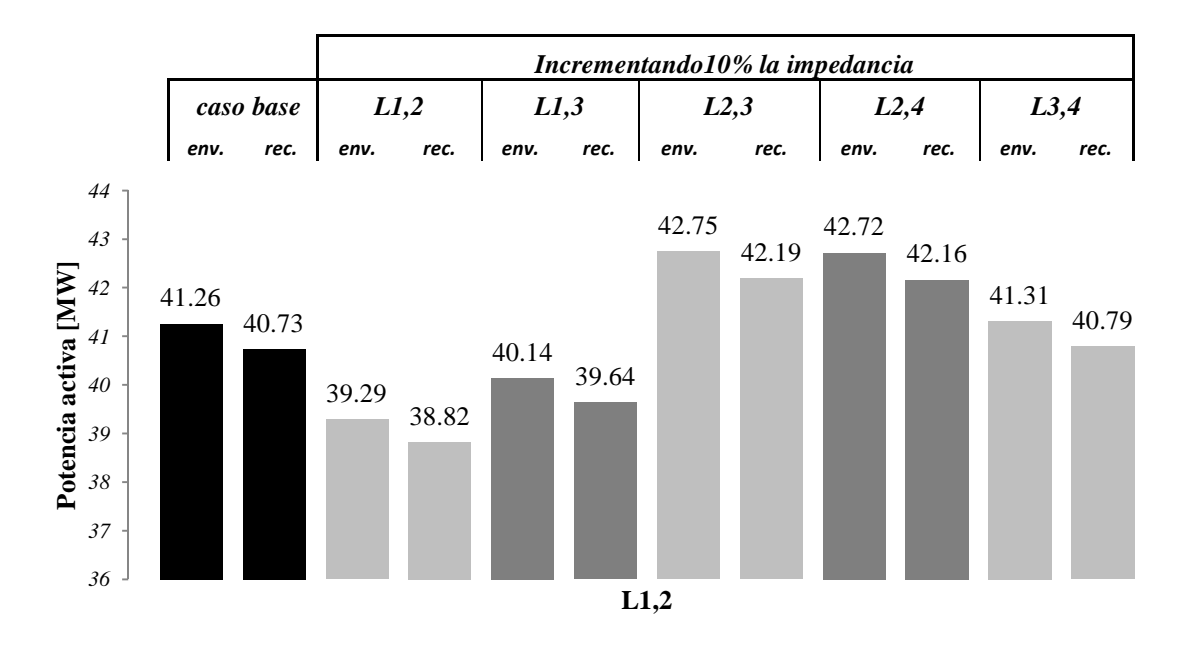

**Figura 3.3.** Flujo de *P* sobre la Línea L1,2 medido en nodos de envío y recepción, variando 10% la impedancia en cada línea de la red de 4 nodos.

Se observa de la Figura 3.3, que al incrementar las impedancias de las líneas L1,2 y L1,3, el flujo se reduce en la L1,2, mientras que sucede lo contrario al incrementar la impedancia de las otras líneas de la red.

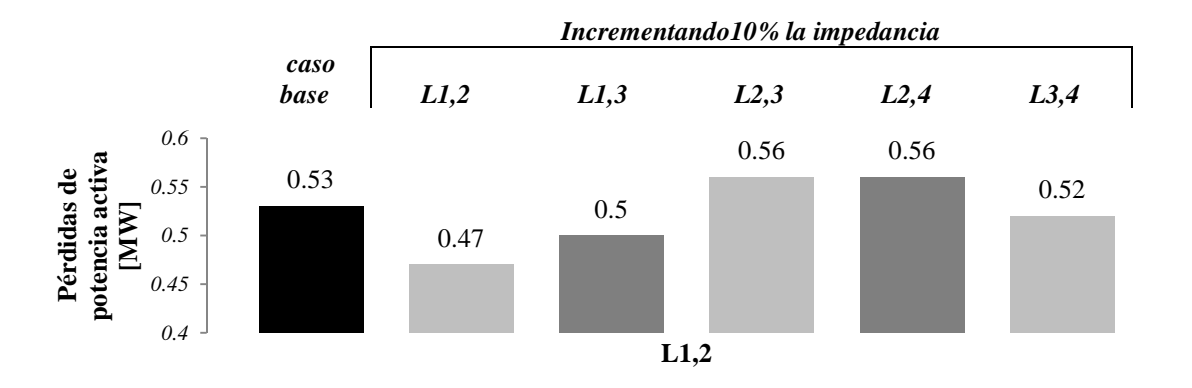

**Figura 3.4.** Pérdidas de *P* sobre la Línea L1,2, variando 10% la impedancia en cada línea de la red de 4 nodos.

Las mayores pérdidas en la Línea L1,2 se presentan al incrementar la impedancia de las líneas L2,3 y L2,4.

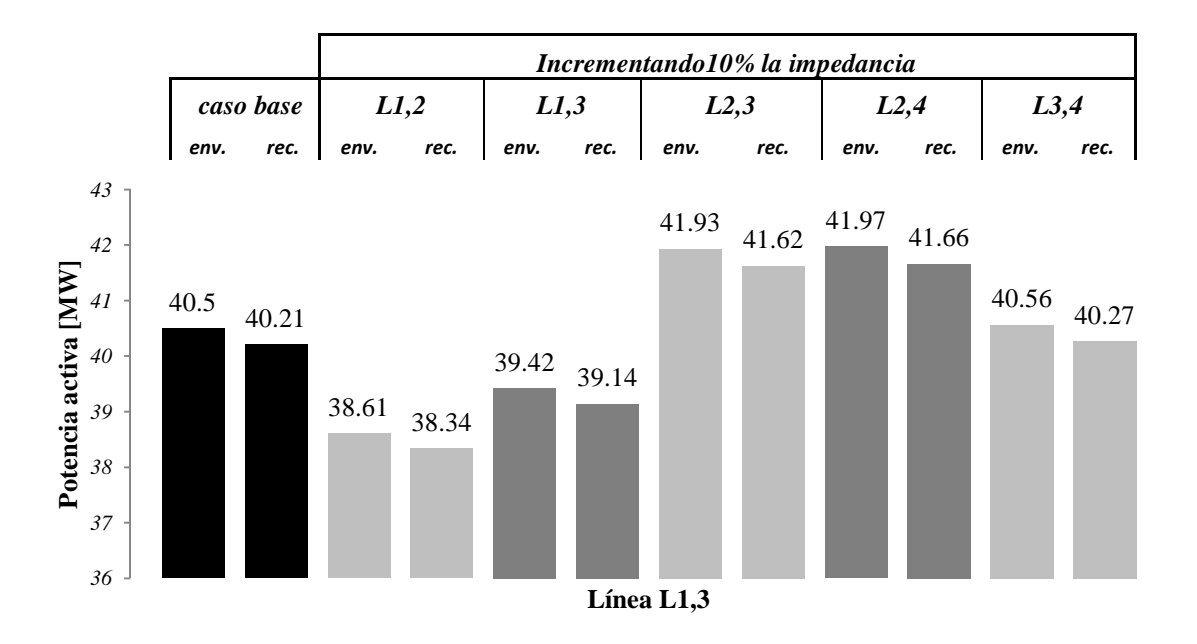

**Figura 3.5.** Flujo de *P* sobre la Línea L1,3 medido en nodos de envío y recepción, variando 10% la impedancia en cada línea de la red de 4 nodos.

Al igual que con la línea L1,2, se observa de la Figura 3.5, que al incrementar las impedancias de las líneas L1,2 y L1,3, el flujo se reduce en la L1,3, mientras que sucede lo contrario al incrementar la impedancia de las otras líneas de la red.

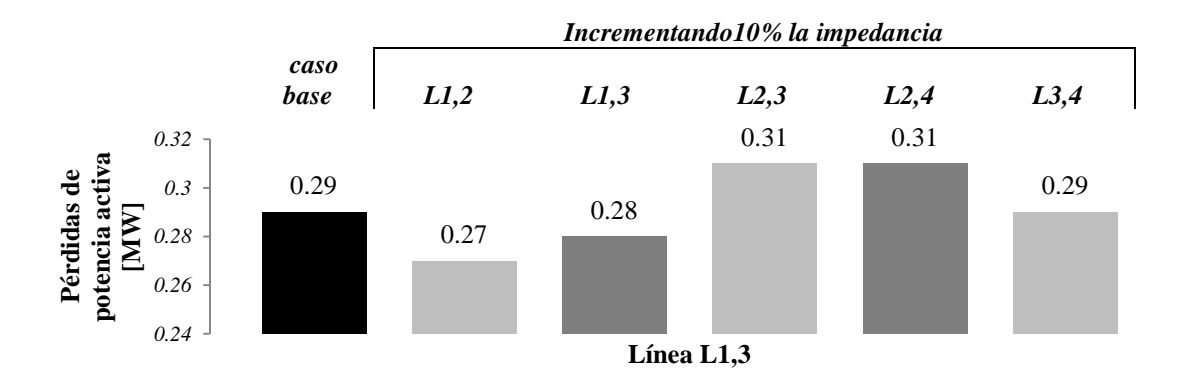

**Figura 3.6.** Pérdidas de *P* sobre la Línea L1,3, variando 10% la impedancia en cada línea de la red de 4 nodos.

Las mayores pérdidas en la Línea L1,3 se presentan al incrementar la impedancia de las líneas L2,3 y L2,4.

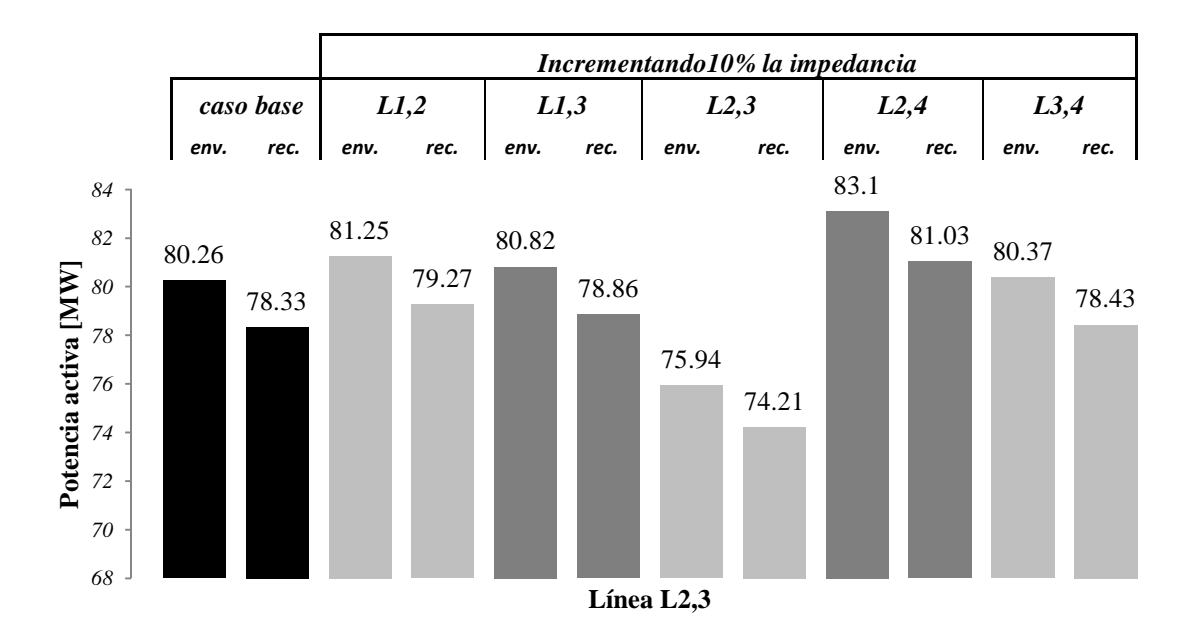

**Figura 3.7.** Flujo de *P* sobre la Línea L2,3 medido en nodos de envío y recepción, variando 10% la impedancia en cada línea de la red de 4 nodos.

En la Figura 3.7 se observa, que solamente el incrementar la impedancia en la línea L2,3, el flujo en esa misma línea se reduce.

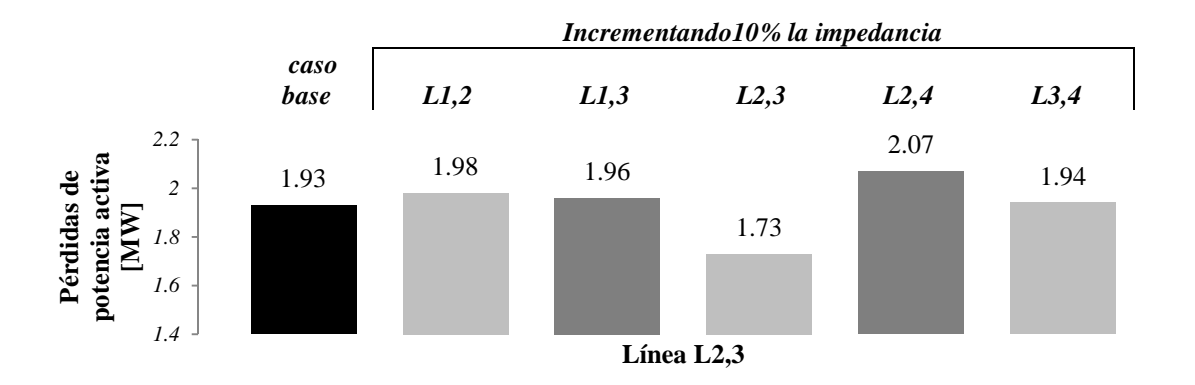

**Figura 3.8.** Pérdidas de *P* sobre la Línea L2,3, variando 10% la impedancia en cada línea de la red de 4 nodos.

Las mayores pérdidas en la Línea L2,3 se presentan al incrementar la impedancia de la línea L2,4.

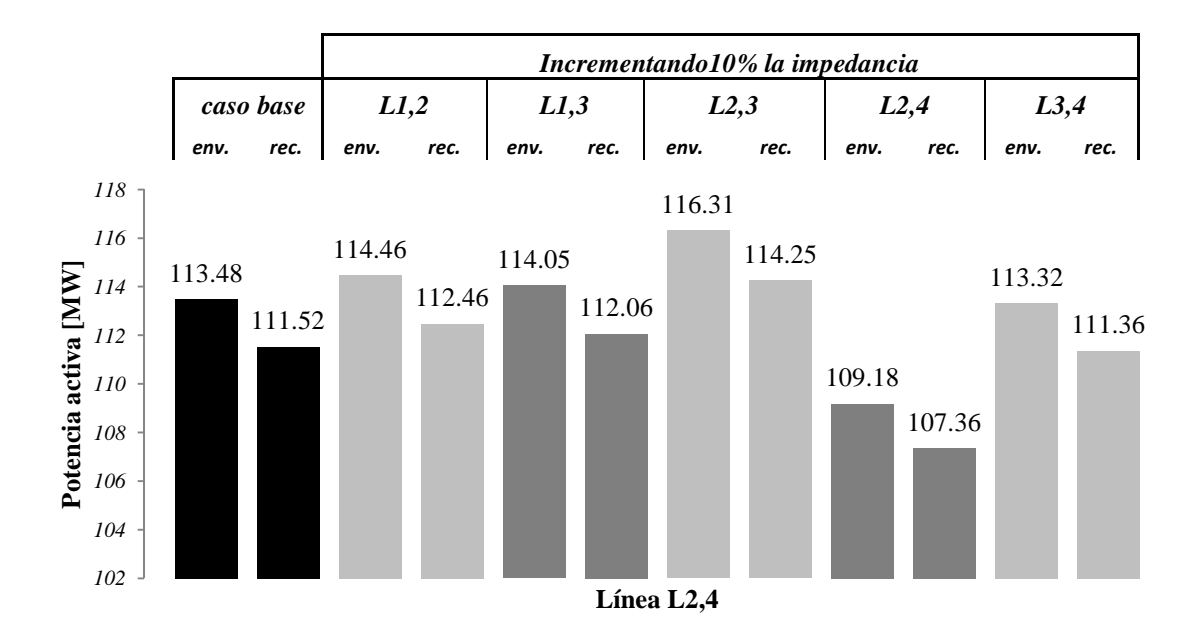

**Figura 3.9.** Flujo de *P* sobre la Línea L2,4 medido en nodos de envío y recepción, variando 10% la impedancia en cada línea de la red de 4 nodos.

Se observa de la Figura 3.9, que al incrementar las impedancias de las líneas L2,4 y L3,4, el flujo se reduce en la L2,4, mientras que sucede lo contrario al incrementar la impedancia de las otras líneas de la red.

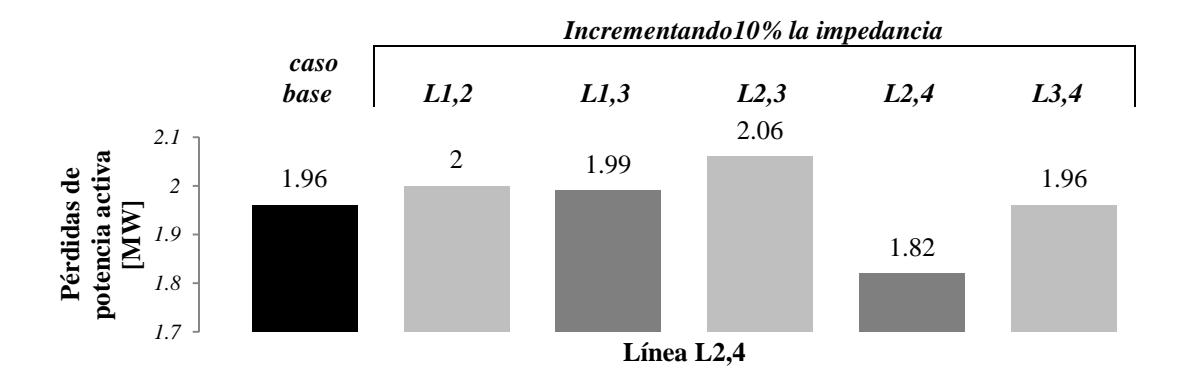

**Figura 3.10.** Pérdidas de *P* sobre la Línea L2,4, variando 10% la impedancia en cada línea de la red de 4 nodos.

Las mayores pérdidas en la Línea L2,4 se presentan al incrementar la impedancia de la línea L2,3.

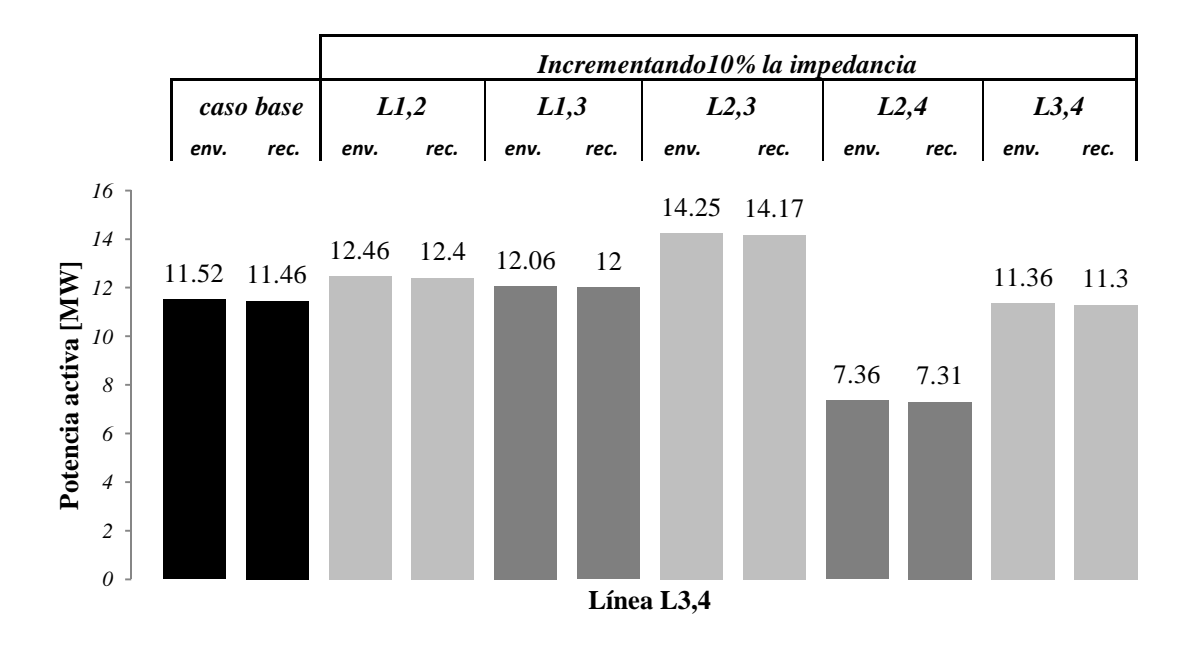

**Figura 3.11.** Flujo de *P* sobre la Línea L3,4 medido en nodos de envío y recepción, variando 10% la impedancia en cada línea de la red de 4 nodos.

Al igual que con la línea L2,4, se observa de la Figura 3.11, que al incrementar las impedancias de las líneas L2,4 y L3,4, el flujo se reduce en la L3,4, mientras que sucede lo contrario al incrementar la impedancia de las otras líneas de la red.

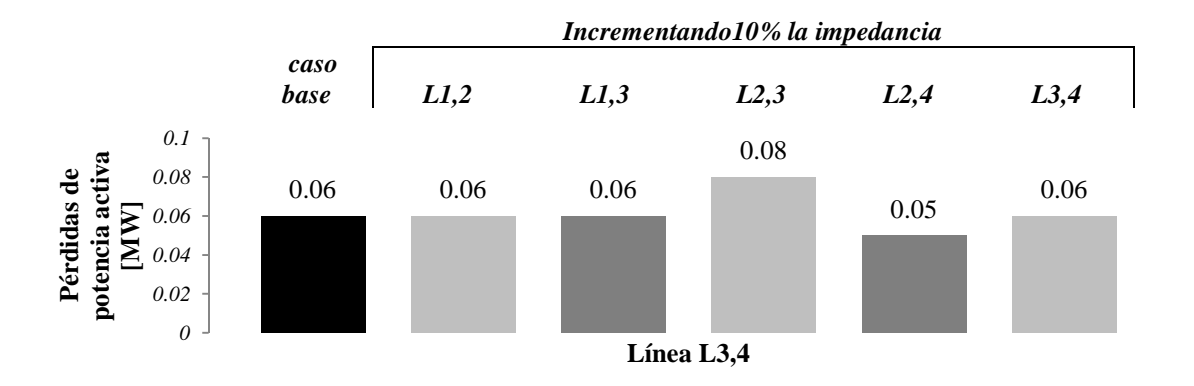

**Figura 3.12.** Pérdidas de *P* sobre la Línea L3,4, variando 10% la impedancia en cada línea de la red de 4 nodos.

Las mayores pérdidas en la Línea L3,4 se presentan al incrementar la impedancia de la línea L2,3. El resumen de los resultados se presenta en las siguientes tablas:

|                             | <i>LÍNEAS</i> | 1,2     | 1,3     | 2,3     | 2,4     | 3,4     |
|-----------------------------|---------------|---------|---------|---------|---------|---------|
| <i>Incrementando</i><br>10% | 1,2           | $-1.91$ | 1.89    | $-0.99$ | $-0.98$ | 0.94    |
|                             | 1,3           | $-1.09$ | 1.08    | $-0.56$ | $-0.57$ | 0.54    |
|                             | 2,3           | 1.46    | $-1.43$ | 4.32    | $-2.83$ | 2.71    |
| la impedancia               | 2,4           | 1.43    | $-1.47$ | $-2.84$ | 4.30    | $-4.15$ |
|                             | 3,4           | 0.06    | $-0.06$ | $-0.11$ | 0.16    | $-0.16$ |

**Tabla 3.15.** Variación de *P* [MW] en el nodo de envio de los elementos de transmisión

La Tabla 3.15 muestra que la línea L1,2 con L1,3, así como la línea L2,4 con L3,4 presentan una variación casi correspondiente a la variación de su correspondiente elemento en la diagonal principal (variaciones de flujo de la propia línea), lo que implica una correlación directa. Por tanto, también se demuestra la validez de los índices de acoplamiento que se muestran en la Tabla 3.14.

|                      | LÍNEAS | 1.2  |      | 2.3  | 2,4  | 3,4  | <b>Totales</b> | % variación |
|----------------------|--------|------|------|------|------|------|----------------|-------------|
| Caso base            |        | 0.53 | 0.29 | 1.93 | 1.96 | 0.06 | 4.77           |             |
|                      | 1,2    | 0.47 | 0.27 | 1.98 |      | 0.06 | 4.78           | $-0.01\%$   |
| <i>Incrementando</i> | 1,3    | 0.5  | 0.28 | 1.96 | 1.99 | 0.06 | 4.79           | $-0.02%$    |
| 10%                  | 2,3    | 0.56 | 0.31 | 1.73 | 2.06 | 0.08 | 4.74           | 0.03%       |
| la impedancia        | 2.4    | 0.56 | 0.31 | 2.07 | 1.82 | 0.05 | 4.81           | $-0.04\%$   |
|                      | 3.4    | 0.52 | 0.29 | 1.94 | 1.96 | 0.06 | 4.77           | $0.00\%$    |

**Tabla 3.16.** Pérdidas de *P* [MW] en los elementos de transmisión:

Analizando los resultados de la Tabla 3.16, se observa que la variación de impedancia que impacta en mayor grado las pérdidas totales del sistema corresponde a la línea L2,4, mientras que la línea L3,4 impacta de manera nula sobre las pérdidas totales ante un incremento en su impedancia. Con ello se demuestra la validez de los factores de sensibilidad obtenidos anteriormente.

## *3.2. Cargabilidad de líneas de transmisión*

Para el análisis de sensibilidades, el propósito es identificar las líneas con mayor grado de sensibilidad en aquellas zonas cuyas líneas transportan el mayor flujo de potencia o tienen la mayor cargabilidad, a fin de incorporar controles distribuidos en la ubicación más adecuada dentro de la red y así reducir problemas de congestión y sobracarga de líneas. Por lo tanto, se hace necesario identificar la capacidad a la cual la línea de transmisión se puede cargar.

En el caso de las líneas de transmisión la capacidad varía de acuerdo a la condición operativa. Cuando ocurre una falla en alguna línea de transmisión, si las protecciones operan correctamente y la línea sale de operación, la redistribución de los flujos de potencia puede llevar a rebasar los límites de otra u otras líneas del sistema y provocar que también operen sus protecciones. Una nueva redistribución de flujos provocaría seguramente, en alguna otra línea del sistema, problemas similares y así sucesivamente hasta llegar a una desarticulación del sistema.

El escenario descrito requiere establecer límites de cargabilidad para las principales líneas de transmisión del sistema. Es común en la literatura técnica encontrar tres límites que restringen la cargabilidad de un enlace: límite térmico de la línea, caída de voltaje máxima permisible en la línea y el margen de estabilidad establecido para la operación segura del sistema.

Debido a que este trabajo contempla únicamente un análisis de flujos en estado estable, se considera el límite térmico de la línea así como la caída de voltaje máxima como parámetros a monitorear al cuantificar la máxima cargabilidad permitida.

## *3.2.1. Cargabilidad de la línea por límite térmico [18]*

Los fabricantes de conductores, dependiendo de la naturaleza y calidad de los materiales que utilizan para desarrollar sus productos, determinan un máximo valor de corriente que deberá fluir a través de su conductor, esto debido a que la circulación de corriente excesiva provoca mayores pérdidas en el conductor, estas pérdidas de energía se reflejan en calor que provoca un incremento en el gradiente de temperatura en la superficie del conductor y a su vez se incrementa la resistencia, lo que puede generar altas temperaturas en los conductores y provocar pérdidas de las características de conductividad de los materiales de que están construidos los conductores, o deformaciones en los materiales. En la Tabla 3.17 se presenta el límite térmico para algunos conductores típicos empleados en líneas de transmisión y que son utilizados en el sistema de transmisión analizado.

|                | <i>LÍMITE</i>              | <b>MVA</b> |        |       |  |  |  |
|----------------|----------------------------|------------|--------|-------|--|--|--|
| <b>CALIBRE</b> | TÉRMICO,<br><b>AMPERES</b> | 400 kV     | 230 kV | 85 kV |  |  |  |
| 1113           | 1,100                      | 769        | 442    | 163   |  |  |  |
| 900            | 970                        | No típico  | 386    | 143   |  |  |  |
| 795            | 910                        | No típico  | 363    | 133   |  |  |  |

**Tabla 3.17.** Límites térmicos de líneas de transmisión

En la tabla anterior se observa que la potencia aparente transmitida cuando el conductor alcanza su límite térmico depende del nivel de voltaje de operación de la línea de transmisión.

# *3.2.2. Cargabilidad de la línea por caída de voltaje [18]*

La limitación de caída de voltaje es de suma importancia, sobre todo en sistemas eléctricos longitudinales; está íntimamente relacionada con la capacidad de suministro de reactivos en los extremos de la línea.

Este índice se relaciona con el servicio a los usuarios, ya que se debe mantener la magnitud de voltaje en los extremos de envío y de recepción, dentro de una banda de valores respecto al voltaje nominal de operación. Con bajo voltaje se incrementa la corriente para suministrar un valor dado de demanda y como consecuencia se aumenta las pérdidas de transmisión y el calentamiento de los equipos que componen el sistema eléctrico. En este caso puede incluso llegarse al límite térmico de la línea de transmisión. Generalmente como criterio de planeación se establece una caída máxima de tensión del 5 % entre terminales de envío y recepción de la línea de transmisión.

## *3.3. Casos de estudio*

Con este trabajo se busca resolver un problema real, es por ello que se utiliza esta metodología en una aplicación dentro de una porción de la *Red del Sistema Interconectado Mexicano*.

El sistema de estudio es una red densamente mallada que comprende tres niveles de tensión, la cual por practicidad, puede dividirse en 3 subsistemas que se identifican por el nivel de tensión empleado: 400, 230 y 85 kV. Es conveniente analizar cada subsistema por separado debido a que el impacto del control de flujo es más evidente dentro la propia red en el mismo nivel de tensión.

#### *3.3.1. Sistema de 400 kV*

El primer subsistema consiste en una red en el nivel de tensión de 400 kV la cual consta de 15 nodos y 30 líneas de transmisión. Esta red cuenta con unidades generadoras, bancos de transformación al nivel de 230 kV y enlaces con redes externas que inyectan energía al sistema. Este sistema se muestra en la Figura 3.13.

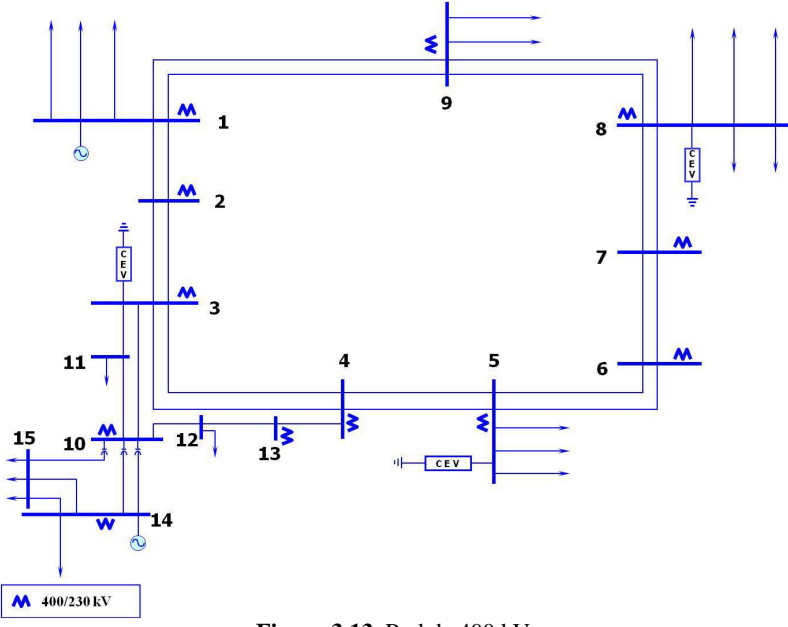

**Figura 3.13.** Red de 400 kV

Para simplificación en el modelado, es conveniente realizar una reducción de la red, los enlaces que inyectan energía se consideran como fuentes generadoras en el nodo de enlace, los bancos de transformación al nivel inferior serán considerados como cargas que a su vez son fuentes de inyección de potencia al nivel de tensión menor, los Compensadores Estáticos de VARs (CEV) se consideran como fuentes generadoras de potencia reactiva o bien puntos de carga de potencia reactiva, según sea el caso, mientras que los corredores multi-circuito entre dos nodos se simplifican en una sola línea de transmisión equivalente, para el caso de subestaciones radiales, se consideran éstas como cargas equivalentes a la subestación que las alimenta. Realizando la simplificación, se tiene el diagrama equivalente de 15 nodos y 18 líneas mostrado en la Figura 3.14:

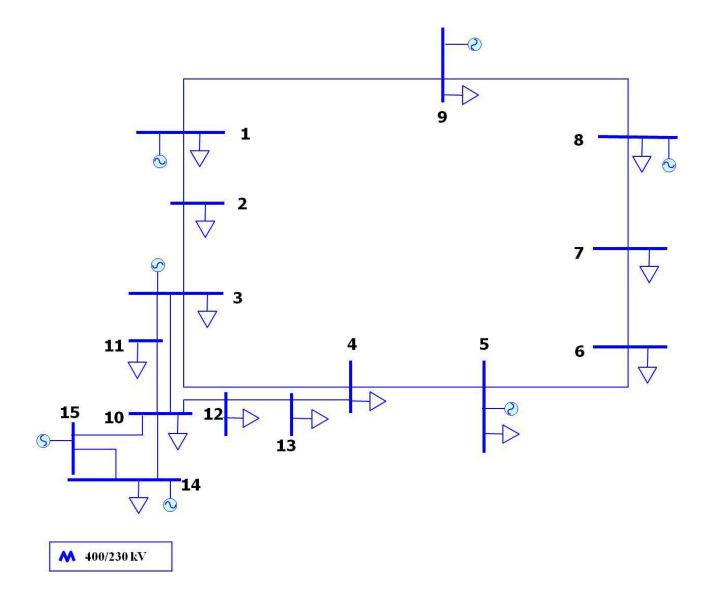

**Figura 3.14.** Red de 400 kV *(modelo simplificado)*

Como parte importante, en este trabajo es necesario identificar los corredores que presentan mayor flujo por sus líneas con el propósito de reconocer los posibles puntos críticos del sistema ante alguna contingencia que comprometa fuertemente la capacidad de transmisión de energía mediante la sobrecarga de líneas.

Esta identificación se logra mediante una corrida de flujos de potencia, con lo cual se conocen los flujos de transmisión de potencia activa y reactiva, así como los voltajes nodales de cada punto de la red. Se presentan los resultados de corrida de flujos para el caso de la red del sistema de 400 kV:

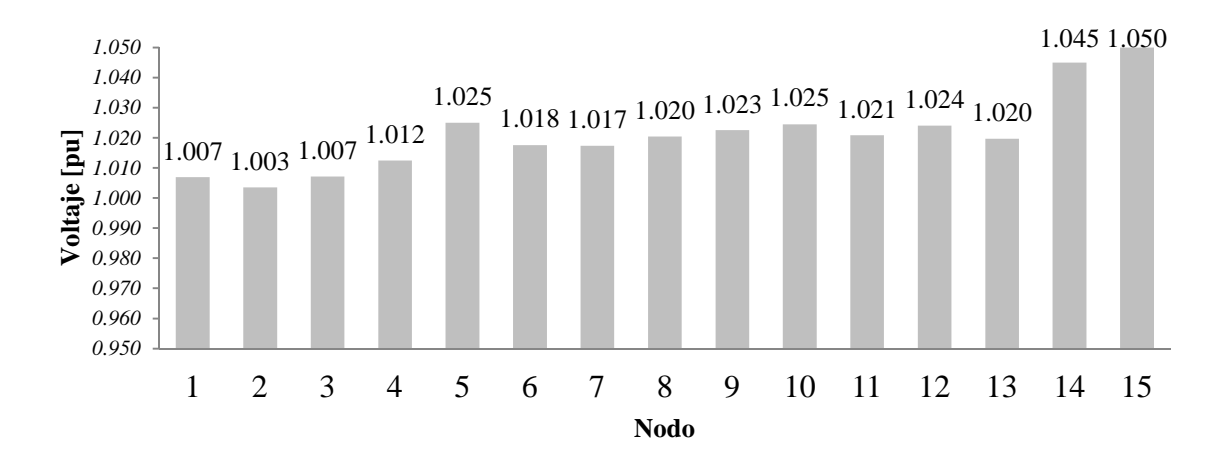

**Figura 3.15.** Voltajes nodales [pu]

En la red de 400 kV, las características físicas de estas líneas especifican un doble circuito de doble conductor por fase 1113, por lo que de la Tabla 3.17 se determina un límite térmico de 1538 MVA (769 MVA x 2) por circuito.

En las siguientes tablas se resaltan las líneas con mayor cargabilidad de potencia activa del sistema.

| LÍNEAS           | L1,2      | L1.9         | L2,3                                                                                     | L3,4     | L3,10    | L3,11    | L4,5     | L4, I3   | L5,6     |  |  |  |  |
|------------------|-----------|--------------|------------------------------------------------------------------------------------------|----------|----------|----------|----------|----------|----------|--|--|--|--|
| $\boldsymbol{P}$ | 1093.63   | $-93.03$     | 492.79                                                                                   | 42.1     | $-204.5$ | $-169.3$ | $-404$   | $-126.9$ | $-50.01$ |  |  |  |  |
| $\varrho$        | $-6.24$   | 210.65       | $-176$                                                                                   | $-217.2$ | $-83.06$ | $-102.7$ | $-361.3$ | $-88.26$ | 194.24   |  |  |  |  |
|                  |           | Continuación |                                                                                          |          |          |          |          |          |          |  |  |  |  |
| LÍNEAS           | L6,7      | L7,8         | L8,9                                                                                     | L10,11   | L10,12   | L10,14   | L10.15   | L12,13   | L14,15   |  |  |  |  |
| $\boldsymbol{P}$ | $-850.1$  | $-1440.8$    | $-283.9$                                                                                 | 242.75   | 435.97   | $-739.1$ | $-522.9$ | 337.74   | $-393.3$ |  |  |  |  |
| $\varrho$        | 93.01     | 41.04        | $-93.61$                                                                                 | 3.96     | 18.51    | $-11.7$  | $-64.06$ | 8.77     | $-61.98$ |  |  |  |  |
|                  |           |              | Tabla 3.19. P [MW] $y Q$ [MVAr] en el nodo de recepción de los elementos de transmisión: |          |          |          |          |          |          |  |  |  |  |
| <b>LÍNEAS</b>    |           |              |                                                                                          |          |          |          |          |          |          |  |  |  |  |
|                  | L1,2      | L1,9         | L2,3                                                                                     | L3,4     | L3,10    | L3,11    | L4,5     | L4, I3   | L5,6     |  |  |  |  |
| $\boldsymbol{P}$ | $-1087.7$ | 93.37        | $-492.2$                                                                                 | $-42.01$ | 205.35   | 169.76   | 404.8    | 127.06   | 50.14    |  |  |  |  |
| $\varrho$        | 59.04     | $-229.79$    | 175.04                                                                                   | 210.49   | 29.29    | 71.1     | 360.22   | 56.04    | $-205$   |  |  |  |  |
|                  |           | Continuación |                                                                                          |          |          |          |          |          |          |  |  |  |  |

**Tabla 3.18**. *P* [MW] y *Q* [MVAr] en el nodo de envio de los elementos de transmisión:

En la Figura 3.16 se resaltan las líneas con mayor cargabilidad en la red de 400 kV, siendo las líneas L1,2 y L7,8.

*P* 850.88 **1445.9** 284.03 -242.2 -435.8 751.31 537.02 -337 393.98 *Q* -88.04 10.71 89.35 -27.3 -20.87 27.43 -83.32 -35.74 53.91

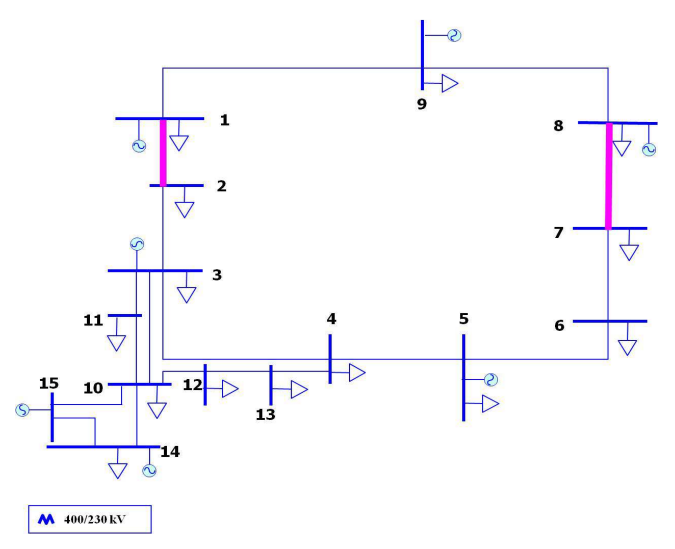

**Figura 3.16.** Red de 400 kV *(mayor cargabilidad)*

Derivado del procedimiento matricial para la obtención del vector de sensibilidades *K,* a partir del análisis de sensibilidades descrito en el capítulo 2*,* se obtienen los vectores de sensibilidades de pérdidas resultantes, los cuales se muestran en las siguientes tablas:

| LÍNEAS        | L1.2      | L1.9         | L <sub>2</sub> .3 | L3.4     | L3.10    | L3.11     | L4.5     | L <sub>4</sub> .13 | L5.6     |
|---------------|-----------|--------------|-------------------|----------|----------|-----------|----------|--------------------|----------|
| $K_{directa}$ | $-19.143$ | $-0.903$     | $-4.410$          | $-0.758$ | $-0.678$ | $-0.547$  | $-4.572$ | $-0.248$           | $-0.655$ |
|               |           | Continuación |                   |          |          |           |          |                    |          |
| <b>LÍNEAS</b> | L6.7      | L7.8         | L8.9              | L10,11   | L10.12   | L10.14    | L10.15   | L12.13             | L14.15   |
| $K_{directa}$ | $-11.56$  | $-32.594$    | $-1.389$          | $-0.873$ | $-2.163$ | $-12.752$ | $-8.967$ | $-1.316$           | $-2.232$ |

Tabla 3.20. Vector de sensibilidad directa de pérdidas respecto a la impedancia (K<sub>directa</sub>)

Tabla 3.21. Vector de sensibilidad indirecta de pérdidas respecto a la impedancia (K<sub>indirecta</sub>)

| <b>LÍNEAS</b>  | L1.2   | L1,9         | L2.3  | L3.4      | L3.10  | L3.11   | L4.5   | L4.13  | L5.6   |
|----------------|--------|--------------|-------|-----------|--------|---------|--------|--------|--------|
| $K_{indirect}$ | 19.188 | 0.137        | 4.295 | $-0.3383$ | 0.5676 | 0.4118  | 2.978  | 0.2675 | 0.3423 |
|                |        | Continuación |       |           |        |         |        |        |        |
| LÍNEAS         | L6.7   | L7,8         | L8,9  | L10,11    | L10,12 | L10,14  | L10.15 | L12.13 | L14.15 |
| $K_{indirect}$ | 11.429 | 32.586       | 1.249 | 0.8029    | 2.3714 | 15.1315 | 7.388  | 1.4703 | 3.380  |

En la Tabla 3.22 y la Figura 3.17 se resaltan las líneas en la red de 400 kV que relacionan los mayores efectos de pérdidas totales de sensibilidad directa e indirecta definidos en la sección 2.5. Lo anterior implica que las líneas L3,4, L4,5, L10,14, L10,15 y L14,15 son las más sensibles ante cambios en la mayoría de las reactancias de las líneas de la red.

Tabla 3.22. Vector de sensibilidad total de pérdidas respecto a la impedancia (K)

| <b>LÍNEAS</b> | L1,2     | L1,9     | L2.3         | L3.4     | L3.10    | L3,11    | L4.5     | L4.13  | L5,6     |
|---------------|----------|----------|--------------|----------|----------|----------|----------|--------|----------|
| K             | 0.044    | $-0.765$ | $-0.114$     | $-1.096$ | $-0.110$ | $-0.135$ | $-1.593$ | 0.019  | $-0.313$ |
|               |          |          | Continuación |          |          |          |          |        |          |
| <i>LÍNEAS</i> | L6.7     | L7,8     | L8.9         | L10,11   | L10,12   | L10,14   | L10,15   | L12.13 | L14.15   |
| K             | $-0.132$ | $-0.008$ | $-0.140$     | $-0.070$ | 0.207    | 2.379    | $-1.579$ | 0.153  | 1.148    |

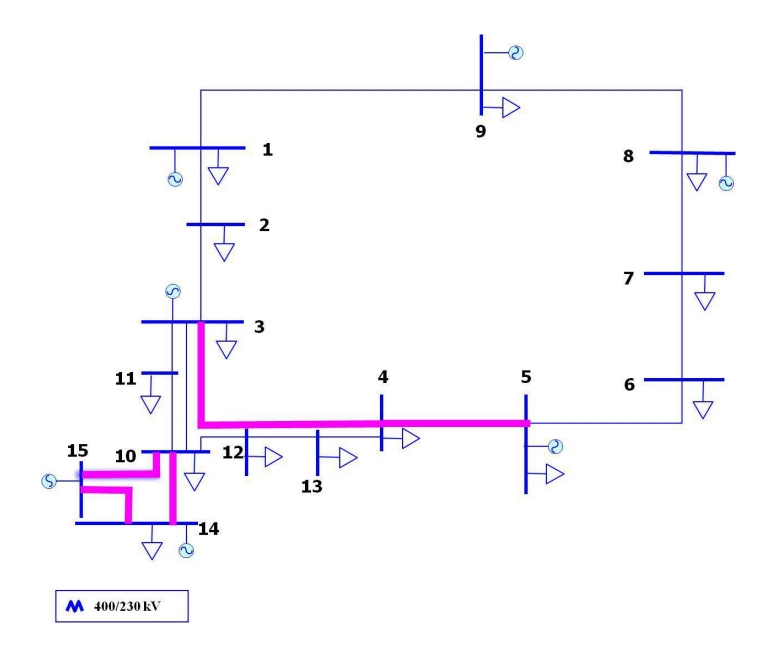

**Figura 3.17.** Red de 400 kV *(mayor sensibilidad)*

Dentro del procedimiento para la identificación de líneas a controlar su flujo de potencia, se proponen los índices de acoplamiento que son indicativos de la interacción entre las líneas de transmisión participantes en la red eléctrica e incluyen el grado de participación en un intervalo de 0 a ||1||, donde 0 ó un valor pequeño indican poco acoplamiento o bien la línea puede ser controlada de manera independiente mientras un valor de ||1|| ó cercano, es indicativo de que la línea tiene alto acoplamiento o bien puede ser controlada a partir de sus interacciones con otras líneas.

Se obtiene la matriz resultante de acoplamiento de líneas para la red de 400 kV presentada en la Tabla 3.23 a partir del desarrollo explicado en la sección 2.6**,** en donde se resaltan los elementos con índices de acoplamiento cercanos a ||1||, en cuyo caso existe mayor acoplamiento.

De acuerdo a los resultados indicados en la Tabla 3.23, se proponen 4 zonas para la red de 400 kV que se presentan en la Figura 3.18, para lo cual, los cambios en la reactancia de cada línea, impactan principalmente en la zona en la que se localiza.

| LÍNEAS | L <sub>1,2</sub> | L1,9         | L2,3         | L3,4         | L3,10        | L3,11        | L4,5         | L4,13        | L5,6         |
|--------|------------------|--------------|--------------|--------------|--------------|--------------|--------------|--------------|--------------|
| L1,2   | $\mathbf{1}$     | $-1$         | $\mathbf{1}$ | 0.965        | 0.235        | 0.214        | $\mathbf{1}$ | $-0.294$     | $\mathbf{1}$ |
| L1,9   | $-1$             | 1            | $-1$         | $-0.965$     | $-0.235$     | $-0.214$     | $-1$         | 0.294        | $-1$         |
| L2,3   | $\mathbf{1}$     | $-1$         | $\mathbf{1}$ | 0.965        | 0.235        | 0.214        | $\mathbf{1}$ | $-0.294$     | $\mathbf{1}$ |
| L3,4   | 0.965            | $-0.965$     | 0.965        | $\mathbf{1}$ | 0.043        | 0.009        | 0.965        | $-0.033$     | 0.965        |
| L3,10  | 0.235            | $-0.235$     | 0.235        | 0.0437       | $\mathbf{1}$ | 0.165        | 0.235        | $-0.738$     | 0.235        |
| L3,11  | 0.214            | $-0.214$     | 0.215        | 0.009        | 0.165        | $\mathbf{1}$ | 0.215        | $-0.786$     | 0.215        |
| L4,5   | $\mathbf{1}$     | $-1$         | $\mathbf{1}$ | 0.965        | 0.235        | 0.215        | $\mathbf{1}$ | $-0.294$     | $\mathbf{1}$ |
| L4, I3 | $-0.294$         | 0.294        | $-0.294$     | $-0.0337$    | $-0.738$     | $-0.786$     | $-0.294$     | $\mathbf{1}$ | $-0.294$     |
| L5,6   | 1                | $-1$         | 1            | 0.965        | 0.235        | 0.215        | 1            | $-0.294$     | 1            |
| L6,7   | $\mathbf{1}$     | $-1$         | $\mathbf{1}$ | 0.965        | 0.235        | 0.215        | $\mathbf{1}$ | $-0.294$     | $\mathbf{1}$ |
| L7,8   | $\mathbf{1}$     | $-1$         | $\mathbf{1}$ | 0.965        | 0.235        | 0.215        | $\mathbf{1}$ | $-0.294$     | $\mathbf{1}$ |
| L8,9   | $\mathbf{1}$     | $-1$         | $\mathbf{1}$ | 0.965        | 0.235        | 0.215        | $\mathbf{1}$ | $-0.294$     | $\mathbf{1}$ |
| L10,11 | $-0.214$         | 0.215        | $-0.215$     | $-0.009$     | $-0.165$     | $-1$         | $-0.215$     | 0.786        | $-0.215$     |
| L10,12 | 0.294            | $-0.294$     | 0.294        | 0.033        | 0.738        | 0.786        | 0.294        | $-1$         | 0.294        |
| L10,14 | 0.001            | $-0.001$     | 0.001        | $-0.002$     | 0.008        | 0.007        | $-0.003$     | 0.007        | 0.001        |
| L10,15 | $-0.001$         | 0.001        | $-0.001$     | 0.002        | $-0.008$     | $-0.007$     | 0.003        | $-0.007$     | $-0.001$     |
| L12,13 | 0.294            | $-0.294$     | 0.294        | 0.033        | 0.738        | 0.786        | 0.294        | $-1$         | 0.294        |
| L14,15 | 0.001            | $-0.001$     | 0.001        | $-0.002$     | 0.008        | 0.007        | $-0.003$     | 0.007        | 0.001        |
|        |                  |              | Continuación |              |              |              |              |              |              |
| LÍNEAS | L6,7             | L7,8         | L8,9         | L10,11       | L10,12       | L10,14       | L10,15       | L12,13       | L14,15       |
| L1,2   | $\mathbf{1}$     | $\mathbf{1}$ | $\mathbf{1}$ | $-0.214$     | 0.294        | 0.001        | $-0.001$     | 0.294        | 0.001        |
| L1,9   | $-1$             | $-1$         | $-1$         | 0.214        | $-0.294$     | $-0.001$     | 0.001        | $-0.294$     | $-0.001$     |
| L2,3   | $\mathbf{1}$     | $\mathbf{1}$ | $\mathbf{1}$ | $-0.214$     | 0.294        | 0.001        | $-0.001$     | 0.294        | 0.001        |
| L3,4   | 0.965            | 0.965        | 0.965        | $-0.009$     | 0.033        | $-0.002$     | 0.002        | 0.034        | $-0.002$     |
| L3,10  | 0.235            | 0.2354       | 0.235        | $-0.165$     | 0.738        | 0.008        | $-0.008$     | 0.738        | 0.008        |
| L3,11  | 0.2149           | 0.215        | 0.215        | $-1$         | 0.786        | 0.007        | $-0.007$     | 0.786        | 0.007        |
| L4,5   | $\mathbf{1}$     | $\mathbf{1}$ | $\mathbf{1}$ | $-0.215$     | 0.294        | $-0.003$     | 0.003        | 0.294        | $-0.003$     |
| L4,13  | $-0.294$         | $-0.294$     | $-0.294$     | 0.786        | $-1$         | 0.007        | $-0.007$     | $-1$         | 0.007        |
| L5,6   | 1                | 1            | $\mathbf 1$  | $-0.215$     | 0.294        | 0.001        | $-0.001$     | 0.294        | 0.001        |
| L6,7   | $\mathbf{1}$     | $\mathbf{1}$ | $\mathbf{1}$ | $-0.215$     | 0.294        | 0.001        | $-0.001$     | 0.294        | 0.001        |
| L7,8   | $\mathbf{1}$     | $\mathbf{1}$ | $\mathbf{1}$ | $-0.215$     | 0.294        | 0.001        | $-0.001$     | 0.294        | 0.001        |
| L8,9   | 1                | $\mathbf{1}$ | $\mathbf{1}$ | $-0.215$     | 0.294        | 0.001        | $-0.001$     | 0.294        | 0.001        |
| L10,11 | $-0.215$         | $-0.215$     | $-0.215$     | $\mathbf{1}$ | $-0.786$     | $-0.007$     | 0.007        | $-0.786$     | $-0.007$     |
| L10,12 | 0.294            | 0.294        | 0.294        | $-0.786$     | $\mathbf{1}$ | $-0.007$     | 0.007        | $\mathbf{1}$ | $-0.007$     |
| L10,14 | 0.001            | 0.001        | 0.001        | $-0.007$     | $-0.007$     | $\mathbf{1}$ | $-1$         | $-0.007$     | $\mathbf{1}$ |
| L10,15 | $-0.001$         | $-0.001$     | $-0.001$     | 0.007        | 0.007        | $-1$         | $\mathbf{1}$ | 0.007        | $-1$         |
| L12,13 | 0.294            | 0.294        | 0.294        | $-0.786$     | $\mathbf{1}$ | $-0.007$     | 0.007        | $\mathbf{1}$ | $-0.007$     |
| L14,15 | 0.0009           | 0.001        | 0.001        | $-0.007$     | $-0.007$     | $\mathbf{1}$ | $-1$         | $-0.007$     | $\mathbf 1$  |

**Tabla 3.23.** Matriz de índice de acoplamiento de flujos (red de 400 kV):

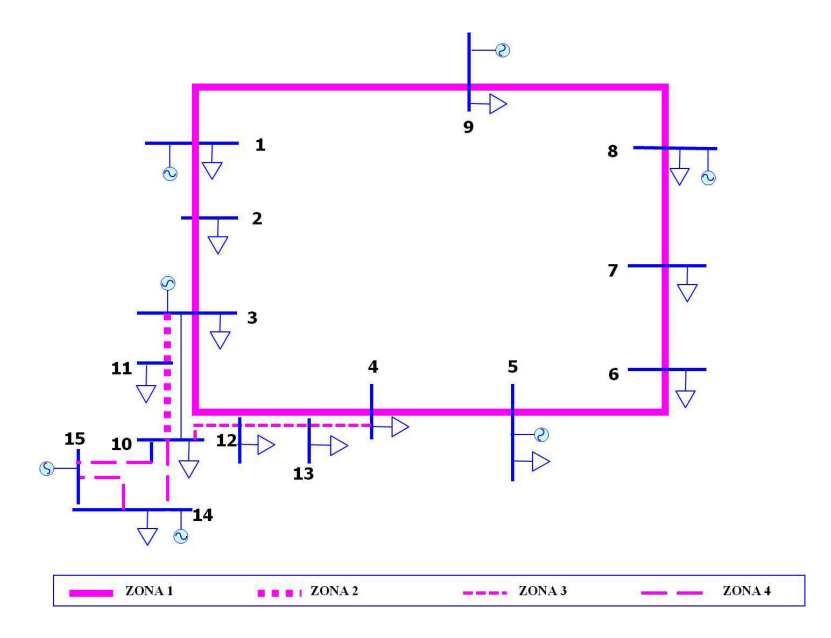

**Figura 3.18.** Red de 400 kV *(zonificación)* 

Los resultados obtenidos del desarrollo son reportados en la Tabla 3.24 para el sistema de 400 kV:

|                                    | <b>RESUMEN</b><br><b>RED 400 kV</b>                                  |                                         |                                                                          |  |
|------------------------------------|----------------------------------------------------------------------|-----------------------------------------|--------------------------------------------------------------------------|--|
| <b>ALTA</b><br><b>CARGABILIDAD</b> | <b>MAYOR</b><br><b>SENSIBILIDAD</b>                                  | ZONIFICACIÓN POR<br><b>ACOPLAMIENTO</b> |                                                                          |  |
| L <sub>1,2</sub><br>L7,8           | L3,4<br>L4,5<br>L <sub>10</sub> ,14<br>L <sub>10</sub> ,15<br>L14,15 | ZONA <sub>1</sub>                       | L <sub>1,2</sub><br>L2,3<br>L3.4<br>L4,5<br>L5,6<br>L6,7<br>L7,8<br>L8.9 |  |
|                                    |                                                                      | ZONA <sub>2</sub>                       | L1,9<br>L3,11<br>L <sub>10</sub> ,11                                     |  |
|                                    |                                                                      | ZONA <sub>3</sub>                       | L <sub>10</sub> ,12<br>L <sub>12</sub> ,13<br>L4,13                      |  |
|                                    |                                                                      | ZONA <sub>4</sub>                       | L <sub>10</sub> ,14<br>L <sub>10</sub> ,15<br>L14,15                     |  |

**Tabla 3.24.** Resumen de resultados para la red de 400 kV

*Se resaltan en en letras negritas las líneas de mayor cargabilidad* 

Los resultados arrojados en la Tabla 3.24 indican que dos líneas presentan la mayor cargabilidad, estas líneas se localizan dentro de la "Zona 1", correspondiente a la parte anillada de la red 400 kV.

Los resultados del análisis por sensibilidades indican mediante el vector " $K$ " que cinco líneas presentan la mayor sensibilidad, lo que implica que al manipular su impedancia se logra reducir o incrementar las pérdidas totales de la red en cuestión. Se determina de los resultados que las líneas que salen del anillo de 400 kV son las que mayor sensibilidad presentan respecto a las pérdidas del sistema, esto es debido a que son líneas largas (de mayor impedancia) y que inyectan un alto flujo de potencia al sistema anillado.

De la misma manera, mediante la matriz de acoplamiento se logran identificar cuatro zonas de correlación, mismas donde sus líneas interactúan más cercanamente al variar la impedancia de ellas y que al mismo tiempo se relacionan eléctricamente de manera anillada o radial.

De las observaciones anteriores, se concluye que para reducir el flujo de potencia en las líneas de mayor cargabilidad, se debe manipular la impedancia de las líneas de la "Zona 1".

### *3.3.2. Sistema de 230 kV*

El segundo subsistema en el nivel de tensión de 230 kV, consta de 84 nodos y 140 líneas de transmisión. Este subsistema cuenta con unidades generadoras, bancos de transformación desde el nivel de 400 kV, bancos de transformación al nivel de 85 kV y cargas nodales, además de un CEV. La red se muestra en la Figura 3.19.

Realizando la simplificación para la obtención del diagrama simplificado siguiendo el mismo razonamiento del sistema de 400 kV, se puede obtener el sistema de 69 nodos y 88 líneas de transmisión de la Figura 3.20.

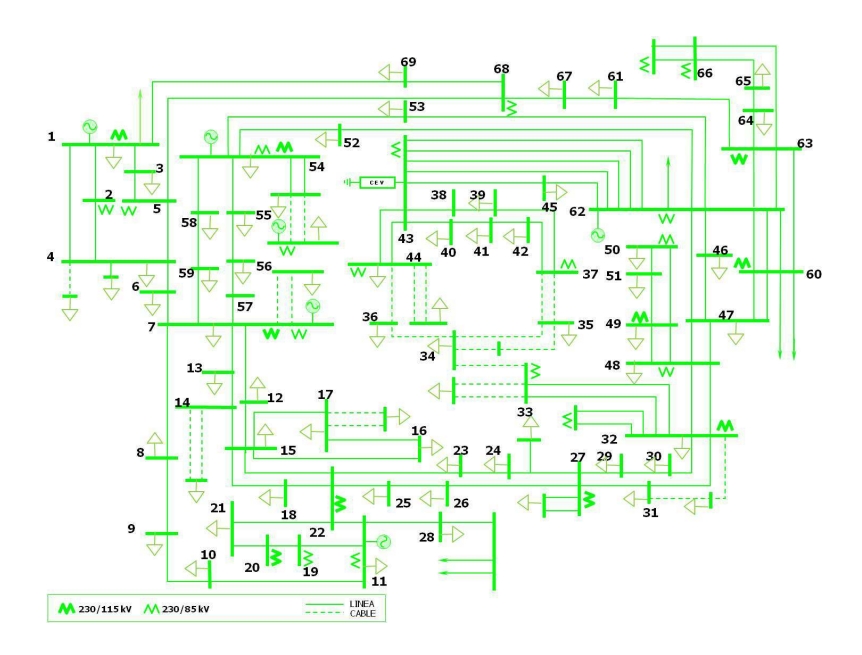

**Figura 3.19.** Red de 230 kV

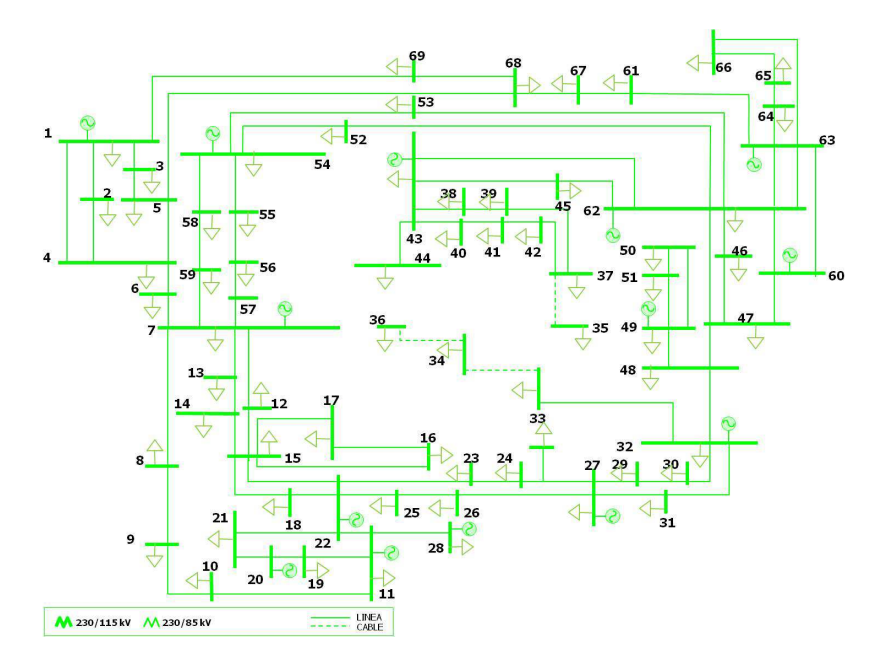

**Figura 3.20.** Red de 230 kV *(modelo simplificado)*

Ya que el subsistema está compuesto por una gran cantidad de líneas, en la siguiente tabla se presenta cada línea entre nodo envío (*env.*) y nodo receptor (*rec.*) con un identificador (*Id*):

| Id        | 1              | $\boldsymbol{2}$ | 3              | 4      | 5              | 6  | $\overline{7}$ | 8              | 9  | 10 |
|-----------|----------------|------------------|----------------|--------|----------------|----|----------------|----------------|----|----|
| env.      | 1              | 1                | 1              | 1      | $\overline{c}$ | 3  | $\overline{4}$ | $\overline{4}$ | 5  | 6  |
| rec.      | $\overline{c}$ | 3                | $\overline{4}$ | 69     | 5              | 5  | 5              | 6              | 68 | 7  |
| Id        | 11             | 12               | 13             | 14     | 15             | 16 | 17             | 18             | 19 | 20 |
| env.      | $\overline{7}$ | $\overline{7}$   | $\overline{7}$ | $\tau$ | $\overline{7}$ | 8  | 9              | 10             | 11 | 11 |
| rec.      | 8              | 12               | 13             | 57     | 59             | 9  | 10             | 11             | 19 | 22 |
| Id        | 21             | 22               | 23             | 24     | 25             | 26 | 27             | 28             | 29 | 30 |
| env.      | 11             | 12               | 13             | 14     | 15             | 15 | 15             | 15             | 16 | 18 |
| rec.      | 28             | 15               | 14             | 15     | 16             | 17 | 18             | 22             | 17 | 22 |
| Id        | 31             | 32               | 33             | 34     | 35             | 36 | 37             | 38             | 39 | 40 |
| env.      | 19             | 20               | 21             | 22     | 22             | 23 | 24             | 25             | 26 | 27 |
| rec.      | 20             | 21               | 22             | 23     | 25             | 24 | 27             | 26             | 27 | 29 |
| Id        | 41             | 42               | 43             | 44     | 45             | 46 | 47             | 48             | 49 | 50 |
| env.      | 27             | 29               | 30             | 31     | 32             | 32 | 33             | 34             | 35 | 37 |
| rec.      | 31             | 30               | 32             | 32     | 33             | 48 | 34             | 36             | 37 | 39 |
| Id        | 51             | 52               | 53             | 54     | 55             | 56 | 57             | 58             | 59 | 60 |
| env.      | 37             | 38               | 38             | 40     | 40             | 41 | 43             | 43             | 43 | 45 |
| rec.      | 42             | 39               | 43             | 41     | 43             | 42 | 44             | 45             | 62 | 62 |
| Id        | 61             | 62               | 63             | 64     | 65             | 66 | 67             | 68             | 69 | 70 |
| env.      | 46             | 46               | 47             | 47     | 47             | 48 | 49             | 49             | 50 | 52 |
| rec.      | 47             | 62               | 48             | 60     | 62             | 49 | 50             | 51             | 51 | 54 |
| <b>Id</b> | 71             | 72               | 73             | 74     | 75             | 76 | 77             | 78             | 79 | 80 |
| env.      | 52             | 53               | 53             | 54     | 54             | 55 | 56             | 58             | 60 | 60 |
| rec.      | 62             | 54               | 62             | 55     | 58             | 56 | 57             | 59             | 61 | 62 |
| Id        | 81             | 82               | 83             | 84     | 85             | 86 | 87             | 88             |    |    |
| env.      | 61             | 62               | 63             | 63     | 64             | 65 | 67             | 68             |    |    |
| rec.      | 67             | 63               | 64             | 66     | 65             | 66 | 68             | 69             |    |    |

**Tabla 3.25.** Identificación de líneas de la red de 230 kV

Se presentan los resultados de corrida de flujos para el caso de la red del sistema de 230 kV:

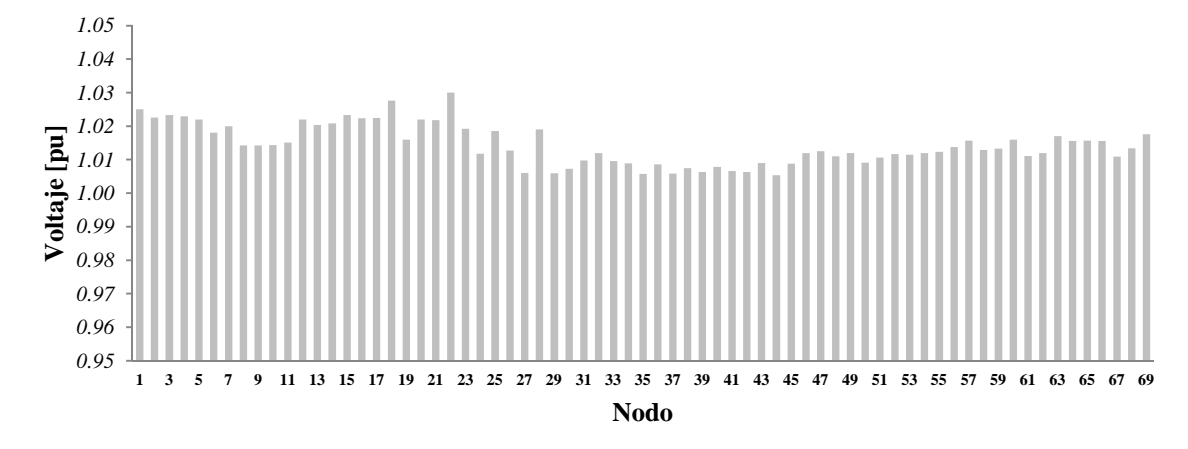

**Figura 3.21.** Voltajes nodales [pu]

En la red de 230 kV, las características físicas de las líneas analizadas especifican un circuito de doble conductor por fase 1113, por lo que de la Tabla 3.17 se determina un límite térmico de 884 MVA (442 MVA x 2).

| LÍNEAS<br>(ID)   | $\boldsymbol{l}$ | $\overline{c}$ | $\mathfrak{Z}$ | $\overline{4}$ | 5         | 6        | $\mathcal{I}$ | 8         | 9         |
|------------------|------------------|----------------|----------------|----------------|-----------|----------|---------------|-----------|-----------|
| $\boldsymbol{P}$ | 189.53           | 129.78         | 194.91         | 172.77         | 69.38     | 102.68   | $-40.93$      | 179.54    | 122.92    |
| $\varrho$        | 34.87            | 14.05          | 4.94           | 29.41          | $-1.43$   | 9.08     | 20.12         | $-6.65$   | 24.72     |
|                  |                  | Continuación   |                |                |           |          |               |           |           |
| LÍNEAS<br>(ID)   | 10               | 11             | 12             | 13             | 14        | 15       | 16            | 17        | 18        |
| P                | 120.31           | 43.18          | 27.88          | 58.32          | 41.32     | $-50.84$ | $-5.92$       | $-14.92$  | $-42.92$  |
| $\varrho$        | $-27.59$         | 6.36           | $-21.43$       | $-14.52$       | 47.77     | 43.66    | $-0.01$       | $-0.4$    | $-7.15$   |
|                  |                  |                |                |                |           |          |               |           |           |
| LÍNEAS<br>(ID)   | 19               | 20             | 21             | 22             | 23        | 24       | 25            | 26        | 27        |
| $\boldsymbol{P}$ | $-57.8$          | $-125.22$      | $-49.92$       | $-32.13$       | 23.3      | $-21.71$ | 86.23         | 172.9     | $-146.17$ |
| $\varrho$        | $-2.63$          | $-46.83$       | $-13.53$       | $-36.98$       | $-25.35$  | $-28.03$ | 4.19          | 11.11     | $-31.76$  |
|                  |                  | Continuación   |                |                |           |          |               |           |           |
| LÍNEAS<br>(ID)   | 28               | 29             | 30             | 31             | 32        | 33       | 34            | 35        | 36        |
| $\boldsymbol{P}$ | $-184.83$        | $-2.82$        | $-256.43$      | $-210.84$      | 116.63    | $-14.4$  | 52.86         | $-61.95$  | $-5.27$   |
| $\mathcal{Q}$    | $-50.16$         | $-2.23$        | $-51.84$       | $-31.24$       | $-2.32$   | $-26.61$ | 61.64         | 70.46     | 74.17     |
|                  |                  | Continuación   |                |                |           |          |               |           |           |
| LÍNEAS<br>(ID)   | 37               | 38             | 39             | 40             | 41        | 42       | 43            | 44        | 45        |
| $\boldsymbol{P}$ | $-166.34$        | $-167.13$      | $-212.48$      | 153.19         | 81.22     | 46.82    | $-76.2$       | $-34.98$  | 237.38    |
| $\mathcal{Q}$    | 39.73            | 98.83          | 79.64          | $-18.52$       | $-29.17$  | $-29.83$ | $-52.82$      | $-36.18$  | 25.34     |
|                  |                  | Continuación   |                |                |           |          |               |           |           |
| LÍNEAS<br>(ID)   | 46               | 47             | 48             | 49             | 50        | 51       | 52            | 53        | 54        |
| $\boldsymbol{P}$ | 122.34           | 139.07         | 64.01          | $-56$          | $-61$     | $-80$    | 187.12        | $-254.12$ | 211.17    |
| $\mathcal{Q}$    | 2.54             | 8.74           | 15.91          | $-15$          | $-5.58$   | $-3.53$  | 17.66         | $-24.66$  | 23.18     |
|                  |                  | Continuación   |                |                |           |          |               |           |           |
| LÍNEAS<br>(ID)   | 55               | 56             | 57             | 58             | 59        | 60       | 61            | 62        | 63        |
| $\boldsymbol{P}$ | $-231.17$        | 193.06         | 276.33         | $-59.17$       | $-866.76$ | $-219.2$ | $-85.16$      | 77.16     | 69.3      |
| Q                | $-30.18$         | 12.06          | 51.8           | 9.36           | $-9.08$   | $-9.62$  | 5.75          | $-7.75$   | 11.92     |
|                  |                  | Continuación   |                |                |           |          |               |           |           |
| LÍNEAS<br>(ID)   | 64               | 65             | 66             | 67             | 68        | 69       | 70            | 71        | 72        |
| $\boldsymbol{P}$ | $-396.96$        | 84.4           | $-143.52$      | 217.54         | 150.86    | $-75.74$ | 73.16         | $-143.16$ | 125.16    |
| $\mathcal Q$     | $-46.87$         | $-7.62$        | $-14.01$       | 37.14          | 21.35     | $-19.11$ | $-18.12$      | 16.12     | $-19.38$  |

**Tabla 3.26.** *P* [MW] y *Q* [MVAr] en el nodo de envío de los elementos de transmisión

|                  |           | Continuación |          |          |          |          |          |        |         |
|------------------|-----------|--------------|----------|----------|----------|----------|----------|--------|---------|
| LÍNEAS<br>(ID)   | 73        | 74           | 75       | 76       | 77       | 78       | 79       | 80     | 81      |
| $\boldsymbol{P}$ | $-159.16$ | 143          | 90.98    | 112.88   | $-26.27$ | 67.94    | 77.09    | 427.37 | 40.86   |
| $\mathcal{Q}$    | 6.38      | $-24.56$     | $-41.06$ | $-31.55$ | $-45.88$ | $-45.71$ | 3.35     | 3.98   | $-4.22$ |
|                  |           | Continuación |          |          |          |          |          |        |         |
| LÍNEAS<br>(ID)   | 82        | 83           | 84       | 85       | 86       | 87       | 88       |        |         |
| $\boldsymbol{P}$ | $-558.4$  | 30.82        | 16.24    | 4.78     | 4.78     | $-62.16$ | $-158.8$ |        |         |
| $\mathcal{Q}$    | 0.13      | $-2.32$      | $-6.49$  | $-4.67$  | $-4.29$  | $-6.18$  | $-17.58$ |        |         |

**Tabla 3.27.** *P* [MW] y *Q* [MVAr] en el nodo de recepción de los elementos de transmisión

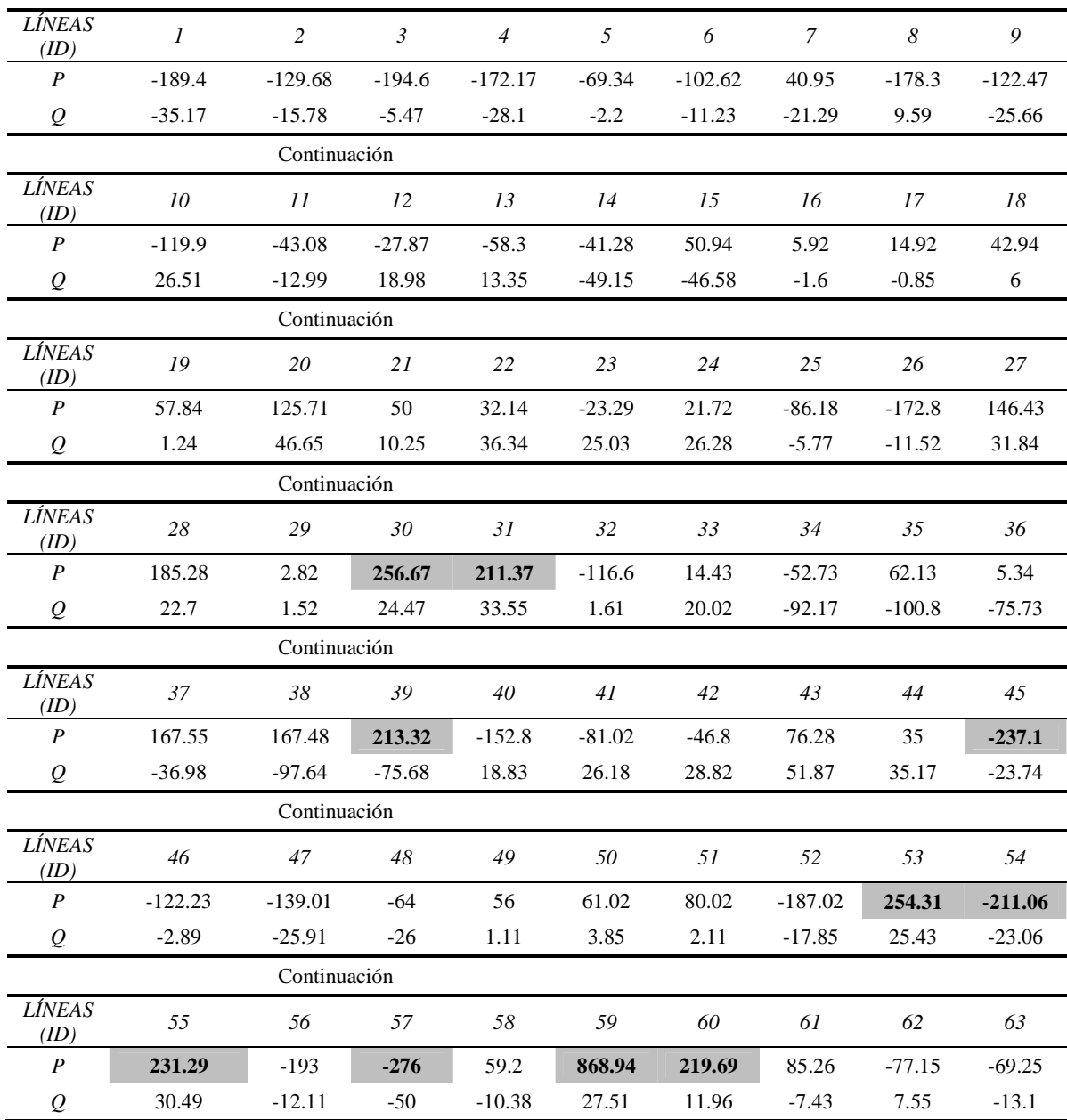

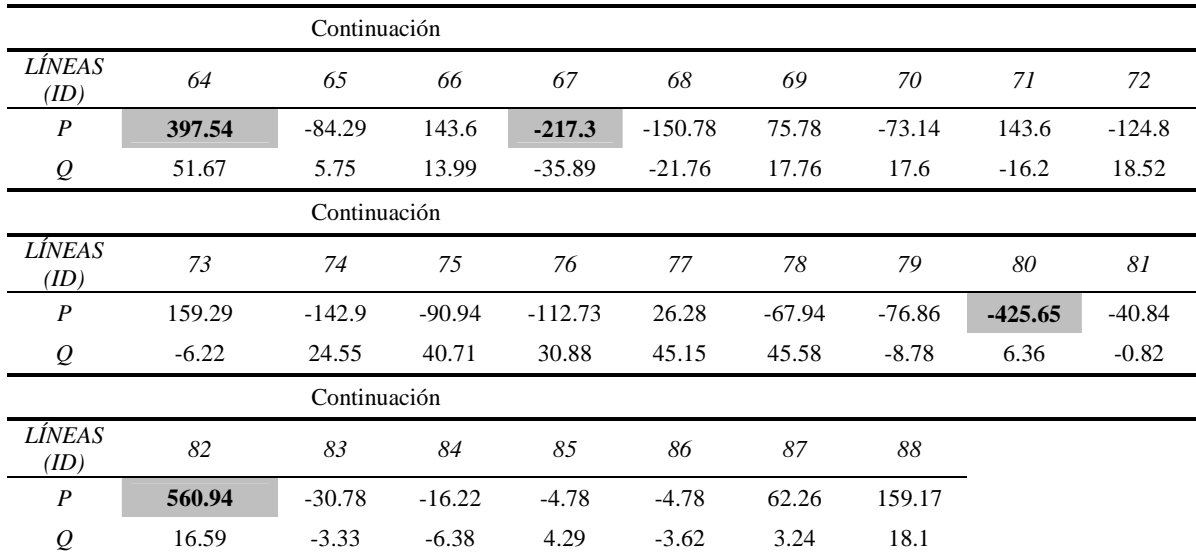

En la Figura 3.22 se resaltan las líneas con mayor cargabilidad en la red de 230 kV, siendo las líneas L19,20, L18,22, L26,27, L32,33, L38,43, L40,41, L40,43, L43,44, L43,62, L45,62, L49,50, L47,60, L60,62 y L62,63.

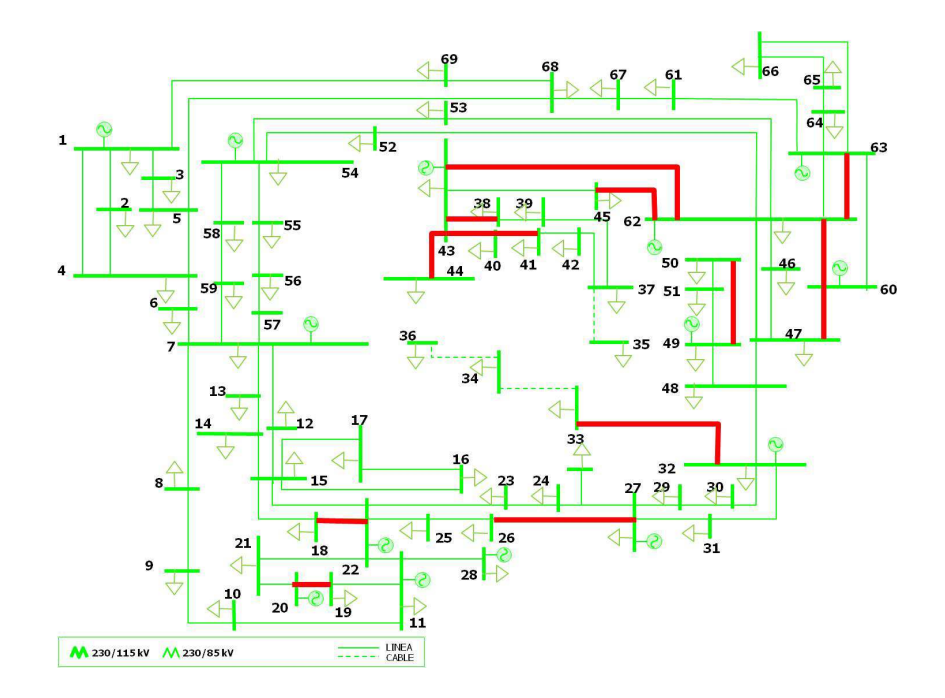

**Figura 3.22.** Red de 230 kV *(mayor cargabilidad)*

De manera análoga al análisis realizado para la red de 400 kV, para el sistema en 230 kV se obtienen los vectores de sensibilidades de pérdidas con respecto a la impedancia de la línea*,* a partir del análisis descrito en el capítulo 2. Se obtienen los vectores de sensibilidades de pérdidas resultantes derivado del procedimiento matricial*,* y que se muestran en las siguientes tablas:

| LÍNEAS<br>(ID)             | $\boldsymbol{l}$ | 2            | $\mathfrak{Z}$ | $\overline{4}$ | 5         | 6         | 7         | $\boldsymbol{8}$ | 9           |  |  |
|----------------------------|------------------|--------------|----------------|----------------|-----------|-----------|-----------|------------------|-------------|--|--|
| $K_{directa}$              | $-0.6227$        | $-0.2864$    | $-0.6371$      | $-0.8479$      | $-0.0812$ | $-0.1774$ | $-0.0581$ | $-0.8766$        | $-0.4374$   |  |  |
|                            |                  | Continuación |                |                |           |           |           |                  |             |  |  |
| LÍNEAS<br>(ID)             | 10               | 11           | 12             | 13             | 14        | 15        | 16        | 17               | 18          |  |  |
| $K_{directa}$              | $-0.4207$        | $-0.0539$    | $-0.028$       | $-0.0845$      | $-0.0961$ | $-0.1098$ | $-0.0009$ | $-0.0062$        | $-0.0525$   |  |  |
|                            |                  |              | Continuación   |                |           |           |           |                  |             |  |  |
| LÍNEAS<br>(ID)             | 19               | 20           | 21             | 22             | $23\,$    | 24        | 25        | 26               | 27          |  |  |
| $\boldsymbol{K_{directa}}$ | $-0.0737$        | $-0.3904$    | $-0.0819$      | $-0.0561$      | $-0.0277$ | $-0.0285$ | $-0.1528$ | $-0.5107$        | $-0.6399$   |  |  |
|                            | Continuación     |              |                |                |           |           |           |                  |             |  |  |
| LÍNEAS<br>(ID)             | 28               | 29           | 30             | 31             | 32        | 33        | 34        | 35               | 36          |  |  |
| $\boldsymbol{K_{directa}}$ | $-0.7655$        | $-0.0003$    | $-1.1775$      | $-0.9466$      | $-0.2284$ | $-0.0171$ | $-0.1901$ | $-0.2458$        | $-0.134$    |  |  |
|                            |                  | Continuación |                |                |           |           |           |                  |             |  |  |
| LÍNEAS<br>(ID)             | 37               | 38           | 39             | 40             | 41        | 42        | 43        | 44               | 45          |  |  |
| $K_{directa}$              | $-0.7083$        | $-0.8971$    | $-1.2375$      | $-0.5816$      | $-0.1786$ | $-0.0744$ | $-0.2053$ | $-0.06$          | $-1.3646$   |  |  |
|                            |                  | Continuación |                |                |           |           |           |                  |             |  |  |
| <b>LÍNEAS</b><br>(ID)      | 46               | 47           | 48             | 49             | 50        | 51        | 52        | 53               | 54          |  |  |
| $\boldsymbol{K_{directa}}$ | $-0.3578$        | $-0.8388$    | $-0.1899$      | $-0.0881$      | $-0.0656$ | $-0.111$  | $-0.6188$ | $-1.147$         | $-0.773$    |  |  |
|                            |                  | Continuación |                |                |           |           |           |                  |             |  |  |
| LÍNEAS<br>(ID)             | 55               | 56           | 57             | 58             | 59        | 60        | 61        | 62               | 63          |  |  |
| $\boldsymbol{K_{directa}}$ | $-0.9491$        | $-0.6253$    | $-1.3733$      | $-0.0851$      | $-16.649$ | $-1.1414$ | $-0.1755$ | $-0.1445$        | $-0.1187$   |  |  |
|                            |                  | Continuación |                |                |           |           |           |                  |             |  |  |
| LÍNEAS<br>(ID)             | 64               | 65           | 66             | 67             | 68        | 69        | 70        | 71               | 72          |  |  |
| $\boldsymbol{K_{directa}}$ | $-2.7331$        | $-0.1719$    | $-0.4976$      | $-1.1714$      | $-0.4589$ | $-0.1298$ | $-0.1375$ | $-0.4992$        | $-0.384$    |  |  |
|                            |                  | Continuación |                |                |           |           |           |                  |             |  |  |
| LÍNEAS<br>(ID)             | $73\,$           | 74           | 75             | 76             | 77        | $78\,$    | 79        | $80\,$           | $\sqrt{8}I$ |  |  |
| $K_{directa}$              | $-0.6107$        | $-0.5044$    | $-0.241$       | $-0.3286$      | $-0.0662$ | $-0.1555$ | $-0.1543$ | $-5.1046$        | $-0.0287$   |  |  |
|                            |                  | Continuación |                |                |           |           |           |                  |             |  |  |
| LÍNEAS<br>(ID)             | 82               | 83           | $84\,$         | 85             | 86        | $87\,$    | $88\,$    |                  |             |  |  |
| $K_{directa}$              | $-8.3446$        | $-0.0257$    | $-0.007$       | $-0.001$       | $-0.0006$ | $-0.1097$ | $-0.7178$ |                  |             |  |  |

Tabla 3.28. Vector de sensibilidad directa de pérdidas respecto a la impedancia ( $K_{directa}$ )

| LÍNEAS<br>(ID)        | $\boldsymbol{l}$ | 2            | $\mathfrak{Z}$ | $\overline{4}$ | 5       | 6      | 7      | 8      | 9      |
|-----------------------|------------------|--------------|----------------|----------------|---------|--------|--------|--------|--------|
| $K_{indirect}$        | 0.6399           | 0.2984       | 0.6832         | 0.7882         | 0.0855  | 0.1867 | 0.0403 | 0.8657 | 0.4882 |
|                       |                  | Continuación |                |                |         |        |        |        |        |
| LÍNEAS<br>(ID)        | 10               | 11           | 12             | 13             | 14      | 15     | 16     | 17     | 18     |
| $K_{indirect}$        | 0.4068           | 0.0492       | 0.0128         | 0.0743         | 0.0541  | 0.0579 | 0.0017 | 0.0081 | 0.0577 |
|                       |                  | Continuación |                |                |         |        |        |        |        |
| LÍNEAS<br>(ID)        | 19               | 20           | 21             | 22             | 23      | 24     | 25     | 26     | 27     |
| $K_{indirect}$        | 0.0773           | 0.3766       | 0.0855         | 0.0303         | 0.0106  | 0.0109 | 0.1401 | 0.5373 | 0.5935 |
|                       |                  | Continuación |                |                |         |        |        |        |        |
| <b>LÍNEAS</b><br>(ID) | 28               | 29           | 30             | 31             | 32      | 33     | 34     | 35     | 36     |
| $K_{indirect}$        | 0.7824           | 0.0007       | 1.1107         | 0.9679         | 0.2219  | 0.006  | 0.0955 | 0.0859 | 0.0423 |
|                       |                  | Continuación |                |                |         |        |        |        |        |
| LÍNEAS<br>(ID)        | 37               | 38           | 39             | 40             | 41      | 42     | 43     | 44     | 45     |
| $K_{indirect}$        | 0.6637           | 0.7225       | 1.1026         | 0.5532         | 0.1526  | 0.0483 | 0.1738 | 0.0377 | 1.3663 |
|                       |                  | Continuación |                |                |         |        |        |        |        |
| LÍNEAS<br>(ID)        | 46               | 47           | 48             | 49             | 50      | 51     | 52     | 53     | 54     |
| $K_{indirect}$        | 0.3379           | 0.8393       | 0.1898         | 0.0881         | 0.064   | 0.1134 | 0.6147 | 1.1415 | 0.7802 |
|                       |                  | Continuación |                |                |         |        |        |        |        |
| LÍNEAS<br>(ID)        | 55               | 56           | 57             | 58             | 59      | 60     | 61     | 62     | 63     |
| $K_{indirect}$        | 0.9571           | 0.6317       | 1.3765         | 0.0738         | 16.8233 | 1.096  | 0.2292 | 0.193  | 0.1257 |
|                       |                  | Continuación |                |                |         |        |        |        |        |
| LÍNEAS<br>(ID)        | 64               | 65           | 66             | 67             | 68      | 69     | 70     | 71     | 72     |
| $K_{indirect}$        | 3.297            | 0.2251       | 0.5003         | 1.1135         | 0.5003  | 0.1509 | 0.127  | 0.485  | 0.3694 |
|                       |                  | Continuación |                |                |         |        |        |        |        |
| LÍNEAS<br>(ID)        | 73               | 74           | 75             | 76             | 77      | $78\,$ | 79     | $80\,$ | 81     |
| $K_{indirect}$        | 0.5988           | 0.4736       | 0.1909         | 0.294          | 0.0259  | 0.1017 | 0.152  | 4.5182 | 0.0263 |
|                       |                  | Continuación |                |                |         |        |        |        |        |
| LÍNEAS<br>(ID)        | 82               | 83           | 84             | 85             | 86      | 87     | $88\,$ |        |        |
| $K_{indirect}$        | 8.3449           | 0.0256       | 0.0071         | 0.001          | 0.0006  | 0.1127 | 0.6626 |        |        |

Tabla 3.29. Vector de sensibilidad indirecta de pérdidas respecto a la impedancia (K<sub>indirecta</sub>)

| <b>LÍNEAS</b><br>(ID) | $\boldsymbol{l}$ | $\overline{c}$ | $\mathfrak{Z}$ | $\overline{4}$   | 5                | 6         | 7         | 8         | 9         |
|-----------------------|------------------|----------------|----------------|------------------|------------------|-----------|-----------|-----------|-----------|
| $\boldsymbol{K}$      | 0.0172           | 0.012          | 0.0462         | $-0.0597$        | 0.0043           | 0.0093    | $-0.0178$ | $-0.0109$ | 0.0508    |
|                       |                  | Continuación   |                |                  |                  |           |           |           |           |
| LÍNEAS<br>(ID)        | 10               | 11             | 12             | 13               | 14               | 15        | 16        | 17        | 18        |
| K                     | $-0.0139$        | $-0.0047$      | $-0.0152$      | $-0.0102$        | $-0.042$         | $-0.0519$ | 0.0008    | 0.0019    | 0.0052    |
|                       |                  | Continuación   |                |                  |                  |           |           |           |           |
| LÍNEAS<br>(ID)        | 19               | 20             | 21             | 22               | 23               | 24        | 25        | 26        | 27        |
| K                     | 0.0036           | $-0.0138$      | 0.0036         | $-0.0258$        | $-0.0171$        | $-0.0176$ | $-0.0127$ | 0.0266    | $-0.0465$ |
|                       |                  | Continuación   |                |                  |                  |           |           |           |           |
| LÍNEAS<br>(ID)        | 28               | 29             | 30             | 31               | 32               | 33        | 34        | 35        | 36        |
| K                     | 0.0169           | 0.0004         | $-0.0668$      | 0.0213           | $-0.0065$        | $-0.0111$ | $-0.0946$ | $-0.16$   | $-0.0917$ |
|                       |                  | Continuación   |                |                  |                  |           |           |           |           |
| LÍNEAS<br>(ID)        | 37               | 38             | 39             | 40               | 41               | 42        | 43        | 44        | 45        |
| K                     | $-0.0446$        | $-0.1746$      | $-0.1349$      | $-0.0284$        | $-0.026$         | $-0.0261$ | $-0.0314$ | $-0.0224$ | 0.0017    |
|                       |                  | Continuación   |                |                  |                  |           |           |           |           |
| LÍNEAS<br>(ID)        | 46               | 47             | 48             | 49               | 50               | 51        | 52        | 53        | 54        |
| K                     | $-0.0199$        | 0.0005         | $\overline{0}$ | 0.0001           | $-0.0016$        | 0.0024    | $-0.0042$ | $-0.0055$ | 0.0072    |
|                       |                  | Continuación   |                |                  |                  |           |           |           |           |
| LÍNEAS<br>(ID)        | 55               | 56             | 57             | 58               | 59               | 60        | 61        | 62        | 63        |
| K                     | 0.008            | 0.0064         | 0.0032         | $-0.0113$        | 0.1741           | $-0.0454$ | 0.0537    | 0.0486    | 0.007     |
|                       |                  | Continuación   |                |                  |                  |           |           |           |           |
| LÍNEAS<br>(ID)        | 64               | 65             | 66             | 67               | 68               | 69        | 70        | 71        | 72        |
| K                     | 0.564            | 0.0532         | 0.0027         | $-0.058$         | 0.0415           | 0.0211    | $-0.0105$ | $-0.0143$ | $-0.0146$ |
|                       |                  | Continuación   |                |                  |                  |           |           |           |           |
| LÍNEAS<br>(ID)        | 73               | 74             | 75             | - 76             | 77               | 78        | 79        | 80        | 81        |
| $\boldsymbol{K}$      | $-0.0118$        | $-0.0307$      | $-0.0501$      | $-0.0345$        | $-0.0403$        | $-0.0539$ | $-0.0024$ | $-0.5864$ | $-0.0024$ |
|                       |                  | Continuación   |                |                  |                  |           |           |           |           |
| LÍNEAS<br>(ID)        | 82               | 83             | $84\,$         | 85               | 86               | 87        | 88        |           |           |
| $\pmb{K}$             | 0.0003           | $-0.0001$      | 0.0001         | $\boldsymbol{0}$ | $\boldsymbol{0}$ | 0.003     | $-0.0551$ |           |           |

Tabla 3.30. Vector de sensibilidad total de pérdidas respecto a la impedancia (K)

La Figura 3.23 resalta las líneas en la red de 230 kV que relacionan los mayores efectos de pérdidas totales de sensibilidad directa e indirecta definidos en la sección 2.5. Lo anterior implica que las líneas L22,25, L25,26, L26,27, L43,62, L47,60 y L47,62 son las más sensibles ante cambios en la mayoría de la reactancia de las líneas de la red.

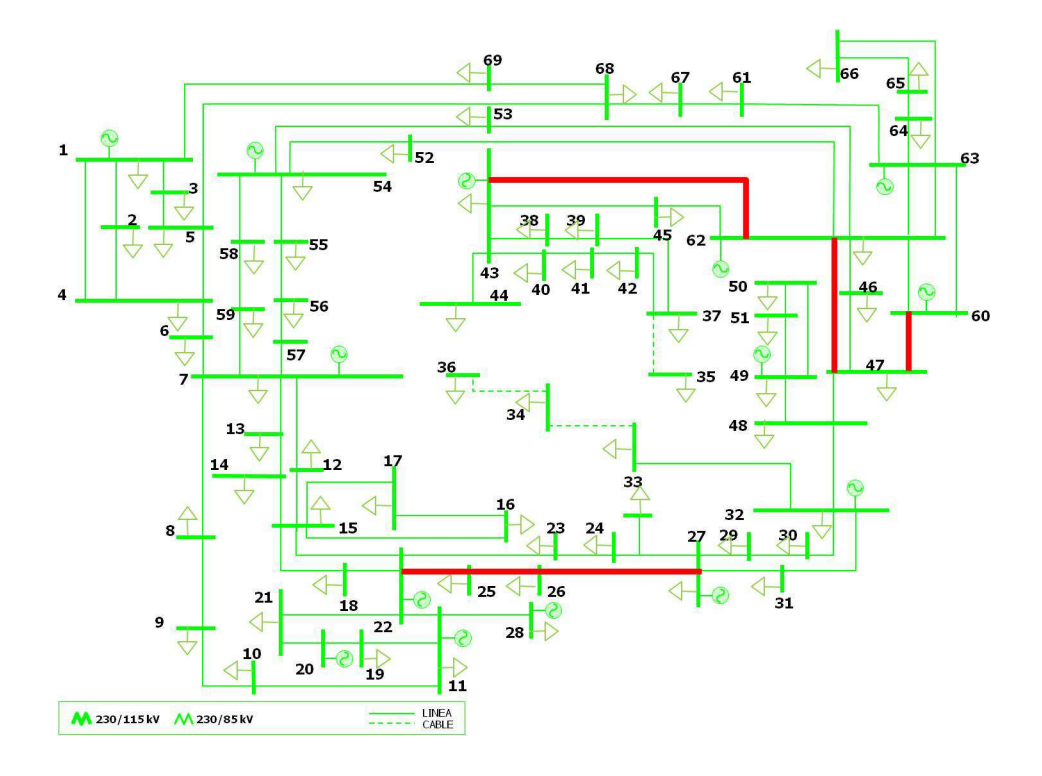

**Figura 3.23.** Red de 230 kV (*mayor sensibilidad*)

Como se explica para la red de 400 kV, en la Tabla 3.31 se resaltan los elementos con índices de acoplamiento cercanos a ||1||, en cuyo caso existe mayor acoplamiento. Se seleccionan únicamente los elementos de mayor cargabilidad de la red de 230 kV indicados en la Figura 3.22 para determinar su correlación respecto a los demás elementos de transmisión. La matriz completa se presenta en la Tabla C.1 del Apéndice C.

**Tabla 3.31.** Matriz de índice de acoplamiento de flujos (red de 230 kV):

| LINEAS (ID) | 30       | 31       | 39       | 45    | 53    | 54    | 55    | 57    | 59    | 60    | 64       | 67    | 80       | 82    |
|-------------|----------|----------|----------|-------|-------|-------|-------|-------|-------|-------|----------|-------|----------|-------|
|             | 0.000    | 0.000    | $-0.003$ | 0.000 | 0.000 | 0.000 | 0.000 | 0.000 | 0.000 | 0.000 | $-0.001$ | 0.000 | 0.001    | 0.000 |
|             | $-0.001$ | 0.000    | $-0.003$ | 0.000 | 0.000 | 0.000 | 0.000 | 0.000 | 0.000 | 0.000 | $-0.002$ | 0.000 | 0.001    | 0.000 |
|             | 0.011    | 0.002    | 0.034    | 0.000 | 0.000 | 0.000 | 0.000 | 0.000 | 0.000 | 0.000 | 0.006    | 0.000 | $-0.019$ | 0.000 |
| 4           | $-0.018$ | $-0.002$ | $-0.048$ | 0.000 | 0.000 | 0.000 | 0.000 | 0.000 | 0.000 | 0.000 | $-0.005$ | 0.000 | 0.028    | 0.000 |
|             | 0.000    | 0.000    | $-0.003$ | 0.000 | 0.000 | 0.000 | 0.000 | 0.000 | 0.000 | 0.000 | $-0.001$ | 0.000 | 0.001    | 0.000 |
| 0           | $-0.001$ | 0.000    | $-0.003$ | 0.000 | 0.000 | 0.000 | 0.000 | 0.000 | 0.000 | 0.000 | $-0.002$ | 0.000 | 0.001    | 0.000 |
| ⇁           | $-0.007$ | 0.002    | $-0.006$ | 0.000 | 0.000 | 0.000 | 0.000 | 0.000 | 0.000 | 0.000 | 0.009    | 0.000 | 0.009    | 0.000 |
| 8           | 0.065    | $-0.002$ | 0.141    | 0.000 | 0.000 | 0.000 | 0.000 | 0.000 | 0.000 | 0.000 | $-0.011$ | 0.000 | $-0.098$ | 0.000 |
| 9           | $-0.014$ | 0.003    | $-0.021$ | 0.000 | 0.000 | 0.000 | 0.000 | 0.000 | 0.000 | 0.000 | 0.010    | 0.000 | 0.020    | 0.000 |

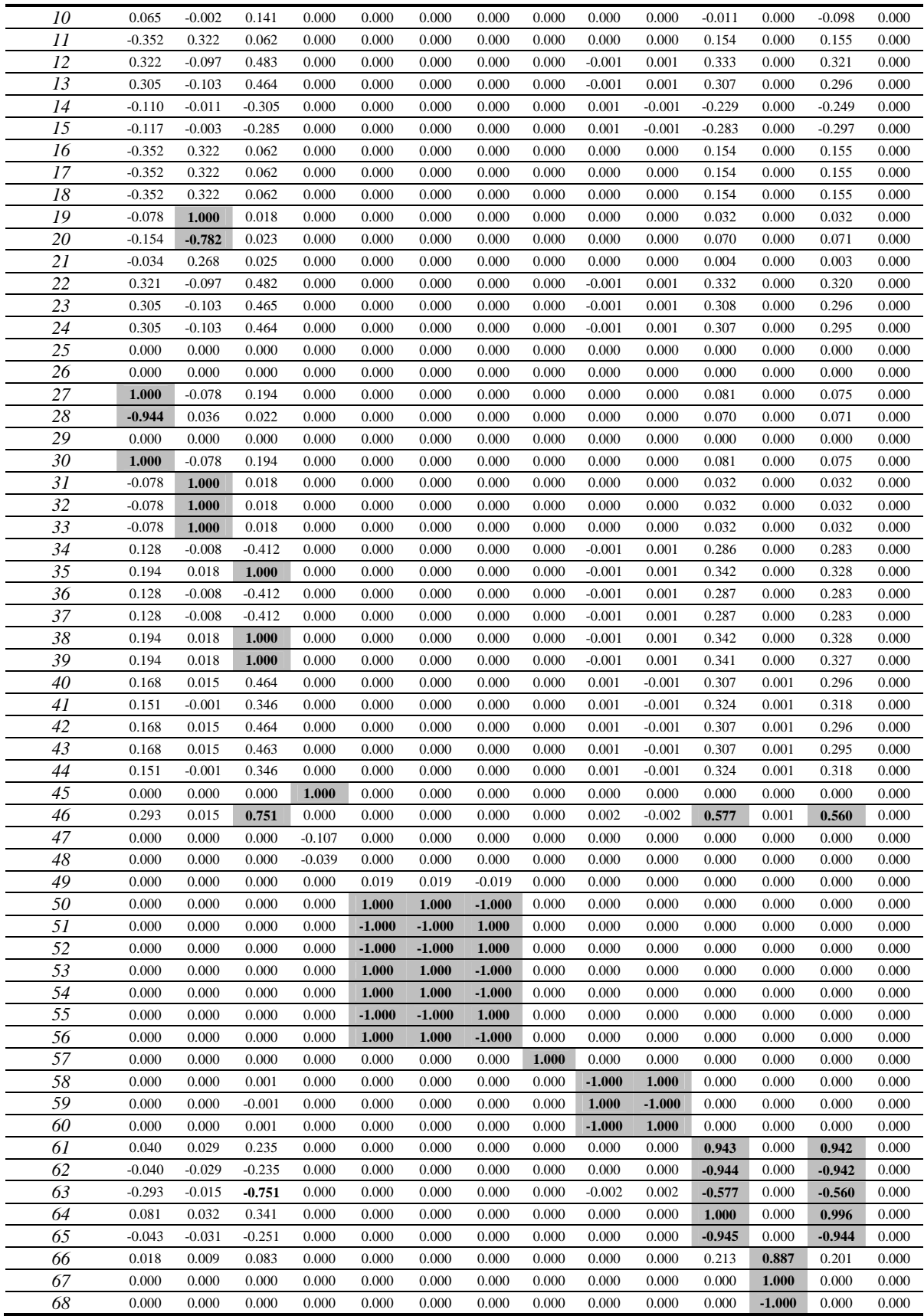

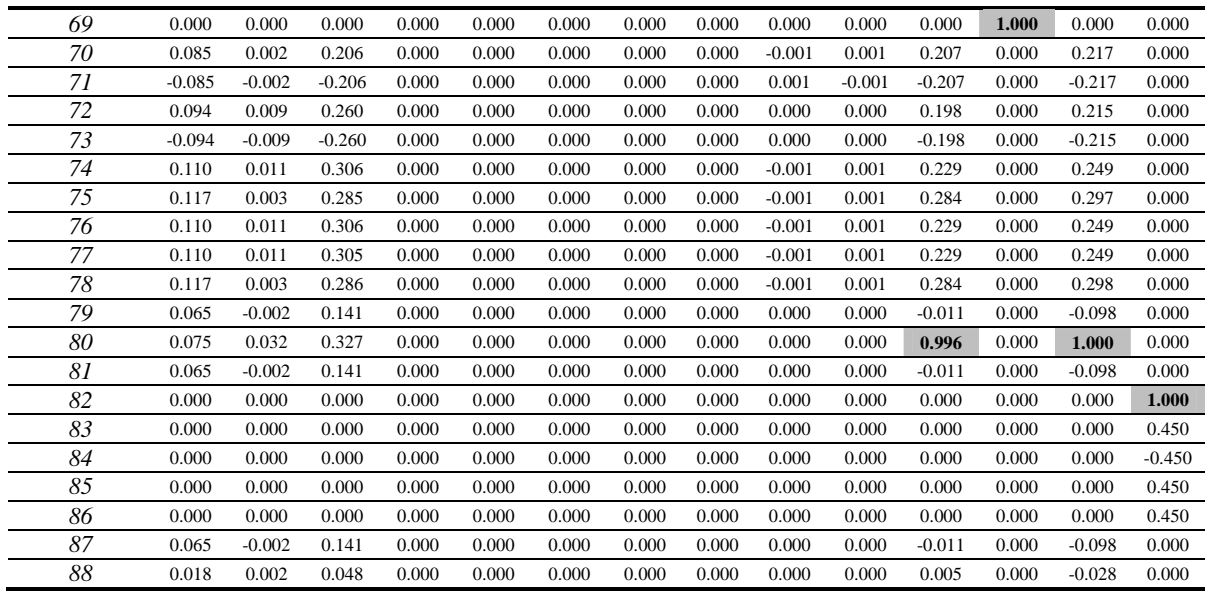

Basado en los resultados indicados en la Tabla 3.31, se proponen 7 zonas para la red de 230 kV que se presentan en las siguientes figuras, para lo cual, los cambios en la reactancia de cada línea, impactan principalmente en la zona en la que se localiza.

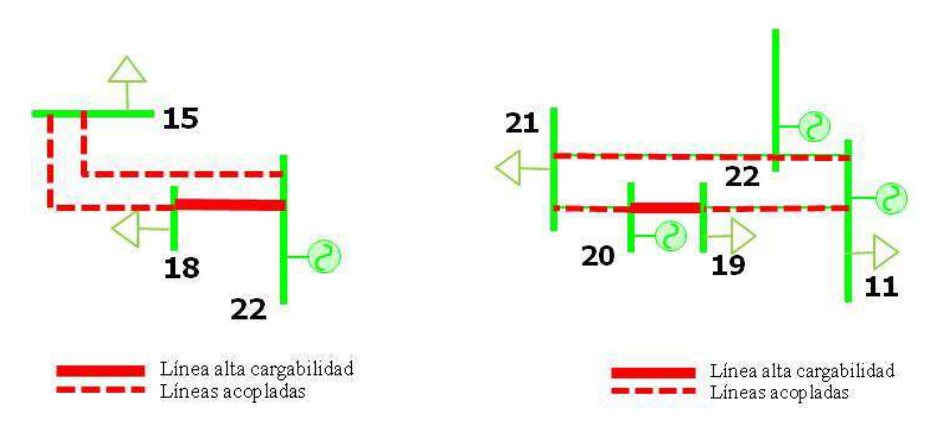

**Figura 3.24.** Red de 230 kV (zona 1) **Figura 3.25.** Red de 230 kV (zona 2)

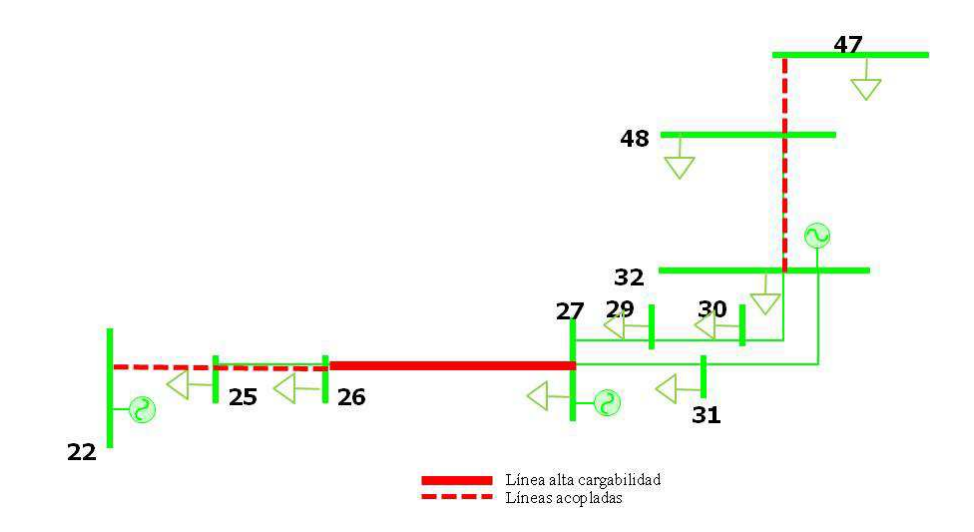

**Figura 3.26.** Red de 230 kV (zona 3)

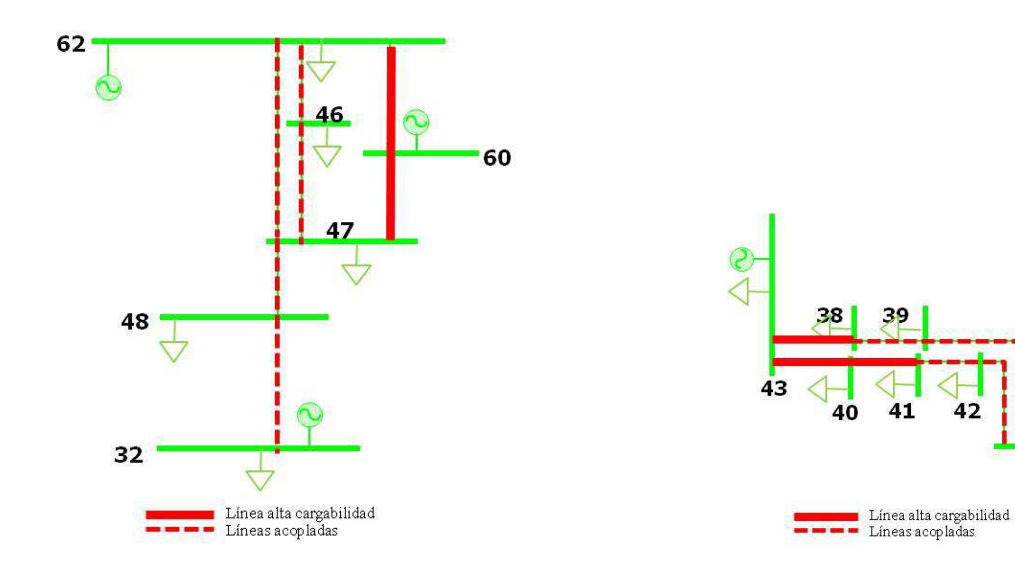

**Figura 3.27.** Red de 230 kV (zona 4) **Figura 3.28.** Red de 230 kV (zona 5)

37

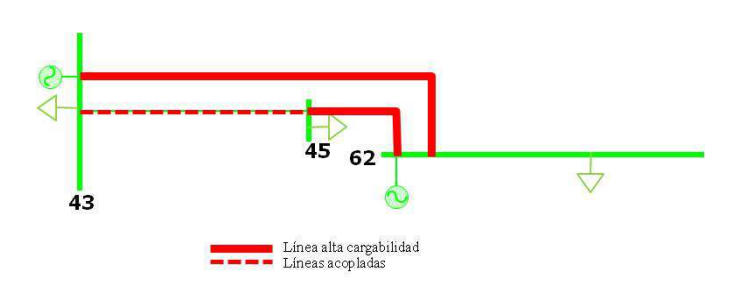

**Figura 3.29.** Red de 230 kV (zona 6)

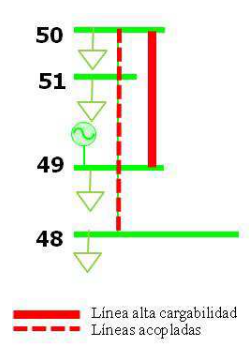

**Figura 3.30.** Red de 230 kV (zona 7)

El sistema en 230 kV resumido en la Tabla 3.32 presenta catorce corredores con la más alta cargabilidad. De estos corredores, cuatro de un total de seis presentan una alta sensibilidad respecto a las pérdidas totales de la red. A diferencia de la red de 400 kV, la zonificación de la red busca ubicar la correlación de las trayectorias con mayor problema en cargabilidad a fin de encontrar las líneas que mayormente impactan en el flujo de éstas. Bajo estas premisas se identifican siete zonas, donde en tres de ellas convergen por lo menos dos de los corredores de alta cargabilidad. Se logra entonces obtener una correspondencia entre los corredores de alto flujo de potencia y la sensibilidad respecto a las pérdidas, lo que puede ser indicativo de dónde obtener un mayor beneficio en el descargue de corredores y en la reducción de las pérdidas.

| <b>RESUMEN</b><br><b>RED 230 kV</b> |                                     |                               |                                                     |                   |                                           |                   |                         |  |  |  |  |
|-------------------------------------|-------------------------------------|-------------------------------|-----------------------------------------------------|-------------------|-------------------------------------------|-------------------|-------------------------|--|--|--|--|
| <b>ALTA</b><br><b>CARGABILIDAD</b>  | <b>MAYOR</b><br><b>SENSIBILIDAD</b> | ZONIFICACIÓN POR ACOPLAMIENTO |                                                     |                   |                                           |                   |                         |  |  |  |  |
| 18,22<br>19,20<br>26,27             | 22,25<br>25,26<br>26,27             | ZONA <sub>1</sub>             | 18,22<br>15,22<br>15,18                             |                   | 60,62<br>47,60<br>32,48                   | ZONA 6            | 43,62<br>45,62<br>43,45 |  |  |  |  |
| 32,33<br>38,43<br>40,41<br>40,43    | 43,62<br>47,60<br>60,62             | ZONA <sub>2</sub>             | 19,29<br>11,22<br>21,22                             | ZONA 4            | 47,48<br>47,62<br>46,47<br>46,62          | ZONA <sub>7</sub> | 49,50<br>50,51<br>49,50 |  |  |  |  |
| 43,44<br>43,62<br>45,62             |                                     |                               | 19, 11<br>20,21                                     |                   | 38, 43<br>40, 43                          |                   | 48,49                   |  |  |  |  |
| 47,60<br>49,50<br>60,62<br>62,63    |                                     | ZONA <sub>3</sub>             | 26, 27<br>22,25<br>25,26<br>32,48<br>47,48<br>26,27 | ZONA <sub>5</sub> | 40,41<br>38,39<br>39,37<br>41,42<br>42,37 |                   |                         |  |  |  |  |

**Tabla 3.32.** Resumen de resultados para la red de 230 kV

*Se resaltan en en letras negritas las líneas de mayor cargabilidad* 

## *3.3.3. Sistema de 85 kV*

El tercer subsistema de 85 kV, consta de 95 nodos y 128 líneas de transmisión. Esta red cuenta con unidades generadoras, bancos de transformación desde el nivel de 230 kV y cargas radiales, como se muestra en la siguiente Figura:

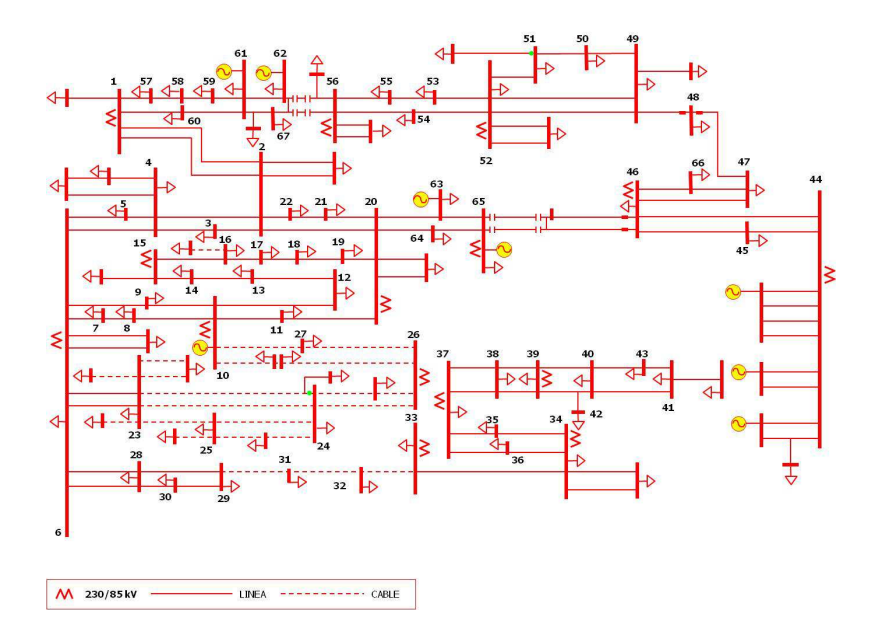

**Figura 3.31.** Red de 85 kV

Se realiza la simplificación para obtener el sistema equivalente de 67 nodos y 81 líneas de transmisión, como se muestra:

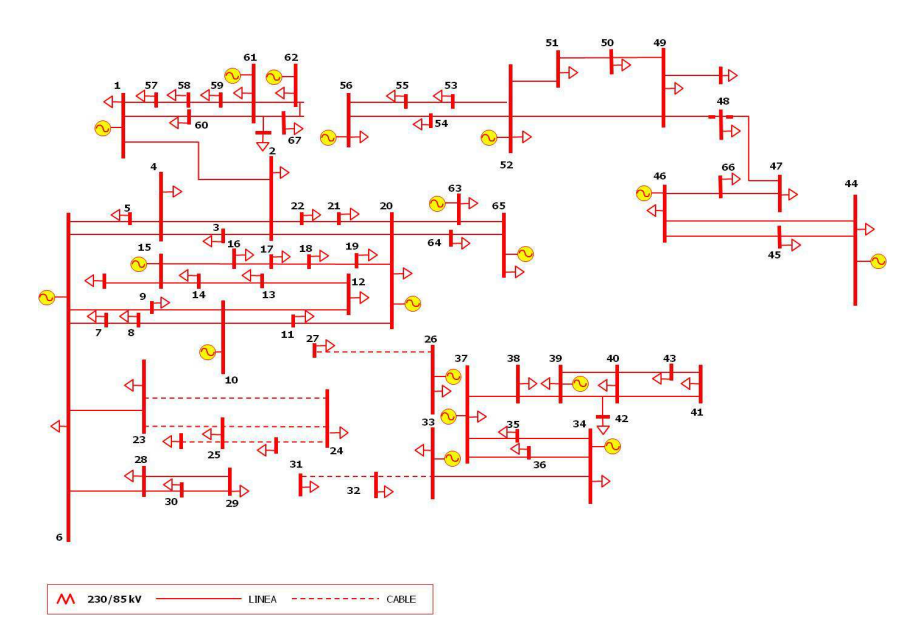

**Figura 3.32.** Red de 85 kV *(modelo simplificado)*
De manera similar a la red de 230 kV, se presenta una tabla con identificador de línea para la red de 85 kV:

| Id            | 1            | $\boldsymbol{2}$ | 3            | $\boldsymbol{4}$ | 5              | 6              | $\overline{7}$ | 8              | 9                        | 10             |
|---------------|--------------|------------------|--------------|------------------|----------------|----------------|----------------|----------------|--------------------------|----------------|
| env.          | $\mathbf{1}$ | $\mathbf{1}$     | $\mathbf{1}$ | $\overline{2}$   | $\overline{2}$ | $\overline{2}$ | $\overline{2}$ | $\overline{3}$ | $\overline{\mathcal{L}}$ | $\overline{4}$ |
| rec.          | 2            | 57               | 60           | 3                | 4              | 20             | 22             | $\overline{4}$ | 5                        | 6              |
| Id            | 11           | 12               | 13           | 14               | 15             | 16             | 17             | 18             | 19                       | 20             |
| env.          | 5            | 6                | 6            | 6                | 6              | $\overline{7}$ | 8              | 9              | 10                       | 10             |
| rec.          | 6            | 7                | 9            | 23               | 28             | 8              | 10             | 10             | 11                       | 12             |
| Id            | 21           | 22               | 23           | 24               | 25             | 26             | 27             | 28             | 29                       | 30             |
| env.          | 11           | 12               | 13           | 14               | 15             | 16             | 17             | 18             | 19                       | 20             |
| rec.          | 20           | 13               | 14           | 15               | 16             | 17             | 18             | 19             | 20                       | 21             |
| Id            | 31           | 32               | 33           | 34               | 35             | 36             | 37             | 38             | 39                       | 40             |
| env.          | 20           | 20               | 21           | 23               | 23             | 24             | 26             | 28             | 28                       | 29             |
| rec.          | 63           | 64               | 22           | 24               | 25             | 25             | 27             | 29             | 30                       | 30             |
| Id            | 41           | 42               | 43           | 44               | 45             | 46             | 47             | 48             | 49                       | 50             |
| env.          | 31           | 32               | 33           | 34               | 34             | 35             | 36             | 37             | 38                       | 39             |
| rec.          | 32           | 33               | 34           | 35               | 36             | 37             | 37             | 38             | 39                       | 40             |
| Id            | 51           | 52               | 53           | 54               | 55             | 56             | 57             | 58             | 59                       | 60             |
| env.          | 39           | 40               | 40           | 40               | 41             | 44             | 44             | 45             | 46                       | 46             |
| rec.          | 42           | 41               | 42           | 43               | 43             | 45             | 46             | 46             | 47                       | 66             |
| $\mathbf{Id}$ | 61           | 62               | 63           | 64               | 65             | 66             | 67             | 68             | 69                       | 70             |
| env.          | 47           | 47               | 48           | 49               | 49             | 52             | 50             | 51             | 52                       | 53             |
| rec.          | 48           | 66               | 49           | 50               | 52             | 53             | 51             | 52             | 54                       | 55             |
| Id            | 71           | 72               | 73           | 74               | 75             | 76             | 77             | 78             | 79                       | 80             |
| env.          | 54           | 55               | 57           | 58               | 59             | 60             | 61             | 61             | 62                       | 63             |
| rec.          | 56           | 56               | 58           | 59               | 61             | 61             | 62             | 67             | 67                       | 65             |
| Id            | 81           |                  |              |                  |                |                |                |                |                          |                |
| env.          | 64           |                  |              |                  |                |                |                |                |                          |                |
| rec.          | 65           |                  |              |                  |                |                |                |                |                          |                |

**Tabla 3.33.** Identificación de líneas de la red de 85 kV

Se presentan los resultados de corrida de flujos para el caso de la red del sistema de 85 kV:

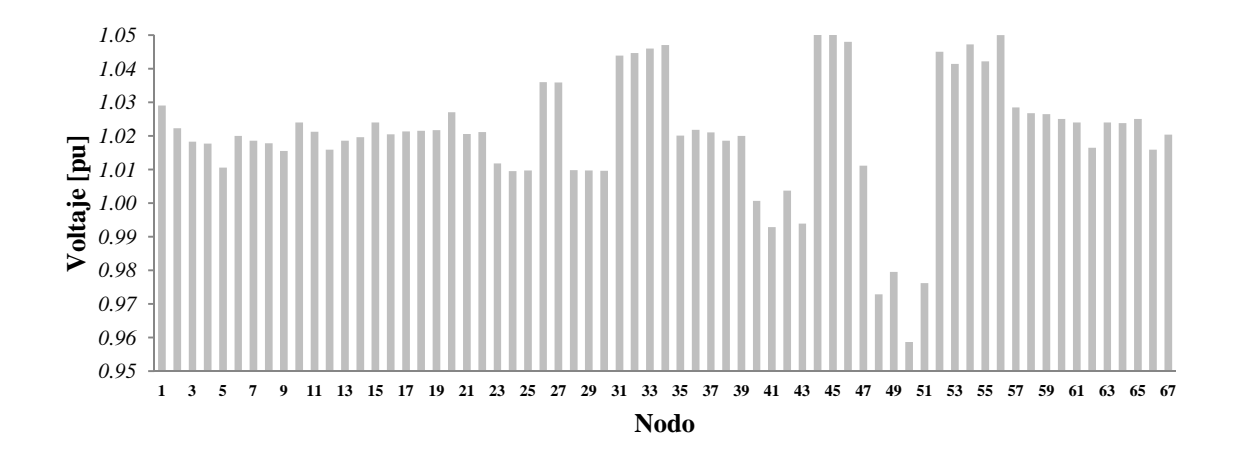

**Figura 3.33.** Voltajes nodales [pu]

En la red de 85 kV, las características físicas de las líneas analizadas especifican un circuito de un conductor por fase 795, por lo que de la Tabla 3.17 se determina un límite térmico de 133 MVA y 266 MVA para el caso de doble conductor por fase (2 x 133 MVA).

| LÍNEAS           | $\boldsymbol{I}$ | 2            | $\mathfrak{Z}$ | $\overline{4}$ | 5                | 6        | $\overline{7}$ | 8        | $\boldsymbol{9}$ |
|------------------|------------------|--------------|----------------|----------------|------------------|----------|----------------|----------|------------------|
| $\boldsymbol{P}$ | 109.18           | 39.76        | 69.05          | 30.57          | 30.58            | $-34.3$  | 16.12          | 18.5     | 43.89            |
| $\varrho$        | 46.64            | 10.88        | 18.63          | 4.68           | 3.94             | 1.48     | 10.1           | 0.53     | 7.15             |
|                  |                  | Continuación |                |                |                  |          |                |          |                  |
| LÍNEAS           | 10               | II           | 12             | 13             | 14               | 15       | 16             | 17       | 18               |
| $\boldsymbol{P}$ | 3.1              | $-32.29$     | $-12.26$       | 3.98           | 180.91           | 79.74    | $-12.28$       | $-66.29$ | $-46$            |
| $\varrho$        | $-3.84$          | $-10.51$     | 5.33           | 13.3           | 24.91            | 14.36    | 5.49           | $-9.43$  | $-4.59$          |
|                  |                  | Continuación |                |                |                  |          |                |          |                  |
| <b>LÍNEAS</b>    | 19               | 20           | 21             | 22             | 23               | 24       | 25             | 26       | 27               |
| $\boldsymbol{P}$ | 12.56            | 19.64        | $-35.5$        | $-43.4$        | $-44.5$          | $-50$    | 48.29          | 2.19     | $-1.81$          |
| $\varrho$        | 9.9              | 18.9         | $-2.04$        | $-1.17$        | $-2.55$          | $-2.7$   | 7.26           | $-3.13$  | $-4.98$          |
|                  |                  | Continuación |                |                |                  |          |                |          |                  |
| LÍNEAS           | 28               | 29           | 30             | 31             | 32               | 33       | 34             | 35       | 36               |
| $\boldsymbol{P}$ | $-2.81$          | $-5.3$       | 34.2           | $-0.98$        | $-23.63$         | $-16.01$ | 45.91          | 53.21    | $-13.2$          |
| $\varrho$        | $-5.45$          | $-5.9$       | 0.55           | 1.61           | 17.93            | $-10.02$ | 11.45          | 13.12    | $-6.42$          |
|                  |                  | Continuación |                |                |                  |          |                |          |                  |
| LÍNEAS           | 37               | 38           | 39             | 40             | 41               | 42       | 43             | 44       | 45               |
| $\boldsymbol{P}$ | 0.6              | 0.55         | 0.75           | 0.55           | $-25$            | $-50$    | $-89.42$       | 8.78     | 25.4             |
| $\mathcal{Q}$    | $-0.75$          | 0.08         | 0.17           | 0.2            | $\boldsymbol{0}$ | 0.65     | 14.97          | 27.31    | 24.1             |
|                  |                  | Continuación |                |                |                  |          |                |          |                  |
| LÍNEAS           | 46               | 47           | 48             | 49             | 50               | 51       | 52             | 53       | 54               |
| $\boldsymbol{P}$ | $-83.36$         | $-49.8$      | 76.14          | 8.96           | 83.13            | 91.82    | 25.67          | $-60$    | 39.73            |
| $\varrho$        | 13.08            | 11.57        | 0.42           | $-9.42$        | 20.47            | 24.76    | 0.92           | $-6.95$  | 2.81             |
|                  |                  | Continuación |                |                |                  |          |                |          |                  |
| LÍNEAS           | 55               | 56           | 57             | 58             | 59               | 60       | 61             | 62       | 63               |
| P                | $-11.5$          | 35.4         | 25.57          | 14.83          | 57.57            | 30.17    | 19.5           | $-6.56$  | $-28.9$          |
| $\varrho$        | 0.69             | 6.48         | 3.86           | $-0.31$        | 9.22             | 7.37     | 11.5           | $-4.98$  | $-1.7$           |
|                  |                  | Continuación |                |                |                  |          |                |          |                  |
| LÍNEAS           | 64               | 65           | 66             | 67             | 68               | 69       | 70             | 71       | 72               |
| $\boldsymbol{P}$ | 5.19             | $-124.3$     | 1.08           | $-14.9$        | $-54.1$          | $-27.7$  | $-14.9$        | $-49.7$  | $-40$            |
| $\varrho$        | 7.25             | $-21.28$     | 6.51           | $-1.06$        | $-4.63$          | 1.91     | 0.78           | $-0.2$   | $-4.1$           |
|                  |                  | Continuación |                |                |                  |          |                |          |                  |
| LÍNEAS           | 73               | 74           | 75             | 76             | $77\,$           | 78       | 79             | 80       | 81               |
| $\boldsymbol{P}$ | 37.76            | 34.73        | 31.73          | 55.95          | 11.7             | 27.92    | $-0.84$        | $-28.98$ | $-58.66$         |
| $\mathcal Q$     | 9.86             | 8.83         | 7.83           | 12.1           | 6.53             | 3.77     | $-3.29$        | 4.76     | 5.87             |

**Tabla 3.34.** *P* [MW] y *Q* [MVAr] en el nodo de envio de los elementos de transmisión

| LÍNEAS           | $\mathcal{I}$ | $\overline{c}$ | $\mathfrak{Z}$ | $\overline{4}$ | $5\overline{)}$ | 6        | $\mathcal{I}$ | 8        | 9       |
|------------------|---------------|----------------|----------------|----------------|-----------------|----------|---------------|----------|---------|
| $\boldsymbol{P}$ | $-109$        | $-39.8$        | $-69$          | $-30.5$        | $-30.5$         | 34.49    | $-16.1$       | $-18$    | $-43.7$ |
| $\varrho$        | $-45.21$      | $-10.9$        | $-18.1$        | $-4.53$        | $-3.75$         | $-0.94$  | $-10.1$       | $-0.6$   | $-6.49$ |
|                  |               | Continuación   |                |                |                 |          |               |          |         |
| LÍNEAS           | 10            | II             | 12             | 13             | 14              | 15       | 16            | 17       | 18      |
| $\boldsymbol{P}$ | $-3.1$        | 32.41          | 12.28          | $-4$           | $-180.1$        | $-79.3$  | 12.29         | 66.52    | 46.28   |
| $\varrho$        | 3.47          | 10.86          | $-5.49$        | $-13$          | $-19.57$        | $-12.3$  | $-5.57$       | 10.48    | 5.56    |
|                  |               | Continuación   |                |                |                 |          |               |          |         |
| LÍNEAS           | 19            | 20             | 21             | 22             | 23              | 24       | 25            | 26       | 27      |
| $\boldsymbol{P}$ | $-12.6$       | $-19.6$        | 35.6           | 43.51          | 44.55           | 49.7     | $-48.2$       | $-2.19$  | 1.81    |
| $\varrho$        | $-9.96$       | $-18.8$        | 2.49           | 1.55           | 2.68            | 3.34     | $-6.87$       | 2.98     | 4.95    |
|                  |               | Continuación   |                |                |                 |          |               |          |         |
| LÍNEAS           | 28            | 29             | 30             | 31             | 32              | 33       | 34            | 35       | 36      |
| $\boldsymbol{P}$ | 2.81          | 5.32           | $-33.99$       | 0.98           | 23.66           | 16.01    | $-45.9$       | $-53.2$  | 13.15   |
| $\mathcal{Q}$    | 5.44          | 5.58           | 0.02           | $-2.45$        | $-17.87$        | 10.02    | $-14.6$       | $-15.6$  | 5.57    |
|                  |               | Continuación   |                |                |                 |          |               |          |         |
| <b>LÍNEAS</b>    | 37            | 38             | 39             | 40             | 41              | 42       | 43            | 44       | 45      |
| $\boldsymbol{P}$ | $-0.6$        | $-0.55$        | $-0.75$        | $-0.6$         | 25.02           | 50.1     | 89.86         | $-8.64$  | $-25$   |
| Q                | $-2$          | $-0.2$         | $-0.32$        | $-0.3$         | $-3.65$         | $-5.52$  | $-12.86$      | $-27.08$ | $-24$   |
|                  |               | Continuación   |                |                |                 |          |               |          |         |
| LÍNEAS           | 46            | 47             | 48             | 49             | 50              | 51       | 52            | 53       | 54      |
| $\boldsymbol{P}$ | 83.69         | 50.17          | $-75.96$       | $-8.96$        | $-82.4$         | $-91.1$  | $-25.5$       | 60.14    | $-39.5$ |
| $\mathcal{Q}$    | $-11.53$      | $-10.2$        | 0.42           | 9.35           | $-16.8$         | $-21.4$  | $-0.69$       | 7.44     | $-2.07$ |
|                  |               | Continuación   |                |                |                 |          |               |          |         |
| LÍNEAS           | 55            | 56             | 57             | 58             | 59              | 60       | 61            | 62       | 63      |
| $\boldsymbol{P}$ | 11.52         | $-35$          | $-25$          | $-14.7$        | $-55.94$        | $-29.57$ | -19           | 6.57     | 29.05   |
| $\mathcal{Q}$    | $-0.93$       | $-5.7$         | $-3.69$        | $-0.09$        | $-6.49$         | $-6.63$  | $-11$         | 4.63     | 2.03    |
|                  |               | Continuación   |                |                |                 |          |               |          |         |
| LÍNEAS           | 64            | 65             | 66             | 67             | 68              | 69       | 70            | 71       | $72\,$  |
| $\boldsymbol{P}$ | $-5.12$       | 128.09         | $-1.08$        | 15.12          | 57.1            | 27.74    | 14.94         | 49.87    | 40.1    |
| $\varrho$        | $-7.94$       | 40.48          | $-6.78$        | 0.63           | 10.38           | $-1.8$   | $-0.92$       | 0.69     | 4.71    |
|                  |               | Continuación   |                |                |                 |          |               |          |         |
| LÍNEAS           | $73\,$        | 74             | 75             | $76\,$         | 77              | 78       | 79            | 80       | 81      |
| $\boldsymbol{P}$ | $-37.7$       | $-34.7$        | $-31.7$        | $-55.93$       | $-12$           | $-27.85$ | 0.85          | 29.14    | 58.86   |
| $\varrho$        | $-9.83$       | $-8.83$        | $-7.85$        | $-11.99$       | $-6.7$          | $-3.69$  | 2.79          | $-4.45$  | $-4.64$ |

**Tabla 3.35.** *P* [MW] y *Q* [MVAr] en el nodo de recepción de los elementos de transmisión

En la Figura 3.33 se resaltan las líneas con mayor cargabilidad en la red de 85 kV, siendo las líneas L1,2, L6,23, L6,28, L33,34, L35,37, L37,38, L39,40, L39,42/40 y L49,52.

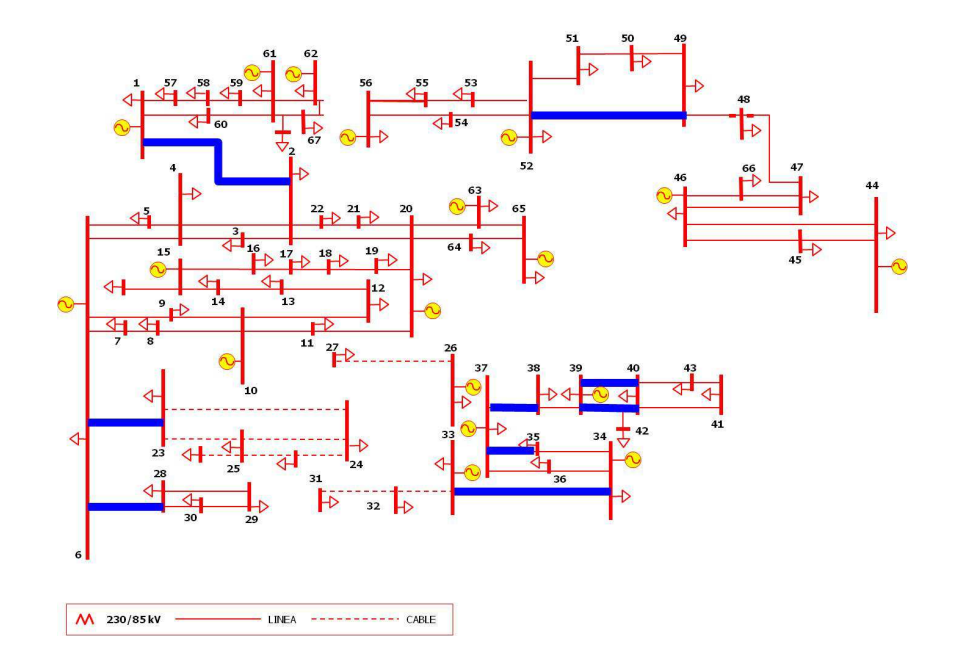

**Figura 3.34.** Red de 85 kV *(mayor cargabilidad)*

De manera análoga al análisis realizado para las redes de 400 y 230 kV, se obtienen los vectores de sensibilidades de pérdidas con respecto a la impedancia de la línea para el sistema en 85 kV. Se reportan los resultados en las siguientes tablas:

| LÍNEAS        |           | 2               | 3         | $\overline{4}$ | 5         | 6         | 7         | 8         | 9         |
|---------------|-----------|-----------------|-----------|----------------|-----------|-----------|-----------|-----------|-----------|
| $K_{directa}$ | $-0.3759$ | $-0.046$        | $-0.1376$ | $-0.0343$      | $-0.0341$ | $-0.0422$ | $-0.013$  | $-0.0123$ | $-0.0714$ |
|               |           | Continuación    |           |                |           |           |           |           |           |
| <b>LÍNEAS</b> | 10        | $\overline{11}$ | 12        | 13             | 14        | 15        | 16        | 17        | 18        |
| $K_{directa}$ | $-0.0008$ | $-0.0421$       | $-0.0065$ | $-0.007$       | $-0.9114$ | $-0.236$  | $-0.0065$ | $-0.1617$ | $-0.0775$ |
|               |           | Continuación    |           |                |           |           |           |           |           |
| <b>LÍNEAS</b> | 19        | 20              | 21        | 22             | 23        | 24        | 25        | 26        | 27        |
| $K_{directa}$ | $-0.0092$ | $-0.0266$       | $-0.0452$ | $-0.0684$      | $-0.0715$ | $-0.0886$ | $-0.0851$ | $-0.0005$ | $-0.001$  |
|               |           | Continuación    |           |                |           |           |           |           |           |
| LÍNEAS        | 28        | 29              | 30        | 31             | 32        | 33        | 34        | 35        | 36        |
| $K_{directa}$ | $-0.0013$ | $-0.0022$       | $-0.0415$ | $-0.0002$      | $-0.0235$ | $-0.0128$ | $-0.1106$ | $-0.1475$ | $-0.0103$ |

Tabla 3.36. Vector de sensibilidad directa de pérdidas respecto a la impedancia (K<sub>directa</sub>)

|               |           | Continuación |                |              |           |           |           |           |           |
|---------------|-----------|--------------|----------------|--------------|-----------|-----------|-----------|-----------|-----------|
| LÍNEAS        | 37        | 38           | 39             | 40           | 41        | 42        | 43        | 44        | 45        |
| $K_{directa}$ | $-0.0001$ | $\mathbf{0}$ | $\overline{0}$ | $\mathbf{0}$ | $-0.0391$ | $-0.1471$ | $-0.2809$ | $-0.0286$ | $-0.0422$ |
|               |           | Continuación |                |              |           |           |           |           |           |
| LÍNEAS        | 46        | 47           | 48             | 49           | 50        | 51        | 52        | 53        | 54        |
| $K_{directa}$ | $-0.256$  | $-0.0938$    | $-0.2078$      | $-0.0061$    | $-0.2637$ | $-0.3252$ | $-0.0246$ | $-0.1364$ | $-0.0591$ |
|               |           | Continuación |                |              |           |           |           |           |           |
| <b>LÍNEAS</b> | 55        | 56           | 57             | 58           | 59        | 60        | 61        | 62        | 63        |
| $K_{directa}$ | $-0.005$  | $-0.0798$    | $-0.0376$      | $-0.0129$    | $-0.2522$ | $-0.0581$ | $-0.0344$ | $-0.0024$ | $-0.0339$ |
|               |           | Continuación |                |              |           |           |           |           |           |
| LÍNEAS        | 64        | 65           | 66             | 67           | 68        | 69        | 70        | 71        | 72        |
| $K_{directa}$ | $-0.006$  | $-0.6187$    | $-0.0167$      | $-0.2348$    | $-0.0016$ | $-0.0263$ | $-0.0077$ | $-0.0843$ | $-0.0554$ |
|               |           | Continuación |                |              |           |           |           |           |           |
| <b>LÍNEAS</b> | 73        | 74           | 75             | 76           | 77        | 78        | 79        | 80        | 81        |
| $K_{directa}$ | $-0.041$  | $-0.0343$    | $-0.0289$      | $-0.0887$    | $-0.0121$ | $-0.0523$ | $-0.0006$ | $-0.0308$ | $-0.0902$ |

Tabla 3.37. Vector de sensibilidad indirecta de pérdidas respecto a la impedancia (K<sub>indirecta</sub>)

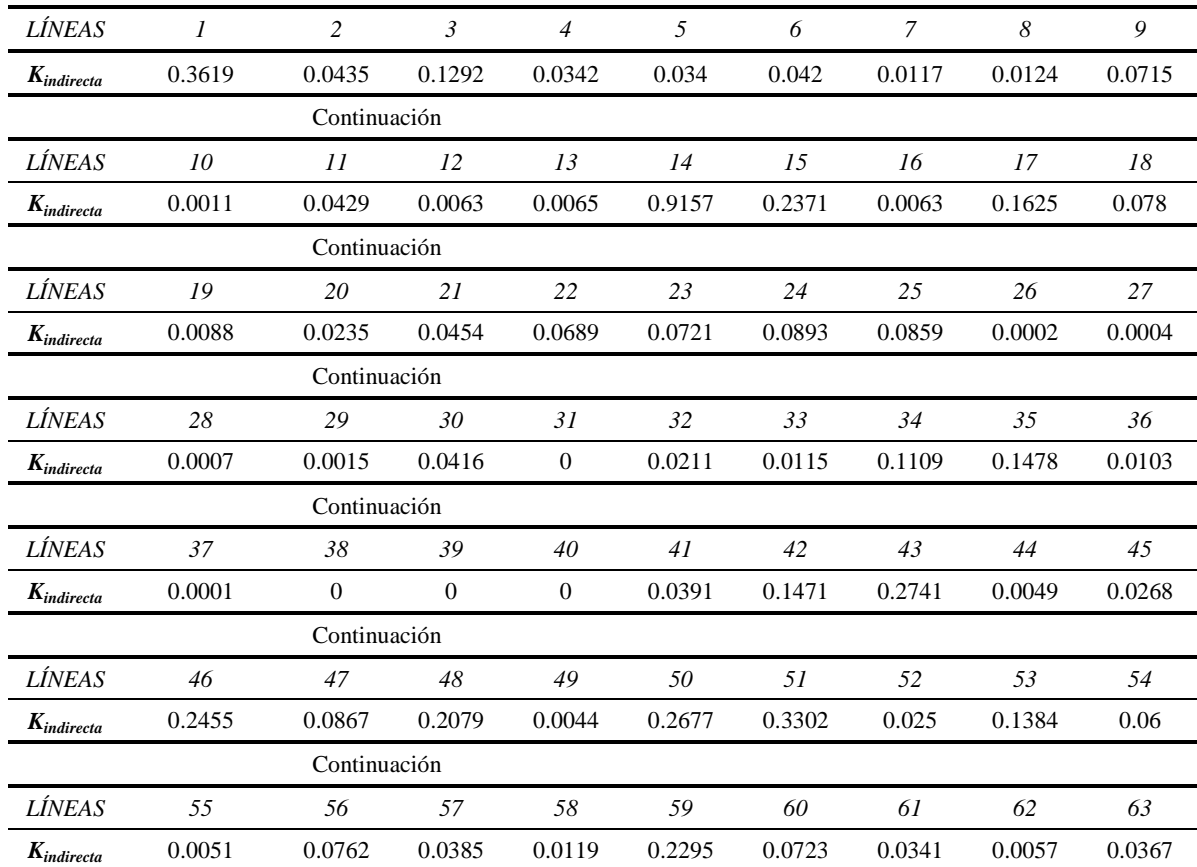

|                |        | Continuación |        |        |        |        |           |        |        |
|----------------|--------|--------------|--------|--------|--------|--------|-----------|--------|--------|
| LÍNEAS         | 64     | 65           | 66     | 67     | 68     | 69     | 70        | 71     | 72     |
| $K_{indirect}$ | 0.0126 | 0.7886       | 0.0027 | 0.1911 | 0.0014 | 0.0263 | 0.0077    | 0.0844 | 0.0556 |
|                |        | Continuación |        |        |        |        |           |        |        |
| LÍNEAS         | 73     | 74           | 75     | 76     | 77     | 78     | 79        | 80     | 81     |
| $K_{indirect}$ | 0.0387 | 0.0322       | 0.027  | 0.0831 | 0.0087 | 0.0515 | $-0.0001$ | 0.0275 | 0.0943 |

**Tabla 3.38.** Vector de sensibilidad total de pérdidas respecto a la impedancia  $(K)$ 

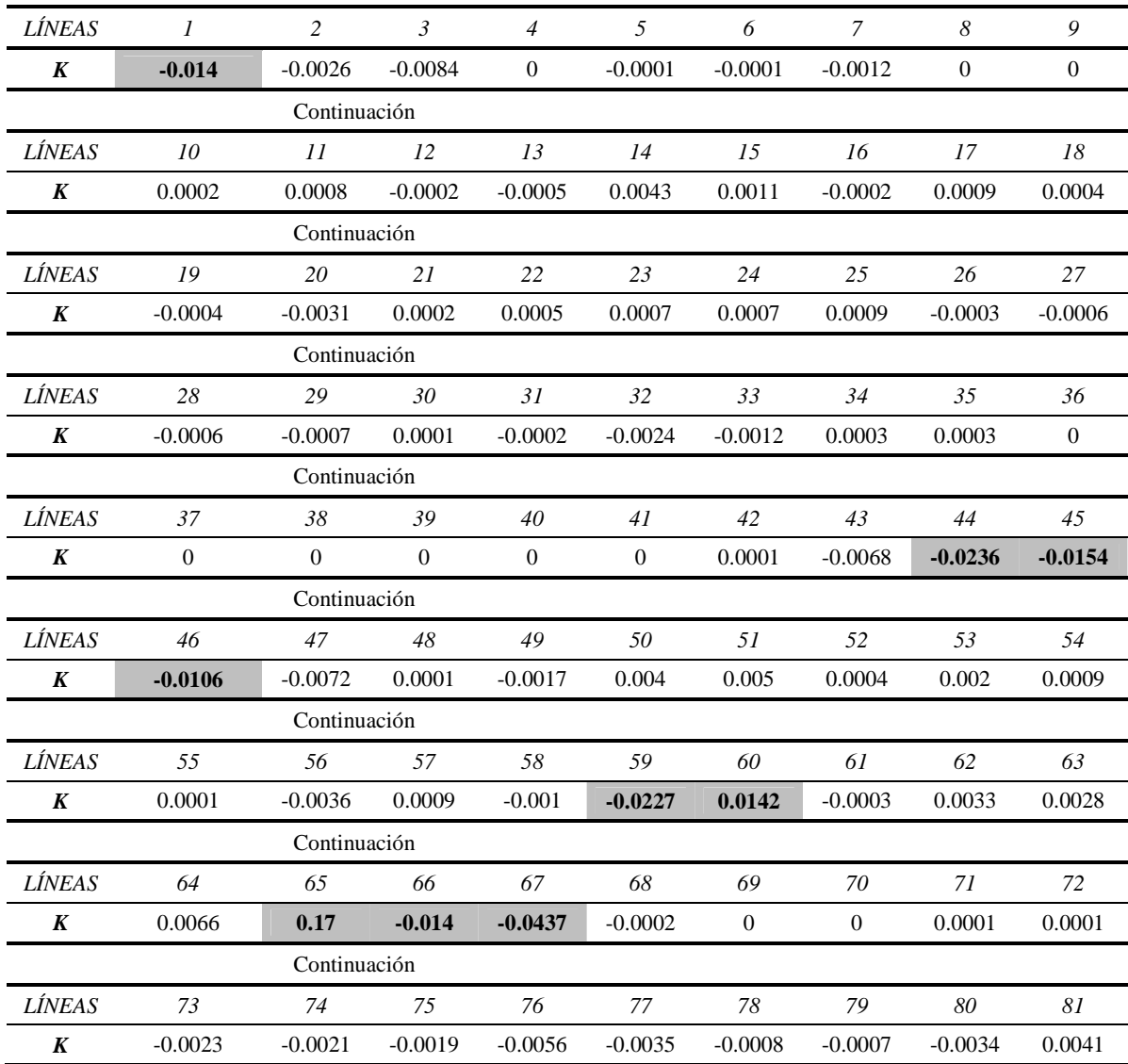

La Figura 3.35 resalta las líneas en la red de 85 kV que relacionan los mayores efectos de pérdidas totales de sensibilidad directa e indirecta. Lo anterior implica que las líneas L1,2, L34,36, L34,35, L35,37, L46,47, L46,66, L49,52, L50,51 y L52,53 son las más sensibles ante cambios en la mayoría de la reactancia de las líneas de la red.

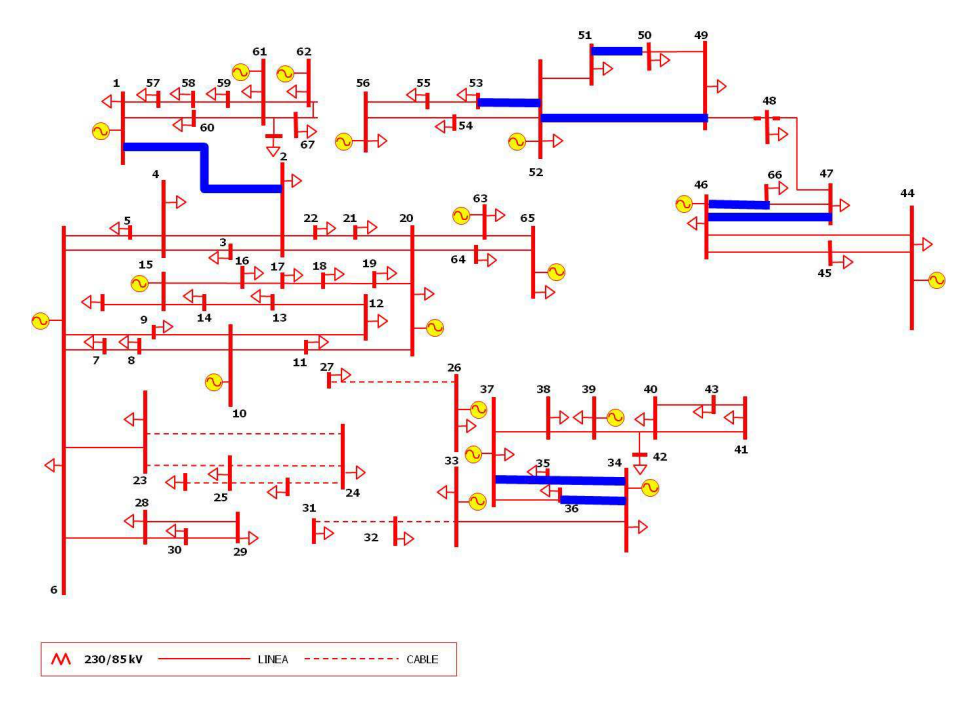

**Figura 3.35.** Red de 85 kV *(mayor sensibilidad)*

Al igual a lo realizado para las redes anteriores, en la Tabla 3.39 se resaltan los elementos con índices de acoplamiento cercanos a ||1||. Se seleccionan únicamente los elementos con mayor cargabilidad de la red de 85 kV resaltados en la Figura 3.35 para determinar la correlación con los demás elementos de transmisión. La matriz completa se presenta en la Tabla C.2 del Apéndice C.

**Tabla 3.39.** Matriz de índice de acoplamiento de flujos (red de 85 kV):

| LÍNEAS |           | 14           | 15       | 43             | 46             | 48       | 50       | 51             | 65       |
|--------|-----------|--------------|----------|----------------|----------------|----------|----------|----------------|----------|
|        |           | $\theta$     | 0        | $\theta$       | $\mathbf{0}$   | $\Omega$ | $\theta$ | $\overline{0}$ | 0        |
| 2      | 0.0575    | $\theta$     | $\theta$ | $\overline{0}$ | $\mathbf{0}$   | $\Omega$ | $\theta$ | $\overline{0}$ |          |
| 3      | $-0.0578$ | $\mathbf{0}$ | $\theta$ | $\theta$       | $\mathbf{0}$   | $\Omega$ | $\theta$ | $\overline{0}$ |          |
| 4      | 0.0011    | $\mathbf{0}$ | 0        | $\theta$       | $\overline{0}$ | $\theta$ | $\theta$ | $\overline{0}$ |          |
| 5      | 0.002     | $\Omega$     | $\theta$ | $\theta$       | $\mathbf{0}$   | $\theta$ | $\theta$ | $\overline{0}$ |          |
| 6      | $-0.0041$ | $\mathbf{0}$ | $\theta$ | $\overline{0}$ | $\overline{0}$ | $\theta$ | $\theta$ | $\overline{0}$ |          |
| 7      | $-0.0277$ | $\mathbf{0}$ | $\theta$ | $\overline{0}$ | $\mathbf{0}$   | $\Omega$ | $\theta$ | $\theta$       |          |
| 8      | 0.0022    | $\Omega$     | $\theta$ | $\Omega$       | $\theta$       | $\theta$ | $\theta$ | $\theta$       |          |
| 9      | $-0.0071$ | $\Omega$     | 0        | $\theta$       | $\mathbf{0}$   | 0        | $\Omega$ | $\overline{0}$ |          |
| 10     | 0.0174    | $\Omega$     | $\theta$ | $\Omega$       | $\theta$       | $\Omega$ | $\theta$ | $\mathbf{0}$   |          |
| 11     | $-0.0054$ | $\Omega$     | $\Omega$ | $\Omega$       | $\Omega$       | $\Omega$ | $\theta$ | $\Omega$       | $\Omega$ |
| 12     | 0.0057    | $\mathbf{0}$ |          | $\theta$       | $\mathbf{0}$   | 0        | $\Omega$ | $\overline{0}$ |          |
| 13     | 0.0086    | $\Omega$     | $\Omega$ | $\Omega$       | $\Omega$       | $\Omega$ | $\Omega$ | $\theta$       |          |

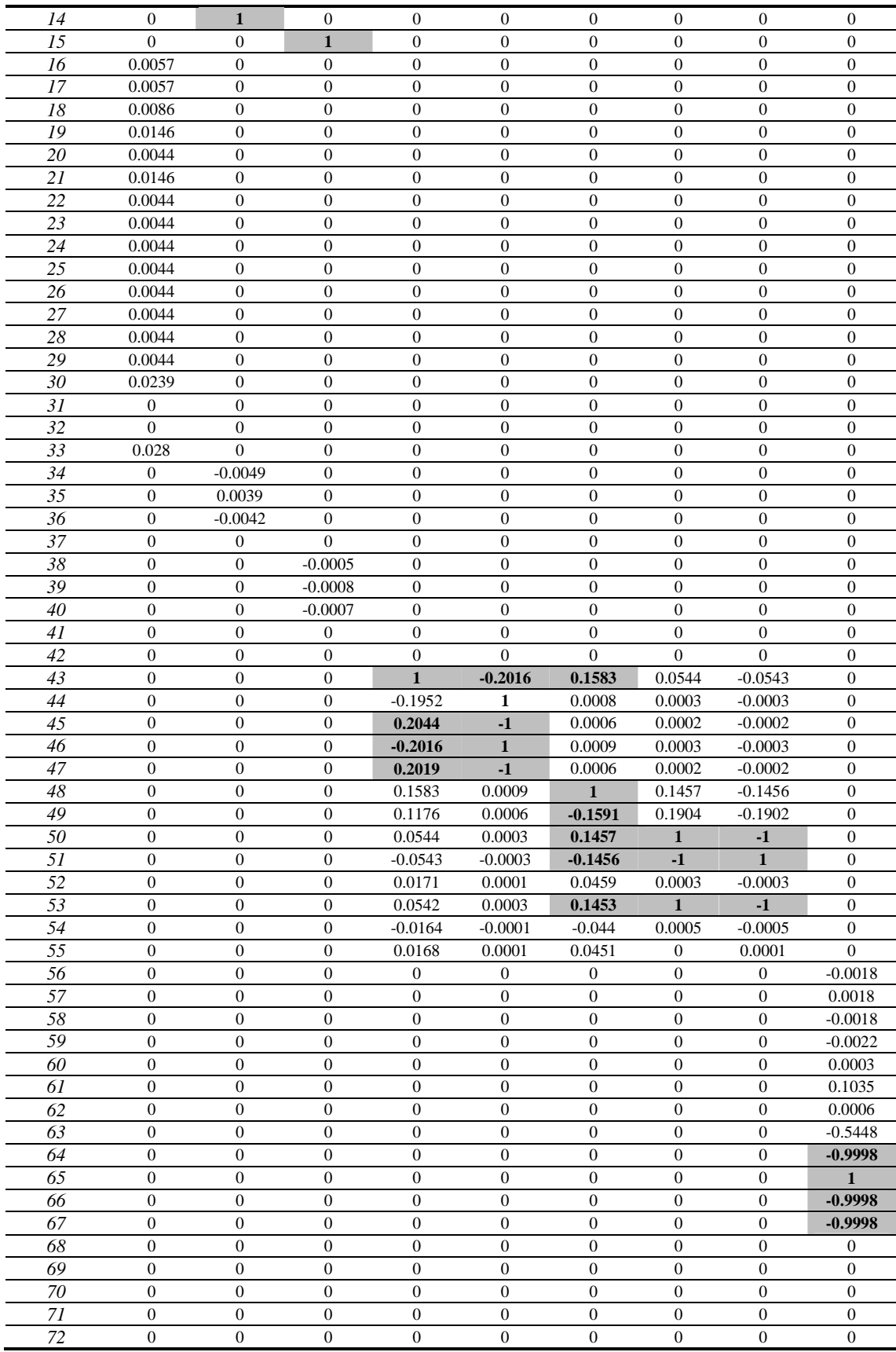

|            | 0.0578    |  |  |  |  |
|------------|-----------|--|--|--|--|
| 74         | 0.0574    |  |  |  |  |
|            | 0.0578    |  |  |  |  |
| 76         | $-0.0578$ |  |  |  |  |
| 77         | $-0.0093$ |  |  |  |  |
| 78         | 0.0091    |  |  |  |  |
| 70         | $-0.0092$ |  |  |  |  |
| 80         |           |  |  |  |  |
| $^{\circ}$ |           |  |  |  |  |

Se proponen cuatro zonas para la red de 85 kV con base en los resultados reportados en la Tabla 3.39, las que se presentan en las siguientes figuras:

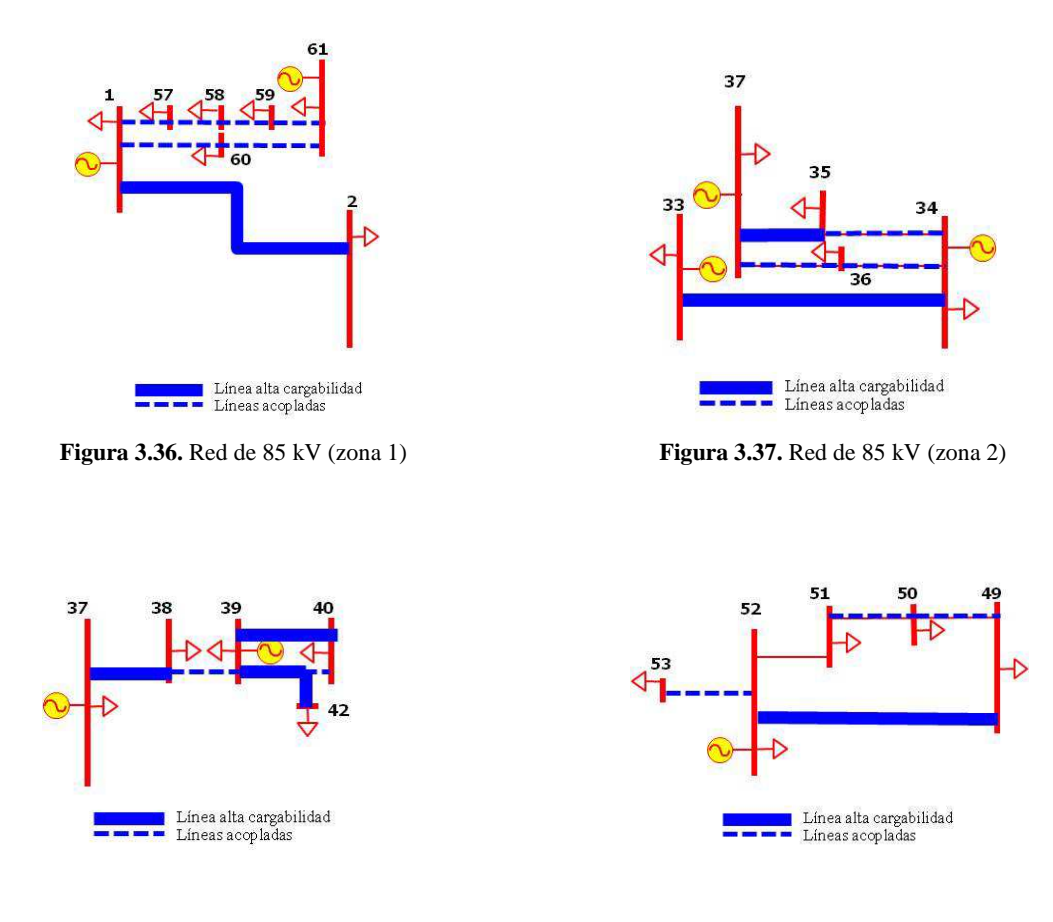

**Figura 3.38.** Red de 85 kV (zona 3) **Figura 3.39.** Red de 85 kV (zona 4)

La Tabla 3.40 muestra los resultados del desarrollo de sensibilidades, donde se pueden localizar los nueve corredores con el mayor flujo de potencia, de los cuáles tres presentan mayor sensibilidad respecto a las pérdidas de la red de un total de nueve líneas más sensibles. Este sistema, a diferencia de los anteriores, indica valores de sensibilidad y de acoplamiento muy bajos debido a que este red no es tan mallada como las dos anteriores, no obstante puede descomponerse a su vez en tres redes

separadas, lo cual corrobora la baja correlación entre las líneas que la componen, de esta manera la zonificación se distribuye en cuatro zonas repartidas en las tres redes componentes del sistema de 85 kV para lo cual los corredores más cargados están eléctricamente muy cercanos entre sí.

|                             | <b>RESUMEN</b><br><b>RED 85 kV</b>                                   |                   |       |                   |       |  |  |  |  |
|-----------------------------|----------------------------------------------------------------------|-------------------|-------|-------------------|-------|--|--|--|--|
| ALTA<br><b>CARGABILIDAD</b> | <b>MAYOR</b><br>ZONIFICACIÓN POR ACOPLAMIENTO<br><b>SENSIBILIDAD</b> |                   |       |                   |       |  |  |  |  |
| 1,2                         | 1,2                                                                  |                   | 1,2   |                   |       |  |  |  |  |
| 6,23                        | 34,35                                                                |                   | 1,57  |                   | 37,38 |  |  |  |  |
| 6,28                        | 35,37                                                                |                   | 57,58 |                   | 38,39 |  |  |  |  |
| 33,34                       | 34,36                                                                | ZONA <sub>1</sub> | 58,59 | ZONA <sub>3</sub> | 39,40 |  |  |  |  |
| 35,37                       | 46,66                                                                |                   | 59,61 |                   | 39,42 |  |  |  |  |
| 37,38                       | 46,47                                                                |                   | 1,60  |                   | 40,42 |  |  |  |  |
| 39,40                       | 49,52                                                                |                   | 60,61 |                   | 49,50 |  |  |  |  |
| 39,42                       | 50,51                                                                |                   | 33,34 |                   | 49,52 |  |  |  |  |
| 49,52                       | 52,53                                                                |                   | 35,37 | ZONA 4            | 50,51 |  |  |  |  |
|                             |                                                                      |                   | 34,35 |                   | 52,53 |  |  |  |  |
|                             |                                                                      | ZONA <sub>2</sub> | 34,36 |                   |       |  |  |  |  |
|                             |                                                                      |                   | 36,37 |                   |       |  |  |  |  |
|                             | Se resaltan en en letras negritas las líneas de mayor cargabilidad   |                   |       |                   |       |  |  |  |  |

**Tabla 3.40.** Resumen de resultados para la red de 85 kV

# *4. OPTIMIZACIÓN PARA LA LOCALIZACIÓN DE LOS ELEMENTOS DE COMPESACIÓN*

### *4.1. Introducción*

En la búsqueda de la mejor ubicación de los dispositivos de compensación, se requiere necesariamente que esta localización implique los mejores resultados dentro de la aplicación que se especifique, por ejemplo: control de flujo, control de voltaje o bien control de pérdidas en el sistema. Para conocer el correcto ajuste de los dispositivos de control de flujo de acuerdo a su mejor ubicación, se requiere aplicar un método de optimización a fin de obtener el mayor beneficio.

El proceso de optimización y búsqueda de la ubicación de los dispositivos de compensación considera el empleo de la información disponible del desarrollo realizado en el análisis de sensibilidades del capítulo 2, para hacer uso de los resultados obtenidos de las matrices de sensibilidades. Se busca con este método de optimización, encontrar máximos y mínimos locales de acuerdo a la región de búsqueda definida por la aplicación particular.

En este sentido, se pretende lograr la optimización del problema de flujos de potencia con el propósito de reducir el flujo de líneas con alta cargabilidad, es decir, solucionar un problema de minimización.

#### *4.2. Teoría general de optimización*

Para el caso del problema de minimización se realiza el siguiente planteamiento [19-20]:

Dada  $f: \mathbb{R}^n \to \mathbb{R}$ , definida como un campo escalar 2 veces diferenciable con continuidad, se desea encontrar el valor  $\bar{x} \in \mathbb{R}^n$ , que es definido por la solución de:

$$
\min_{x \in R_n} f(x) \tag{4.1}
$$

El objetivo es encontrar un punto  $\bar{x}$  que satisface la siguiente condición:

$$
f(\bar{x}) \le f(x) \quad \forall x \in \mathbb{R}^n \tag{4.2}
$$

Este punto  $\bar{x}$  se denomina mínimo global de f sobre  $\mathbb{R}^n$ .

Desde un punto de vista práctico, encontrar el mínimo o máximo global de una función no lineal cualquiera es un problema abierto en matemáticas. Un punto  $\bar{x}$  es un mínimo local de f sobre  $\mathbb{R}^n$  si existe un valor  $r > 0$  tal que:

$$
f(\bar{x}) \le f(x) \qquad \text{para} \qquad \|x - \bar{x}\| \le r \tag{4.3}
$$

El mínimo global de  $f$  será el mínimo local de menor valor de la función objetivo.

Desde un punto de vista teórico, las condiciones más generales para que  $\bar{x}$  sea mínimo local de f son las siguientes:

•  $\bar{x}$  es un punto estacionario de f:

$$
\nabla f(\bar{x}) = \vec{0} \Leftrightarrow \begin{bmatrix} \frac{\partial f(\bar{x})}{\partial x_1} \\ \frac{\partial f(\bar{x})}{\partial x_1} \\ \vdots \\ \frac{\partial f(\bar{x})}{\partial x_n} \end{bmatrix} = \begin{bmatrix} 0 \\ 0 \\ \vdots \\ 0 \end{bmatrix}
$$
(4.4)

• La matriz hessiana  $\nabla^2 f(\bar{x})$  de f en  $\bar{x}$  es definida positiva:

$$
\nabla^2 f(\overline{\mathbf{x}}) = \begin{bmatrix} \left(\frac{\partial^2 f(\overline{\mathbf{x}})}{\partial x_1^2}\right) \left(\frac{\partial^2 f(\overline{\mathbf{x}})}{\partial x_1 \partial x_2}\right) \dots & \left(\frac{\partial^2 f(\overline{\mathbf{x}})}{\partial x_1 \partial x_n}\right) \\ \left(\frac{\partial^2 f(\overline{\mathbf{x}})}{\partial x_1 \partial x_2}\right) \left(\frac{\partial^2 f(\overline{\mathbf{x}})}{\partial x_2^2}\right) \dots & \left(\frac{\partial^2 f(\overline{\mathbf{x}})}{\partial x_2 \partial x_n}\right) \\ \vdots & \vdots & \dots & \vdots \\ \left(\frac{\partial^2 f(\overline{\mathbf{x}})}{\partial x_1 \partial x_1}\right) \left(\frac{\partial^2 f(\overline{\mathbf{x}})}{\partial x_2 \partial x_1}\right) \dots & \left(\frac{\partial^2 f(\overline{\mathbf{x}})}{\partial x_n^2}\right) \end{bmatrix}
$$
(4.5)

Entonces, para obtener el mínimo local se debe resolver un sistema de ecuaciones no lineales, en general, de un sistema complejo. Surge de esta forma la necesidad de aplicar métodos numéricos dentro de los cuales se encuentran los llamados de *"descenso"*, que pueden ser clasificados en 3 grupos, tal como se muestra en la Figura 4.1.

Los métodos numéricos que se utilizan en la actualidad reducen este problema a una secuencia de problemas unidimensionales.

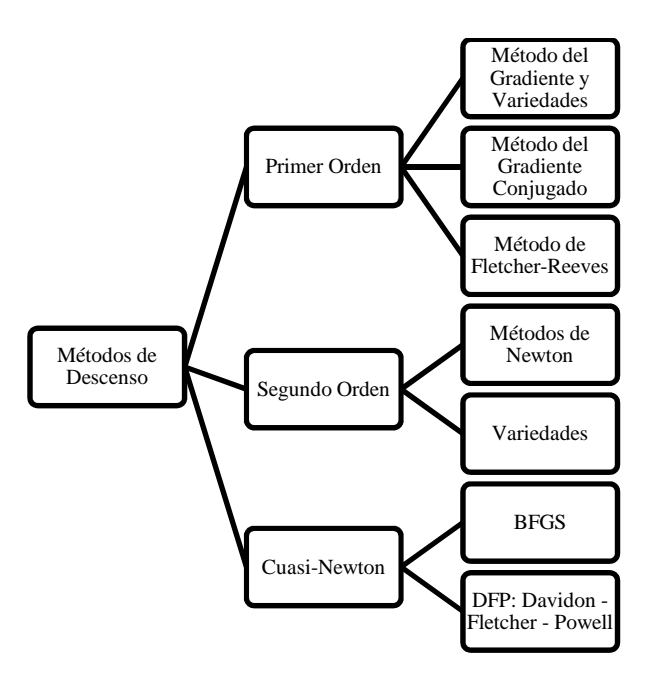

**Figura 4.1.** Clasificación de los métodos de "descenso"

Lo anterior permite anticipar que el problema de optimización aplicable en la localización de dispositivos de compensación corresponde a un método de primer orden, debido a que, como se define en la sección A.6 del Apéndice A, el sistema de potencia desprecia los términos de orden mayor a uno. Con base en lo anterior, se explica únicamente el método del gradiente que es el utilizado en este trabajo.

#### *4.3. Método del Gradiente*

El gradiente de una función indica la dirección en la cual la función  $f$  varía más rápidamente, y su módulo representa el valor de variación de  $f$  en la dirección de dicho vector gradiente; es decir, determina la máxima pendiente de la función diferenciable.

La idea básica del algoritmo recae en la noción de optimizar la búsqueda utilizando la dirección de pendiente máxima de la función diferenciable. En la actualidad los algoritmos basados en la búsqueda direccional son ampliamente utilizados debido a que es ventajoso utilizar la información extraída del gradiente de la función, que para este caso, está disponible de las matrices de sensibilidades.

La fundamentación teórica del método del gradiente se explica de la siguiente manera [21-25]:

Se supone un punto x que se desea mover a un punto vecino  $x + h$ **d** donde **d** es alguna dirección y h es una longitud de paso. Para lo cual el movimiento se realizaría de  $(x_1, x_2, ..., x_n)$  hacia  $(x_1 +$  $\partial x_1, x_2 + \partial x_2, ..., x_n + \partial x_n$ , de donde:

$$
\partial x_i = h d_i \tag{4.6}
$$

Puesto que  $d_i$ son los cosenos direccionales de  $\mathbf{d}$ , entonces:

$$
\sum_{i=1}^{n} d_i^2 = 1
$$
\n(4.7)

El cambio en el valor de la función esta dado por:

$$
df = f(x_1 + \partial x_1, x_2 + \partial x_2, ..., x_n + \partial x_n) - f(x_1, x_2, ..., x_n)
$$
\n(4.8)

o lo que es lo mismo:

$$
df = \frac{\partial f}{\partial x_1} \partial x_1 + \frac{\partial f}{\partial x_2} \partial x_2 + \dots + \frac{\partial f}{\partial x_n} \partial x_n \tag{4.9}
$$

Ahora se debe seleccionar el mejor valor de  $d_i$  a manera de obtener el máximo valor posible para  $df$ . Para lograr lo anterior, se plantea un problema de maximización con restricciones (ec. 4.7), el cual se soluciona mediante el método de multiplicadores de Lagrange; es decir:

$$
\phi(d_1, d_2, ..., d_n) = df + \lambda (\sum d_i^2 - 1)
$$
\n(4.10)

El máximo de df sujeto a la restricción de la ecuación (4.7), se alcanza cuando  $\phi(d_1, d_2, ..., d_n)$  es maximizado, de modo que:

$$
\phi(d_1, d_2, \dots, d_n) = h\left(\frac{\partial f}{\partial x_1}d_1 + \frac{\partial f}{\partial x_2}d_2 + \dots + \frac{\partial f}{\partial x_n}d_n\right) + \lambda(d_1^2 + d_2^2 + \dots + d_n^2 - 1) \tag{4.11}
$$

$$
\frac{\partial \phi}{\partial d_j} = h \frac{\partial f}{\partial x_j} + 2\lambda d_j \qquad (j = 1, 2, ..., n)
$$
 (4.12)

De esta manera cuando:

$$
\frac{\partial \phi}{\partial d_j} = 0, \qquad d_j = -\frac{h}{2\lambda} \frac{\partial f}{\partial x_j} \tag{4.13}
$$

Por lo tanto

$$
\frac{d_1}{\frac{\partial f}{\partial x_1}} = \frac{d_2}{\frac{\partial f}{\partial x_2}} = \dots = \frac{d_n}{\frac{\partial f}{\partial x_n}}
$$
(4.14)

Esto significa que  $d_i$  es proporcional a  $\frac{\partial f}{\partial x_i}$  y la dirección de **d** es paralela a  $\nabla f(x)$  en x.

Entonces, el máximo local crece en función de un pequeño paso  $h$  que ocurre cuando  $\bf{d}$  está en la dirección de  $\nabla f(x)$  o  $g(x)$ . Por lo tanto la dirección del paso descendente es:

$$
-\nabla f(x) \circ -g(x) \tag{4.15}
$$

Lo que se puede escribir como:

$$
df = |\nabla f(x)| |dx| \cos\beta \tag{4.16}
$$

donde  $\beta$  es el ángulo entre  $\nabla f(x)$  y dx.

Para una magnitud dada de dx, se minimiza df seleccionando  $\beta$  a un valor de 180° de manera que dx se encuentre en dirección  $-\nabla f(x)$ .

La dirección del gradiente es en el sentido ortogonal al contorno de una función en un punto, tal como se muestra en la Figura 4.2. Por tanto si  $(d_1, d_2, ..., d_n)$  es un paso pequeño a lo largo del contorno:

$$
f(x_1 + d_1, x_2 + d_2, ..., x_n + d_n) = f(x_1, x_2, ..., x_n)
$$
\n(4.17)

por lo tanto:

$$
\mathrm{d}f = \sum_{j=1}^{n} \frac{\partial f}{\partial x_j} = [\nabla f(x)]^T \mathbf{d} = 0 \tag{4.18}
$$

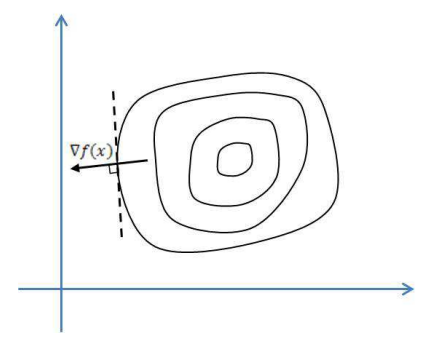

**Figura 4.2.** Dirección del punto Gradiente de la función *f(x)*

El método del gradiente por pasos descendentes sigue la dirección del gradiente, por lo que se puede estar en cualquier punto  $x_i$  durante cualquier estado del proceso de búsqueda del mínimo de la función a lo largo de la dirección  $-\nabla f(x_i)$ . Bajo este contexto, el método es un proceso iterativo en donde en el estado i se tiene una aproximación  $x_i$  hacia un nuevo punto mínimo  $x_{i+1}$  dado por la siguiente ecuación:

$$
x_{i+1} = x_i - \lambda_i \nabla f(x_i) \tag{4.19}
$$

donde  $\lambda_i$  es el valor de  $\lambda$  que minimiza

$$
\phi(\lambda) = f[x_i - \lambda \nabla f(x_i)] \tag{4.20}
$$

Entonces, el valor de  $\lambda_i$  puede encontrarse siguiendo el proceso indicado en el diagrama de flujo mostrado en la Figura 4.3.

La dirección del gradiente proporciona la información de pasos ascendentes, mientras que la dirección opuesta indica pasos descendentes.

Para encontrar un mínimo local de una función utilizando el método del gradiente o en otros textos definida como de la "máxima pendiente", se toman pasos proporcionales al negativo del gradiente de la función en el punto actual (gradiente descendente). Por el contrario, si se toman pasos proporcionales en dirección positiva del gradiente se encontrará la aproximación de un máximo local de la función (gradiente ascendente).

El método de pasos descendentes que se puede utilizar para minimizar el valor de flujo de potencia de una línea en sobrecarga puede utilizar tal concepto y por tanto emplear el valor en sentido negativo del gradiente; es decir,  $-\nabla g(x)$  de la función g en el punto x. De esta manera en cada iteración  $x_i$ , el gradiente de  $g$  se evalúa en  $x_i$  tomando como dirección:

$$
d_i = -\nabla g(x_i) \tag{4.21}
$$

Debe notarse que  $d_i$  esta siempre en dirección descendente, ya que al módulo del gradiente se le asigna un signo negativo. Si el módulo del gradiente es menor o igual a un valor umbral de la función objetivo, entonces se localiza el punto mínimo buscado. Por lo tanto:

$$
\nabla g(x_i) d_i = -\|\nabla g(x_i)\|^2 \le 0
$$
\n(4.22)

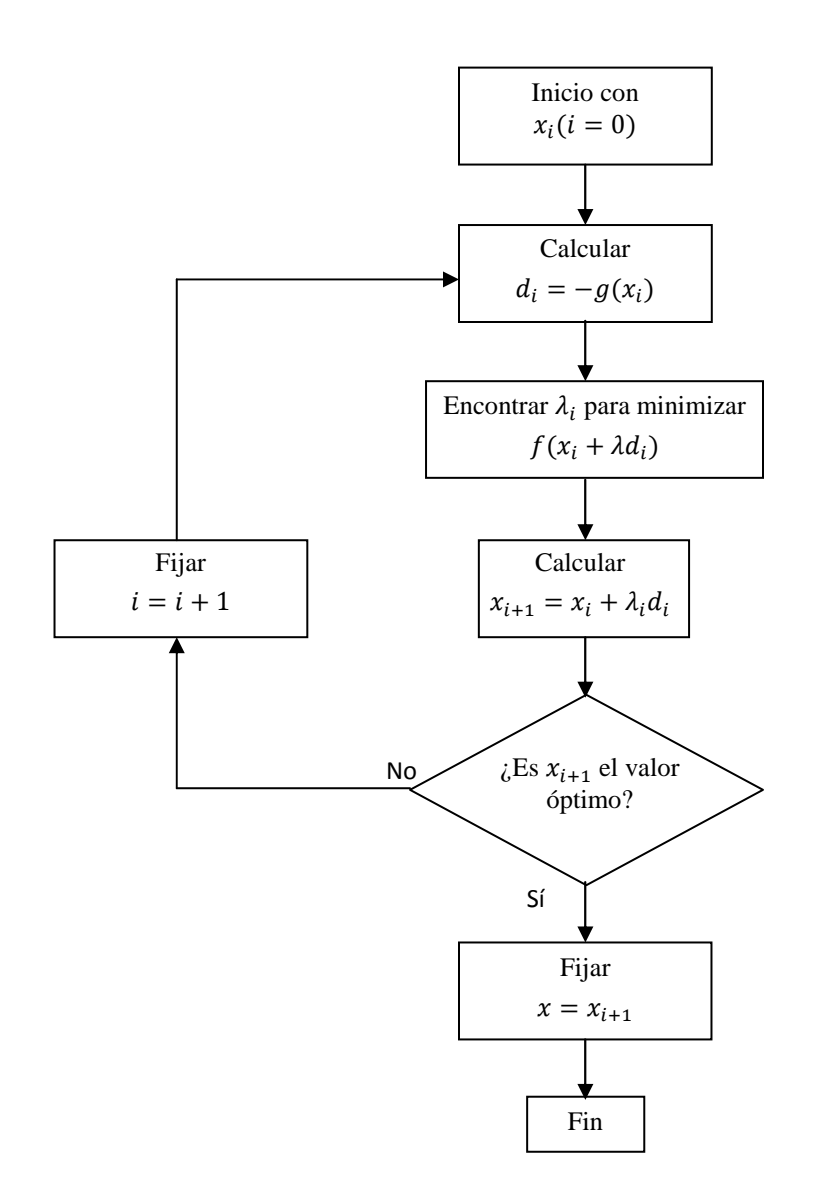

**Figura 4.3.** Diagrama de flujo del método del método del gradiente por pasos descendentes

### *5. LOCALIZACIÓN ÓPTIMA DE D-FACTS*

#### *5.1. Introducción*

Los dispositivos D-FACTS, son elementos de compensación serie que se instalan sobre los conductores aéreos de las redes de transmisión, y son adecuados en aquellos sistemas de potencia en donde se dificulta la instalación de los elementos a nivel de piso, ya sea por altos requerimientos de aislamientos, por restricciones en obra electromecánica o civil, por falta de espacio, etc.

En este trabajo de tesis, se propone utilizar elementos D-FACTS debido a que la red de estudio es conceptualmente adecuada para su implementación, debido a que se busca realizar las mínimas modificaciones civiles y electromecánicas, además de su relativa fácil instalación.

Una vez que se identifican los puntos de la red más apropiados para control de flujos de potencia, estos dispositivos pueden desempeñar la tarea de manejo de flujos de potencia en los corredores de transmisión en donde existen problemas de sobrecargas de líneas o cuellos de botella. En el Apéndice B de este documento se presentan las características y conceptos generales de los dispositivos de control de flujo de potencia típicamente utilizados y de los D-FACTS.

Para fines prácticos, únicamente se abordará la apropiada ubicación de los dispositivos D-FACTS dentro del sistema eléctrico de estudio, además de sus ajustes más adecuados dentro de una banda característica de control para alcanzar los mejores resultados en el descargue de líneas y corredores. Se considera que los elementos de control distribuido, poseen características de control definido por una banda porcentual de manipulación de impedancia hacia arriba y hacia abajo, respecto a la impedancia de la línea donde se instale.

Los dispositivos de compensación, en la realidad, no son elementos ideales dado que están limitados a las capacidades que su propio diseño constructivo permita, es por ello que una de las restricciones empleadas en este ejercicio es considerar solamente un *± 20%* de compensación reactiva de las líneas, lo cual es un buen valor dado que son elementos de compensación distribuida y pueden instalarse en distintas ubicaciones de la red.

## *5.2. Optimización para control de flujo de potencial activa*

El algoritmo de optimización utilizado, emplea la información proveniente del gradiente de la función a optimizar, por lo tanto al emplear este método, se requiere identificar la información útil en su desarrollo.

Para obtener un valor optimizado en flujos de potencia activa por el método del gradiente, se requiere definir lo siguiente:

- *Línea a controlar*. Es la línea en la cual requiere ser controlado el valor de la potencia que fluye por ella, generalmente son líneas de alta cargabilidad y su valor de potencia requiere ser optimizado (minimizado).
- *Líneas de control*. Son aquellas líneas identificadas como de alto acoplamiento en relación a la línea a controlar, son las principales líneas candidatas para que se instalen los elementos de compensación. La línea a controlar generalmente participa como línea de control.
- *Límite de compensación*. Es el valor límite en los elementos de compensación mediante el cual puede modificar la impedancia (reactancia inductiva) de la línea en donde se instala. Generalmente se establece como un porcentaje en sentido positivo y negativo. Actúa como restricción en la optimización. En este trabajo se establece el valor de *± 20%* en todos los casos.
- *Potencia objetivo*. Es el valor de potencia de la línea a controlar al cual se desea llegar. Generalmente se establece como un valor mínimo (cero) aunque también se puede especificar un valor, si es que es alcanzable por los límites de compensación de los elementos D-FACTS. Actúa como restricción en la optimización.

El método del gradiente para la minimización de potencia activa, se implementó en el programa MATLAB [25] a fin de utilizarlo en los sistemas de prueba utilizados en este trabajo [26, 27]. El código se encuentra en la sección de Apéndice B.2.

En particular, para obtener un valor mínimo optimizado de potencia se requiere obtener un gradiente capaz de relacionar el cambio de flujo de potencia en relación al cambio de impedancia, o dicho de otro modo:

$$
d = \nabla g_{flujo}(X) = \frac{\Delta P_{i,j}^{flujo}}{\Delta X}
$$
\n(5.1)

Recordando que existe una matriz de sensibilidades  $(\Gamma)$  que determina esta misma relación, la cual se nombró como *"Matriz de Sensibilidades de Flujo de Potencia respecto a la Impedancia de Línea"*, dicha matriz determina el gradiente "propio" de la línea. También se requiere conocer el gradiente del flujo respecto al impacto a otras líneas, esta información se puede determinar mediante el producto de las matrices > (*"Matriz de Sensibilidades de Flujo de Potencia respecto a las Variables de Estado"*) y  $\Phi$  ("Matriz de Sensibilidades con respecto a la Impedancia de la *Línea"*), tal como se demostró para el concepto de sensibilidades directa e indirecta.

Por lo tanto, el gradiente utilizado para obtener la optimización de flujos de potencia activa mediante manipulación de la impedancia serie de los elementos de transmisión es dado por la matriz:

$$
d = \nabla g_{flujo}(X) = \Sigma \cdot \Phi + \Gamma \tag{5.2}
$$

Definiendo las matrices en términos de gradientes, se tiene que:

$$
d = \frac{\Delta P_{i,j}^{flujo}}{\Delta X} = \left[ \frac{\Delta P_{i,j}^{flujo}}{\Delta(\delta,V)} \cdot \frac{\Delta(\delta,V)}{\Delta X} + \frac{\Delta P_{i,j}^{flujo}}{\Delta X} \right]
$$
(5.3)

Finalmente, la expresión utilizada en el logaritmo de optimización para el control de flujo de potencia es:

$$
X_{i+1} = X_i - t_i \nabla g_{flujo}(X_i)
$$
\n
$$
(5.4)
$$

donde:

 $X_{i+1}$ = es el valor de impedancia nuevo en el proceso iterativo.

 $X_i$ = es el valor de impedancia actual en el proceso iterativo.

 $t_i$  = es un valor escalar de paso de intergación

 $\nabla g_{flujo}(X_i) =$  es el valor gradiente que indica la dirección del algoritmo de búsqueda del valor optimizado.

En general, el algoritmo del método de pasos descendentes para obtener el valor mínimo optimizado de flujo de potencia activa en una línea  $i$  puede abreviarse de la siguiente manera:

- 1. *Inicialización*. Se selecciona la aproximación inicial  $X_0$ .
- 2. *Dirección buscada*. Dada una aproximación  $X_i$ , se establece  $d_i = -\nabla g_{flujo}(X_i)$ .
- 3. *Criterio de paro*. Para un valor umbral preestablecido  $\epsilon > 0$ , si

$$
||d_i|| \leq \epsilon,
$$

Paro: La aproximación actual  $X_i$  es suficientemente buena, es decir, se encuentra lo bastante cerca al punto de minimización buscado. De lo contrario, continúa. Debe notarse que en tal punto "mínimo", el gradiente actual es casi cero.

**Nota:** el método descrito es aplicable si los elementos de compensación tuviesen control ilimitado, no obstante, al estar restringidos a un valor de control máximo (*± 20%*), la optimización se enfocará en el valor de potencia activa mínima con el control de los elementos en sus valores límite. Es decir, se puede definir la potencia mínima (cero) para encontrar el valor extremo posible de impedancia  $(X_i)$  de las líneas de control.

4. *Secuencia de Búsqueda*. Se encuentra la aproximación a la secuencia de minimización. Minimizar =  $g(X_i + td_i)$ ,  $t \in R$ .

Buscar un valor  $t_i$ de manera que sea una aproximación al punto mínimo buscado, o bien, se alcanzan los valores extremo de  $X$ .

5. *Nueva aproximación*. Calcular  $X_{i+1} = X_i + t_i d_i$ . Regresa al paso 2.

## *5.3. Optimización para control de flujo de potencia activa del sistema de prueba*

Haciendo uso de la información del sistema de prueba (sistema de 4 nodos), cuyos flujos de potencia se muestran en la Figura 5.1, se desea reducir el valor de flujo de potencia real de la línea L1,2 a *33 MW*, siendo factible variar la impedancia de todas las líneas en un rango de *± 20%.* 

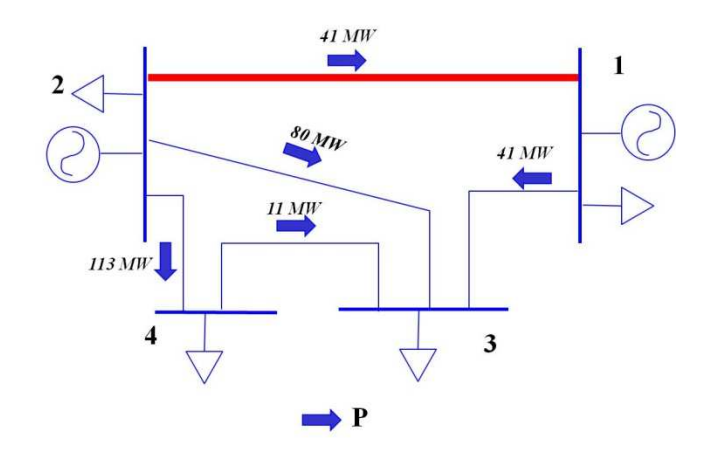

**Figura 5.1.** Flujos de potencia real del sistema de prueba

Después de realizar el proceso iterativo para la optimización de flujo de potencia activa descrito en la sección 5.2, la información procesada tanto de variables de entrada y de salida del algoritmo de cálculo se presenta en las Tabla 5.1.

Se obtiene como resultado el ajuste final de las reactancias en las líneas que conforman el sistema, de manera que el flujo de potencia activa en la línea L1,2 sea de 33 MW fluyendo en el sentido 2 a 1. Los resultados al aplicar el proceso de optimización para los ajustes de reactancia en los dispositivos D-FACTS se muestran en las siguientes figuras:

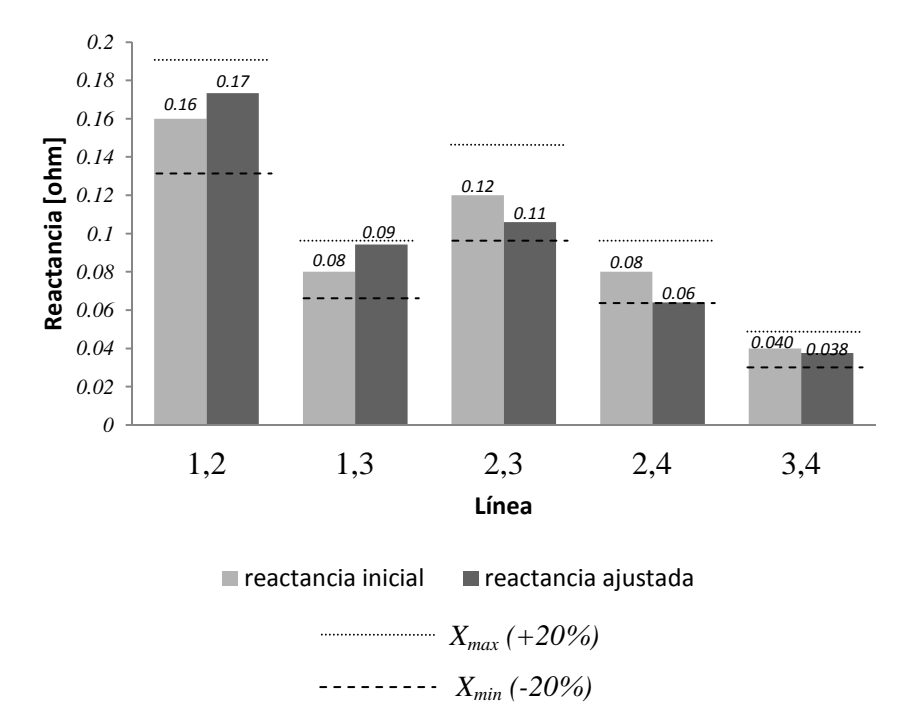

**Figura 5.2** Reactancias ajustadas en los dispositivos D-FACTS en la red de 4 nodos (flujo 2-1 reducido a 33 MW)

La Figura 5.2 muestra el resultado del ajuste final de las reactancias en las líneas que conforman el sistema, manteniéndose dentro de su margen de control. La siguiente figura muestra las variaciones de potencia en todas las líneas que componen la red de 5 nodos, para reducir el valor de la potencia activa de la línea L1,2 a un valor objetivo de 33 MW.

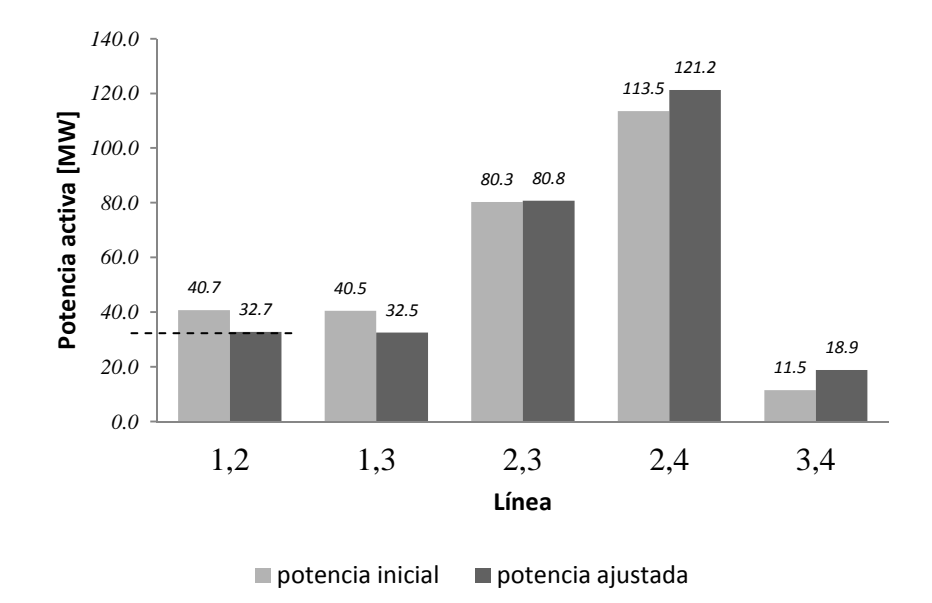

*P objetivo = 33 MW*  **Figura 5.3.** Potencia activa ajustada en la red de 4 nodos (flujo 2-1 reducido a 33 MW)

La Figura 5.4 muestra los flujos resultantes que se obtienen al realizar una nueva corrida de flujos de potencia, para lo cual se modifican los montos de flujo de potencia activa en la red como se presenta en la última fila de la Figura 5.3.

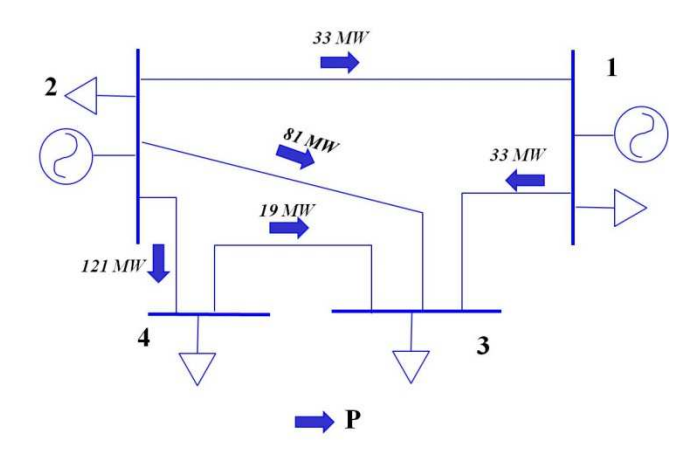

**Figura 5.4.** Flujos de potencia activa del sistema de prueba (flujo 2-1 reducido a 33 MW)

Se desea ahora reducir el valor de flujo de potencia activa de la línea L1,2 *al mínimo valor posible*, siendo posible variar la impedancia de todas las líneas en un rango de *± 20%.* 

Las siguientes figuras presentan la información resultante tanto de variables de entrada y de salida del algoritmo de cálculo, obteniéndose como resultado el ajuste final de las reactancias en las líneas que conforman el sistema a sus valores límite permitidos de manera de minimizar el flujo de potencia en el sentido 2 a 1.

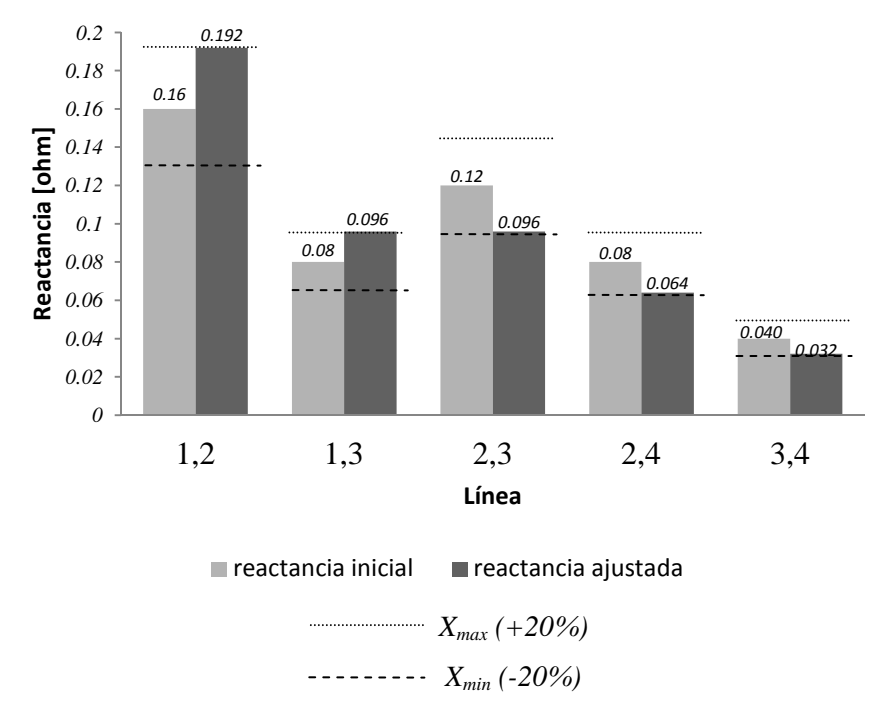

**Figura 5.5.** Reactancias ajustadas en los dispositivos D-FACTS en la red de 4 nodos (flujo 2-1 reducido al mínimo valor)

La Figura 5.5 muestra el resultado del ajuste final de las reactancias en las líneas que conforman el sistema, extendiéndose hasta los valores límite de su margen de control para minimizar el flujo de potencia por la L1,2. Como resultado, la potencia activa de la línea L1,2 alcanza un valor de 29.54 MW. Al realizar una nueva corrida de flujos de potencia, la potencia activa de las líneas se modifica a los valores presentados en las figuras 5.6 y 5.7.

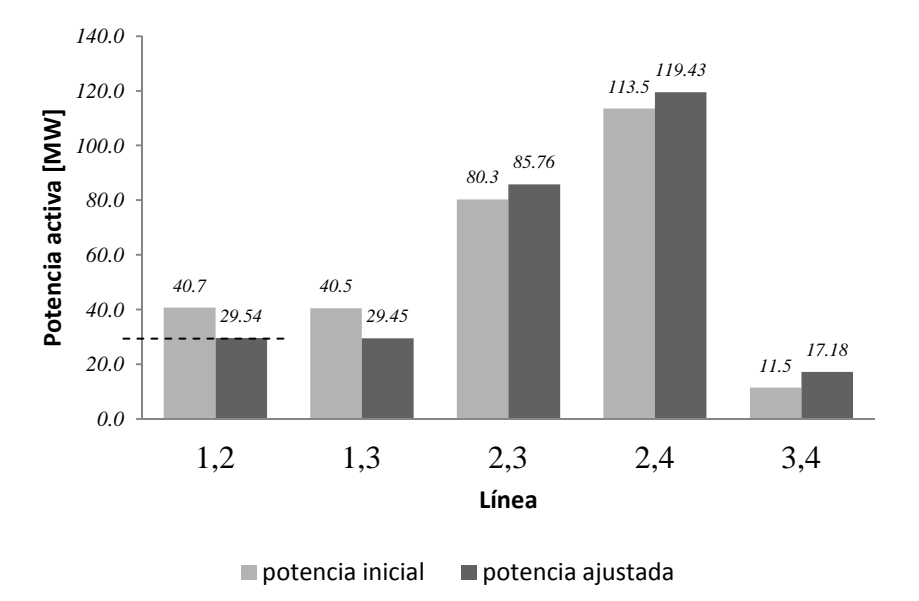

*P objetivo = mínimo valor* 

**Figura 5.6.** Potencia activa ajustada en la red de 4 nodos (flujo 2-1 reducido al mínimo valor)

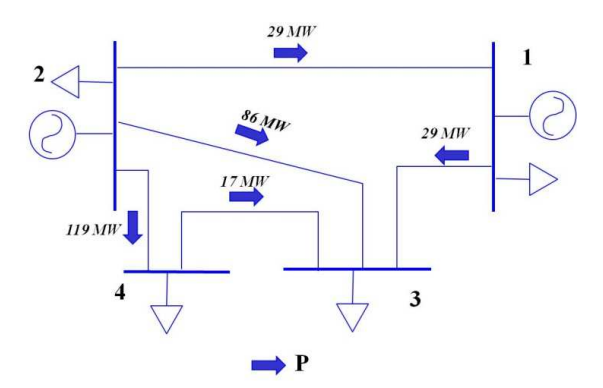

**Figura 5.7.** Flujos de potencia activa del sistema de prueba (flujo 2-1 reducido al mínimo valor)

Las Figura 5.8 destaca el impacto de manipular el valor de la impedancia a manera de reducir el valor de flujo de potencia activa trabajando los elementos de compensación D-FACTS de manera escalonada es decir, el efecto de los compensadores conectándose uno por uno. Los efectos de compensar de manera individual, se muestran en la Figura 5.9.

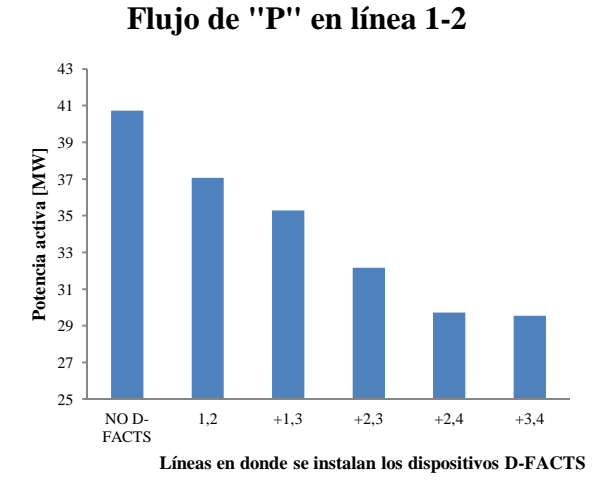

**Figura 5.8.** Reducción de flujo de potencia activa con compensación escalonada

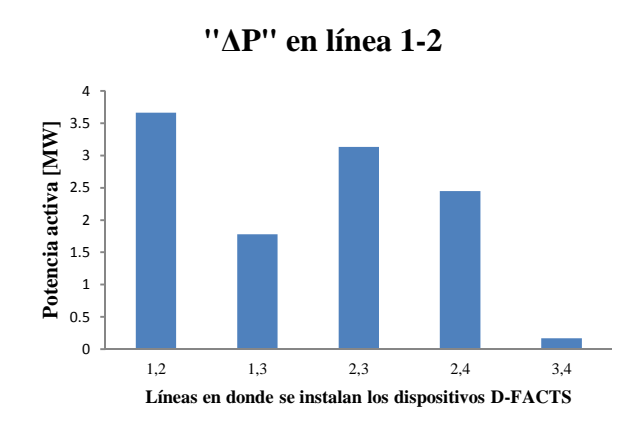

**Figura 5.9.** Variación de potencia activa por elemento de compensación

Se observa que la línea de mayor impacto en la reducción de flujo es la propia, no obstante la línea que impacta en menor medida es la correspondiente a L3,4 donde el efecto de manipular su impedancia no altera prácticamente el valor del flujo en la línea L1,2. De lo anterior se puede concluir que para determinar la mejor ubicación de los elementos de compensación para reducir el flujo de potencia real de la línea L1,2 es colocar los elementos de compensación en el siguiente orden:

- 1. L1,2
- 2. L2,3
- 3. L2,4
- 4. L1,3
- 5. L3,4, esta línea puede descartarse.

## *5.4. Optimización para control de flujo de potencia activa para la red de 400 kV*

Se aplica el método de optimización para la red de 400 kV seleccionando la línea de más alta cargabilidad para minimizar el flujo mediante control de impedancia en las líneas. Se propone la línea L7,8 como línea a controlar, tal como se muestra en la Figura 5.10.

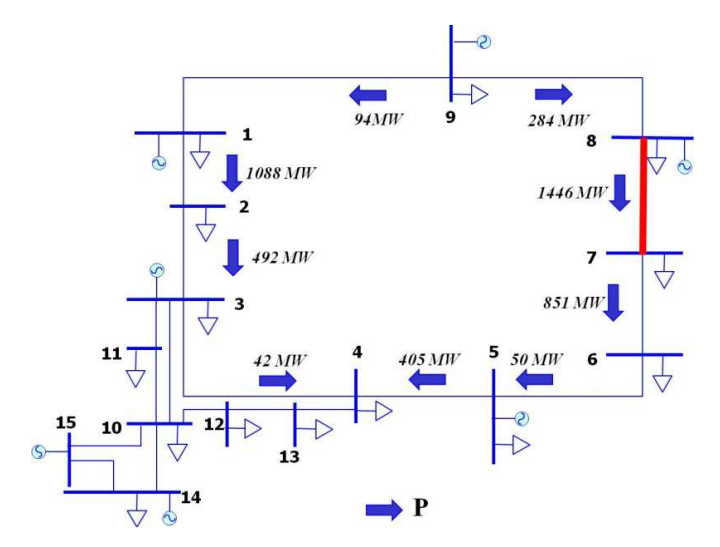

**Figura 5.10.** Flujos de potencia real del sistema de 400 kV

Se realiza el ejercicio de suponer: *a)* todas las líneas compensadas y *b)* sólo compensando aquellas líneas localizadas en su zona de influencia (mayor acoplamiento).

#### *Caso a)*

Considerando compensación en todas las líneas, al desarrollar el algoritmo de optimización se obtienen de los ajustes de reactancia para minimizar el flujo en la línea a controlar que se muestran en la Figura 5.11. En este caso los ajustes de reactancias se topan a sus valores límite para obtener la máxima reducción de flujo en la línea L7,8.

La corrida de flujos con las reactancias resultantes para minimizar el flujo en la línea L7,8 con dispositivos D-FACTS conectados en todas las líneas del sistema se presenta en las Figuras 5.12 y 5.13.

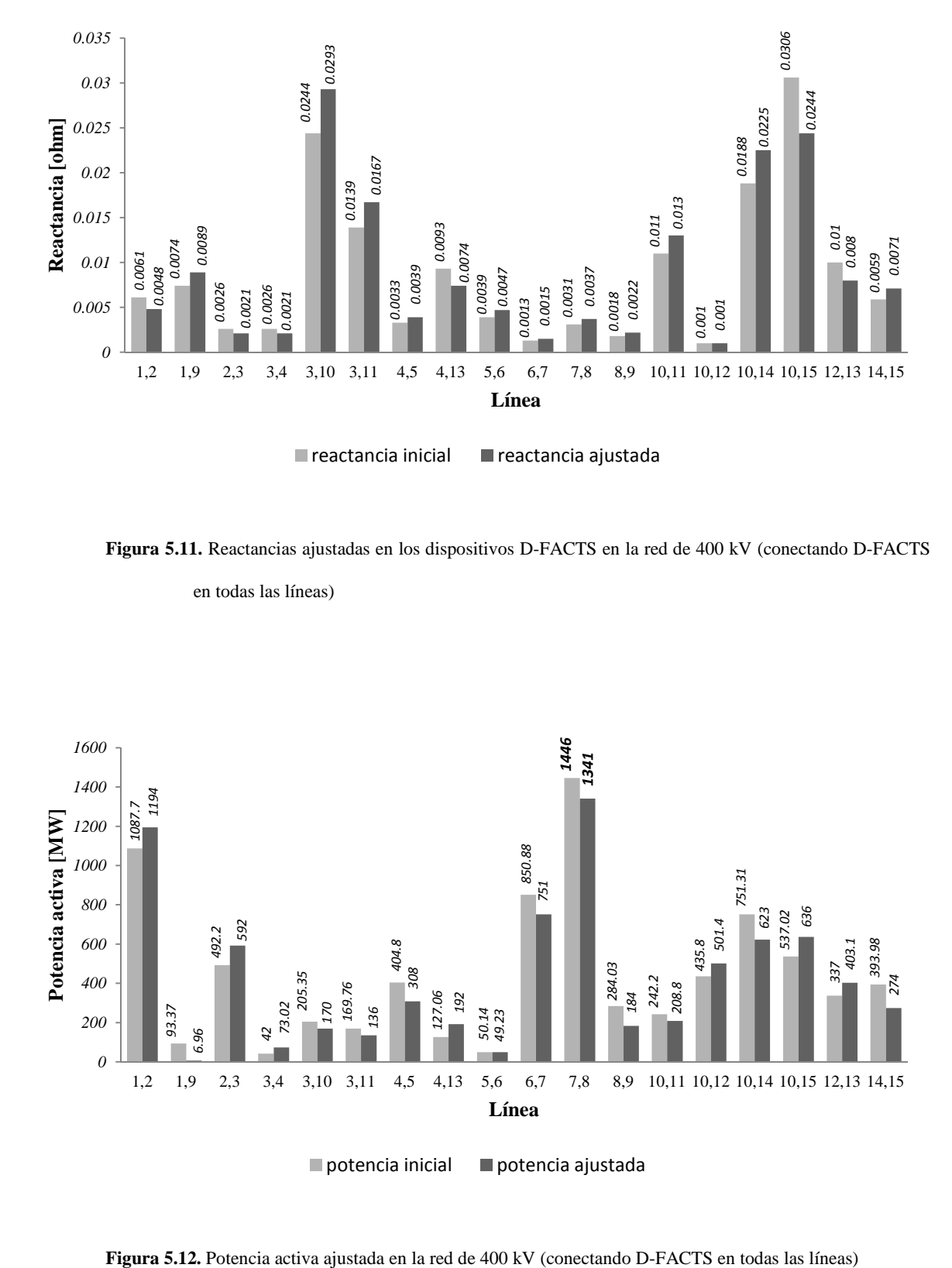

**Figura 5.11.** Reactancias ajustadas en los dispositivos D-FACTS en la red de 400 kV (conectando D-FACTS

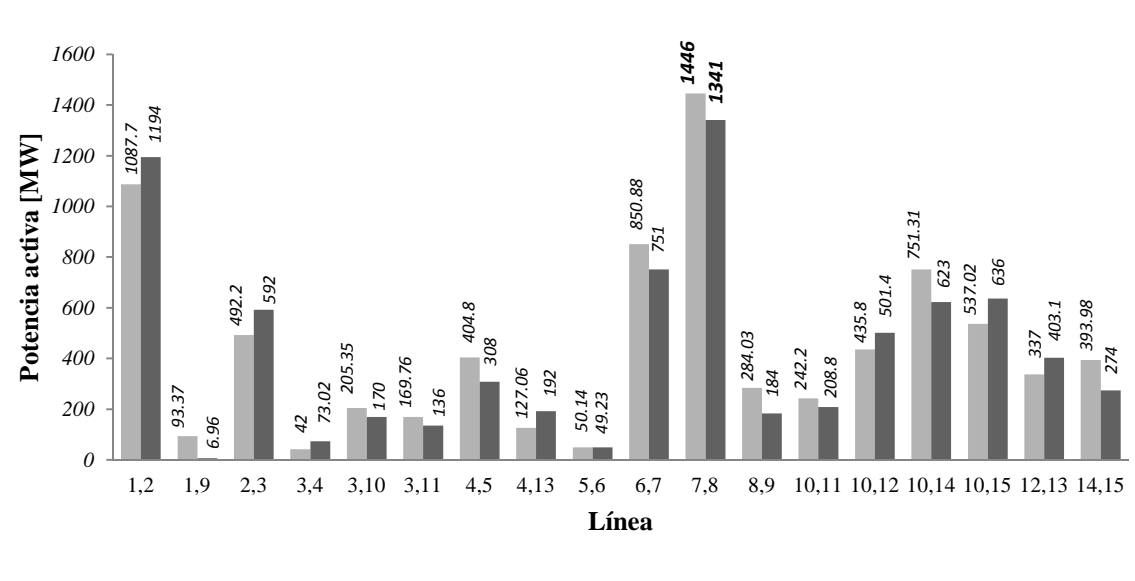

en todas las líneas)

potencia inicial potencia ajustada

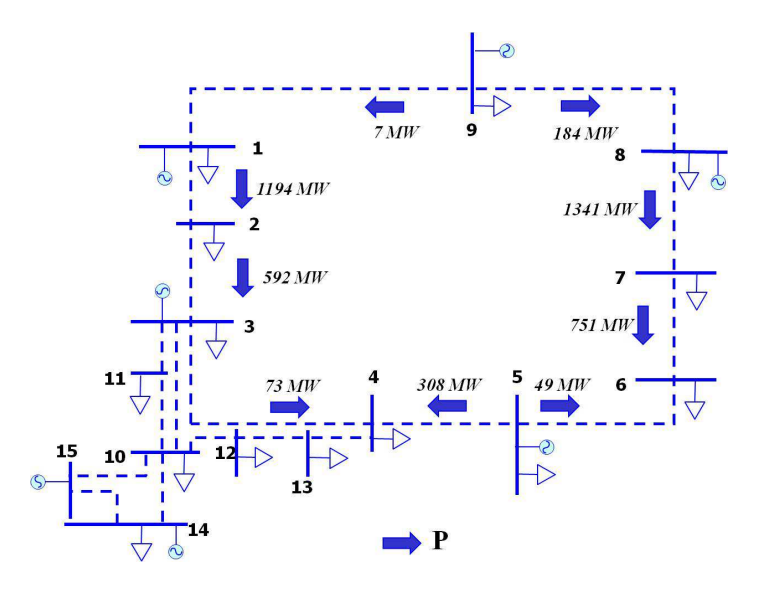

**Figura 5.13.** Flujos de potencia real del sistema de 400 kV (conectando D-FACTS en todas las líneas)

#### *Caso b)*

Para el caso de solamente compensar en las líneas de la "Zona 1" (ver sección 3.3.1), se obtienen los ajustes para los dispositivos D-FACTS mostrados en la Figura 5.14.

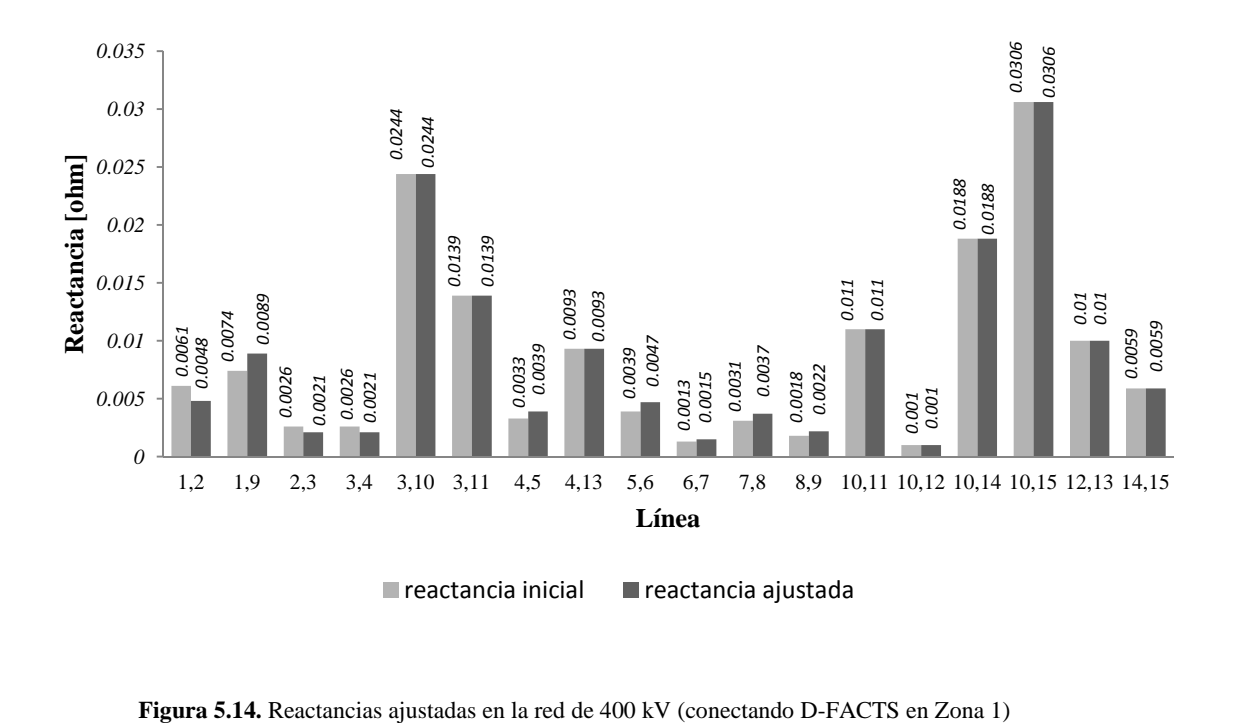

La corrida de flujos con las reactancias resultantes para minimizar el flujo en la línea L7,8 con dispositivos D-FACTS conectados solamente en la Zona 1, se presenta en las figuras 5.15 y 5.16.

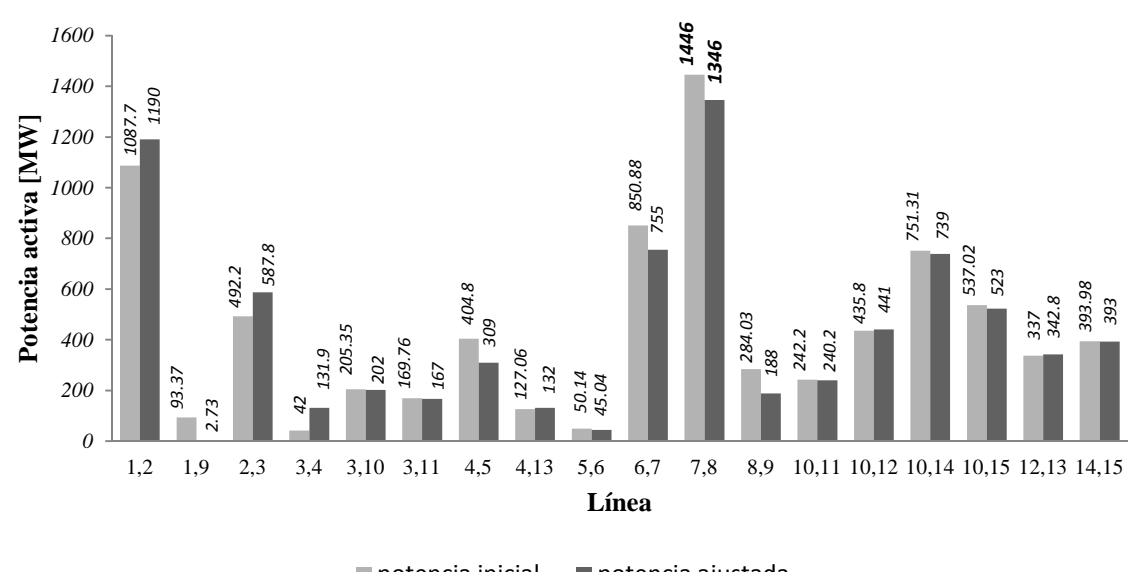

potencia inicial potencia ajustada

**Figura 5.15.** Potencia activa ajustada en la red de 400 kV (conectando D-FACTS en Zona 1)

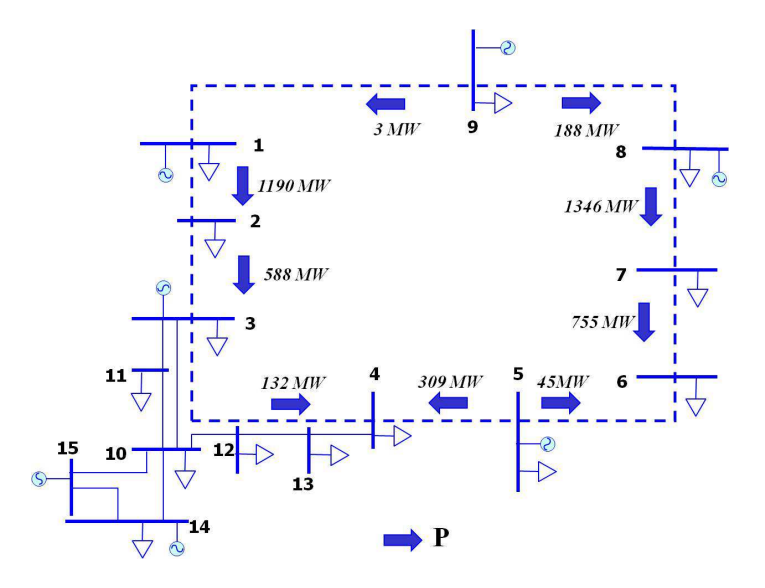

**Figura 5.16.** Flujos de potencia real del sistema de 400 kV (conectando D-FACTS en Zona 1)

Analizando los casos *a)* y *b)*, se comprueba que las líneas ubicadas en su zona de influencia (líneas anilladas) son las que impactan mayormente en la reducción de flujo de la línea L7,8, reduciendo el valor de potencia en 100 MW mientras que al compensar con todas las líneas, la ganancia adicional es solamente de 5 MW.

Las gráficas mostradas en las siguientes figuras destacan el impacto de manipular el valor de la impedancia a manera de reducir el valor de flujo de potencia activa trabajando los elementos de compensación D-FACTS de manera escalonada (Figura 5.17) y de manera individual (Figura 5.18).

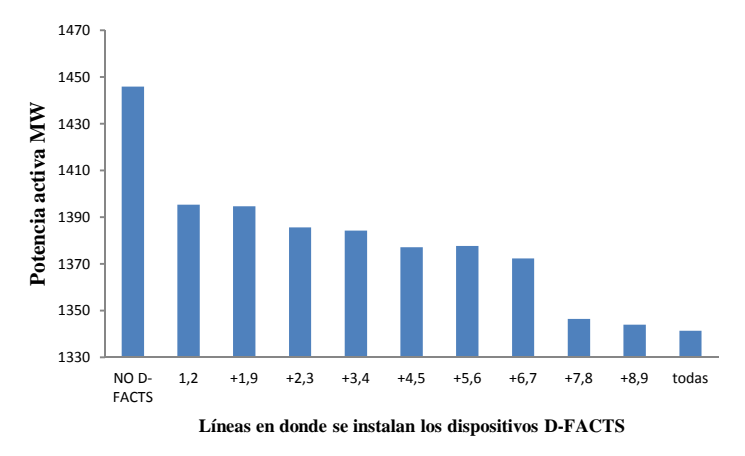

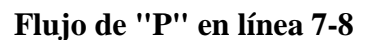

**Figura 5.17.** Reducción de flujo de potencia activa con compensación escalonada red de 400 kV

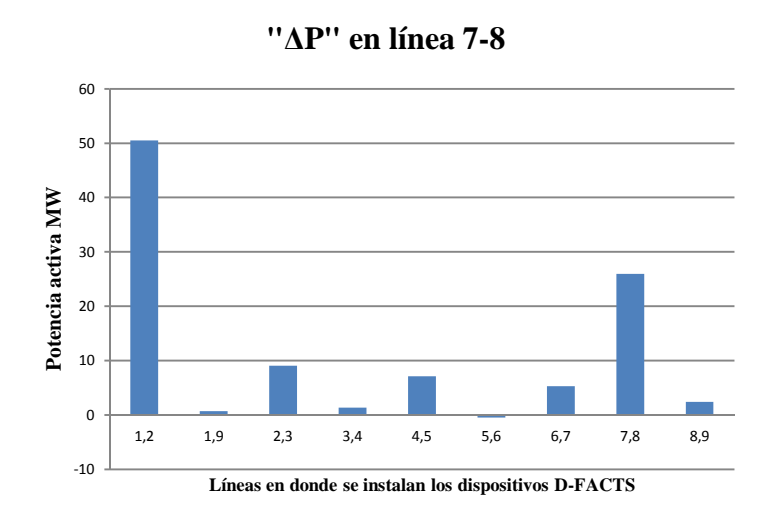

**Figura 5.18.** Variación de potencia activa por elemento de compensación red de 400 kV

De las líneas dentro de la zona de influencia a la línea a controlar, son 5 líneas las que muestran mejores efectos de control, siendo en orden de efectividad las siguientes:

- 1. L1,2 (50 MW)
- 2. L7,8 (26 MW)
- 3. L2,3 (9 MW)
- 4. L4,5 (7 MW)
- 5. L6,7 (5 MW)

El resto de las líneas impactan mínimamente.

## *5.5. Optimización para control de flujo de potencia activa para la red de 230 kV*

Bajo el mismo orden de ideas, tomando la red de 230 kV, se propone la línea L47,60 tomada de la "Zona 4" (ver sección 3.3.2) como línea a controlar. La red de interés se presenta en la Figura 5.19.

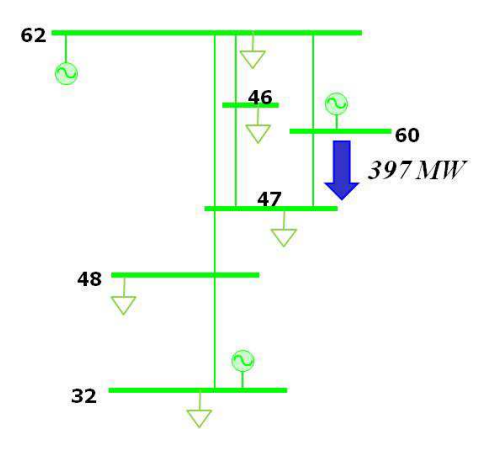

**Figura 5.19.** Flujo de potencia activa de la L47,60 del sistema de 230 kV (zona 4)

Se realiza el ejercicio de suponer dispositivos D-FACTS instalados en las líneas con mayor acoplamiento a la línea L47,60.

 La Figura 5.20 presenta los efectos producidos por los ajustes de impedancia realizados por los compensadores conectados sobre las líneas de la zona 4, a fin de minimizar la potencia activa que circula sobre la línea L47,60.

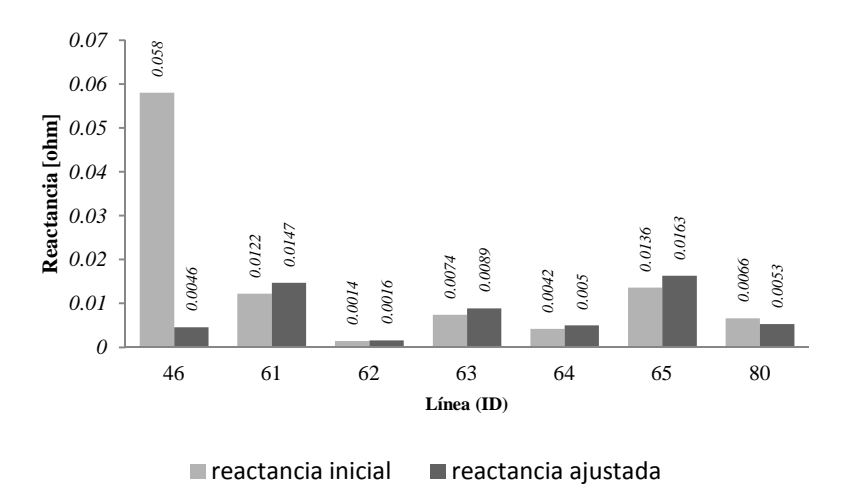

**Figura 5.20.** Reactancias ajustadas en los dispositivos D-FACTS en la red de 230 kV (conectando D-FACTS en zona 4)

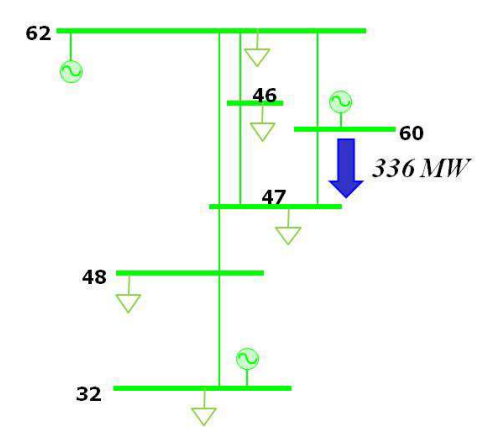

**Figura 5.21.** Flujo de potencia activa de la L47,60 del sistema de 230 kV (conectando D-FACTS en zona 4)

Se presenta ahora el ejercicio de compensar la línea L47,60 con las líneas de la zona 4 de manera escalonada, es decir, compensando las líneas de la zona 4 una por una y, posteriormente, incorporando compensadores en toda la red de 230 kV. Los resultados de este ejercicio se resumen en la Tabla 5.1.

|    | <b>LINEAS DE CONTROL</b> |                         |        |  |  |  |  |  |  |
|----|--------------------------|-------------------------|--------|--|--|--|--|--|--|
|    | Ninguna (flujo inicial)  |                         | 396.96 |  |  |  |  |  |  |
| ID | Líneas                   | <b>Ajuste D-FACTS</b>   |        |  |  |  |  |  |  |
| 46 | 32.48                    | $lim \inf ( -20\%)$     | 396.16 |  |  |  |  |  |  |
| 61 | $+46.47$                 | $lim_{y \to 0}$ (+20%)  | 391.12 |  |  |  |  |  |  |
| 62 | $+46.62$                 | $lim \, sup. (+20\%)$   | 390.73 |  |  |  |  |  |  |
| 63 | $+47.48$                 | $lim_{y \to 0}$ (+20%)  | 390.16 |  |  |  |  |  |  |
| 64 | $+47.60$                 | $lim \inf_{x \to 20\%}$ | 372.39 |  |  |  |  |  |  |
| 65 | $+47.62$                 | $lim \, sup. (+20\%)$   | 367.22 |  |  |  |  |  |  |
| 80 | $+60.62$                 | $lim \inf ( -20\%)$     | 336    |  |  |  |  |  |  |
|    | Todas las líneas         | En límites ( $\pm$ 20%) | 310.08 |  |  |  |  |  |  |

**Tabla 5.1** Ajuste de potencia activa en L47,60 a valor mínimo incorporando D-FACTS de forma escalonada en el sistema de 230 kV

La Tabla 5.1 muestra los ajustes propuestos por el algoritmo de optimización para minimizar el flujo en la línea L47,60, se observa el impacto de solamente compensar en las líneas de influencia zonal, reducuendo a 336 MW, tal como se observa en la Figura 5.21.

La gráfica de la Figura 5.22 presenta los resultados de la compensación de manera escalonada.

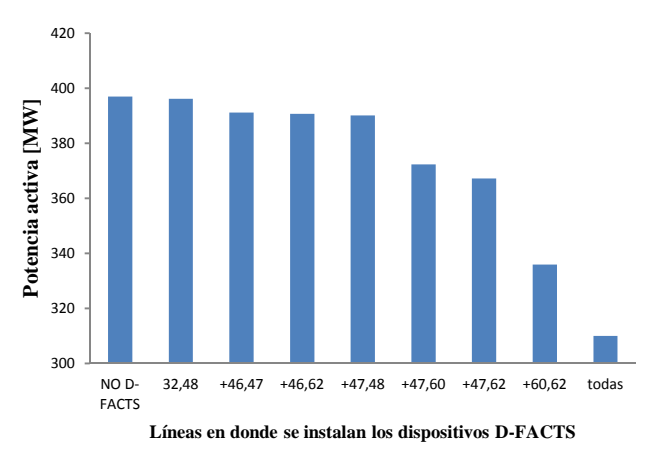

**Flujo de "P" en línea 47-60**

**Figura 5.22.** Reducción de flujo de potencia activa con compensación escalonada red de 230 kV

La Figura 5.22 presenta los montos individuales de reducción de flujo por cada línea compensada para determinar las líneas que mayormente colaboran en la reducción del flujo de la línea L47,60

#### **"∆P" en línea 47-60**

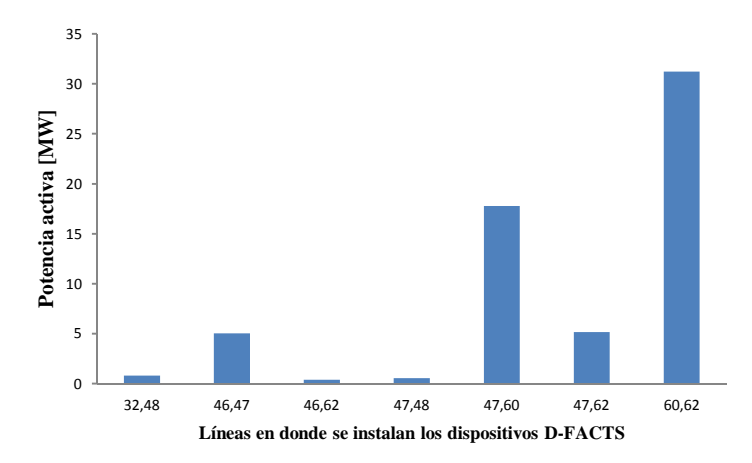

**Figura 5.23.** Variación de potencia activa por elemento de compensación red de 230 kV

De las líneas dentro de la zona de influencia a la línea a controlar, son 4 líneas las que muestran mejores resultados como líneas de control, siendo en orden de efectividad las siguientes:

- 1. L60,62 (31 MW)
- 2. L47,60 (18 MW)
- 3. L47,62 (5 MW)
- 4. L46,47 (5 MW)

El resto de las líneas separadamente impactan de manera insignificante.

## *5.6. Optimización para control de flujo de potencial activa para la red de 85 kV*

En la red de 85 kV, se identifica la línea L35,37, ubicada en la "Zona 2" (ver sección 3.3.3) como línea a controlar. Se realiza el ejercicio de suponer compensadas aquellas líneas localizadas en su zona de influencia (mayor acoplamiento). Se muestra la red de estudio en la Figura 5.24.

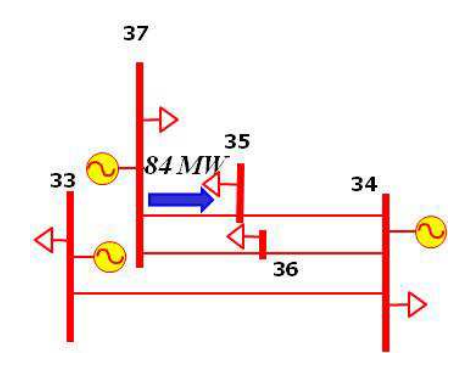

**Figura 5.24.** Flujo de potencia activa de la L35,37 del sistema de 85 kV (zona 2)

Se presentan en la Figura 5.25 los resultados obtenidos del método de optimización de los ajustes de impedancias suponiendo dispositivos D-FACTS instalados en las líneas con mayor acoplamiento a la línea L37,35.

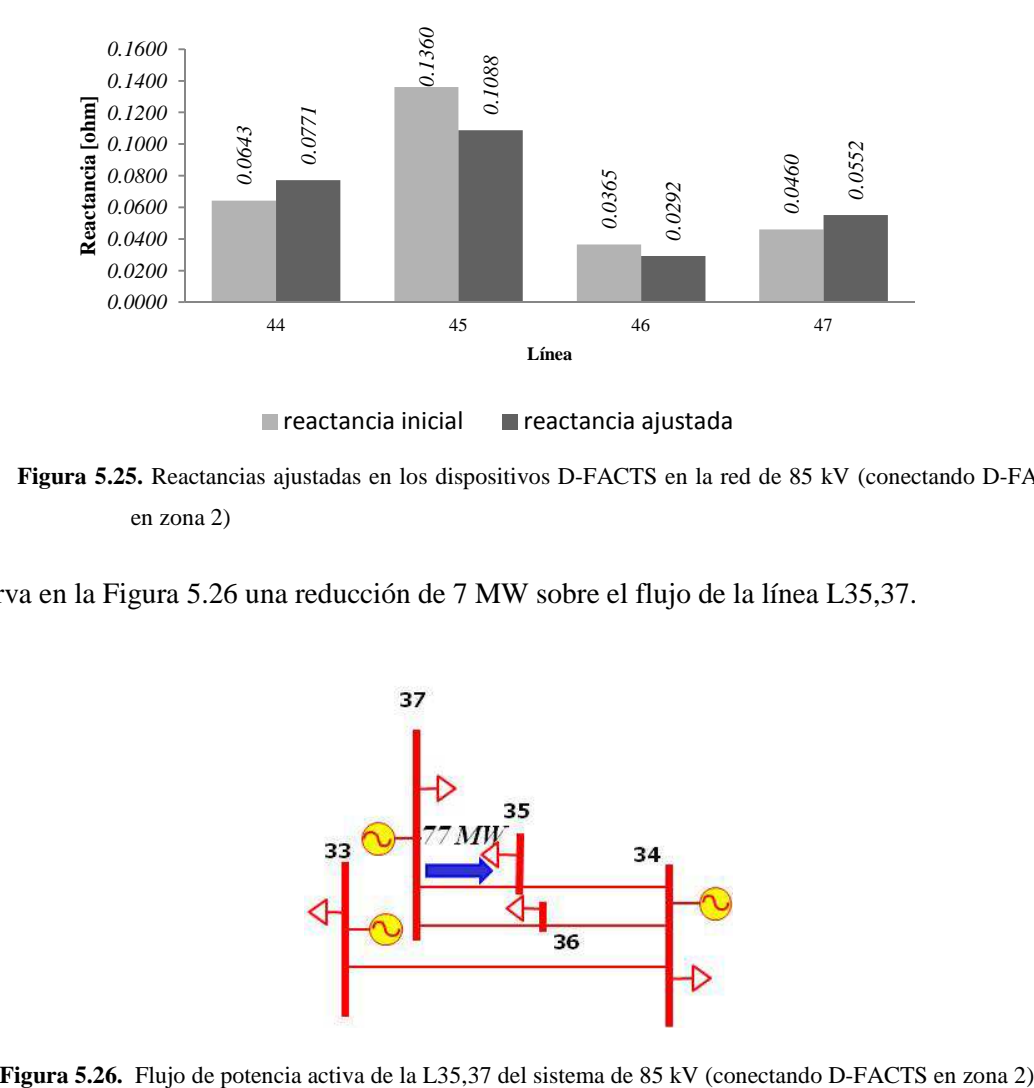

 $\blacksquare$  reactancia inicial  $\blacksquare$  reactancia ajustada

**Figura 5.25.** Reactancias ajustadas en los dispositivos D-FACTS en la red de 85 kV (conectando D-FACTS en zona 2)

Se observa en la Figura 5.26 una reducción de 7 MW sobre el flujo de la línea L35,37.

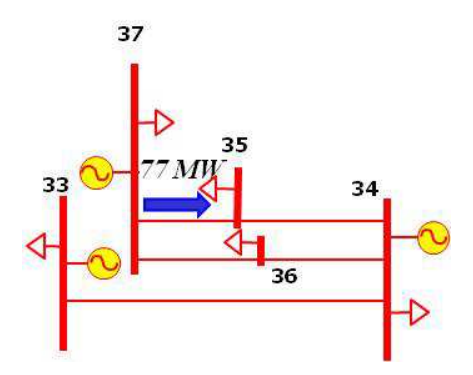
En la Tabla 7.5 se muestran los resultados de añadir compensación de manera escalonada sobre las líneas de la zona 2, y posteriormente, compensando todas las líneas de la red de 85 kV

|    | Ninguna (flujo inicial) |                        | 83.36 |
|----|-------------------------|------------------------|-------|
| ID | Línea                   | <b>Ajuste D-FACTS</b>  |       |
| 44 | $+34,35$                | $lim_{.}$ inf. (-20%)  | 82.32 |
| 45 | $+34,36$                | $lim \, sup. (+20\%)$  | 80.57 |
| 46 | $+35,37$                | $lim_{y \to 0}$ (+20%) | 79.29 |
| 47 | $+36.37$                | $lim \inf ( -20\%)$    | 76.67 |

**Tabla 5.2** Ajuste de potencia activa en L35,37 a valor mínimo incorporando D-FACTS de forma escalonada en el sistema de 85 kV

Se presenta en la Figura 5.27 el impacto al flujo de la línea L35,37 de la compensación de forma escalonada en las líneas con índice de acoplamiento mayor y también con todas las líneas de la red de 85 kV compensadas.

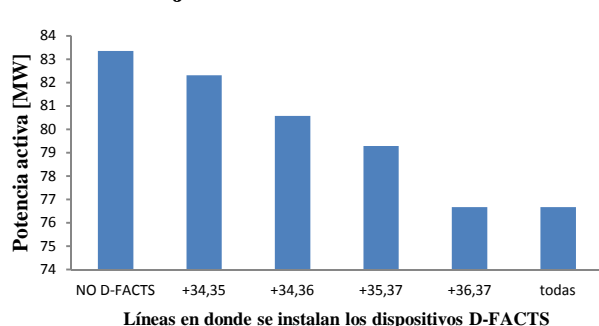

**Flujo de "P" en línea 35-37**

**Figura 5.27.** Reducción de flujo de potencia activa con compensación escalonada red de 85 kV

La Figura 5.28 muestra el impacto al flujo de la línea L35,37 de la compensación de forma individual en las líneas con índice de acoplamiento mayor a la línea a controlar.

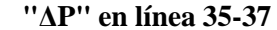

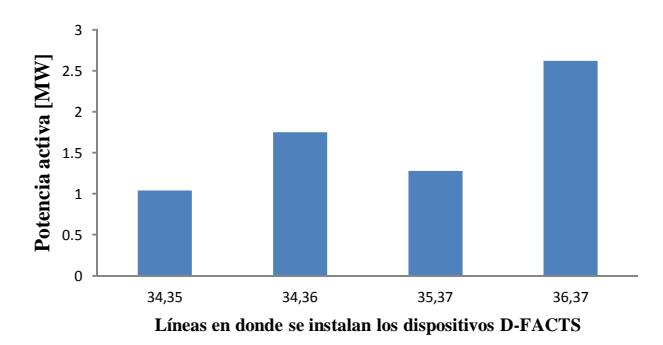

**Figura 5.28.** Variación de potencia activa por elemento de compensación red de 85kV

Existen 5 líneas dentro la zona de influencia a la línea a controlar, no obstante se observa que topológicamente la L33,34 alimenta radialmente a la zona subsecuente, lo que indica que, independientemente la variación en su impedancia, no tendrá efecto sobre su flujo debido a que el valor de carga en la zona es fijo. Entonces para reducir el flujo en la línea L35,37, son las 4 líneas de control restantes las que muestran mejores resultados, siendo en orden de efectividad las siguientes:

- 1. L36,37 (2.62 MW)
- 2. L34,36 (1.75 MW)
- 3. L35,37 (1.28 MW)
- 4. L34,35 (1.04 MW).

El resto de las líneas separadamente impactan de manera nula ya que la red no está mallada y carece de fuentes de energía adicionales para alimentar la carga de la zona.

Se determina entonces que la mayoría de la red en 85 kV es zonal, es decir las zonas de carga están alimentadas de manera radial, de modo que para reducir el flujo en tales corredores, simplemente se controlan las líneas paralelas y así redistribuir los flujos de potencia, lo cual hace que no sea práctica la instalación de compensación distribuida ya que el beneficio es mínimo.

# *6. CONCLUSIONES Y TRABAJOS FUTUROS*

### *6.1. Conclusiones*

Mediante una técnica basada en el control dinámico de la reactancia inductiva neta de los conductores de energía eléctrica, se propuso una alternativa para mejorar las condiciones de cargabilidad de la red que se presentan para el estado estable y, mediante la incorporación de FACTS distribuidos para el control de flujos de potencia, poder reducir la ocurrencia de situaciones de emergencia por exceder límites operativos.

De acuerdo al análisis realizado en los distintos sistemas de prueba y estudio, para algunos casos se alcanzaron resultados satisfactorios, con los que se logró una mejora en la distribución de flujos en aquellos corredores que presentaban altos valores en la transferencia de potencia activa. Esto se logró únicamente compensando en ciertas líneas seleccionadas "óptimamente"; sin embargo, en otros casos la mejora fue mínima o nula. Con lo anterior se demostró que no todos los sistemas de potencia con problemas de cargabilidad pueden adecuarse a este tipo de alternativas para reducción de flujos de potencia.

Los mejores resultados se presentan en aquellos sistemas en donde la carga se encuentra dispersa o repartida, y que además estén constituidos con distintas trayectorias de transmisión para alimentarlas (sistemas mallados), los sistemas con cargas radiales y poco mallados, son sistemas donde el control de flujo de potencia se puede hacer únicamente mediante la variación o transferencia de carga, lo cual es impráctico. Así mismo, el uso más recomendable para la instalación de los dispositivos de control de flujo de potencia es en los sistemas de alta transferencia de energía, ya que la corrección de flujo de potencia es más significativa. Para un sistema de poca transferencia de energía, el control debe ser más holgado, lo que obliga a contar con dispositivos de mayor rango de manipulación de la impedancia para que los beneficios sean perceptibles.

Con la técnica de sensibilidades utilizada para encontrar las interacciones entre líneas del sistema, se determinó la ubicación de las líneas más adecuadas para instalar los dispositivos de control. Esta metodología también permitió el reconocimiento y zonificación de pequeños subsistemas correlacionados por el impacto inmediato entre sus elementos.

El método de optimización por gradiente permitió encontrar los ajustes de control óptimos de los dispositivos D-FACTS de manera que, al definir una función de control de flujo específica, es posible mantener el flujo de potencia activa en una línea de transmisión a valores específicos, en intervalo de valores, o bien, para control fino o súbito a valores máximos y mínimos en episodios de emergencia, en función del estado operativo de la red y de las restricciones propias de los elementos de control y las líneas a controlar.

# *6.2. Trabajos futuros*

Derivado de la información contenida en las matrices de sensibilidades, mediante la aplicación de técnicas de optimización adecuadas y con un correcto planteamiento de nuevas restricciones, puede ser posible alcanzar otros objetivos de control adicionales, tales como: manejo o reducción de pérdidas, control de voltajes nodales, etc. Esto significa que se pueden seleccionar las líneas y corredores de transmisión, de tal manera que se obtengan múltiples beneficios en su aplicación, que pueden traer economía y mayor confiabilidad de la red.

Finalmente, es importante mencionar que la aplicación de estrategias de sensibilidades para la correcta localización de elementos de control de flujo, así como el aprovechamiento de las características de programación de funciones, control remoto y comunicación de los dispositivos D-FACTS, pueden trasladarse para aplicaciones en estado dinámico y/o transitorio, y así definir mejores estrategias de control no solamente para el estado estable de la red de potencia.

# *APÉNDICE A. FLUJOS DE POTENCIA*

## *A.1 Introducción*

Este Apéndice presenta la teoría general del problema de flujos de potencia, derivado de la cual se formulan las ecuaciones de balance de potencia y, mediante la definición de las series de Taylor y el planteamiento del método de Newton-Raphson para la solución del sistema de ecuaciones no lineales, se genera la matriz Jacobiana para la resolución del sistema y encontrar las variables no conocidas de los nodos de la red.

# *A.2 Planteamiento del problema de flujos de potencia*

El propósito general de un Sistema Eléctrico de Potencia, SEP, es satisfacer continuamente la potencia eléctrica requerida por los consumidores. Para analizar el comportamiento del SEP, se plantea lo siguiente: dadas las inyecciones de potencia activa y reactiva en los nodos de la red, encontrar las condiciones eléctricas en estado estacionario del SEP. Este análisis del comportamiento es conocido como **Análisis de Flujos de Potencia**.

El análisis de flujos de potencia se representa matemáticamente por un sistema de ecuaciones algebraicas no lineales que debe ser resuelto. El principio fundamental de un problema de flujos de potencia es que, dado un sistema de cargas, generación y configuración de la red de transmisión, los voltajes de los buses del sistema y los flujos de potencia en terminales de los elementos de transmisión pueden ser encontrados resolviendo el conjunto de ecuaciones algebraicas no lineales de manera que, en esencia, el problema en el análisis de flujos de potencia consiste en determinar la magnitud y el ángulo de fase de los voltajes nodales y el flujo de potencia activa y reactiva a través de líneas de transmisión y transformadores.

La Figura A.1 representa un pequeño sistema con generación y cargas. El análisis asume que las cargas  $S_{Di}$  son constantes. El efecto de las variaciones de la carga con el tiempo pueden estudiarse considerando diferentes casos; en cada uno de los cuales, la carga es constante.

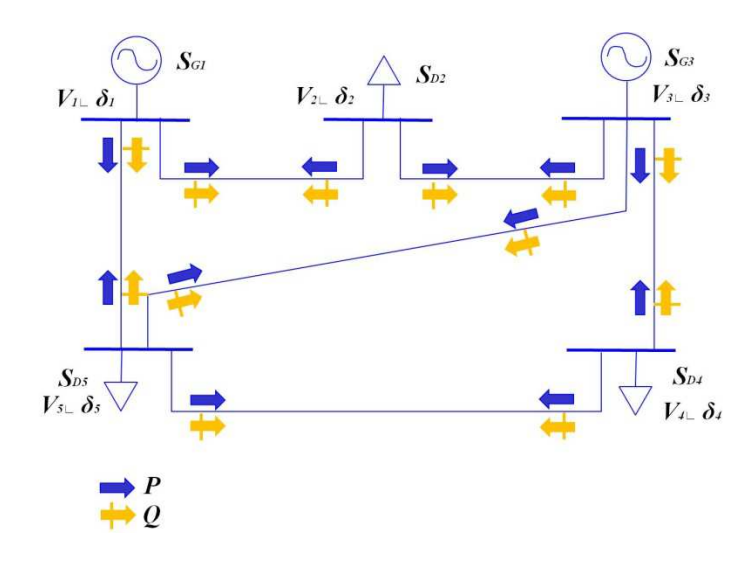

**Figura A.1.** Flujos de potencia

# *A.3 Formulación del problema de flujos de potencia (ecuaciones de balance de potencia)*

La formulación tradicional [17] establece que, en operación en estado estable de un sistema de potencia, las ecuaciones se escriben de manera que la suma de las potencias de generación, carga, e intercambio a través de los elementos de transmisión conectados a un bus, debe ser igual a cero y aplica tanto para la potencia activa como para la potencia reactiva. Estas ecuaciones se conocen como "ecuaciones de balance de potencia" y para un bus *k*, se representan de la siguiente manera:

$$
\Delta P_k = P_{Gk} - P_{Ck} - P_k^{cal} = P_k^{pro} - P_k^{cal} = 0,
$$
\n(A.1)

$$
\Delta Q_k = Q_{Gk} - Q_{Ck} - Q_k^{cal} = Q_k^{pro} - Q_k^{cal} = 0.
$$
 (A.2)

Los términos  $\Delta P_k$  y  $\Delta Q_k$  son los desajustes de potencia activa y reactiva en el bus *k*, respectivamente. P<sub>Gk</sub> y Q<sub>Gk</sub> representan, respectivamente, las potencias activa y reactiva inyectadas por el generador en el bus *k*. Para la solución de flujos de potencia se asume que tales variables del sistema pueden ser controladas por el operador de planta.  $P_{Ck}$  y  $Q_{Ck}$  representan las potencias activa y reactiva de carga en el bus *k*, respectivamente. En condiciones normales de operación, el cliente del sistema de potencia tiene el control sobre esas variables, y en la formulación de flujos de potencia se asume que son variables conocidas.

En principio, a menos que la generación y la carga en el bus *k* puedan ser medidas por la empresa de suministro eléctrico, estos valores de la red se conocen como potencias activa y reactiva programadas:

$$
P_k^{pro} = P_{Gk} - P_{Ck},\tag{A.3}
$$

$$
Q_k^{pro} = Q_{Gk} - Q_{Ck}.\tag{A.4}
$$

Tanto las potencia activa y reactiva transmitidas,  $P_k^{cal}$  y  $Q_k^{cal}$ , son funciones de los voltajes nodales y las impedancias de la red y son calculadas utilizando las ecuaciones de flujo de potencia. Si se proporcionan los voltajes nodales a lo largo de toda la red de potencia con un buen grado de exactitud, la potencia transmitida se calculada fácilmente, en tal situación y para fines prácticos, los correspondientes desajustes de potencia son igual a cero y el balance de potencia en cada uno de los buses de la red se cumple satisfactoriamente. Sin embargo, cuando los voltajes nodales no se conocen con precisión, la potencia transmitida calculada tendrá solo valores aproximados y los correspondientes desajustes de potencia serán distintos de cero. La solución de flujos de potencia toma el concepto de correcciones sucesivas para calcular los voltajes nodales y, en consecuencia, calcular las potencias transmitidas a valores lo suficientemente exactos, obligando que las potencias de desajustes alcancen un valor de cero o cercano. En los programas modernos de flujos de potencia, es típico que todas las ecuaciones de balance satisfagan una tolerancia tan cerrada como 1e-12 antes de que la solución iterativa se considere exitosa. Una vez que la convergencia se halla dado, las magnitudes de los voltajes nodales y los ángulos se vuelven información útil para conocer las condiciones operativas en estado estable de la red de potencia, las cuales son conocidas como variables de estado.

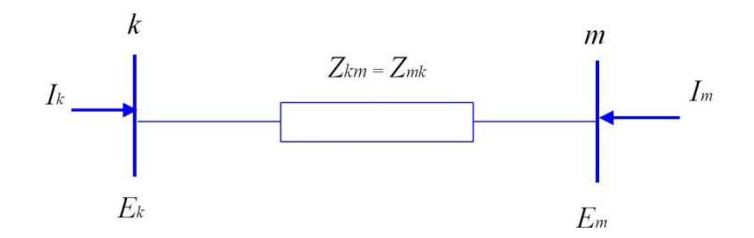

**Figura A.2.** Impedancia equivalente

Para un desarrollo adecuado en la concepción de las ecuaciones de flujo de potencia, se necesita encontrar las relaciones que existen entre las corrientes nodales inyectadas y los voltajes nodales. En la Figura A.2 se muestra la corriente compleja inyectada al bus *k*, denotada por *I<sup>k</sup>* , expresada en términos de los voltajes nodales complejos *E<sup>k</sup>* y *Em* tenemos que:

$$
I_k = \frac{1}{z_{km}}(E_k - E_m) = y_{km}(E_k - E_m).
$$
 (A.5)

De manera similar para el bus m,

$$
I_m = \frac{1}{z_{mk}} (E_m - E_k) = y_{mk} (E_m - E_k).
$$
 (A.6)

Estas ecuaciones también pueden ser escritas de forma matricial como sigue,

$$
\begin{bmatrix} I_k \\ I_m \end{bmatrix} = \begin{bmatrix} y_{km} & -y_{km} \\ -y_{mk} & y_{mk} \end{bmatrix} \begin{bmatrix} E_k \\ E_m \end{bmatrix},
$$
\n(A.7)

o

$$
\begin{bmatrix} I_k \\ I_m \end{bmatrix} = \begin{bmatrix} Y_{kk} & Y_{mk} \\ Y_{km} & Y_{mm} \end{bmatrix} \begin{bmatrix} E_k \\ E_m \end{bmatrix},
$$
\n(A.8)

donde las admitancias y voltajes del bus se pueden expresar de manera más explicita como:

$$
Y_{ij} = G_{ij} + jB_{ij},\tag{A.9}
$$

$$
E_i = V_i e^{j\theta i} = V_i (\cos \theta_i + j \sin \theta_i), \tag{A.10}
$$

Donde  $i = k, m, y \ j = k, m$ 

La potencia compleja inyectada en el bus *k* consiste de una componente activa y una componente reactiva y se puede expresar como funciona del voltaje nodal y la corriente inyectada en el bus:

$$
S_k = P_k + jQ_k = E_k I_k^*
$$
  

$$
= E_k (Y_{kk} E_k + Y_{km} E_m)^*
$$
 (A.11)

donde 8 ∗ es el valor complejo conjugado de la corriente inyectada al bus *k*.

Las expresiones para la  $P_k^{cal}$ y la  $Q_k^{cal}$ se pueden determinar sustituyendo las ecuaciones (A.9) y (A.10) en la ecuación (A.11), y separando en parte real y parte imaginaria:

$$
P_k^{cal} = V_k^2 G_{kk} + V_k V_m [G_{km} \cos(\theta_k - \theta_m) + B_{km} \sin(\theta_k - \theta_m)], \tag{A.12}
$$

$$
Q_k^{cal} = -V_k^2 B_{kk} + V_k V_m [G_{km} \operatorname{sen}(\theta_k - \theta_m) - B_{km} \operatorname{cos}(\theta_k - \theta_m)], \tag{A.13}
$$

Para niveles específicos de potencia generada y potencia de carga en el bus *k*, y de acuerdo con las ecuaciones (A.1) y (A.2), las ecuaciones de balance de potencia pueden escribirse como sigue:

$$
\Delta P_k = P_{Gk} - P_{Ck} - \left\{ V_k^2 G_{kk} + V_k V_m [G_{km} \cos(\theta_k - \theta_m) + B_{km} \sin(\theta_k - \theta_m)] \right\} = 0, \tag{A.14}
$$

$$
\Delta Q_k = Q_{Gk} - Q_{Ck} - \left\{-V_k^2 B_{kk} + V_k V_m [G_{km} \operatorname{sen}(\theta_k - \theta_m) - B_{km} \operatorname{cos}(\theta_k - \theta_m)]\right\} = 0. \tag{A.15}
$$

Pueden obtenerse ecuaciones similares para el caso en que se considera el bus *m* simplemente intercambiando *k* y *m* en las ecuaciones (A.14) y (A.15).

Debe resaltarse que en las ecuaciones (A.12) y (A.13) se representa solamente la potencia inyectada al bus *k* a través del  $i_{\ell simo}$  elemento de transmisión, esto es,  $P_k^{i}$  y  $Q_k^{i}$  cal. Sin embargo en los sistemas de transmisión reales, consiste de muchos buses y muchos elementos de transmisión. Entonces, las ecuaciones (A.12) y (A.13) se pueden expresar de manera general como la suma de las potencias que fluyen en cada uno de los elementos de transmisión que confluyen a ese bus.

 Lo anterior se ilustra en las Figuras A.3(a) y A.3(b) para los casos de potencia activa y reactiva, respectivamente.

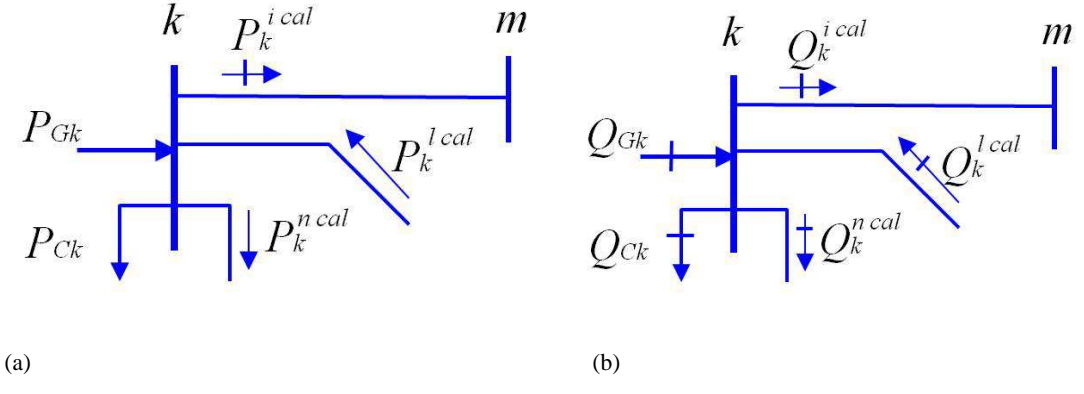

**Figura A.3.** Balance de potencia en el bus *k*: (a) potencia activa y (b) potencia reactiva

De forma genérica, las potencias activa y reactiva en el bus *k* de la red pueden escribirse de la siguiente manera:

$$
P_k^{cal} = \sum_{i=1}^{nb} P_k^{i \, cal},\tag{A.16}
$$

$$
Q_k^{cal} = \sum_{i=1}^{nb} Q_k^{i \, cal}.
$$
\n(A.17)

Dónde  $P_k^{cal}$ y  $Q_k^{cal}$ se calculan utilizando las ecuaciones (A.12) y (A.13), respectivamente. Esto es:

$$
P_k^{cal} = V_k \sum_{i=1}^{nb} V_i [G_{ki} \cos(\theta_k - \theta_i) + B_{ki} \text{sen} (\theta_k - \theta_i)], \qquad (A.18)
$$

$$
Q_k^{cal} = V_k \sum_{i=1}^{nb} V_i [G_{ki} \operatorname{sen}(\theta_k - \theta_i) - B_{ki} \operatorname{cos}(\theta_k - \theta_i)]. \tag{A.19}
$$

Las ecuaciones genéricas de balance de potencia en el bus *k* se pueden escribir como:

$$
\Delta P_k = P_{Gk} - P_{Ck} - \sum_{i=1}^{nb} P_k^{i \; cal} = 0,\tag{A.20}
$$

$$
\Delta Q_k = Q_{Gk} - Q_{Ck} - \sum_{i=1}^{nb} Q_k^{i}^{cal} = 0.
$$
 (A.21)

O bien:

$$
\Delta P_k = P_{Gk} - P_{Ck} - V_k \sum_{i=1}^{nb} V_i [G_{ki} \cos(\theta_k - \theta_i) + B_{ki} \sin(\theta_k - \theta_i)]
$$
 (A.22)

$$
\Delta Q_k = Q_{Gk} - Q_{Ck} - V_k \sum_{i=1}^{nb} V_i [G_{ki} \operatorname{sen}(\theta_k - \theta_i) - B_{ki} \operatorname{cos}(\theta_k - \theta_i)] \tag{A.23}
$$

# *A.4 Definición del tipo de nodos*

En la teoría convencional de flujos de potencia, cada bus es descrito por cuatro variables: potencia activa neta, potencia reactiva neta, magnitud de voltaje y ángulo de fase del voltaje [17].

Debido a que solamente dos ecuaciones pueden describir a un bus, dos de las cuatro variables se deben especificar en cada bus a fin de poder tener una solución factible del problema. Desde un punto de vista puramente matemático, dos variables cualesquiera pueden especificarse; no obstante, en términos ingenieriles, la selección se basa en cual variable en el bus puede ser controlada físicamente a través de la disponibilidad de un controlador cercano. En el sentido más amplio, se puede pensar en los voltajes y los ángulos de fase como variables de estado, y en las potencias activa y reactiva como variables de control.

Los buses se clasifican de acuerdo a cuales de las dos de las cuatro variables se especifican:

- Bus de carga *PQ*: se conectan al bus elementos no generadores, en consecuencia, las variables  $P_G$  y  $Q_G$  son igual a cero. Además, las potencias activa y reactiva representadas por la carga  $P_C$  y  $Q<sub>C</sub>$  se conocen a partir de las mediciones disponibles. En este tipo de buses las potencias activa y reactiva netas se especifican, mientras que las variables  $V \vee \theta$  se calculan.
- Bus generador *PV*: una fuente generadora se conecta al bus, la magnitud de voltaje nodal *V* se mantiene a un valor constante mediante el ajuste de la corriente de campo del generador y en consecuencia es capaz de generar o absorber potencia reactiva. Por otra parte, la potencia activa generada  $P_G$  se fija también a un valor especificado. Las otras dos cantidades  $\theta$  y  $Q_G$  se calculan. La operación a voltaje constante es posible solamente si la potencia reactiva del generador se mantiene dentro de los límites indicados, esto es  $Q_G_{min} < Q_G < Q_G_{max}$ .
- Bus generador *PQ*: si el generador no puede proporcionar la potencia reactiva necesaria para soportar la magnitud de voltaje a un valor especificado, entonces la potencia reactiva se fija al valor límite violado y la magnitud de voltaje se libera. En este caso, la potencia activa generada  $P_G$ , y la potencia reactiva  $Q_G$  se especifican, mientras que la magnitud de voltaje nodal V y el ángulo de fase  $\theta$  se calculan.
- Bus slack (compensador): uno de los buses tipo generador se selecciona para convertirse en bus slack, en donde la magnitud de voltaje nodal  $V_{slack}$ , se especifica. Normalmente hay un solo bus

slack en el sistema de potencia y su función es generar la suficiente potencia para satisfacer las cargas y pérdidas de un sistema que no son conocidas de antemano para el cálculo de flujos de potencia. El ángulo de fase del voltaje del bus slack  $\theta_{slack}$  se escoge como referencia contra la cuál todos los otros ángulos de fase del voltaje del sistema son medidos. Es típico fijar ese valor en cero.

# *A.5 Solución de ecuaciones no lineales por expansión en Series de Taylor*

# *A.5.1 Caso monovariable*

Dada una función  $f(x)$ , se realiza su expansión por Series de Taylor [28,29] con respecto a un punto  $x_0$ , tal que se tiene:

$$
f(x) = a_0 + a_1(x - x_0) + a_2(x - x_0)^2 + a_3(x - x_0)^3 + \dots + a_n(x - x_0)^n
$$
 (A.24)

Con la finalidad de que se cumpla la igualdad (A.24), se deben encontrar los valores de las incógnitas  $a_0$ ,  $a_1$ ,  $a_2$ ,  $a_3$ , ...,  $a_n$ , de la serie infinita de tal modo que la ecuación se conserve. Para lograr lo anterior, es necesario obtener una sola ecuación que evaluada en el punto  $x_0$  permita calcular el valor de cada una de las incógnitas  $a_0$ ,  $a_1$ ,  $a_2$ ,  $a_3$ , ...,  $a_n$ .

Para obtener  $a_0$ , se evalúa de la ecuación (A.24) en  $x = x_0$ , obteniendiose:

$$
f(x)|_{x=x_0}=a_0
$$

Para obtener  $a_1$ , se toma la derivada de la ecuación (A.24) con respecto a la variable *x*:

$$
\frac{d}{dx}f(x) = a_1 + 2a_2(x - x_0) + 3a_3(x - x_0)^2 + 4a_4(x - x_0)^3 + \dots + na_n(x - x_0)^{n-1}
$$
 (A.25)

Evaluando la ecuación (A.25) resultante en  $x = x_0$ , se tiene:

$$
\left. \frac{d}{dx} f(x) \right|_{x=x_0} = a_1
$$

Para obtener  $a_2$ , se toma la segunda derivada de la ecuación (A.24) con respecto a la variable *x*:

$$
\frac{d^2}{dx^2}f(x) = 2a_2 + 3 \cdot 2a_3(x - x_0) + 4 \cdot 3a_4(x - x_0)^2 + 5 \cdot 4a_4(x - x_0)^3 + \dots + n \cdot (n - 1)a_n(x - x_0)^{n-2}
$$
\n(A.26)

Evaluando la ecuación resultante en  $x = x_0$ :

$$
\frac{1}{2} \left[ \frac{d^2}{dx^2} f(x) \Big|_{x=x_0} \right] = a_2
$$

Para obtener  $a_3$ , se toma la tercera derivada de la ecuación (2.24) con respecto a la variable *x*:

$$
\frac{d^3}{dx^3}f(x) = 3 \cdot 2a_3 + 4 \cdot 3 \cdot 2a_4(x - x_0) + 5 \cdot 4 \cdot 3a_5(x - x_0)^2 + \dots + n \cdot (n - 1) \cdot (n - 2)a_n(x - x_0)^{n-3}
$$
\n(A.27)

que es evaluada en  $x = x_0$  para obtener:

$$
\frac{1}{3 \cdot 2} \left[ \frac{d^3}{dx^3} f(x) \Big|_{x=x_0} \right] = a_3
$$

o lo que es lo mismo:

$$
\frac{1}{3!} \left[ \frac{d^3}{dx^3} f(x) \Big|_{x=x_0} \right] = a_3
$$

De manera general, para obtener  $a_n$  se toma la  $n_{\text{\'esima}}$  derivada de la ecuación (A.24) y la ecuación resultante se evalúa en  $x = x_0$ , de manera que:

$$
\frac{1}{n!} \left[ \frac{d^n}{dx^n} f(x) \Big|_{x=x_0} \right] = a_n
$$

Con base en lo anterior, la expresión general por expansión por Series de Taylor de una función con respecto a un punto  $x_0$  esta dada por:

$$
f(x) = f(x_0) + \frac{d}{dx} f(x_0)(x - x_0) + \frac{1}{2!} \left[ \frac{d^2}{dx^2} f(x_0) \right] (x - x_0)^2 + \frac{1}{3!} \left[ \frac{d^3}{dx^3} f(x_0) \right] (x - x_0)^3 + \cdots
$$
  
+ 
$$
\frac{1}{n!} \left[ \frac{d^n}{dx^n} f(x_0) \right] (x - x_0)^n
$$
(A.28)

O expresado de otro modo:

$$
f(x) = \sum_{n=0}^{\infty} \frac{d^n}{dx^n} f(x_0) \frac{1}{n!} (x - x_0)^n
$$
 (A.29)

# *A.5.2 Caso multivariable*

Dada una función multivariable  $f(x, y, z)$ , es posible expresarla mediante su expansión por Series de Taylor con respecto a un punto  $x_0$ ,  $y_0$ ,  $z_0$  [30], obteniéndose:

$$
f(x, y, z) = a_0 + a_x(x - x_0) + a_y(y - y_0) + a_z(z - z_0) + a_{xx}(x - x_0)^2 + a_{yy}(y - y_0)^2 + a_{zz}(z - z_0)^2 + a_{xy}(x - x_0)(y - y_0) + a_{xz}(x - x_0)(z - z_0) + a_{yz}(y - y_0)(z - z_0) + \cdots
$$
\n(A.30)

Usando la misma metodología empleada en A.5.1, pero esta vez utilizando derivadas parciales se tiene:

$$
f(x,y,z)|_{x_0,y_0,z_0}=a_0,\qquad\qquad \frac{\partial}{\partial x}f(x,y,z)\bigg|_{x_0,y_0,z_0}=a_x,\qquad\qquad \frac{\partial}{\partial y}f(x,y,z)\bigg|_{x_0,y_0,z_0}=a_y,
$$

$$
\frac{\partial}{\partial z} f(x, y, z)\Big|_{x_0, y_0, z_0} = a_z, \qquad \frac{1}{2!} \frac{\partial^2}{\partial x^2} f(x, y, z)\Big|_{x_0, y_0, z_0} = a_{xx}, \qquad \frac{1}{2!} \frac{\partial^2}{\partial y^2} f(x, y, z)\Big|_{x_0, y_0, z_0} = a_{yy},
$$

$$
\frac{1}{2!} \frac{\partial^2}{\partial z^2} f(x, y, z) \bigg|_{x_0, y_0, z_0} = a_{zz}, \qquad \frac{\partial^2}{\partial x \partial y} f(x, y, z) \bigg|_{x_0, y_0, z_0} = a_{xy},
$$

$$
\left. \frac{\partial^2}{\partial x \partial z} f(x, y, z) \right|_{x_0, y_0, z_0} = a_{xz} \quad y \quad \frac{\partial^2}{\partial y \partial z} f(x, y, z) \right|_{x_0, y_0, z_0} = a_{yz}.
$$

De manera general para una función multivariable con *j* variables independientes, se tiene:

$$
f(x_1, x_2, ..., x_j) = f(x_{1,0}, x_{2,0}, ..., x_{j,0})\Big|_{x_{1,0}, ..., x_{j,0}} + \sum_{l=1}^{\infty} \left[ \sum_{n_1, ..., n_j} \frac{1}{n_1! \dots n_j!} \frac{\partial^l f}{\partial^{n_1} x_1 ... \partial^{n_j} x_j} \Big|_{x_{1,0}, ..., x_{j,0}} (x_1 - x_{1,0})^{n_1} ... (x_j - x_{j,0})^{n_j} \right]
$$
\n(A.31)

O bien, considerando la función  $f(x_1, x_2, ..., x_j)$  expresada genéricamente como una función  $T(x)$ de series de Taylor.

$$
T(x) = f(a) + \nabla f(a)^{T} (x - a) + \frac{1}{2} (x - a)^{T} \nabla^{2} f(a) (x - a) + \cdots
$$
 (A.32)

Dónde *a* es un punto de *f*,  $\nabla f(a)^T$ es la transpuesta del *gradiente* y  $\nabla^2 f(a)$  es la *matriz hessiana* definidos como sigue:

$$
\nabla f(a)^{T} = \left(\frac{\partial f(a)}{\partial x_{1}}, \dots, \frac{\partial f(a)}{\partial x_{j}}\right)^{T}
$$
(A.33)

$$
\nabla^2 f(a) = Hf(a)_{h,i} = \frac{\partial^2 f(a)}{\partial a_h \partial a_i} = \begin{bmatrix} \frac{\partial^2 f(a)}{\partial a_1^2} & \frac{\partial^2 f(a)}{\partial a_1 \partial a_2} & \cdots & \frac{\partial^2 f(a)}{\partial a_1 \partial a_j} \\ \frac{\partial^2 f(a)}{\partial a_2 \partial a_1} & \frac{\partial^2 f(a)}{\partial a_2^2} & \cdots & \frac{\partial^2 f(a)}{\partial a_2 \partial a_j} \\ \vdots & \vdots & \ddots & \vdots \\ \frac{\partial^2 f(a)}{\partial a_j \partial a_1} & \frac{\partial^2 f(a)}{\partial a_j \partial a_2} & \cdots & \frac{\partial^2 f(a)}{\partial a_j^2} \end{bmatrix} . \tag{A.34}
$$

Obteniendo la siguiente expresión general:

$$
T(x) = \sum_{|\infty| \ge 0} \frac{p^{\alpha} f(a)}{\alpha!} (x - a)^{\alpha}.
$$
 (A.35)

Asumiendo que el valor  $(x - a)$  ó  $\Delta x^0$  es pequeño, los términos de orden mayor son despreciados, resultando entonces en la forma genérica:

$$
T(x) = f(a) + \nabla f(a)^{T}(x - a).
$$
\n(A.36)

Una generalización del gradiente para funciones sobre un espacio Euclidiano es el *Jacobiano*. De manera que:

$$
\nabla f(a) = J(a).
$$

Resultando en la siguiente expresión general en términos del *Jacobiano*:

$$
T(x) = f(a) + J(a)^{T}(x - a).
$$
 (A.37)

En el cálculo vectorial, la matriz Jacobiana es la matriz de todas las derivadas parciales de primer orden de un vector, donde la  $i_{\text{sigma}}$  fila de la matriz corresponde al gradiente del  $i_{\text{sigma}}$  componente de la función  $f_i(\nabla f_i)$ :

$$
J = \begin{bmatrix} \frac{\partial f_1}{\partial x_1} & \cdots & \frac{\partial f_1}{\partial x_n} \\ \vdots & \ddots & \vdots \\ \frac{\partial f_s}{\partial x_1} & \cdots & \frac{\partial f_s}{\partial x_n} \end{bmatrix}
$$

Considerando que  $T(x) = c$  y que el vector x es la incógnita para la cual se desea resolver un sistema de ecuaciones algebraicas no lineal a partir de un vector de valores iniciales  $x^0$ , el vector solución de  $T(x) = c$  puede ser expresado como:

$$
T(x^0 + \Delta x^0) = c
$$

En consecuencia, la solución de  $T(x)$ , resulta en la siguiente expresión:

$$
c = f(x^0) + \frac{\partial f}{\partial x} \Delta x^0
$$
 (A.38)

## *A.6 Solución de las ecuaciones de balance de potencia*

La solución de las ecuaciones de balance de potencia sigue un proceso iterativo, asigna valores estimados a los voltajes desconocidos en los nodos del sistema y calcula cada una de las tensiones nodales a partir de los valores estimados y las potencias activa y reactiva especificadas.

Existe una variedad de técnicas para resolver un sistema de ecuaciones no lineales [31], sin embargo las mayormente utilizadas para el análisis de flujos de potencia son las técnicas de Newton-Raphson, Gauss y Gauss-Seidel.

El método de Newton-Raphson es el más empleado para la solución de ecuaciones de balance de potencia en sistemas de transmisión debido a su convergencia cuadrática hacia la solución del problema, dadas las condiciones iniciales adecuadas de voltajes nodales. A continuación se explica la aplicación del método en el contexto de la solución del problema de flujos de potencia en su forma general.

Considerando un conjunto de *n* ecuaciones algebraicas no lineales que representan el balance de potencia en los nodos del sistema eléctrico [32]:

$$
f_i(x_1, x_2, \dots, x_n) = 0; \quad i = 1, 2, 3, \dots, n
$$
\n(A.39)

Asumiendo valores iniciales  $x_1^0$ ,  $x_2^0$ , ...,  $x_n^0$ , estos deben ser actualizados por  $\Delta x_1^0$ ,  $\Delta x_2^0$ , ...,  $\Delta x_n^0$  tal que se cumpla la siguiente restricción:

$$
f_i = x_1^0 + \Delta x_1^0, x_2^0 + \Delta x_2^0, \dots, x_n^0 + \Delta x_n^0 = 0; \quad i = 1, 2, 3, \dots, n
$$
 (A.40)

Lo anterior implica que es necesario encontrar el valor correcto de  $\Delta x$  a los valores iniciales de voltajes nodales que permiten el cumplimiento del balance de potencia eléctrica en cada uno de los nodos del sistema. Sin embargo, debido a la característica no lineal de las ecuaciones de balance de potencia, el cálculo del valor correcto de ∆&, y por ende de los voltajes nodales, se realiza de manera iterativa al considerar la parte lineal de la expansión en series de Taylor de estas ecuaciones, tal como se describe a continuación.

Expandiendo las ecuaciones de balance de potencia en *series de Taylor* alrededor de los valores iniciales de voltaje nodal, se tiene:

$$
f_i(x_1^0, x_2^0, \dots, x_n^0) + \left[ \left( \frac{\partial f_i}{\partial x_1} \right)^0 \Delta x_1^0 + \left( \frac{\partial f_i}{\partial x_2} \right)^0 \Delta x_2^0 + \dots + \left( \frac{\partial f_i}{\partial x_n} \right)^0 \Delta x_n^0 \right] + \text{ Términos de orden mayor} = 0,
$$
\n(A.41)

donde  $\left(\frac{\partial f_i}{\partial x_i}\right)$  $\frac{\partial}{\partial x_1}$ <sup>0</sup>,  $\left(\frac{\partial f_i}{\partial x_i}\right)$  $\frac{\partial}{\partial x_2}$ <sup>0</sup>, …,  $\left(\frac{\partial f_i}{\partial x_i}\right)$  $\frac{\partial}{\partial x_n}$ son las derivadas parciales de  $f_i$  con respecto a  $x_1, x_2, ..., x_n$ evaluado en  $(x_1^0, x_2^0, ..., x_n^0)$ .

Si se desprecian los *términos de orden mayor*, se puede escribir la ecuación (A.41) de la siguiente forma matricial:

$$
\begin{bmatrix} f_1^0 \\ f_2^0 \\ \vdots \\ f_n^0 \end{bmatrix} + \begin{bmatrix} \left(\frac{\partial f_1}{\partial x_1}\right)^0 \left(\frac{\partial f_1}{\partial x_2}\right)^0 \dots & \left(\frac{\partial f_1}{\partial x_n}\right)^0 \\ \left(\frac{\partial f_2}{\partial x_1}\right)^0 \left(\frac{\partial f_2}{\partial x_2}\right)^0 \dots & \left(\frac{\partial f_2}{\partial x_n}\right)^0 \\ \vdots & \vdots & \dots & \vdots \\ \left(\frac{\partial f_n}{\partial x_1}\right)^0 \left(\frac{\partial f_n}{\partial x_2}\right)^0 \dots & \left(\frac{\partial f_n}{\partial x_n}\right)^0 \end{bmatrix} \begin{bmatrix} \Delta x_1^0 \\ \Delta x_2^0 \\ \vdots \\ \Delta x_n^0 \end{bmatrix} \cong \begin{bmatrix} 0 \\ 0 \\ \vdots \\ 0 \end{bmatrix}
$$
 (A.42)

O bien, de la forma:

$$
f_0 + J^0 \Delta x^0 \cong 0 \tag{A.43}
$$

donde *J*<sup>0</sup> es conocida como la *matriz Jacobiana*. La ecuación anterior también puede escribirse de la siguiente manera:

$$
f_0 \cong [-J^0] \Delta x^0 \tag{A.44}
$$

Si se llega a una solución de la ecuación (A.44) para  $\Delta x^0$ , se obtienen los valores actualizados o ajustados de  $x$ :

$$
x^1 = x^0 + \Delta x^0 \tag{A.45}
$$

Con los valores actualizados de voltajes nodales se revisa que las ecuaciones de balance de potencia nodal se cumplan en cada uno de los nodos del sistema. En caso de no cumplirse este balance, estos valores actualizados de voltaje se utilizan para formar y resolver la ecuación (A.44) con la finalidad de obtener nuevos valores de actualización  $\Delta x^1$  y valores de voltajes nodales  $x^2 = x^1 + \Delta x^1$ . De manera general, los nuevos valores de voltaje nodal en la iteración (*r+*1) son:

$$
x^{(r+1)} = x^{(r)} + \Delta x^{(r)}
$$
 (A.46)

El proceso iterativo descrito continúa hasta que la ecuación (A.39) se satisfaga con un valor pequeño de precisión especificado tal que defina un error despreciable en la solución, es decir:

$$
|f_i(x^{(r)})| < \varepsilon \text{ (valor } \text{especificado)}
$$

Una vez que se han encontrado los valores de voltaje nodal que satisfacen las ecuaciones de balance de potencia, se calculan los flujos de potencia en terminales de cada uno de los elementos de transmisión del sistema eléctrico, la potencia del nodo compensador, y las potencias reactivas inyectadas por los generadores que permiten el control de las magnitudes de voltaje a los valores deseados.

Incorporando las variables del problema de flujos y las ecuaciones de balance de potencia en la ecuación (A.42), se tiene que:

$$
\begin{bmatrix}\n\Delta P_1 \\
\Delta P_2 \\
\Delta P_3 \\
\vdots \\
\Delta P_{nb} \\
\Delta Q_1 \\
\Delta Q_2 \\
\Delta Q_3 \\
\vdots \\
\Delta Q_{nb}\n\end{bmatrix} = -\begin{bmatrix}\nI_1 & J_2 \\
J_3 & J_4\n\end{bmatrix} \begin{bmatrix}\n\Delta \theta_1 \\
\Delta \theta_2 \\
\Delta \theta_3 \\
\vdots \\
\Delta V_1 \\
\Delta V_2 \\
\Delta V_3 \\
\vdots \\
\Delta V_{nb}\n\end{bmatrix} \tag{A.47}
$$

Donde  $\Delta \theta_i = \theta_i^{r+1} - \theta_i^r$  y  $\Delta V_i = V_i^{r+1} - V_i^r$ .

El *Jacobiano* o matriz Jacobiana se divide típicamente en cuatro submatrices:

$$
\begin{bmatrix} J_1 & J_2 \ J_3 & J_4 \end{bmatrix} = \begin{bmatrix} \frac{\partial \Delta P}{\partial \theta} & \frac{\partial \Delta P}{\partial V} \\ \frac{\partial \Delta Q}{\partial \theta} & \frac{\partial \Delta Q}{\partial V} \end{bmatrix}
$$
 (A.48)

Cada submatriz representa las derivadas parciales de cada una de las ecuaciones de balance de potencia con respecto a cada una de las incógnitas  $(\theta \, y \, V)$ .

Tomando las ecuaciones de balance de potencia (A.22) y (A.23) para obtener los elementos de la diagonal del *Jacobiano* y las ecuaciones (A.14) y (A.15) para los elementos fuera de la diagonal, se tiene:

$$
\frac{\partial \Delta P_k}{\partial \theta_k} = -V_k \sum_{i=1}^{nb} V_i [G_{ki} \text{sen}(\theta_k - \theta_i) - B_{ki} \text{cos}(\theta_k - \theta_i)] \tag{A.49}
$$

$$
\frac{\partial \Delta P_k}{\partial \theta_m} = V_k V_m [G_{km} \text{sen}(\theta_k - \theta_m) - B_{km} \text{cos}(\theta_k - \theta_m)] \tag{A.50}
$$

$$
\frac{\partial \Delta P_k}{\partial V_k} = 2V_k G_{kk} + \sum_{i=1}^{nb} V_i [G_{ki} \cos(\theta_k - \theta_i) + B_{ki} \sin(\theta_k - \theta_i)] \tag{A.51}
$$

$$
\frac{\partial \Delta P_k}{\partial V_m} = V_k [G_{km} \cos(\theta_k - \theta_m) + B_{km} \sin(\theta_k - \theta_m)] \tag{A.52}
$$

$$
\frac{\partial \Delta Q_k}{\partial \theta_k} = -V_k \sum_{i=1}^{nb} V_i [G_{ki} \cos(\theta_k - \theta_i) + B_{ki} \sin(\theta_k - \theta_i)] \tag{A.53}
$$

$$
\frac{\partial \Delta Q_k}{\partial \theta_m} = -V_k V_m [G_{km} \cos(\theta_k - \theta_m) + B_{km} \sin(\theta_k - \theta_m)] \tag{A.54}
$$

$$
\frac{\partial \Delta Q_k}{\partial V_k} = -2V_k B_{kk} + \sum_{i=1}^{nb} V_i [G_{ki} \text{sen}(\theta_k - \theta_i) - B_{ki} \text{cos}(\theta_k - \theta_i)] \tag{A.55}
$$

$$
\frac{\partial \Delta Q_k}{\partial V_m} = V_k [G_{km} \text{sen}(\theta_k - \theta_m) - B_{km} \text{cos}(\theta_k - \theta_m)] \tag{A.56}
$$

Una modificación común a la solución de flujos de potencia es el reemplazar la actualización de la incógnita  $\Delta V_k$  por  $\frac{\Delta V_k}{V_m}$  $\frac{W}{W_m}$ . Esta formulación permite simplificar los cálculos para la obtención de los elementos del *Jacobiano*, por lo que las submatrices  $J_2$  y  $J_4$  son ahora multiplicadas por  $V_m$  para compensar el escalamiento de  $\Delta V_k$  por  $V_m$ .

Para ilustrar mejor la construcción del *Jacobiano*, se considera el siguiente sistema compuesto por una red de 4 nodos, 5 líneas y 2 generadores:

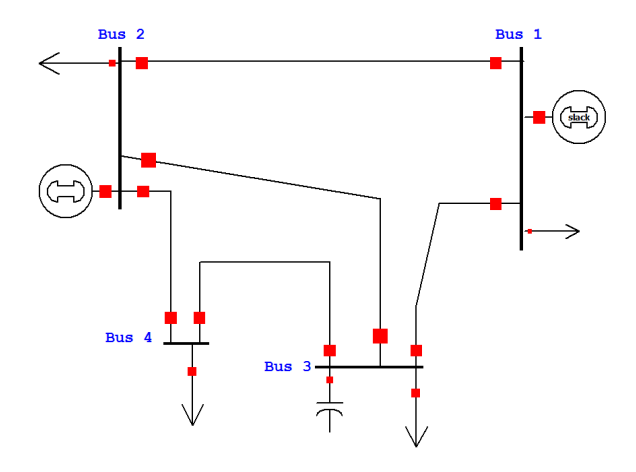

**Figura A.4.** Sistema de 4 nodos

Para el caso de un sistema de 4 nodos, como el de la Figura A.4 la matriz Jacobiana se distribuye como se muestra en (C.1) del Apéndice C.

# *APÉNDICE B. DISPOSITIVOS PARA EL CONTROL DE FLUJO DE POTENCIA (Uso y aplicación de D-FACTS)*

# *B.1. Introducción*

Este Apéndice presenta, de manera general, los conceptos básicos del control de flujo de potencia. Se menciona las estrategias comúnmente utilizadas para realizar el control de flujos de potencia por medio de manipulación (pasiva o activa) de impedancias. Se mencionan y explican brevemente los dispositivos de control utilizados en algunas redes en la actualidad y, se presenta la funcionalidad y características de los dispositivos D-FACTS que se proponen en este trabajo de tesis para el control de flujos de potencia activa.

### *B.2. Conceptos generales de control de flujo de potencia*

Para tener un control del flujo de potencia activa se parte identificando los parámetros que pueden ser físicamente controlables en el sistema. En la ecuación de transferencia de potencia (B.1) se muestran tres variables como las más importantes para establecer el flujo de potencia activa en una línea de transmisión, éstas son, las magnitudes de los voltajes en los extremos de envío y recepción  $(V_1 \, y \, V_2)$ , la reactancia serie de la línea de transmisión  $(X_L)$  y la diferencia angular entre los voltajes nodales en los extremos de la línea  $(\theta_{12})$  [18].

$$
P = \frac{\|V_1\| \|V_2\|}{X_L} \text{sen}(\theta_{12})
$$
 (B.1)

De esta manera, para lograr controlar los flujos de potencia, es necesario poder cambiar ya sea las impedancias de las líneas, las magnitudes de los voltajes nodales, o las diferencias de los ángulos de los voltajes nodales. Para este trabajo de tesis, los dispositivos de control de flujo se refieren a cualquier dispositivo que permita manipular o mantener uno de esos parámetros físicamente controlables. Los dispositivos de control de flujo de potencia pueden coordinarse a fin de alterar los estados del sistema de una forma tal que cumpla con algún objetivo de control. Existe en la actualidad un gran universo de de dispositivos de control, incluyendo los dispositivos FACTS.

#### *B.3. Dispositivos para el control de flujo de potencia*

Debido a que en la práctica se ha hecho más útil el control del flujo de potencia mediante la manipulación de la impedancia o admitancia efectiva de las líneas de transmisión, es necesario el uso de capacitores e inductores físicos (impedancia pasiva), o bien, con el uso de fuentes de voltaje puede ser posible la inyección de una impedancia activa.

Recientemente ha sido un consenso general que el futuro de las redes de potencia está en la necesidad de hacerlas inteligentes, tolerantes y auto-correctivas a las fallas, estática y dinámicamente controlables, además que maneje eficientemente la energía. El enfoque mayormente aceptado y técnicamente probado para obtener una red inteligente y, particularmente para alcanzar el control de flujo de potencia activa de la red, ha sido mediante el uso de FACTS [14]. Entre los FACTS que controlan el valor de impedancia efectiva en algún punto de la red se pueden mencionar principalmente: SVC, TCSC, SSSC y UPFC que pueden insertarse en serie, paralelo, o una combinación de ambos, para alcanzar una diversidad de funciones de control adicionales, incluyendo regulación de voltaje, amortiguamiento del sistema y control de flujos de potencia.

Para el caso de los dispositivos que utilizan impedancias pasivas se puede mencionar a los SVC y TCSC [13]. Los SVC son capacitores y reactores controlados por tiristores y que son conectados en derivación, su principal propósito es proveer estabilidad y control de voltaje. El SVC puede inyectar rápidamente montos de potencia reactiva y de esta manera aliviar problemas de colapso e inestabilidad de voltaje. Los TCSC [15], o también conocidos como Capacitores Serie Conmutados por Tiristores (TSSC, por sus siglas en inglés), son un conjunto de capacitores y reactores controlados por tiristores y que pueden proveer montos variables de capacitancia serie, el objetivo de este FACTS es lograr disminuir la impedancia serie de la línea para transmitir mayor potencia.

Par el caso de los dispositivos FACTS que funcionan como impedancias activas y operan con base en fuentes de voltaje síncronas se encuentran los SSSC y UPFC [13]. Los SSSC [33] se conectan en serie con el sistema de potencia. Éstos consisten en convertidores de fuente de voltaje en estado sólido los cuales generan un voltaje controlable en corriente alterna a frecuencia fundamental. Cuando el voltaje inyectado se mantiene en cuadratura con la corriente de línea, puede emular una reactancia capacitiva o inductiva, de manera que influye de manera directa sobre el flujo de potencia que circula en la línea de transmisión. El UPFC [33] consiste de un convertidor serie y uno en paralelo conectado por medio de un capacitor de enlace común, puede simultáneamente realizar las funciones de control de flujo de potencia activa de la línea de transmisión en adición con un convertidor en paralelo que controla el voltaje de bus mediante potencia reactiva y el voltaje en corriente directa del capacitor de enlace. El convertidor serie del UPFC controla el flujo de potencia activa mediante la inyección de un voltaje de magnitud y ángulo de fase ajustables.

De acuerdo a las aplicaciones e implementaciones que se han realizado en los sistemas eléctricos, los FACTS típicos pueden operar hasta voltajes de 345 kV y poseen una capacidad de hasta 200 MVA [14]. No obstante, aunque la tecnología de FACTS está técnicamente probada, no ha tenido una amplia aceptación comercial debido a una serie de factores. i) Altas capacidades de potencia requeridas por el sistema, lo que hace necesariamente el uso específico de GTO o GCT de alta capacidad implicando altos esfuerzos en su diseño e incrementando grandemente los costos iniciales. ii) Altas corrientes de falla y requerimiento de altos niveles de aislamientos para los sistemas en estado de estrés. iii) Mayores exigencias de continuidad en el suministro de energía por parte de las compañías abastecedoras de lo que hasta ahora han tenido con dispositivos FACTS (corto tiempo en reparaciones). iv) Se requiere mano de obra especializada en campo para mantener y operar al sistema (FACTS) lo que normalmente no existe dentro de la plantilla de la compañía de suministro de energía (el fabricante es el especialista). v) Altos costos de adquisición.

# *B.4. FACTS distribuidos (D-FACTS)*

Los FACTS distribuidos son concebidos como dispositivos utilizados para el control de los parámetros eléctricos de las líneas de transmisión con el fin realizar alguna tarea de control como por ejemplo: el control de flujos de potencia, control de voltajes nodales, minimización de pérdidas, entre otras [17].

Los dispositivos D-FACTS (FACTS distribuidos, por sus siglas en inglés), se presentan como una solución *"ideal"* debido a que son considerados como elementos de bajo costo y control efectivo. Son elementos distribuidos ya que sus características constructivas y operativas les permiten ser dispositivos modulares que pueden ser instalados sobre una línea de transmisión de energía. Para ofrecer estas características, los módulos se construyen de materiales ligeros y en cuyo caso no requiere un nivel de asilamiento elevado ya que es un elemento suspendido sobre la línea y no presenta referencia a tierra cercana.

Módulos Impedancia Serie Distribuida

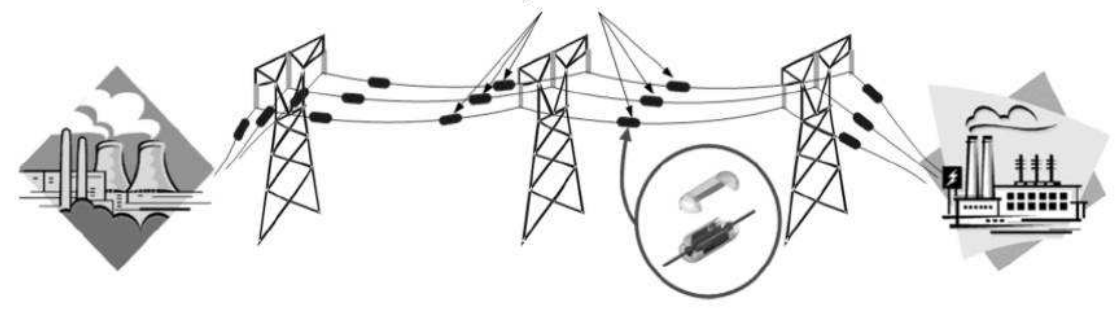

**Figura B.1.** FACTS distribuidos [14]

Un dispositivo D-FACTS es un FACTS clasificado dentro del grupo de impedancias activas, cambia la impedancia (reactancia inductiva) efectiva de la línea produciendo una caída de tensión a través de ella, la cual está en cuadratura con la corriente de línea. Al ser dispositivos variadores de impedancia, los D-FACTS tienen un impacto directo sobre los estados, flujos de potencia, pérdidas, y más.

Para este trabajo de tesis, se analiza particularmente el uso de Compensadores Serie Estáticos Distribuidos (DSSC, por sus siglas en inglés), los cuales son D-FACTS de control de flujo de potencia que cambian la impedancia efectiva de las líneas de transmisión mediante el uso de inyección de impedancia activa con un SVS.

Los módulos DSSC consisten de pequeños inversores de fase individuales (≈10 kVA) y un transformador monofásico (STT), junto con controles asociados, circuitos de alimentación y capacidad de comunicación integrada. Los módulos consisten de dos partes que pueden ser físicamente suspendidas alrededor del conductor de transmisión. El transformador y las partes mecánicas del módulo forman un circuito magnético completo sólo después de que el módulo se sujeta alrededor del conductor. El peso y tamaño del módulo DSSC es bajo permitiendo que la unidad pueda suspenderse mecánicamente sobre la línea de energía. Un circuito esquemático del módulo DSSC se muestra en la Figura B.2.

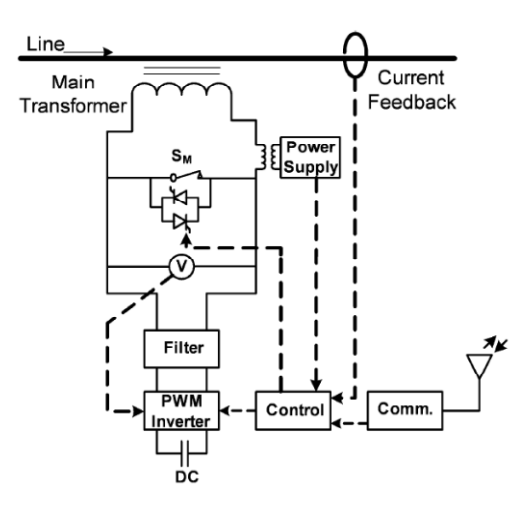

**Figura B.2.** Esquemático DSSC [14]

El interruptor *SM* del transformador (STT) consiste de un interruptor electromecánico normalmente cerrado y un par de tiristores que mantienen la unidad en modo *bypass* hasta que el inversor se active. El transformador que alimenta a la unidad de control en corriente directa se excita mediante la corriente que fluye en el devanado secundario del STT. En aproximadamente 100 A de corriente de línea, la alimentación en directa puede iniciar un encendido del módulo. Como el interruptor *S<sup>M</sup>* se encuentra cerrado el bus de corriente directa del inversor es energizado y la operación del inversor se inicializa. El inversor ahora puede inyectar un voltaje en cuadratura hacia la línea de corriente alterna para simular una reactancia capacitiva o inductiva, la regulación del voltaje en corriente directa del bus del inversor se mantiene utilizando el balance de potencia a través de una pequeña componente de voltaje (en fase), de manera similar a un control de filtro activo. La instrucción de la cantidad de voltaje en cuadratura que es inyectada puede generarse autónomamente, o puede ser ordenada por el operador del sistema de potencia. El mejor aprovechamiento del control del sistema se alcanza mediante el uso de múltiples módulos operando de una manera coordinada utilizando comunicaciones o controles inteligentes.

Para obtener mayores referencias de otras características operativas y constructivas de estos elementos se pueden consultar en las Referencias [5-10,17]

Cabe mencionar que ésta tecnología actualmente se encuentra en etapa de maduración debido al relativo poco tiempo de su concepción y que no se tienen registros de su operación en redes de potencia como la presentada en este trabajo, es por ello que sólo se han construido algunos modelos de prueba además de varios prototipos para su eventual incorporación en redes de Estados Unidos principalmente.

| $\partial \Delta P_1$ $\partial \Delta P_1$ | $\partial \Delta P_1$ $\partial \Delta P_1$ | $\partial \Delta P_1$ $\partial \Delta P_1$                     | $\partial \Delta P_1$ $\partial \Delta P_1$              |
|---------------------------------------------|---------------------------------------------|-----------------------------------------------------------------|----------------------------------------------------------|
| $\partial \theta_1$ $\partial V_1$          | $\partial \theta_2$ $\partial V_2$          | $\partial \theta_3$ $\partial V_3$                              | $\partial \theta_4$ $\partial V_4$                       |
| $\partial \Delta Q_1$ $\partial \Delta Q_1$ | $\partial \Delta Q_1$ $\partial \Delta Q_1$ | $\partial \Delta Q_1$ $\partial \Delta Q_1$                     | $\partial \Delta Q_1$ $\partial \Delta Q_1$              |
| $\partial \theta_1$ $\partial V_1$          | $\partial \theta_2$ $\partial V_2$          | $\partial \theta_3$ $\partial V_3$                              | $\partial \theta_4$ $\partial V_4$                       |
| $\partial \Delta P_2$ $\partial \Delta P_2$ | $\partial \Delta P_2$ $\partial \Delta P_2$ | $\partial \Delta P_2$ $\partial \Delta P_2$                     | $\partial \Delta P_2$ $\partial \Delta P_2$              |
| $\partial \theta_1$ $\partial V_1$          | $\partial \theta_2$ $\partial V_2$          | $\partial \theta_3$ $\partial V_3$                              | $\partial \theta_4$ $\partial V_4$                       |
| $\partial \Delta Q_2$ $\partial \Delta Q_2$ | $\partial \Delta Q_2$ $\partial \Delta Q_2$ | $\partial \Delta \mathcal{Q}_2$ $\partial \Delta \mathcal{Q}_2$ | $\partial \Delta Q_2$ $\partial \Delta Q_2$              |
| $\partial \theta_1$ $\partial V_1$          | $\partial \theta_2$ $\partial V_2$          | $\partial \theta_3$ $\partial V_3$                              | $\partial \theta_4$ $\partial V_4$                       |
| $\partial \Delta P_3$ $\partial \Delta P_3$ | $\partial \Delta P_3$ $\partial \Delta P_3$ | $\partial \Delta P_3$ $\partial \Delta P_3$                     | $\partial \Delta P_3$ $\partial \Delta P_3$              |
| $\partial \theta_1$ $\partial V_1$          | $\partial \theta_2$ $\partial V_2$          | $\partial \theta_3$ $\partial V_3$                              | $\partial \theta_4$ $\partial V_4$                       |
| $\partial \Delta Q_3$ $\partial \Delta Q_3$ | $\partial \Delta Q_3$ $\partial \Delta Q_3$ | $\partial \Delta Q_3$ $\partial \Delta Q_3$                     | $\partial \Delta Q_3$ $\partial \Delta Q_3$              |
| $\partial \theta_1$ $\partial V_1$          | $\partial \theta_2$ $\partial V_2$          | $\partial \theta_3$ $\partial V_3$                              | $\partial \theta_4$ $\partial V_4$                       |
| $\partial \Delta P_4$ $\partial \Delta P_4$ | $\partial \Delta P_4$ $\partial \Delta P_4$ | $\partial \Delta P_4$ $\partial \Delta P_4$                     | $\partial \Delta P_4$ $\partial \Delta P_4$              |
| $\partial \theta_1$ $\partial V_1$          | $\partial \theta_2$ $\partial V_2$          | $\partial \theta_3$ $\partial V_3$                              | $\overline{\partial \theta_4}$ $\overline{\partial V_4}$ |
| $\partial \Delta Q_4$ $\partial \Delta Q_4$ | $\partial \Delta Q_4$ $\partial \Delta Q_4$ | $\partial \Delta Q_4$ $\partial \Delta Q_4$                     | $\partial \Delta Q_4$ $\partial \Delta Q_4$              |
| $\partial \theta_1$ $\partial V_1$          | $\partial \theta_2$ $\partial V_2$          | $\partial \theta_3$ $\partial V_3$                              | $\partial \theta_4$ $\partial V_4$                       |

**Figura C.1.** Matriz Jacobiana [ *J* ] de la red de 4 nodos

| $\partial P_1^{cal}$                         | $\partial P_1^{cal}$                           | $\partial P_1^{cal}$                         | $\partial P_1^{cal}$                                 | $\partial P_1^{cal}$                           |
|----------------------------------------------|------------------------------------------------|----------------------------------------------|------------------------------------------------------|------------------------------------------------|
| $\partial X_{12}$                            | $\partial X_{13}$                              | $\partial X_{23}$                            | $\partial X_{24}$                                    | $\partial X_{34}$                              |
| $\partial Q_1^{cal}$                         | $\partial Q^{cal}_1$                           | $\partial Q_1^{cal}$                         | $\partial Q_1^{cal}$                                 | $\partial Q^{cal}_1$                           |
| $\partial X_{12}$                            | $\overline{\partial} X_{13}$                   | $\partial X_{23}$                            | $\partial X_{24}$                                    | $\partial X_{34}$                              |
| $\frac{\partial P_2^{cal}}{\partial X_{12}}$ | $\frac{\partial P_2^{cal}}{\partial X_{13}}$   | $\partial P_2^{cal}$<br>$\partial X_{23}$    | $\partial P_2^{cal}$<br>$\partial X_{24}$            | $\partial P_2^{cal}$<br>$\partial X_{34}$      |
| $\frac{\partial Q_2^{cal}}{\partial X_{12}}$ | $\frac{\partial Q_2^{cal}}{\partial X_{13}}$   | $\frac{\partial Q_2^{cal}}{\partial X_{23}}$ | $\partial Q_2^{cal}$<br>$\overline{\partial X}_{24}$ | $\frac{\partial Q_2^{cal}}{\partial X_{34}}$   |
| $\partial P_3^{cal}$                         | $\frac{\partial P_3^{cal}}{\partial \theta_3}$ | $\partial P_3^{cal}$                         | $\partial P_3^{cal}$                                 | $\frac{\partial P_3^{cal}}{\partial \theta_3}$ |
| $\partial X_{12}$                            | $\overline{\partial} X_{13}$                   | $\partial X_{23}$                            | $\partial X_{24}$                                    | $\partial X_{34}$                              |
| $\partial Q_{3}^{cal}$                       | $\partial Q_{3}^{cal}$                         | $\partial Q_3^{cal}$                         | $\partial Q_{3}^{cal}$                               | $\partial Q_3^{cal}$                           |
| $\overline{\partial} X_{12}$                 | $\overline{\partial} X_{13}$                   | $\partial X_{23}$                            | $\partial X_{24}$                                    | $\partial X_{34}$                              |
| $\partial P_4^{cal}$                         | $\frac{\partial P_4^{cal}}{\partial T_4}$      | $\partial P_4^{cal}$                         | $\partial P_4^{cal}$                                 | $\partial P_4^{cal}$                           |
| $\partial X_{12}$                            | $\partial X_{13}$                              | $\partial X_{23}$                            | $\partial X_{24}$                                    | $\partial X_{34}$                              |
| $\partial \underline{Q}^{cal}_4$             | $\partial \underline{Q}_4^{cal}$               | $\partial Q_{4}^{cal}$                       | $\partial Q^{cal}_4$                                 | $\partial \underline{Q}^{cal}_{4}$             |
| $\partial X_{12}$                            | $\partial X_{13}$                              | $\partial X_{23}$                            | $\partial X_{24}$                                    | $\partial X_{34}$                              |

Figura C.2. Matriz de sensibilidades de inyección de potencia respecto a la impedancia [ $\gamma$ ] de la red de 4 nodos

| $\partial P_{1,2}^{\textit{flujo}}$           | $\partial P_{1,2}^{\textit{flujo}}$ | $\frac{\partial P_{1,2}^{~flujo}}{\partial \theta_2}$ | $\partial P_{1,2}^{\textit{flujo}}$ | $\frac{\partial P^{~flujo}_{1,2}}{\partial \theta_{_3}}$ | $\frac{\partial P^{~flujo}_{1,2}}{\partial V_{3}}$ | $\partial P_{1,2}^{\textit{flujo}}$       | $\partial P_{1,2}^{flujo}$        |
|-----------------------------------------------|-------------------------------------|-------------------------------------------------------|-------------------------------------|----------------------------------------------------------|----------------------------------------------------|-------------------------------------------|-----------------------------------|
| $\partial \theta_1$                           | $\partial V_1$                      |                                                       | $\partial V$ ,                      |                                                          |                                                    | $\partial \theta _{_{4}}$                 | $\partial V_4$                    |
| $\partial P^{~flujo}_{2,1}$                   | $\partial P^{~flujo}_{2,1}$         | $\partial P^{~flujo}_{2,1}$                           | $\partial P^{_{flujo}}_{_{2,1}}$    | $\partial P^{~flujo}_{2,1}$                              | $\partial P^{~flujo}_{2,1}$                        | $\partial P^{~flujo}_{2,1}$               | $\partial P^{~flujo}_{2,1}$       |
| $\partial \theta_{1}$                         | $\partial V_1$                      | $\partial \theta$                                     | $\partial V_2$ $\partial \theta_3$  |                                                          | $\partial V_{3}$                                   | $\partial \theta _{_{4}}$                 | $\partial V_{A}$                  |
|                                               |                                     |                                                       |                                     |                                                          |                                                    |                                           |                                   |
| $\partial P_{1,3}^{\ flujo}$                  | $\partial P_{1,3}^{flip}$           | $\partial P_{1,3}^{\textit{flujo}}$                   | $\partial P_{1,3}^{\textit{flujo}}$ | $\partial P_{1,3}^{\textit{flujo}}$                      | $\partial P_{1,3}^{~flujo}$                        | $\partial P_{1,3}^{\textit{flujo}}$       | $\partial P_{1,3}^{flujo}$        |
| $\partial \theta_1$                           | $\partial V_1$                      | $\partial \theta$                                     | $\partial V_{2}$                    | $\partial \theta$ <sub>3</sub>                           | $\partial V_{3}$                                   | $\partial \theta_{\scriptscriptstyle{A}}$ | $\partial V_{4}$                  |
| $\partial P^{~flujo}_{3,1}$                   | $\partial P^{~flujo}_{3,1}$         | $\partial P^{~flujo}_{3,1}$                           | $\partial P^{~flujo}_{3,1}$         | $\partial P_{3,1}^{\textit{flujo}}$                      | $\partial P^{~flujo}_{3,1}$                        | $\partial P^{~flujo}_{3,1}$               | $\partial P_{3,1}^{\text{flujo}}$ |
|                                               | $\partial V_1$                      | $\partial \theta_{2}$                                 | $\partial V_2$                      | $\partial \theta_3$                                      |                                                    | $\partial \theta_4$                       | $\partial V_{4}$                  |
| $\partial \theta_1$                           |                                     |                                                       |                                     |                                                          | $\partial V_3$                                     |                                           |                                   |
| $\partial P^{~{\it flujo}}_{2,3}$             | $\partial P^{flujo}_{2,3}$          | $\partial P^{~flujo}_{2,3}$                           | $\partial P^{flujo}_{2,3}$          | $\partial P^{~flujo}_{2,3}$                              | $\partial P^{flujo}_{2,3}$                         | $\partial P^{~flujo}_{2,3}$               | $\partial P_{2,3}^{flujo}$        |
| $\partial \theta_1$                           | $\partial V_1$                      | $\partial \theta$                                     | $\partial V_2$                      | $\partial \theta$                                        | $\partial V_3$                                     | $\partial \theta_4$                       | $\partial V_{A}$                  |
|                                               |                                     |                                                       |                                     |                                                          |                                                    |                                           |                                   |
| $\partial P^{~flujo}_{3,2}$                   | $\partial P^{~flujo}_{3,2}$         | $\partial P^{~flujo}_{3,2}$                           | $\partial P^{flip}_{3,2}$           | $\partial P_{3,2}^{\textit{flujo}}$                      | $\partial P^{{\mathit{flujo}}}_{3,\underline{2}}$  | $\partial P^{~flujo}_{3,2}$               | $\partial P^{~flujo}_{3,2}$       |
| $\partial \theta_{1}$                         | $\partial V_1$                      | $\partial \theta$                                     | $\partial V_{2}$                    | $\partial \theta$                                        | $\partial V_{3}$                                   | $\partial \theta _{_{4}}$                 | $\partial V_{A}$                  |
|                                               |                                     |                                                       |                                     |                                                          | $\partial P_{2,4}^{flip}$                          |                                           |                                   |
| $\partial P_{\underline{2,4}}^{\text{flujo}}$ | $\partial P^{~flujo}_{2,4}$         | $\partial P^{~flujo}_{2,4}$                           | $\partial P^{~flujo}_{2,4}$         | $\partial P^{~flujo}_{2,4}$                              |                                                    | $\partial P^{~flujo}_{2,4}$               | $\partial P^{~flujo}_{2,4}$       |
| $\partial \theta_{1}$                         | $\partial V_1$                      | $\partial \theta$ <sub>2</sub>                        | $\partial V_{2}$                    | $\partial \theta$ <sub>3</sub>                           | $\partial V_{3}$                                   | $\partial \theta_4$                       | $\partial V_4$                    |
| $\partial P^{~flujo}_{4,2}$                   | $\partial P^{~flujo}_{4,2}$         | $\partial P^{~flujo}_{4,2}$                           | $\partial P^{~flujo}_{4,2}$         | $\partial P^{~flujo}_{4,2}$                              | $\partial P^{~flujo}_{4,2}$                        | $\partial P^{~flujo}_{4,2}$               | $\partial P^{flujo}_{4,2}$        |
| $\partial \theta_1$                           | $\partial V_1$                      | $\partial \theta$                                     | $\partial V_{2}$                    | $\partial \theta$ <sub>3</sub>                           | $\partial V_{3}$                                   | $\partial \theta_{\scriptscriptstyle{A}}$ | $\partial V_{4}$                  |
|                                               |                                     |                                                       |                                     |                                                          |                                                    |                                           |                                   |
| $\partial P^{~flujo}_{3,4}$                   | $\partial P^{~{\it flujo}}_{3,4}$   | $\partial P^{~flujo}_{3,4}$                           | $\partial P^{flujo}_{3,4}$          | $\partial P^{~flujo}_{3,4}$                              | $\partial P^{~flujo}_{3,4}$                        | $\partial P^{~flujo}_{3,4}$               | $\partial P^{~flujo}_{3,4}$       |
| $\partial \theta_1$                           | $\partial V_1$                      | $\partial \theta$ <sub>2</sub>                        | $\partial V_2$                      | $\partial \theta$                                        | $\partial V_{3}$                                   | $\partial \theta_4$                       | $\partial V_4$                    |
| $\partial P^{~flujo}_{4,3}$                   | $\partial P^{~flujo}_{4,3}$         | $\partial P^{~flujo}_{4,3}$                           | $\partial P_{4,3}^{flip}$           | $\partial P^{~flujo}_{4,3}$                              | $\partial P^{~flujo}_{4,3}$                        | $\partial P^{~flujo}_{4,3}$               | $\partial P^{~flujo}_{4,3}$       |
| $\partial \theta_1$                           | $\partial V_1$                      | $\partial \theta$ ,                                   | $\partial V_{2}$                    | $\partial \theta$ <sub>3</sub>                           | $\partial V_{3}$                                   | $\partial \theta_4$                       | $\partial V_4$                    |
|                                               |                                     |                                                       |                                     |                                                          |                                                    |                                           |                                   |
|                                               |                                     |                                                       |                                     |                                                          |                                                    |                                           |                                   |

Figura C.3. Matriz de sensibilidades flujo de potencia respecto a las variables de estado [ $\Omega$ ] de la red de 4 nodos

| $\partial P_{1,2}^{\textit{flujo}}$<br>$\partial X_{1,2}$          | $\partial P_1^{flip}$<br>1,2<br>$\partial X_{1,3}$        | $\partial P_{1,2}^{\textit{flujo}}$<br>$\partial X_{2,3}$        | $\partial P^{{\mathit{flujo}}}_{1,2}$<br>$\partial X_{2,4}$                            | $\partial P_{1,2}^{\textit{flujo}}$<br>$\partial X_{3,4}$                                     |
|--------------------------------------------------------------------|-----------------------------------------------------------|------------------------------------------------------------------|----------------------------------------------------------------------------------------|-----------------------------------------------------------------------------------------------|
| $\partial P^{~flujo}_{2,1}$                                        | $\partial P^{{\mathit{flujo}}}_{2,1}$                     | $\partial P^{~flujo}_{2,1}$                                      | $\partial P^{{\mathit{flujo}}}_{2,1}$                                                  | $\partial P^{~flujo}_{2,1}$                                                                   |
| $\partial X_{1,2}$                                                 | $\partial X_{1,3}$                                        | $\partial X_{2,3}$                                               | $\partial X_{2,4}$                                                                     | $\partial X_{3,4}$                                                                            |
| $\partial P_{\cdot}^{\textit{flujo}}$<br>1,3<br>$\partial X_{1,2}$ | $\partial P_{1,3}^{\textit{flujo}}$<br>$\partial X_{1,3}$ | $\partial P_{\cdot}^{\text{flujo}}$<br>1,3<br>$\partial X_{2,3}$ | $\partial P_{1,3}^{\textit{flujo}}$<br>$\partial X_{2,4}$                              | $\partial P_{1,3}^{flip}$<br>$\partial X_{3,4}$                                               |
| $\partial P^{~flujo}_{3,1}$                                        | $\partial P^{~flujo}_{3,1}$                               | $\partial P^{~flujo}_{3,1}$                                      | $\partial P^{{\mathit{flujo}}}_{3,1}$                                                  | $\partial P^{~flujo}_{3,1}$                                                                   |
| $\partial X_{1,2}$                                                 | $\partial X_{1,3}$                                        | $\partial X_{2,3}$                                               | $\partial X_{2,4}$                                                                     | $\partial X_{3,4}$                                                                            |
| $\partial P^{~flujo}_{2,3}$                                        | $\partial P^{{\mathit{flujo}}}_{2,3}$                     | $\partial P^{~flujo}_{2,3}$                                      | $\partial P^{{\mathit{flujo}}}_{2,3}$                                                  | $\partial P^{~flujo}_{2,3}$                                                                   |
| $\partial X^{\vphantom{\dagger}}_{1,2}$                            | $\partial X^{\vphantom{\dagger}}_{1,3}$                   | $\partial X_{2,3}$                                               | $\partial \overline{X}_{2,4}$                                                          | $\partial X_{3,4}$                                                                            |
| $\partial P^{~flujo}_{3,2}$                                        | $\partial P^{~flujo}_{3,2}$                               | $\partial P^{~flujo}_{3,2}$                                      | $\partial P^{{\mathit{flujo}}}_{3,2}$                                                  | $\partial P^{~flujo}_{3,2}$                                                                   |
| $\partial X_{1,2}$                                                 | $\partial X_{1,3}$                                        | $\partial X_{2,3}$                                               | $\partial X_{2,4}$                                                                     | $\partial X_{3,4}$                                                                            |
| $\partial P^{~flujo}_{2,4}$                                        | $\partial P^{{\mathit{flujo}}}_{2,4}$                     | $\partial P^{~flujo}_{2,4}$                                      | $\partial P^{{\mathit{flujo}}}_{2,4}$                                                  | $\partial P^{~flujo}_{2,4}$                                                                   |
| $\partial X_{1,2}$                                                 | $\partial X^{\vphantom{\dagger}}_{1,3}$                   | $\partial X_{2,3}$                                               | $\partial X_{2,4}$                                                                     | $\partial X_{3,4}$                                                                            |
| $\partial P^{~flujo}_{4,2}$                                        | $\partial P^{~flujo}_{4,2}$                               | $\partial P^{~flujo}_{4,2}$                                      | $\partial P^{{\mathit{flujo}}}_{4,2}$                                                  | $\partial P^{~flujo}_{4,2}$                                                                   |
| $\partial X_{1,2}$                                                 | $\partial X_{1,3}$                                        | $\partial X_{2,3}$                                               | $\partial X_{2,4}$                                                                     | $\partial X_{3,4}$                                                                            |
| $\partial P^{flujo}_{3,4}$<br>$\partial X_{1,2}$                   | $\partial P^{flujo}_{3,4}$<br>$\partial X_{1,3}$          | $\partial P^{flujo}_{3,4}$<br>$\partial X_{2,3}$                 | $\partial P_{2}^{flip}$<br>3,4<br>$\partial X_{2,4}$                                   | $\partial P_{2}^{flip}$<br>3,4<br>$\partial X_{3,4}$                                          |
| $\partial P^{~flujo}_{4,3}$<br>$\partial X_{_{1,2}}$               | $\partial P_{\alpha}^{flip}$<br>4,3<br>$\partial X_{1,3}$ | $\partial P^{~flujo}_{4,3}$<br>$\partial X_{2,3}$                | $\partial P_{\scriptscriptstyle{A}}^{\scriptscriptstyle{flujo}}$<br>$\partial X_{2,4}$ | $\partial P_{\scriptscriptstyle{A}}^{\scriptscriptstyle{flujo}}$<br>4,3<br>$\partial X_{3,4}$ |

Figura C.4. Matriz de sensibilidades flujo de potencia respecto a la impedancia [ $\Gamma$ ] de la red de 4 nodos

**Tabla C.1** Índices de acoplamiento sistema de 230 kV

| <i>LINEAS</i><br>(ID) | 1                                | $\overline{c}$                   | 3                      | $\overline{4}$               | 5                                | 6                                    | 7                                | 8                      | 9                      | 10                     | 11                            | 12                     | 13                     | 14                   | 15                  |
|-----------------------|----------------------------------|----------------------------------|------------------------|------------------------------|----------------------------------|--------------------------------------|----------------------------------|------------------------|------------------------|------------------------|-------------------------------|------------------------|------------------------|----------------------|---------------------|
|                       | 1                                | $-0.4821$                        | $-0.4633$              | $-0.2022$                    | 1                                | $-0.4821$                            | $-0.4753$                        | $-0.0266$              | 0.2307                 | $-0.0265$              | $-0.0017$                     | $-0.0027$              | $-0.0024$              | $-0.0046$            | $-0.0062$           |
| 2                     | $-0.4821$                        | $\mathbf{1}$                     | $-0.3857$              | $-0.1395$                    | $-0.482$                         | 1                                    | $-0.3923$                        | $-0.0339$              | 0.1674                 | $-0.034$               | $-0.0022$                     | $-0.0035$              | $-0.0032$              | $-0.0059$            | $-0.008$            |
| 3                     | $-0.4633$                        | $-0.3857$                        | 1                      | $-0.2356$                    | $-0.4634$                        | $-0.3857$                            | 0.9595                           | 0.2832                 | 0.1069                 | 0.2833                 | 0.0065                        | 0.0314                 | 0.0299                 | 0.0583               | 0.0578              |
| $\overline{4}$        | $-0.2022$                        | $-0.1395$                        | $-0.2356$              | 1                            | $-0.2021$                        | $-0.1395$                            | $-0.1338$                        | $-0.3807$              | $-0.8775$              | $-0.3808$              | $-0.0044$                     | $-0.0431$              | $-0.0415$              | $-0.0818$            | $-0.0745$           |
| 5                     | 1                                | $-0.482$                         | $-0.4634$              | $-0.2021$                    | $\mathbf{1}$                     | $-0.4821$                            | $-0.4754$                        | $-0.0266$              | 0.2307                 | $-0.0266$              | $-0.0017$                     | $-0.0027$              | $-0.0024$              | $-0.0046$            | $-0.0062$           |
| 6                     | $-0.4821$                        | 1                                | $-0.3857$              | $-0.1395$                    | $-0.4821$                        | 1                                    | $-0.3922$                        | $-0.0339$              | 0.1673                 | $-0.034$               | $-0.0022$                     | $-0.0035$              | $-0.0032$              | $-0.0059$            | $-0.008$            |
| 7                     | $-0.4753$<br>$-0.0266$           | $-0.3923$<br>$-0.0339$           | 0.9595<br>0.2832       | $-0.1338$<br>$-0.3807$       | $-0.4754$<br>$-0.0266$           | $-0.3922$<br>$-0.0339$               | -1<br>0.0016                     | 0.0016<br>$\mathbf{1}$ | 0.1436<br>$-0.1095$    | 0.0017<br>$\mathbf{1}$ | 0.0132<br>$-0.0218$           | $-0.0019$<br>0.1177    | $-0.0033$<br>0.1171    | $-0.0103$<br>0.242   | 0.0093              |
| 8<br>9                | 0.2307                           | 0.1674                           | 0.1069                 | $-0.8775$                    | 0.2307                           | 0.1673                               | 0.1436                           | $-0.1095$              | 1                      | $-0.1094$              | 0.0161                        | $-0.0148$              | $-0.0162$              | $-0.0376$            | 0.1738<br>$-0.01$   |
| 10                    | $-0.0265$                        | $-0.034$                         | 0.2833                 | $-0.3808$                    | $-0.0266$                        | $-0.034$                             | 0.0017                           |                        | $-0.1094$              | 1                      | $-0.0218$                     | 0.1177                 | 0.1171                 | 0.2421               | 0.1738              |
| 11                    | $-0.0017$                        | $-0.0022$                        | 0.0065                 | $-0.0044$                    | $-0.0017$                        | $-0.0022$                            | 0.0132                           | $-0.0218$              | 0.0161                 | $-0.0218$              | $\mathbf{1}$                  | $-0.3057$              | $-0.3467$              | $-0.0358$            | 0.0062              |
| 12                    | $-0.0027$                        | $-0.0035$                        | 0.0314                 | $-0.0431$                    | $-0.0027$                        | $-0.0035$                            | $-0.0019$                        | 0.1177                 | $-0.0148$              | 0.1177                 | $-0.3057$                     | 1                      | 0.0776                 | $-0.2744$            | $-0.247$            |
| 13                    | $-0.0024$                        | $-0.0032$                        | 0.0299                 | $-0.0415$                    | $-0.0024$                        | $-0.0032$                            | $-0.0033$                        | 0.1171                 | $-0.0162$              | 0.1171                 | $-0.3467$                     | 0.0776                 | 1                      | $-0.2635$            | $-0.2414$           |
| 14                    | $-0.0046$                        | $-0.0059$                        | 0.0583                 | $-0.0818$                    | $-0.0046$                        | $-0.0059$                            | $-0.0103$                        | 0.242                  | $-0.0376$              | 0.2421                 | $-0.0358$                     | $-0.2744$              | $-0.2635$              | 1                    | $-0.5273$           |
| 15                    | $-0.0062$                        | $-0.008$                         | 0.0578                 | $-0.0745$                    | $-0.0062$                        | $-0.008$                             | 0.0093                           | 0.1738                 | $-0.01$                | 0.1738                 | 0.0062                        | $-0.247$               | $-0.2414$              | $-0.5273$            | 1                   |
| 16                    | $-0.0017$                        | $-0.0022$                        | 0.0065                 | $-0.0044$                    | $-0.0017$                        | $-0.0022$                            | 0.0132                           | $-0.0218$              | 0.0161                 | $-0.0218$              | $\mathbf{1}$                  | $-0.3057$              | $-0.3467$              | $-0.0358$            | 0.0062              |
| 17                    | $-0.0017$                        | $-0.0022$                        | 0.0065                 | $-0.0044$                    | $-0.0017$                        | $-0.0022$                            | 0.0132                           | $-0.0218$              | 0.0161                 | $-0.0218$              | $\mathbf{1}$                  | $-0.3057$              | $-0.3467$              | $-0.0358$            | 0.0062              |
| 18                    | $-0.0017$                        | $-0.0022$                        | 0.0065                 | $-0.0044$                    | $-0.0017$                        | $-0.0022$                            | 0.0132                           | $-0.0218$              | 0.0161                 | $-0.0218$              | $\mathbf{1}$                  | $-0.3057$              | $-0.3467$              | $-0.0358$            | 0.0062              |
| 19                    | $-0.0003$                        | $-0.0004$                        | 0.0016                 | $-0.0015$                    | $-0.0003$                        | $-0.0004$                            | 0.0022                           | $-0.0018$              | 0.0025                 | $-0.0018$              | 0.3216                        | $-0.0973$              | $-0.1026$              | $-0.0106$            | $-0.003$            |
| 20                    | $-0.0008$                        | $-0.001$                         | 0.0027                 | $-0.0015$                    | $-0.0008$                        | $-0.001$                             | 0.0065                           | $-0.0126$              | 0.0081                 | $-0.0126$              | 0.3387                        | $-0.1046$              | $-0.1263$              | $-0.013$             | 0.0071              |
| 21                    | $\mathbf{0}$                     | $\mathbf{0}$                     | 0.0013                 | $-0.0024$                    | $\mathbf{0}$                     | $\mathbf{0}$                         | $-0.0018$                        | 0.0108                 | $-0.003$               | 0.0108                 | 0.5151                        | $-0.1535$              | $-0.1411$              | $-0.0144$            | $-0.0178$           |
| 22                    | $-0.0027$                        | $-0.0035$                        | 0.0313                 | $-0.0429$                    | $-0.0027$                        | $-0.0035$                            | $-0.0019$                        | 0.1174                 | $-0.0147$              | 0.1174                 | $-0.3052$                     | $\mathbf{1}$           | 0.0749                 | $-0.2736$            | $-0.2463$           |
| 23                    | $-0.0024$                        | $-0.0032$                        | 0.0299                 | $-0.0415$                    | $-0.0024$                        | $-0.0032$                            | $-0.0033$                        | 0.1173                 | $-0.0162$              | 0.1173                 | $-0.3469$                     | 0.0788                 | 0.9999                 | $-0.2638$            | $-0.2417$           |
| 24                    | $-0.0024$                        | $-0.0032$                        | 0.0298                 | $-0.0414$                    | $-0.0024$                        | $-0.0032$                            | $-0.0033$                        | 0.117                  | $-0.0161$              | 0.117                  | $-0.3464$                     | 0.0765                 | 1                      | $-0.2632$            | $-0.2411$           |
| 25                    | $\boldsymbol{0}$<br>$\mathbf{0}$ | $\boldsymbol{0}$<br>$\mathbf{0}$ | 0<br>$\mathbf{0}$      | $\mathbf{0}$<br>$\mathbf{0}$ | $\boldsymbol{0}$<br>$\mathbf{0}$ | $\boldsymbol{0}$<br>$\boldsymbol{0}$ | $\boldsymbol{0}$<br>$\mathbf{0}$ | 0.0001<br>$-0.0001$    | 0<br>$\mathbf{0}$      | 0.0001<br>$-0.0001$    | $-0.0001$<br>$\boldsymbol{0}$ | 0.0002<br>$-0.0001$    | 0.0002<br>$-0.0001$    | $-0.0001$<br>0.0001  | $-0.0001$<br>0.0001 |
| 26                    | $-0.0004$                        | -0.0006                          | 0.0114                 | $-0.0178$                    | $-0.0004$                        | $-0.0006$                            | $-0.0071$                        | 0.0645                 | $-0.0144$              | 0.0645                 | $-0.3514$                     | 0.3214                 | 0.3049                 | $-0.1096$            | $-0.1167$           |
| 27<br>28              | $-0.0008$                        | $-0.001$                         | 0.0027                 | $-0.0015$                    | $-0.0008$                        | $-0.001$                             | 0.0065                           | $-0.0126$              | 0.0081                 | $-0.0126$              | 0.2239                        | $-0.0859$              | $-0.0669$              | $-0.0132$            | 0.007               |
| 29                    | $\boldsymbol{0}$                 | $\boldsymbol{0}$                 | $\boldsymbol{0}$       | $\mathbf{0}$                 | $\boldsymbol{0}$                 | $\boldsymbol{0}$                     | $\boldsymbol{0}$                 | 0.0001                 | $\overline{0}$         | 0.0001                 | $-0.0001$                     | 0.0001                 | 0.0001                 | $-0.0001$            | $-0.0001$           |
| 30                    | $-0.0004$                        | $-0.0006$                        | 0.0114                 | $-0.0178$                    | $-0.0004$                        | $-0.0006$                            | $-0.0071$                        | 0.0645                 | $-0.0144$              | 0.0646                 | $-0.3518$                     | 0.3216                 | 0.305                  | $-0.1096$            | $-0.1168$           |
| 31                    | $-0.0003$                        | $-0.0004$                        | 0.0016                 | $-0.0015$                    | $-0.0003$                        | $-0.0004$                            | 0.0022                           | $-0.0018$              | 0.0025                 | $-0.0018$              | 0.3217                        | $-0.0973$              | $-0.1026$              | $-0.0106$            | $-0.003$            |
| 32                    | $-0.0003$                        | $-0.0004$                        | 0.0016                 | $-0.0015$                    | $-0.0003$                        | $-0.0004$                            | 0.0022                           | $-0.0018$              | 0.0025                 | $-0.0018$              | 0.3214                        | $-0.0972$              | $-0.1025$              | $-0.0106$            | $-0.003$            |
| 33                    | $-0.0003$                        | $-0.0004$                        | 0.0016                 | $-0.0015$                    | $-0.0003$                        | $-0.0004$                            | 0.0022                           | $-0.0018$              | 0.0025                 | $-0.0018$              | 0.3215                        | $-0.0972$              | $-0.1025$              | $-0.0106$            | $-0.003$            |
| 34                    | $-0.0028$                        | $-0.0036$                        | 0.0192                 | $-0.022$                     | $-0.0028$                        | $-0.0036$                            | 0.0121                           | 0.0268                 | 0.0097                 | 0.0268                 | $-0.0633$                     | 0.2116                 | 0.2129                 | $-0.1471$            | $-0.0949$           |
| 35                    | $-0.0026$                        | $-0.0034$                        | 0.0343                 | $-0.0483$                    | $-0.0026$                        | $-0.0034$                            | $-0.0056$                        | 0.1409                 | $-0.0212$              | 0.141                  | 0.0621                        | 0.4838                 | 0.4643                 | $-0.3057$            | $-0.2853$           |
| 36                    | $-0.0028$                        | $-0.0036$                        | 0.0192                 | $-0.022$                     | $-0.0028$                        | $-0.0036$                            | 0.0122                           | 0.0268                 | 0.0097                 | 0.0268                 | $-0.0634$                     | 0.2116                 | 0.213                  | $-0.1472$            | $-0.0949$           |
| 37                    | $-0.0028$                        | $-0.0036$                        | 0.0192                 | $-0.022$                     | $-0.0028$                        | $-0.0036$                            | 0.0122                           | 0.0268                 | 0.0097                 | 0.0268                 | $-0.0634$                     | 0.2116                 | 0.2129                 | $-0.1472$            | $-0.0949$           |
| 38                    | $-0.0026$                        | $-0.0034$                        | 0.0343                 | $-0.0483$                    | $-0.0026$                        | $-0.0034$                            | $-0.0056$                        | 0.141                  | $-0.0212$              | 0.141                  | 0.062                         | 0.4839                 | 0.4645                 | $-0.3058$            | $-0.2853$           |
| 39                    | $-0.0026$                        | $-0.0034$                        | 0.0343                 | $-0.0483$                    | $-0.0026$                        | $-0.0034$                            | $-0.0057$                        | 0.1409                 | $-0.0212$              | 0.1409                 | 0.0622                        | 0.4834                 | 0.464                  | $-0.3054$            | $-0.2851$           |
| 40                    | $-0.0024$                        | $-0.0031$                        | 0.0289                 | $-0.04$                      | $-0.0024$                        | $-0.0031$                            | $-0.0045$                        | 0.1179                 | $-0.0181$              | 0.1179                 | 0.0506                        | 0.4155                 | 0.3994                 | $-0.2636$            | $-0.245$            |
| 41                    | $-0.003$                         | $-0.0037$                        | 0.0233                 | $-0.0283$                    | $-0.003$                         | $-0.0037$                            | 0.0078                           | 0.0563                 | 0.0012                 | 0.0563                 | $-0.0322$                     | 0.2939                 | 0.29                   | $-0.1968$            | $-0.1512$           |
| 42                    | $-0.0024$                        | $-0.0031$                        | 0.0289                 | $-0.04$                      | $-0.0024$                        | $-0.0031$                            | $-0.0045$                        | 0.1179                 | $-0.0181$              | 0.1179                 | 0.0505                        | 0.4156                 | 0.3995                 | $-0.2636$            | $-0.245$            |
| 43                    | $-0.0024$                        | $-0.0031$                        | 0.0289                 | $-0.04$                      | $-0.0024$                        | $-0.0031$                            | $-0.0045$                        | 0.1178                 | $-0.0181$              | 0.1178                 | 0.0506                        | 0.4154                 | 0.3993                 | $-0.2635$            | $-0.2449$           |
| 44                    | $-0.003$<br>$\mathbf{0}$         | $-0.0037$<br>$\mathbf{0}$        | 0.0233<br>$\mathbf{0}$ | $-0.0283$<br>$\mathbf{0}$    | $-0.003$<br>$\mathbf{0}$         | $-0.0037$                            | 0.0078<br>$\mathbf{0}$           | 0.0563<br>$\mathbf{0}$ | 0.0012<br>$\mathbf{0}$ | 0.0563<br>$\mathbf{0}$ | $-0.0322$<br>$\mathbf{0}$     | 0.2939<br>$\mathbf{0}$ | 0.2899<br>$\mathbf{0}$ | $-0.1967$            | $-0.1511$           |
| 45                    | $-0.0049$                        | $-0.0062$                        | 0.0483                 | $-0.0635$                    | $-0.0049$                        | 0<br>$-0.0062$                       | 0.0021                           | 0.1642                 | $-0.0169$              | 0.1642                 | 0.0231                        | 0.6595                 | 0.6402                 | $\bf{0}$<br>$-0.427$ | 0<br>$-0.3702$      |
| 46<br>47              | $\mathbf{0}$                     | $\boldsymbol{0}$                 | $\boldsymbol{0}$       | $\mathbf{0}$                 | $\boldsymbol{0}$                 | 0                                    | $\boldsymbol{0}$                 | $\mathbf{0}$           | $\mathbf{0}$           | $\mathbf{0}$           | $\mathbf{0}$                  | $\boldsymbol{0}$       | $\bf{0}$               | $\boldsymbol{0}$     | $\boldsymbol{0}$    |
| 48                    | $\boldsymbol{0}$                 | $\mathbf{0}$                     | $\mathbf{0}$           | $\mathbf{0}$                 | $\boldsymbol{0}$                 | $\bf{0}$                             | $\mathbf{0}$                     | $\mathbf{0}$           | $\mathbf{0}$           | $\mathbf{0}$           | $\mathbf{0}$                  | $\mathbf{0}$           | $\mathbf{0}$           | $\boldsymbol{0}$     | $\boldsymbol{0}$    |
| 49                    | $\mathbf{0}$                     | $\boldsymbol{0}$                 | $\boldsymbol{0}$       | $\boldsymbol{0}$             | $\boldsymbol{0}$                 | $\boldsymbol{0}$                     | $\boldsymbol{0}$                 | $\mathbf{0}$           | $\boldsymbol{0}$       | $\boldsymbol{0}$       | $\mathbf{0}$                  | $\boldsymbol{0}$       | $\overline{0}$         | $\boldsymbol{0}$     | $\boldsymbol{0}$    |
| 50                    | $\mathbf{0}$                     | $\mathbf{0}$                     | $\mathbf{0}$           | $\mathbf{0}$                 | $\mathbf{0}$                     | $\mathbf{0}$                         | $\mathbf{0}$                     | $\mathbf{0}$           | $\mathbf{0}$           | $\mathbf{0}$           | $\mathbf{0}$                  | 0.0001                 | 0.0001                 | $\mathbf{0}$         | $\boldsymbol{0}$    |
| 51                    | $\mathbf{0}$                     | $\mathbf{0}$                     | $\mathbf{0}$           | $\mathbf{0}$                 | $\mathbf{0}$                     | $\mathbf{0}$                         | $\mathbf{0}$                     | $\mathbf{0}$           | $\mathbf{0}$           | $\mathbf{0}$           | $\mathbf{0}$                  | $-0.0001$              | $-0.0001$              | $\mathbf{0}$         | $\mathbf{0}$        |
| 52                    | $\boldsymbol{0}$                 | $\boldsymbol{0}$                 | $\mathbf{0}$           | $\boldsymbol{0}$             | $\boldsymbol{0}$                 | $\boldsymbol{0}$                     | $\boldsymbol{0}$                 | $\mathbf{0}$           | $\boldsymbol{0}$       | $\mathbf{0}$           | $\mathbf{0}$                  | $-0.0001$              | $-0.0001$              | $\boldsymbol{0}$     | $\boldsymbol{0}$    |
| 53                    | $\boldsymbol{0}$                 | $\boldsymbol{0}$                 | $\mathbf{0}$           | $\mathbf{0}$                 | $\boldsymbol{0}$                 | $\boldsymbol{0}$                     | $\bf{0}$                         | $\mathbf{0}$           | $\boldsymbol{0}$       | $\boldsymbol{0}$       | $\mathbf{0}$                  | 0.0001                 | 0.0001                 | $\boldsymbol{0}$     | $\boldsymbol{0}$    |
| 54                    | $\bf{0}$                         | $\boldsymbol{0}$                 | $\mathbf{0}$           | $\mathbf{0}$                 | $\bf{0}$                         | $\bf{0}$                             | $\bf{0}$                         | $\bf{0}$               | $\boldsymbol{0}$       | $\mathbf{0}$           | $\mathbf{0}$                  | 0.0001                 | 0.0001                 | $\mathbf{0}$         | $\mathbf{0}$        |
| 55                    | $\bf{0}$                         | $\boldsymbol{0}$                 | $\mathbf{0}$           | $\mathbf{0}$                 | $\bf{0}$                         | $\boldsymbol{0}$                     | $\boldsymbol{0}$                 | $\bf{0}$               | $\boldsymbol{0}$       | $\mathbf{0}$           | $\bf{0}$                      | $-0.0001$              | $-0.0001$              | $\boldsymbol{0}$     | $\boldsymbol{0}$    |
| 56                    | $\boldsymbol{0}$                 | $\boldsymbol{0}$                 | $\mathbf{0}$           | $\boldsymbol{0}$             | $\bf{0}$                         | $\boldsymbol{0}$                     | $\boldsymbol{0}$                 | $\mathbf{0}$           | $\mathbf{0}$           | $\mathbf{0}$           | $\boldsymbol{0}$              | 0.0001                 | 0.0001                 | $\mathbf{0}$         | $\boldsymbol{0}$    |
| 57                    | $\mathbf{0}$                     | $\mathbf{0}$                     | $\mathbf{0}$           | $\mathbf{0}$                 | $\mathbf{0}$                     | $\bf{0}$                             | $\mathbf{0}$                     | $\mathbf{0}$           | $\mathbf{0}$           | $\mathbf{0}$           | $\mathbf{0}$                  | $\mathbf{0}$           | $\bf{0}$               | $\mathbf{0}$         | $\mathbf{0}$        |
| 58                    | $\boldsymbol{0}$                 | $\boldsymbol{0}$                 | $\boldsymbol{0}$       | $-0.0001$                    | $\boldsymbol{0}$                 | $\boldsymbol{0}$                     | $\boldsymbol{0}$                 | 0.0003                 | $-0.0001$              | 0.0003                 | 0.0004                        | 0.0008                 | 0.0008                 | $-0.0005$            | $-0.0006$           |
| 59                    | $\boldsymbol{0}$                 | $\boldsymbol{0}$                 | $\boldsymbol{0}$       | 0.0001                       | $\bf{0}$                         | $\boldsymbol{0}$                     | $\bf{0}$                         | $-0.0003$              | 0.0001                 | $-0.0003$              | $-0.0004$                     | $-0.0008$              | $-0.0008$              | 0.0005               | 0.0006              |
| 60                    | $\bf{0}$                         | $\bf{0}$                         | $\mathbf{0}$           | $-0.0001$                    | $\bf{0}$                         | $\boldsymbol{0}$                     | $\mathbf{0}$                     | 0.0003                 | $-0.0001$              | 0.0003                 | 0.0004                        | 0.0008                 | 0.0008                 | $-0.0005$            | $-0.0006$           |
| 61                    | $-0.0007$<br>0.0007              | $-0.0008$<br>0.0008              | $-0.0007$              | 0.0038                       | $-0.0007$<br>0.0007              | $-0.0008$                            | 0.0084<br>$-0.0084$              | $-0.031$<br>0.031      | 0.012<br>$-0.012$      | $-0.031$<br>0.031      | 0.1503<br>$-0.1503$           | 0.2395<br>$-0.2395$    | 0.2168<br>$-0.2169$    | $-0.168$<br>0.1681   | $-0.2298$<br>0.2299 |
| 62                    | 0.0049                           | 0.0062                           | 0.0007<br>$-0.0483$    | $-0.0038$<br>0.0635          | 0.0049                           | 0.0008<br>0.0062                     | $-0.0022$                        | $-0.164$               | 0.0168                 | $-0.164$               | $-0.023$                      | $-0.6595$              | $-0.6402$              | 0.4271               | 0.3703              |
| 63                    | $-0.0013$                        | $-0.0017$                        | 0.0057                 | $-0.0045$                    | $-0.0013$                        | $-0.0017$                            | 0.009                            | $-0.0106$              | 0.0103                 | $-0.0106$              | 0.1541                        | 0.3328                 | 0.3074                 | $-0.2292$            | $-0.2834$           |
| 64<br>65              | 0.0007                           | 0.0009                           | 0.0015                 | $-0.0052$                    | 0.0007                           | 0.0009                               | $-0.0096$                        | 0.038                  | $-0.0141$              | 0.038                  | $-0.1596$                     | $-0.2561$              | $-0.232$               | 0.1811               | 0.2467              |
| 66                    | 0.0005                           | 0.0005                           | 0.0158                 | $-0.0289$                    | 0.0005                           | 0.0005                               | $-0.0225$                        | 0.1328                 | $-0.0378$              | 0.1328                 | 0.0421                        | 0.0816                 | 0.0749                 | $-0.0224$            | $-0.0279$           |
| 67                    | 0                                | $\boldsymbol{0}$                 | $\bf{0}$               | $\bf{0}$                     | $\bf{0}$                         | $\bf{0}$                             | 0                                | $-0.0001$              | $\mathbf{0}$           | $-0.0001$              | $-0.0001$                     | $-0.0002$              | $-0.0002$              | 0.0001               | 0.0002              |
| 68                    | $\boldsymbol{0}$                 | $\boldsymbol{0}$                 | $\mathbf{0}$           | $\boldsymbol{0}$             | $\bf{0}$                         | $\boldsymbol{0}$                     | $\mathbf{0}$                     | 0.0001                 | $\mathbf{0}$           | 0.0001                 | 0.0001                        | 0.0002                 | 0.0002                 | $-0.0001$            | $-0.0002$           |
| 69                    | $\bf{0}$                         | $\mathbf{0}$                     | $\mathbf{0}$           | $\mathbf{0}$                 | $\mathbf{0}$                     | $\mathbf{0}$                         | $\mathbf{0}$                     | $-0.0001$              | $\mathbf{0}$           | $-0.0001$              | $-0.0001$                     | $-0.0002$              | $-0.0002$              | 0.0001               | 0.0002              |
| 70                    | 0.0046                           | 0.0058                           | $-0.0419$              | 0.0538                       | 0.0046                           | 0.0058                               | $-0.0073$                        | $-0.124$               | 0.0065                 | $-0.124$               | $-0.0057$                     | 0.1784                 | 0.1745                 | $-0.1759$            | $-0.1297$           |
| 71                    | $-0.0046$                        | $-0.0058$                        | 0.0419                 | $-0.0538$                    | $-0.0046$                        | $-0.0058$                            | 0.0073                           | 0.124                  | $-0.0065$              | 0.124                  | 0.0057                        | $-0.1784$              | $-0.1745$              | 0.1759               | 0.1297              |
| 72                    | 0.004                            | 0.0051                           | $-0.0498$              | 0.0696                       | 0.004                            | 0.0051                               | 0.0081                           | $-0.2045$              | 0.0312                 | $-0.2045$              | 0.0291                        | 0.2335                 | 0.2243                 | $-0.2326$            | $-0.2064$           |

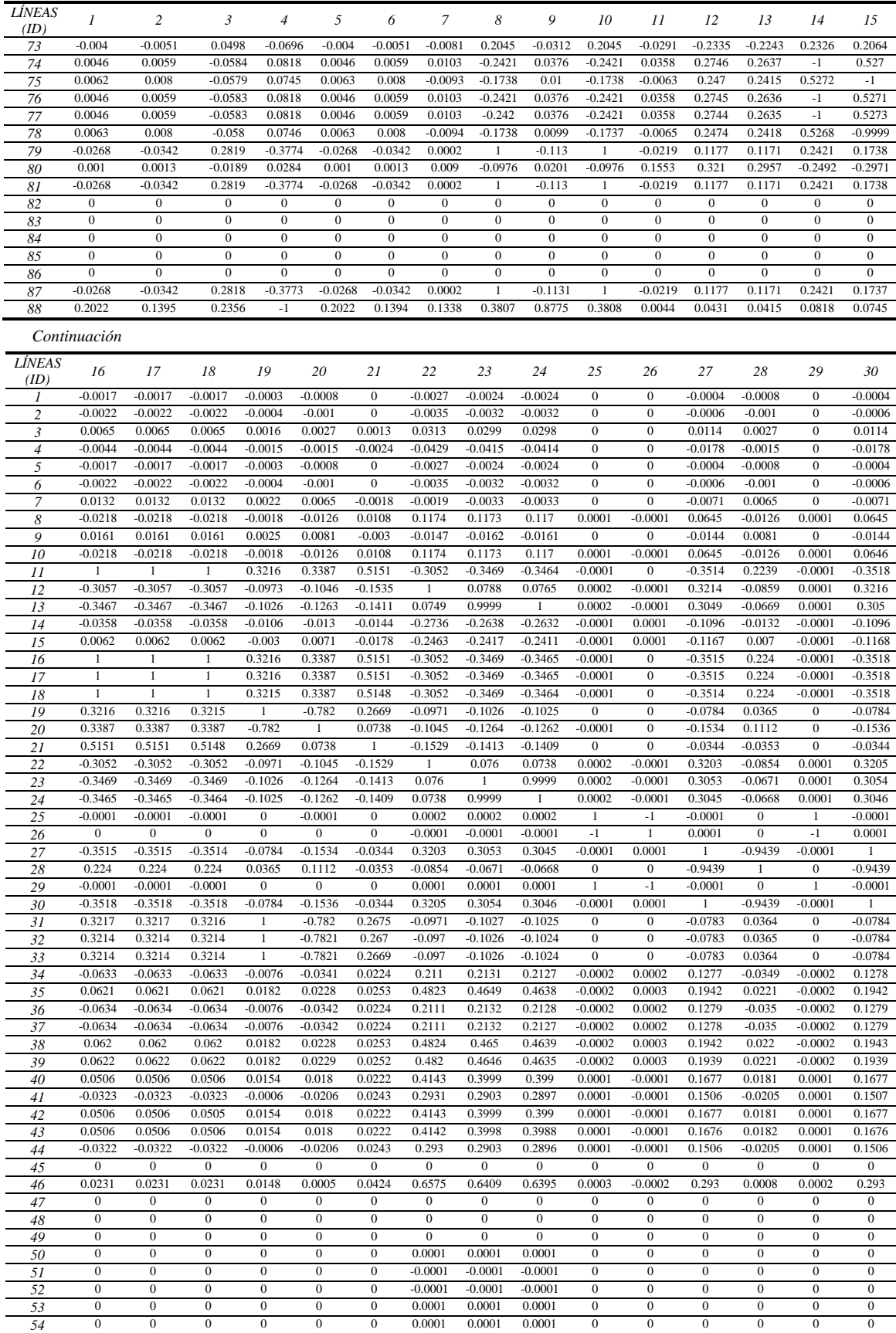

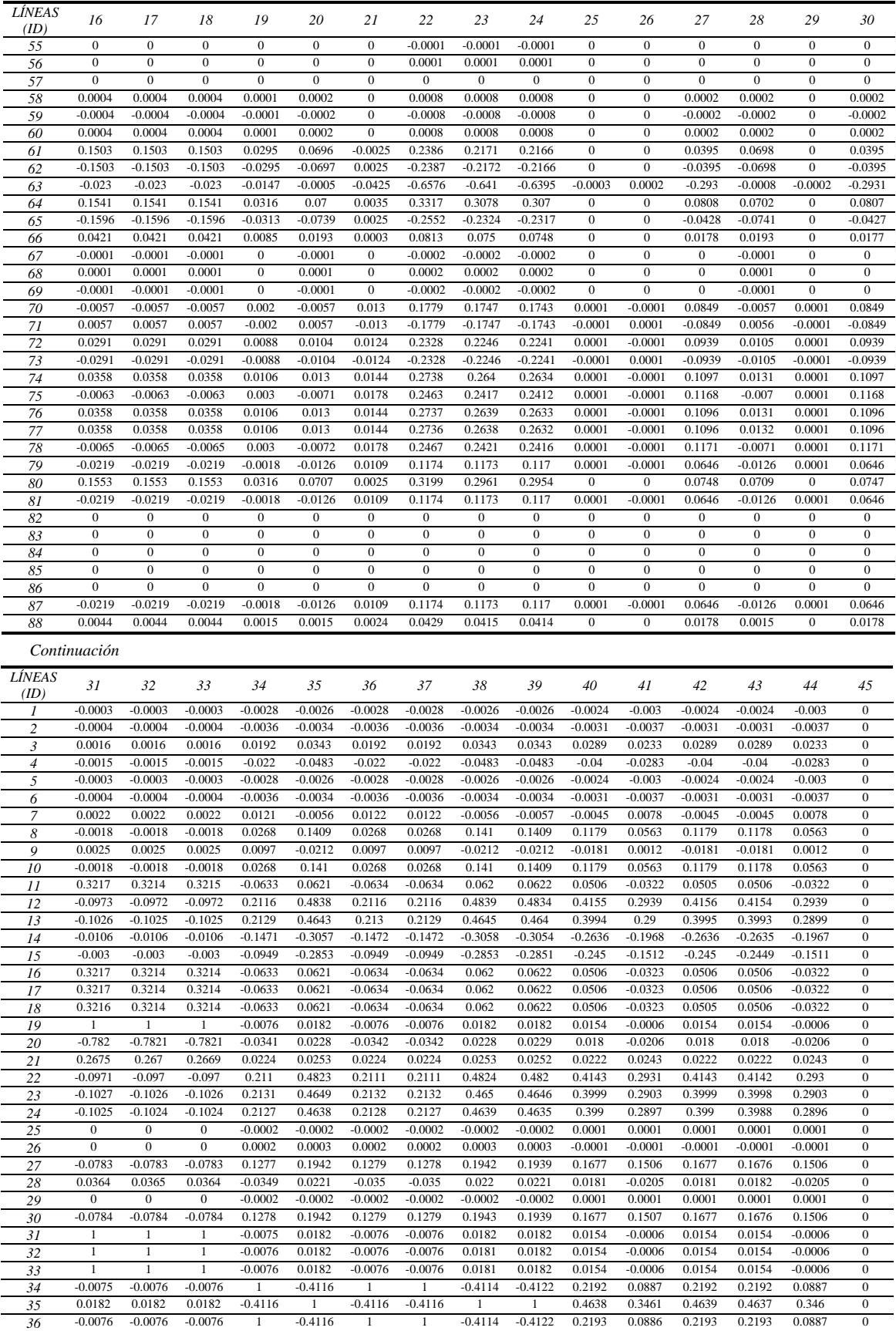

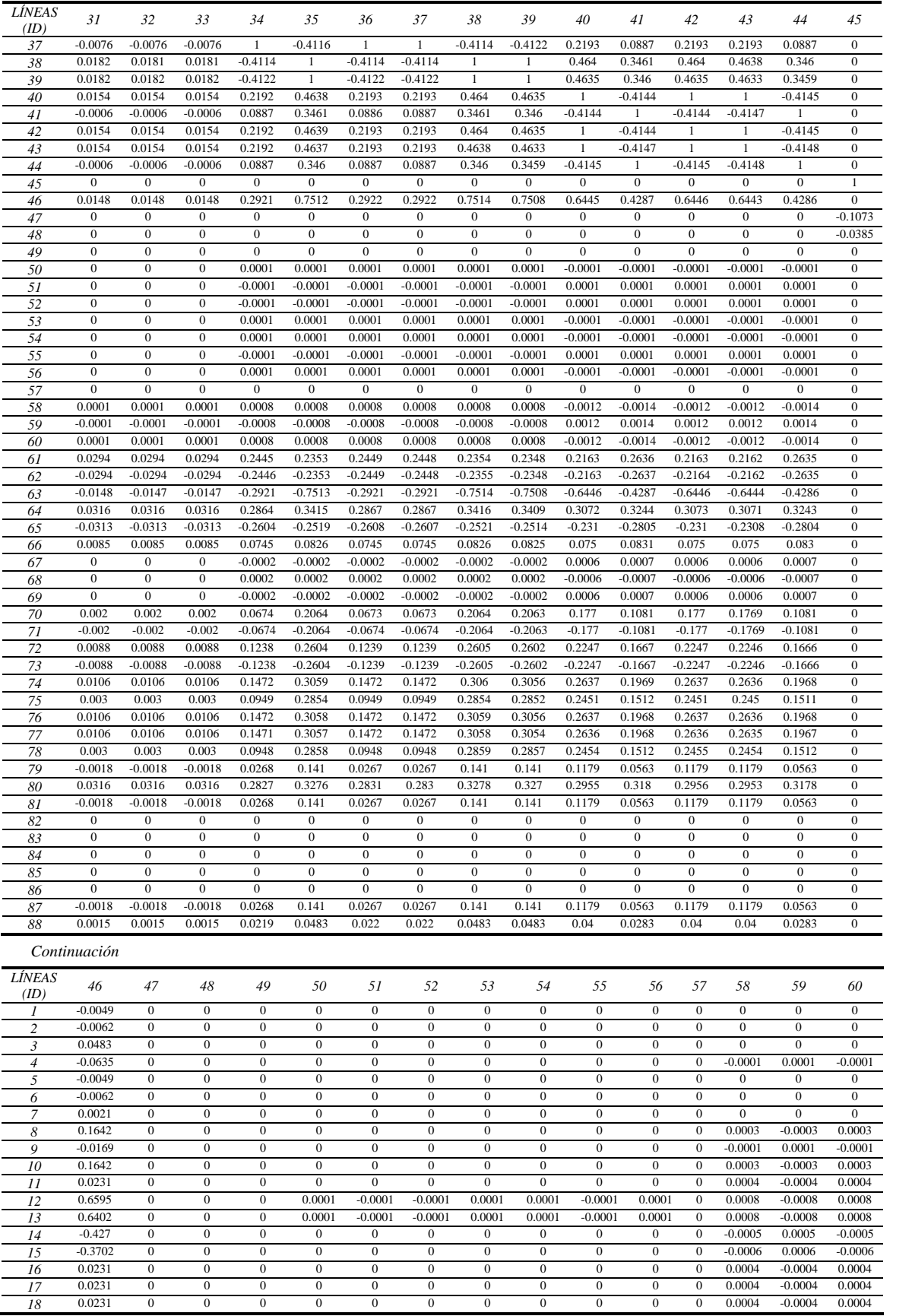

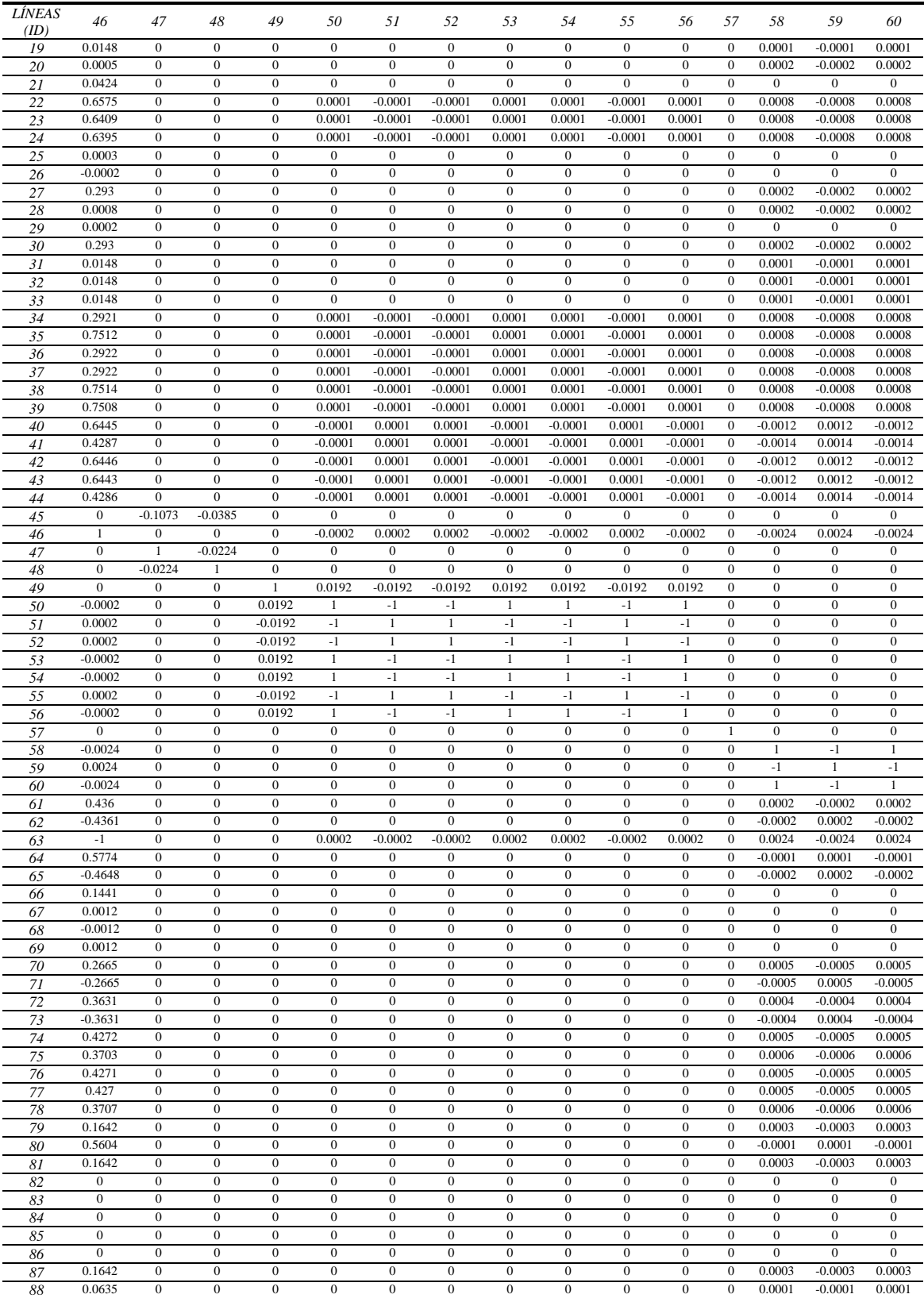

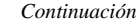

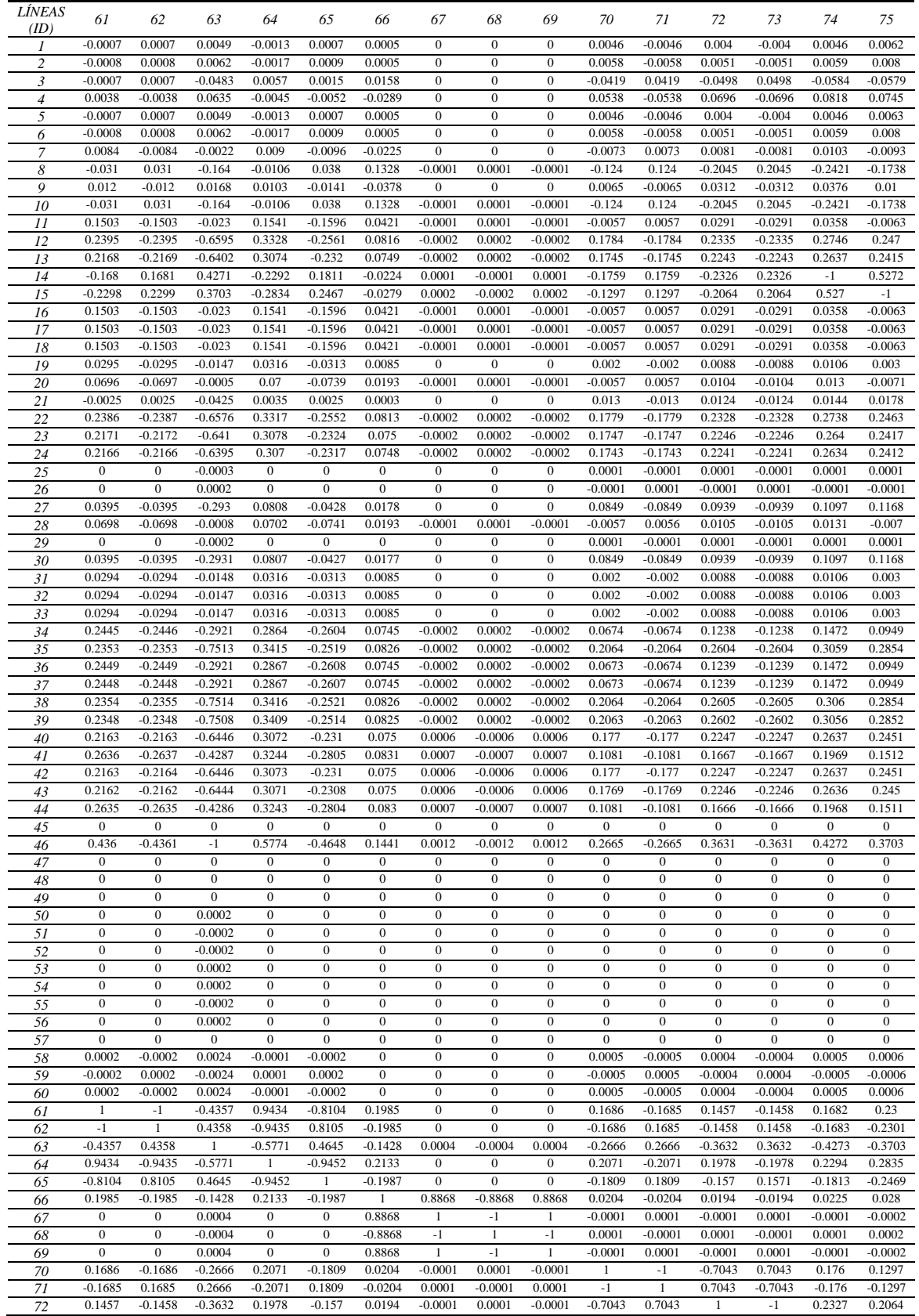

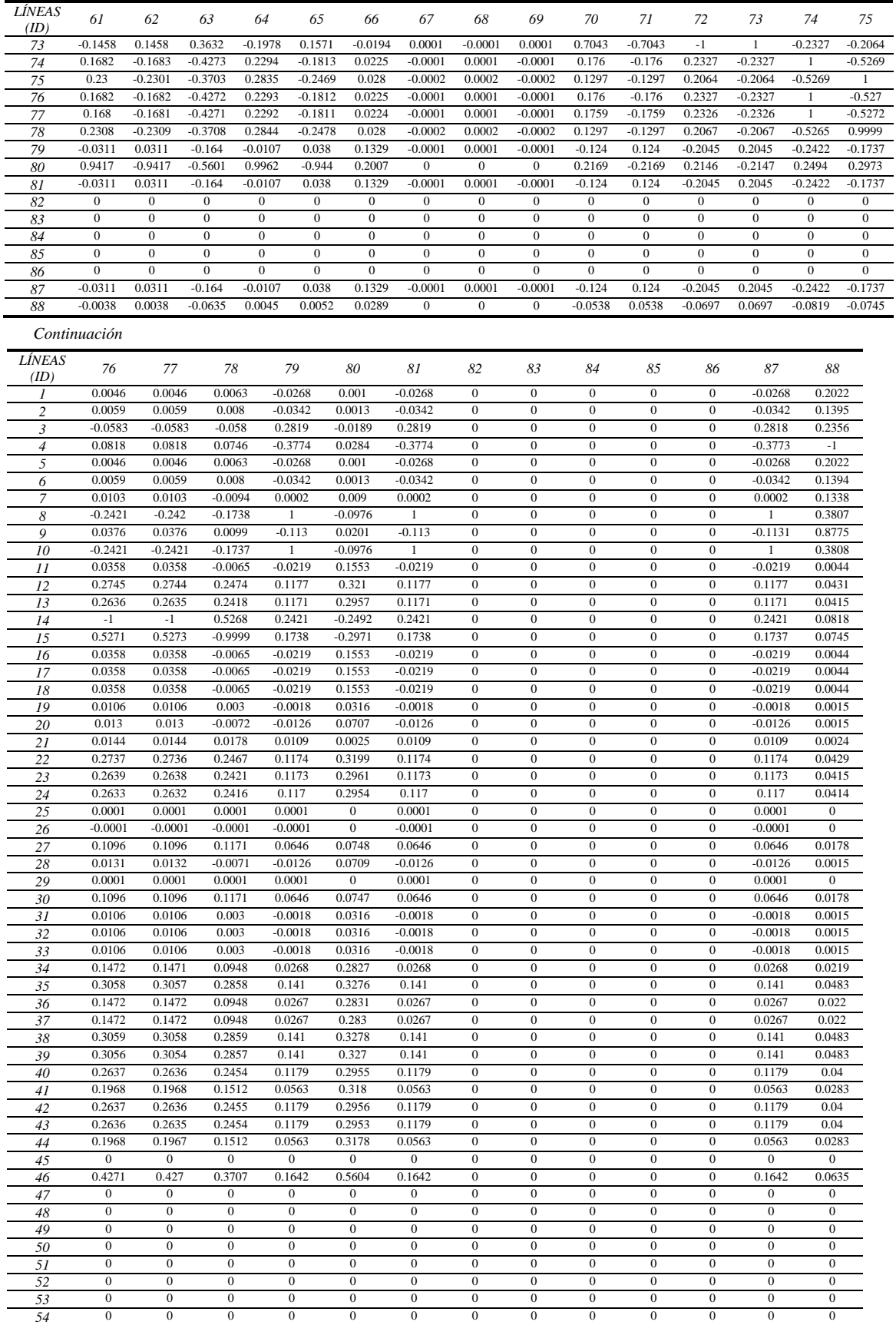
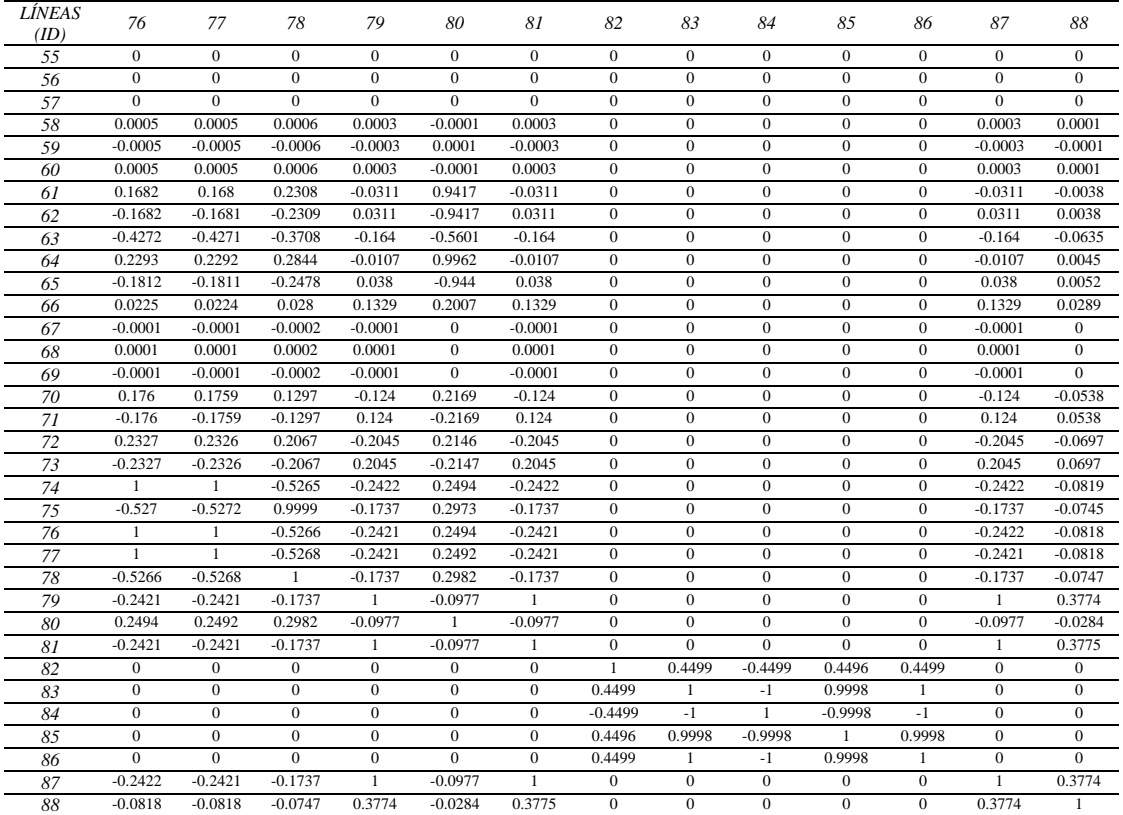

**Tabla C.2** Índices de acoplamiento sistema de 85 kV

| <i>LÍNEAS</i>  | $\mathcal{I}$                        | 2                                    | 3                                    | $\overline{4}$                       | 5                                    | 6                                    | 7                                    | 8                                    | 9                                | 10                                   | 11                                   | 12                                   | 13                                   | 14                                   | 15                                   |
|----------------|--------------------------------------|--------------------------------------|--------------------------------------|--------------------------------------|--------------------------------------|--------------------------------------|--------------------------------------|--------------------------------------|----------------------------------|--------------------------------------|--------------------------------------|--------------------------------------|--------------------------------------|--------------------------------------|--------------------------------------|
| (ID)           | 1                                    | 0.0575                               | $-0.0578$                            | 0.0011                               | 0.002                                | $-0.0041$                            | $-0.0277$                            | 0.0022                               | $-0.0071$                        | 0.0174                               | $-0.0054$                            | 0.0057                               | 0.0086                               | $\mathbf{0}$                         | $\boldsymbol{0}$                     |
| $\overline{c}$ | 0.0575                               | 1                                    | $-1$                                 | 0.0003                               | 0.0004                               | 0.0003                               | 0.0002                               | 0.0003                               | 0.0004                           | 0.0007                               | 0.0004                               | $-0.0002$                            | $-0.0002$                            | $\mathbf{0}$                         | $\boldsymbol{0}$                     |
| 3              | $-0.0578$                            | $-1$                                 | $\mathbf{1}$                         | $-0.0003$                            | $-0.0004$                            | $-0.0003$                            | $-0.0002$                            | $-0.0003$                            | $-0.0004$                        | $-0.0007$                            | $-0.0004$                            | 0.0002                               | 0.0002                               | $\boldsymbol{0}$                     | $\boldsymbol{0}$                     |
| $\overline{4}$ | 0.0011                               | 0.0003                               | $-0.0003$                            | 1                                    | $-0.807$                             | $-0.1601$                            | $-0.1521$                            | 1                                    | 0.1919                           | 0.0811                               | 0.1919                               | 0.1496                               | 0.0572                               | $\boldsymbol{0}$                     | $\boldsymbol{0}$                     |
| 5              | 0.002                                | 0.0004                               | $-0.0004$                            | $-0.807$                             | 1                                    | $-0.1485$                            | $-0.1454$                            | $-0.807$                             | 0.1968                           | 0.0561                               | 0.1968                               | 0.1512                               | 0.0421                               | $\mathbf{0}$                         | $\mathbf{0}$                         |
| 6              | $-0.0041$                            | 0.0003                               | $-0.0003$                            | $-0.1601$                            | $-0.1485$                            | 1                                    | $-0.5238$                            | $-0.1601$                            | $-0.3215$                        | $-0.096$                             | $-0.3216$                            | $-0.2473$                            | $-0.0718$                            | $\overline{0}$                       | $\mathbf{0}$                         |
| $\overline{7}$ | $-0.0277$                            | 0.0002                               | $-0.0002$                            | $-0.1521$                            | $-0.1454$                            | $-0.5238$                            | 1                                    | $-0.1521$                            | $-0.2887$                        | $-0.1194$                            | $-0.2888$                            | $-0.2247$                            | $-0.0846$                            | $\boldsymbol{0}$                     | $\boldsymbol{0}$                     |
| 8              | 0.0022                               | 0.0003                               | $-0.0003$                            | $\mathbf{1}$                         | $-0.807$                             | $-0.1601$                            | $-0.1521$                            | -1                                   | 0.1919                           | 0.0811                               | 0.192                                | 0.1496                               | 0.0571                               | $\mathbf{0}$                         | $\mathbf{0}$                         |
| 9              | $-0.0071$                            | 0.0004                               | $-0.0004$                            | 0.1919                               | 0.1968                               | $-0.3215$                            | $-0.2887$                            | 0.1919                               | 1                                | $-0.6228$                            | $\mathbf{1}$                         | 0.252                                | 0.1578                               | $\boldsymbol{0}$                     | $\boldsymbol{0}$                     |
| 10             | 0.0174                               | 0.0007                               | $-0.0007$<br>$-0.0004$               | 0.0811<br>0.1919                     | 0.0561                               | $-0.096$                             | $-0.1194$                            | 0.0811                               | $-0.6228$                        | $\mathbf{1}$                         | $-0.6226$                            | 0.1705                               | $-0.0371$                            | $\boldsymbol{0}$                     | $\boldsymbol{0}$                     |
| 11<br>12       | $-0.0054$<br>0.0057                  | 0.0004<br>$-0.0002$                  | 0.0002                               | 0.1496                               | 0.1968<br>0.1512                     | $-0.3216$<br>$-0.2473$               | $-0.2888$<br>$-0.2247$               | 0.192<br>0.1496                      | 1<br>0.252                       | $-0.6226$<br>0.1705                  | 1<br>0.2521                          | 0.2521<br>1                          | 0.1578<br>$-0.7864$                  | $\mathbf{0}$<br>$\boldsymbol{0}$     | $\mathbf{0}$<br>$\boldsymbol{0}$     |
| 13             | 0.0086                               | $-0.0002$                            | 0.0002                               | 0.0572                               | 0.0421                               | $-0.0718$                            | $-0.0846$                            | 0.0571                               | 0.1578                           | $-0.0371$                            | 0.1578                               | $-0.7864$                            | 1                                    | $\mathbf{0}$                         | $\boldsymbol{0}$                     |
| 14             | $\mathbf{0}$                         | $\mathbf{0}$                         | $\mathbf{0}$                         | $\mathbf{0}$                         | $\mathbf{0}$                         | $\mathbf{0}$                         | $\mathbf{0}$                         | $\mathbf{0}$                         | $\mathbf{0}$                     | $\mathbf{0}$                         | $\mathbf{0}$                         | $\mathbf{0}$                         | $\mathbf{0}$                         | $\mathbf{1}$                         | $\boldsymbol{0}$                     |
| 15             | $\boldsymbol{0}$                     | $\boldsymbol{0}$                     | $\boldsymbol{0}$                     | $\boldsymbol{0}$                     | $\boldsymbol{0}$                     | $\mathbf{0}$                         | $\boldsymbol{0}$                     | $\boldsymbol{0}$                     | $\mathbf{0}$                     | $\boldsymbol{0}$                     | $\overline{0}$                       | $\boldsymbol{0}$                     | $\boldsymbol{0}$                     | $\boldsymbol{0}$                     | $\mathbf{1}$                         |
| 16             | 0.0057                               | $-0.0002$                            | 0.0002                               | 0.1496                               | 0.1512                               | $-0.2473$                            | $-0.2247$                            | 0.1496                               | 0.252                            | 0.1705                               | 0.2521                               | 1                                    | $-0.7864$                            | $\boldsymbol{0}$                     | $\boldsymbol{0}$                     |
| 17             | 0.0057                               | $-0.0002$                            | 0.0002                               | 0.1496                               | 0.1512                               | $-0.2474$                            | $-0.2247$                            | 0.1497                               | 0.2519                           | 0.1708                               | 0.252                                | $\mathbf{1}$                         | $-0.7863$                            | $\mathbf{0}$                         | $\mathbf{0}$                         |
| 18             | 0.0086                               | $-0.0002$                            | 0.0002                               | 0.0572                               | 0.0421                               | $-0.0718$                            | $-0.0846$                            | 0.0571                               | 0.1578                           | $-0.0371$                            | 0.1578                               | $-0.7864$                            | 1                                    | $\mathbf{0}$                         | $\mathbf{0}$                         |
| 19             | 0.0146                               | $-0.0003$                            | 0.0003                               | 0.1623                               | 0.1433                               | $-0.2384$                            | $-0.2421$                            | 0.1623                               | 0.3542                           | 0.0504                               | 0.3544                               | 0.2675                               | 0.0454                               | $\boldsymbol{0}$                     | $\boldsymbol{0}$                     |
| 20             | 0.0044                               | $-0.0001$                            | 0.0001                               | 0.1269                               | 0.1293                               | $-0.2113$                            | $-0.1906$                            | 0.1269                               | 0.2096                           | 0.1515                               | 0.2097                               | 0.1688                               | 0.1009                               | $\mathbf{0}$                         | $\mathbf{0}$                         |
| 21             | 0.0146                               | $-0.0003$                            | 0.0003                               | 0.1622                               | 0.1433                               | $-0.2383$                            | $-0.242$                             | 0.1622                               | 0.3544                           | 0.0501                               | 0.3545                               | 0.2676                               | 0.0452                               | $\boldsymbol{0}$                     | $\boldsymbol{0}$                     |
| 22             | 0.0044                               | $-0.0001$                            | 0.0001                               | 0.1269                               | 0.1293                               | $-0.2113$                            | $-0.1907$                            | 0.1269                               | 0.2097                           | 0.1514                               | 0.2098                               | 0.1688                               | 0.1008                               | $\boldsymbol{0}$                     | $\boldsymbol{0}$                     |
| 23             | 0.0044<br>0.0044                     | $-0.0001$<br>$-0.0001$               | 0.0001<br>0.0001                     | 0.1269<br>0.1269                     | 0.1293<br>0.1293                     | $-0.2113$<br>$-0.2113$               | $-0.1906$<br>$-0.1907$               | 0.1269<br>0.1269                     | 0.2096<br>0.2097                 | 0.1515<br>0.1514                     | 0.2097<br>0.2098                     | 0.1688<br>0.1688                     | 0.1009<br>0.1009                     | $\mathbf{0}$<br>$\boldsymbol{0}$     | $\mathbf{0}$<br>$\boldsymbol{0}$     |
| 24<br>25       | 0.0044                               | $-0.0001$                            | 0.0001                               | 0.1269                               | 0.1293                               | $-0.2113$                            | $-0.1906$                            | 0.1269                               | 0.2095                           | 0.1515                               | 0.2096                               | 0.1687                               | 0.1009                               | $\mathbf{0}$                         | $\boldsymbol{0}$                     |
| 26             | 0.0044                               | $-0.0001$                            | 0.0001                               | 0.1269                               | 0.1293                               | $-0.2113$                            | $-0.1907$                            | 0.1269                               | 0.2097                           | 0.1514                               | 0.2098                               | 0.1688                               | 0.1008                               | $\mathbf{0}$                         | $\boldsymbol{0}$                     |
| 27             | 0.0044                               | $-0.0001$                            | 0.0001                               | 0.1269                               | 0.1293                               | $-0.2113$                            | $-0.1906$                            | 0.1269                               | 0.2096                           | 0.1514                               | 0.2097                               | 0.1688                               | 0.1009                               | $\boldsymbol{0}$                     | $\boldsymbol{0}$                     |
| 28             | 0.0044                               | $-0.0001$                            | 0.0001                               | 0.1269                               | 0.1293                               | $-0.2113$                            | $-0.1906$                            | 0.1269                               | 0.2096                           | 0.1515                               | 0.2097                               | 0.1687                               | 0.1009                               | $\boldsymbol{0}$                     | $\boldsymbol{0}$                     |
| 29             | 0.0044                               | $-0.0001$                            | 0.0001                               | 0.1269                               | 0.1293                               | $-0.2113$                            | $-0.1907$                            | 0.1269                               | 0.2097                           | 0.1514                               | 0.2098                               | 0.1688                               | 0.1009                               | $\mathbf{0}$                         | $\mathbf{0}$                         |
| 30             | 0.0239                               | $-0.0002$                            | 0.0002                               | 0.1524                               | 0.1456                               | 0.5232                               | $-0.9999$                            | 0.1524                               | 0.2896                           | 0.119                                | 0.2897                               | 0.2253                               | 0.0844                               | $\overline{0}$                       | $\mathbf{0}$                         |
| 31             | $\boldsymbol{0}$                     | $\boldsymbol{0}$                     | $\boldsymbol{0}$                     | 0.0002                               | 0.0002                               | $-0.0004$                            | $-0.0003$                            | 0.0002                               | 0.0002                           | 0.0004                               | 0.0002                               | $-0.0002$                            | $-0.0003$                            | $\boldsymbol{0}$                     | $\boldsymbol{0}$                     |
| 32             | $\mathbf{0}$                         | $\mathbf{0}$                         | $\mathbf{0}$                         | $-0.0002$                            | $-0.0002$                            | 0.0004                               | 0.0003                               | $-0.0002$                            | $-0.0002$                        | $-0.0004$                            | $-0.0002$                            | 0.0002                               | 0.0003                               | $\mathbf{0}$                         | $\mathbf{0}$                         |
| 33             | 0.028                                | $-0.0002$                            | 0.0002<br>$\boldsymbol{0}$           | 0.1517<br>$\boldsymbol{0}$           | 0.1452                               | 0.5244<br>$\boldsymbol{0}$           | $-0.9994$<br>$\boldsymbol{0}$        | 0.1518<br>$\boldsymbol{0}$           | 0.2876<br>$\mathbf{0}$           | 0.1197<br>$\boldsymbol{0}$           | 0.2878<br>$\mathbf{0}$               | 0.2239<br>$\boldsymbol{0}$           | 0.0848                               | $\overline{0}$<br>$-0.0049$          | $\boldsymbol{0}$<br>$\boldsymbol{0}$ |
| 34<br>35       | $\bf{0}$<br>$\mathbf{0}$             | 0<br>$\mathbf{0}$                    | $\mathbf{0}$                         | $\mathbf{0}$                         | 0<br>$\mathbf{0}$                    | $\mathbf{0}$                         | $\mathbf{0}$                         | $\mathbf{0}$                         | $\mathbf{0}$                     | $\mathbf{0}$                         | $\mathbf{0}$                         | $\mathbf{0}$                         | $\bf{0}$<br>$\mathbf{0}$             | 0.0039                               | $\mathbf{0}$                         |
|                |                                      |                                      |                                      |                                      |                                      |                                      |                                      |                                      |                                  |                                      |                                      |                                      |                                      |                                      |                                      |
|                | $\boldsymbol{0}$                     | $\boldsymbol{0}$                     | $\boldsymbol{0}$                     | $\boldsymbol{0}$                     | $\boldsymbol{0}$                     | $\mathbf{0}$                         | $\boldsymbol{0}$                     | $\boldsymbol{0}$                     | $\mathbf{0}$                     | $\boldsymbol{0}$                     | $\mathbf{0}$                         | $\boldsymbol{0}$                     | $\boldsymbol{0}$                     | $-0.0042$                            | $\boldsymbol{0}$                     |
| 36             | $\boldsymbol{0}$                     | $\boldsymbol{0}$                     | $\boldsymbol{0}$                     | $\theta$                             | $\boldsymbol{0}$                     | $\theta$                             | $\boldsymbol{0}$                     | $\boldsymbol{0}$                     | $\mathbf{0}$                     | $\boldsymbol{0}$                     | $\mathbf{0}$                         | $\mathbf{0}$                         | $\mathbf{0}$                         | $\boldsymbol{0}$                     | $\theta$                             |
| 37<br>38       | $\boldsymbol{0}$                     | $\mathbf{0}$                         | $\mathbf{0}$                         | $\mathbf{0}$                         | $\mathbf{0}$                         | $\mathbf{0}$                         | $\mathbf{0}$                         | $\mathbf{0}$                         | $\mathbf{0}$                     | $\mathbf{0}$                         | $\mathbf{0}$                         | $\mathbf{0}$                         | $\mathbf{0}$                         | $\mathbf{0}$                         | $-0.0005$                            |
| 39             | $\boldsymbol{0}$                     | $\boldsymbol{0}$                     | $\boldsymbol{0}$                     | $\boldsymbol{0}$                     | $\boldsymbol{0}$                     | $\boldsymbol{0}$                     | $\boldsymbol{0}$                     | $\boldsymbol{0}$                     | $\mathbf{0}$                     | $\boldsymbol{0}$                     | $\mathbf{0}$                         | $\boldsymbol{0}$                     | $\boldsymbol{0}$                     | $\boldsymbol{0}$                     | $-0.0008$                            |
| 40             | $\boldsymbol{0}$                     | $\boldsymbol{0}$                     | $\boldsymbol{0}$                     | $\boldsymbol{0}$                     | $\boldsymbol{0}$                     | $\mathbf{0}$                         | 0                                    | $\boldsymbol{0}$                     | $\boldsymbol{0}$                 | $\boldsymbol{0}$                     | $\mathbf{0}$                         | $\boldsymbol{0}$                     | $\bf{0}$                             | $\boldsymbol{0}$                     | $-0.0007$                            |
| 41             | $\mathbf{0}$                         | $\mathbf{0}$                         | $\mathbf{0}$                         | $\mathbf{0}$                         | $\mathbf{0}$                         | $\mathbf{0}$                         | $\mathbf{0}$                         | $\mathbf{0}$                         | $\mathbf{0}$                     | $\mathbf{0}$                         | $\mathbf{0}$                         | $\mathbf{0}$                         | $\mathbf{0}$                         | $\mathbf{0}$                         | $\mathbf{0}$                         |
| 42             | $\boldsymbol{0}$                     | $\boldsymbol{0}$                     | $\overline{0}$                       | $\boldsymbol{0}$                     | $\boldsymbol{0}$                     | $\overline{0}$                       | $\boldsymbol{0}$                     | $\mathbf{0}$                         | $\mathbf{0}$                     | $\mathbf{0}$                         | $\overline{0}$                       | $\boldsymbol{0}$                     | $\mathbf{0}$                         | $\overline{0}$                       | $\mathbf{0}$                         |
| 43             | $\boldsymbol{0}$                     | $\boldsymbol{0}$                     | $\boldsymbol{0}$                     | $\mathbf{0}$                         | $\boldsymbol{0}$                     | $\mathbf{0}$                         | $\boldsymbol{0}$                     | $\boldsymbol{0}$                     | $\boldsymbol{0}$                 | $\boldsymbol{0}$                     | $\mathbf{0}$                         | $\mathbf{0}$                         | $\mathbf{0}$                         | $\boldsymbol{0}$                     | $\boldsymbol{0}$                     |
| 44             | $\mathbf{0}$                         | $\mathbf{0}$                         | $\mathbf{0}$                         | $\mathbf{0}$                         | $\mathbf{0}$                         | $\mathbf{0}$                         | $\mathbf{0}$                         | $\mathbf{0}$                         | $\mathbf{0}$                     | $\mathbf{0}$                         | $\mathbf{0}$                         | $\mathbf{0}$                         | $\mathbf{0}$                         | $\mathbf{0}$                         | $\mathbf{0}$                         |
| 45             | $\boldsymbol{0}$<br>$\boldsymbol{0}$ | $\boldsymbol{0}$<br>$\boldsymbol{0}$ | $\boldsymbol{0}$<br>$\boldsymbol{0}$ | $\mathbf{0}$<br>$\boldsymbol{0}$     | $\boldsymbol{0}$<br>$\boldsymbol{0}$ | $\boldsymbol{0}$<br>$\boldsymbol{0}$ | $\boldsymbol{0}$<br>$\boldsymbol{0}$ | $\boldsymbol{0}$<br>$\boldsymbol{0}$ | $\mathbf{0}$<br>$\mathbf{0}$     | $\boldsymbol{0}$<br>$\boldsymbol{0}$ | $\mathbf{0}$<br>$\mathbf{0}$         | $\boldsymbol{0}$<br>$\boldsymbol{0}$ | $\boldsymbol{0}$<br>$\boldsymbol{0}$ | $\boldsymbol{0}$<br>$\boldsymbol{0}$ | $\boldsymbol{0}$<br>$\boldsymbol{0}$ |
| 46<br>47       | $\mathbf{0}$                         | $\mathbf{0}$                         | $\mathbf{0}$                         | $\mathbf{0}$                         | $\mathbf{0}$                         | $\theta$                             | $\mathbf{0}$                         | $\mathbf{0}$                         | $\mathbf{0}$                     | $\mathbf{0}$                         | $\mathbf{0}$                         | $\mathbf{0}$                         | $\mathbf{0}$                         | $\mathbf{0}$                         | $\mathbf{0}$                         |
| 48             | $\boldsymbol{0}$                     | $\boldsymbol{0}$                     | $\boldsymbol{0}$                     | $\mathbf{0}$                         | $\boldsymbol{0}$                     | $\mathbf{0}$                         | $\boldsymbol{0}$                     | $\boldsymbol{0}$                     | $\mathbf{0}$                     | $\boldsymbol{0}$                     | $\boldsymbol{0}$                     | $\mathbf{0}$                         | $\boldsymbol{0}$                     | $\boldsymbol{0}$                     | $\boldsymbol{0}$                     |
| 49             | $\boldsymbol{0}$                     | $\mathbf{0}$                         | $\mathbf{0}$                         | $\theta$                             | $\mathbf{0}$                         | $\theta$                             | $\mathbf{0}$                         | $\boldsymbol{0}$                     | $\overline{0}$                   | $\mathbf{0}$                         | $\mathbf{0}$                         | $\mathbf{0}$                         | $\boldsymbol{0}$                     | $\mathbf{0}$                         | $\mathbf{0}$                         |
| 50             | $\boldsymbol{0}$                     | $\boldsymbol{0}$                     | $\mathbf{0}$                         | $\boldsymbol{0}$                     | $\mathbf{0}$                         | $\boldsymbol{0}$                     | $\boldsymbol{0}$                     | $\boldsymbol{0}$                     | $\mathbf{0}$                     | $\boldsymbol{0}$                     | $\mathbf{0}$                         | $\boldsymbol{0}$                     | $\boldsymbol{0}$                     | $\boldsymbol{0}$                     | $\boldsymbol{0}$                     |
| 51             | 0                                    | 0                                    | $\bf{0}$                             | $\mathbf{0}$                         | 0                                    | 0                                    | $\boldsymbol{0}$                     | 0                                    | $\overline{0}$                   | $\boldsymbol{0}$                     | $\mathbf{0}$                         | 0                                    | 0                                    | $\bf{0}$                             | 0                                    |
| 52             | $\boldsymbol{0}$                     | $\boldsymbol{0}$                     | $\boldsymbol{0}$                     | $\boldsymbol{0}$                     | $\boldsymbol{0}$                     | $\boldsymbol{0}$                     | $\boldsymbol{0}$                     | $\boldsymbol{0}$                     | $\boldsymbol{0}$                 | $\boldsymbol{0}$                     | $\mathbf{0}$                         | $\boldsymbol{0}$                     | $\boldsymbol{0}$                     | $\boldsymbol{0}$                     | $\boldsymbol{0}$                     |
| 53             | $\boldsymbol{0}$                     | $\mathbf{0}$                         | $\mathbf{0}$<br>$\mathbf{0}$         | $\mathbf{0}$                         | $\mathbf{0}$                         | $\mathbf{0}$<br>$\mathbf{0}$         | $\mathbf{0}$                         | $\mathbf{0}$                         | $\mathbf{0}$                     | $\mathbf{0}$<br>$\mathbf{0}$         | $\mathbf{0}$                         | $\mathbf{0}$                         | $\mathbf{0}$<br>$\mathbf{0}$         | $\mathbf{0}$                         | $\overline{0}$<br>$\mathbf{0}$       |
| 54             | $\boldsymbol{0}$<br>$\boldsymbol{0}$ | $\boldsymbol{0}$<br>$\boldsymbol{0}$ | $\boldsymbol{0}$                     | $\boldsymbol{0}$<br>$\boldsymbol{0}$ | $\boldsymbol{0}$<br>$\boldsymbol{0}$ | $\boldsymbol{0}$                     | $\boldsymbol{0}$<br>$\boldsymbol{0}$ | $\boldsymbol{0}$<br>$\boldsymbol{0}$ | $\mathbf{0}$<br>$\boldsymbol{0}$ | $\boldsymbol{0}$                     | $\boldsymbol{0}$<br>$\boldsymbol{0}$ | $\boldsymbol{0}$<br>$\boldsymbol{0}$ | $\boldsymbol{0}$                     | $\boldsymbol{0}$<br>$\boldsymbol{0}$ | 0                                    |
| 55<br>56       | $\bf{0}$                             | $\mathbf{0}$                         | $\mathbf{0}$                         | $\mathbf{0}$                         | $\mathbf{0}$                         | $\mathbf{0}$                         | $\mathbf{0}$                         | $\mathbf{0}$                         | $\mathbf{0}$                     | $\mathbf{0}$                         | $\mathbf{0}$                         | $\mathbf{0}$                         | $\bf{0}$                             | $\mathbf{0}$                         | $\mathbf{0}$                         |
| 57             | $\boldsymbol{0}$                     | $\boldsymbol{0}$                     | $\boldsymbol{0}$                     | $\boldsymbol{0}$                     | $\boldsymbol{0}$                     | $\mathbf{0}$                         | $\boldsymbol{0}$                     | $\boldsymbol{0}$                     | $\mathbf{0}$                     | $\boldsymbol{0}$                     | $\mathbf{0}$                         | $\boldsymbol{0}$                     | $\mathbf{0}$                         | $\boldsymbol{0}$                     | $\boldsymbol{0}$                     |
| 58             | $\boldsymbol{0}$                     | $\boldsymbol{0}$                     | $\boldsymbol{0}$                     | $\boldsymbol{0}$                     | $\bf{0}$                             | $\mathbf{0}$                         | $\boldsymbol{0}$                     | $\boldsymbol{0}$                     | $\mathbf{0}$                     | $\boldsymbol{0}$                     | $\mathbf{0}$                         | $\boldsymbol{0}$                     | $\boldsymbol{0}$                     | $\boldsymbol{0}$                     | $\boldsymbol{0}$                     |
| 59             | $\mathbf{0}$                         | $\mathbf{0}$                         | $\mathbf{0}$                         | $\boldsymbol{0}$                     | $\mathbf{0}$                         | $\mathbf{0}$                         | $\mathbf{0}$                         | $\mathbf{0}$                         | $\mathbf{0}$                     | $\mathbf{0}$                         | $\mathbf{0}$                         | $\mathbf{0}$                         | $\mathbf{0}$                         | $\mathbf{0}$                         | $\overline{0}$                       |
| 60             | $\boldsymbol{0}$                     | $\boldsymbol{0}$                     | $\boldsymbol{0}$                     | $\boldsymbol{0}$                     | $\boldsymbol{0}$                     | $\boldsymbol{0}$                     | $\boldsymbol{0}$                     | $\boldsymbol{0}$                     | $\mathbf{0}$                     | $\boldsymbol{0}$                     | $\mathbf{0}$                         | $\boldsymbol{0}$                     | $\boldsymbol{0}$                     | $\boldsymbol{0}$                     | $\boldsymbol{0}$                     |
| 61             | $\boldsymbol{0}$                     | $\boldsymbol{0}$                     | $\boldsymbol{0}$                     | $\boldsymbol{0}$                     | $\boldsymbol{0}$                     | $\mathbf{0}$                         | $\boldsymbol{0}$                     | $\boldsymbol{0}$                     | $\mathbf{0}$                     | $\boldsymbol{0}$                     | $\mathbf{0}$                         | $\mathbf{0}$                         | $\mathbf{0}$                         | $\boldsymbol{0}$                     | $\boldsymbol{0}$                     |
| 62             | $\bf{0}$                             | $\boldsymbol{0}$                     | $\boldsymbol{0}$                     | $\boldsymbol{0}$                     | $\bf{0}$                             | $\mathbf{0}$                         | $\boldsymbol{0}$                     | $\mathbf{0}$                         | $\mathbf{0}$                     | $\boldsymbol{0}$                     | $\mathbf{0}$                         | $\bf{0}$                             | $\mathbf{0}$                         | $\boldsymbol{0}$                     | $\boldsymbol{0}$                     |
| 63             | $\boldsymbol{0}$                     | $\boldsymbol{0}$                     | $\boldsymbol{0}$                     | $\boldsymbol{0}$                     | $\boldsymbol{0}$                     | $\mathbf{0}$                         | $\boldsymbol{0}$                     | $\boldsymbol{0}$                     | $\mathbf{0}$                     | $\boldsymbol{0}$                     | $\boldsymbol{0}$                     | $\boldsymbol{0}$                     | $\boldsymbol{0}$                     | $\boldsymbol{0}$                     | $\boldsymbol{0}$                     |
| 64             | $\boldsymbol{0}$<br>$\boldsymbol{0}$ | $\boldsymbol{0}$<br>$\mathbf{0}$     | $\boldsymbol{0}$<br>$\boldsymbol{0}$ | $\boldsymbol{0}$<br>$\mathbf{0}$     | $\bf{0}$<br>$\mathbf{0}$             | $\mathbf{0}$<br>$\mathbf{0}$         | $\boldsymbol{0}$<br>$\boldsymbol{0}$ | $\boldsymbol{0}$<br>$\mathbf{0}$     | $\boldsymbol{0}$<br>$\mathbf{0}$ | $\boldsymbol{0}$<br>$\boldsymbol{0}$ | $\mathbf{0}$<br>$\mathbf{0}$         | $\bf{0}$<br>$\mathbf{0}$             | $\boldsymbol{0}$<br>$\boldsymbol{0}$ | $\boldsymbol{0}$<br>$\overline{0}$   | $\boldsymbol{0}$<br>$\boldsymbol{0}$ |
| 65<br>66       | $\boldsymbol{0}$                     | $\boldsymbol{0}$                     | $\mathbf{0}$                         | $\boldsymbol{0}$                     | $\boldsymbol{0}$                     | $\boldsymbol{0}$                     | $\boldsymbol{0}$                     | $\boldsymbol{0}$                     | $\mathbf{0}$                     | $\mathbf{0}$                         | $\mathbf{0}$                         | $\boldsymbol{0}$                     | $\boldsymbol{0}$                     | $\boldsymbol{0}$                     | $\boldsymbol{0}$                     |
| 67             | $\boldsymbol{0}$                     | $\boldsymbol{0}$                     | $\boldsymbol{0}$                     | $\boldsymbol{0}$                     | $\boldsymbol{0}$                     | $\mathbf{0}$                         | $\boldsymbol{0}$                     | $\boldsymbol{0}$                     | $\mathbf{0}$                     | $\boldsymbol{0}$                     | $\boldsymbol{0}$                     | $\boldsymbol{0}$                     | $\mathbf{0}$                         | $\boldsymbol{0}$                     | $\boldsymbol{0}$                     |
| 68             | $\bf{0}$                             | $\mathbf{0}$                         | $\bf{0}$                             | $\mathbf{0}$                         | $\mathbf{0}$                         | $\mathbf{0}$                         | $\boldsymbol{0}$                     | $\mathbf{0}$                         | $\mathbf{0}$                     | $\boldsymbol{0}$                     | $\mathbf{0}$                         | $\mathbf{0}$                         | $\bf{0}$                             | $\mathbf{0}$                         | $\mathbf{0}$                         |
| 69             | $\boldsymbol{0}$                     | $\boldsymbol{0}$                     | $\boldsymbol{0}$                     | $\boldsymbol{0}$                     | $\boldsymbol{0}$                     | $\mathbf{0}$                         | $\boldsymbol{0}$                     | $\boldsymbol{0}$                     | $\boldsymbol{0}$                 | $\boldsymbol{0}$                     | $\mathbf{0}$                         | $\bf{0}$                             | $\mathbf{0}$                         | $\boldsymbol{0}$                     | $\boldsymbol{0}$                     |
| 70             | $\boldsymbol{0}$                     | $\boldsymbol{0}$                     | $\boldsymbol{0}$                     | $\boldsymbol{0}$                     | $\boldsymbol{0}$                     | $\boldsymbol{0}$                     | $\boldsymbol{0}$                     | $\boldsymbol{0}$                     | $\mathbf{0}$                     | $\boldsymbol{0}$                     | $\boldsymbol{0}$                     | $\boldsymbol{0}$                     | $\boldsymbol{0}$                     | $\boldsymbol{0}$                     | $\boldsymbol{0}$                     |
| 71<br>72       | $\boldsymbol{0}$<br>$\boldsymbol{0}$ | $\boldsymbol{0}$<br>$\boldsymbol{0}$ | $\mathbf{0}$<br>$\mathbf{0}$         | $\boldsymbol{0}$<br>$\boldsymbol{0}$ | $\mathbf{0}$<br>$\boldsymbol{0}$     | $\mathbf{0}$<br>$\boldsymbol{0}$     | $\boldsymbol{0}$<br>$\mathbf{0}$     | $\mathbf{0}$<br>$\boldsymbol{0}$     | $\mathbf{0}$<br>$\overline{0}$   | $\mathbf{0}$<br>$\mathbf{0}$         | $\mathbf{0}$<br>$\mathbf{0}$         | $\mathbf{0}$<br>$\boldsymbol{0}$     | $\boldsymbol{0}$<br>$\boldsymbol{0}$ | $\mathbf{0}$<br>$\boldsymbol{0}$     | $\mathbf{0}$<br>$\boldsymbol{0}$     |

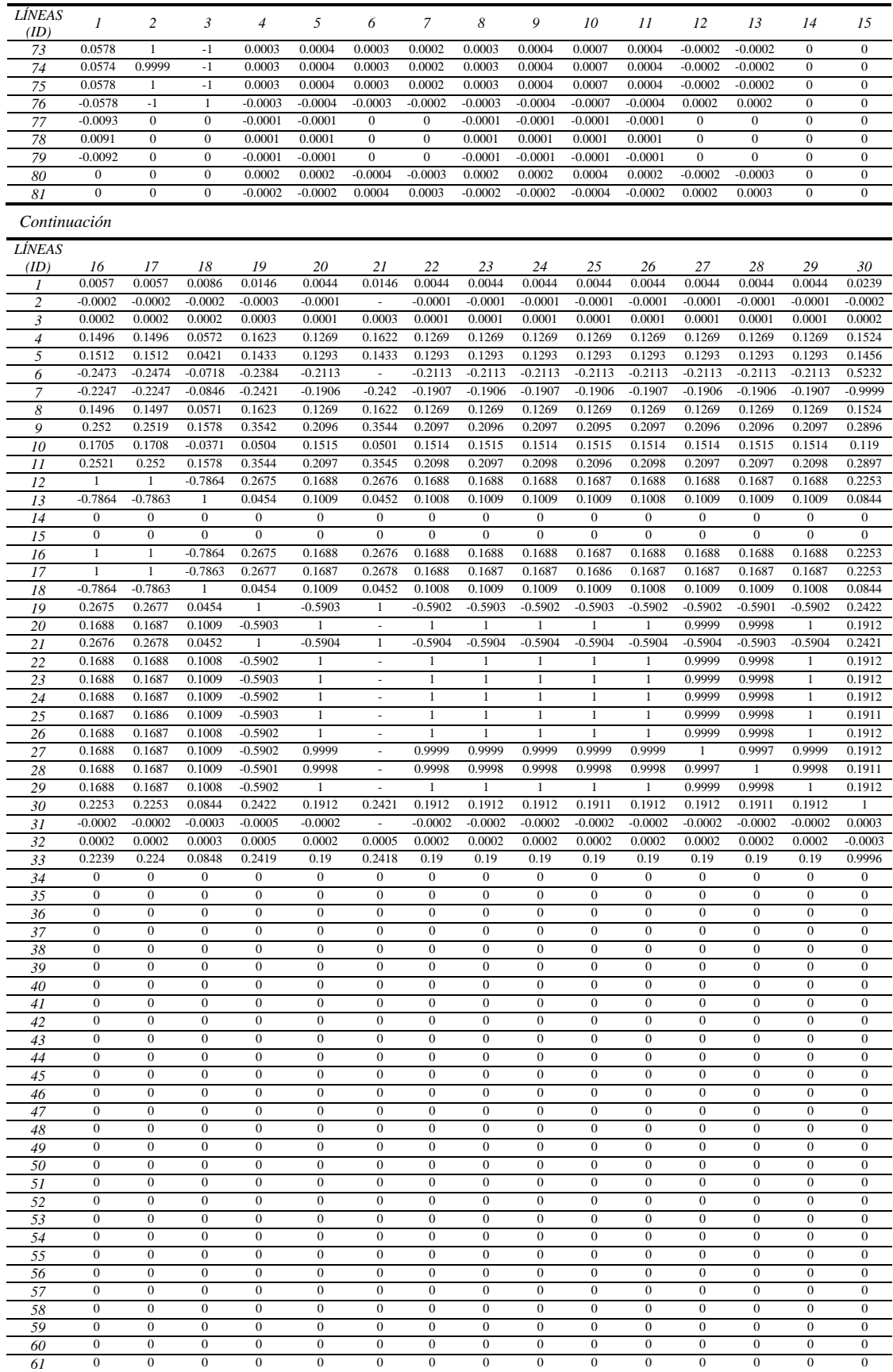

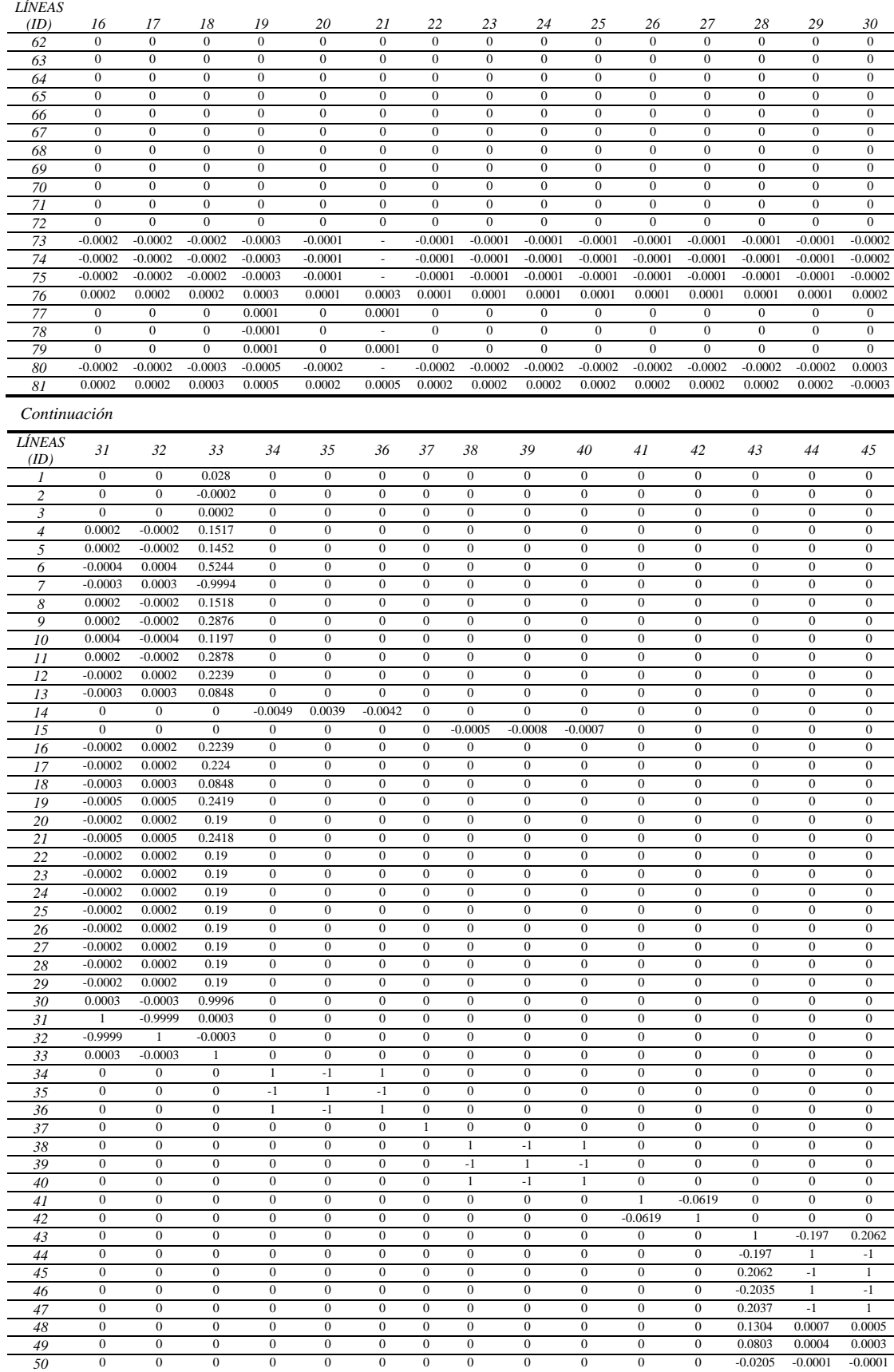

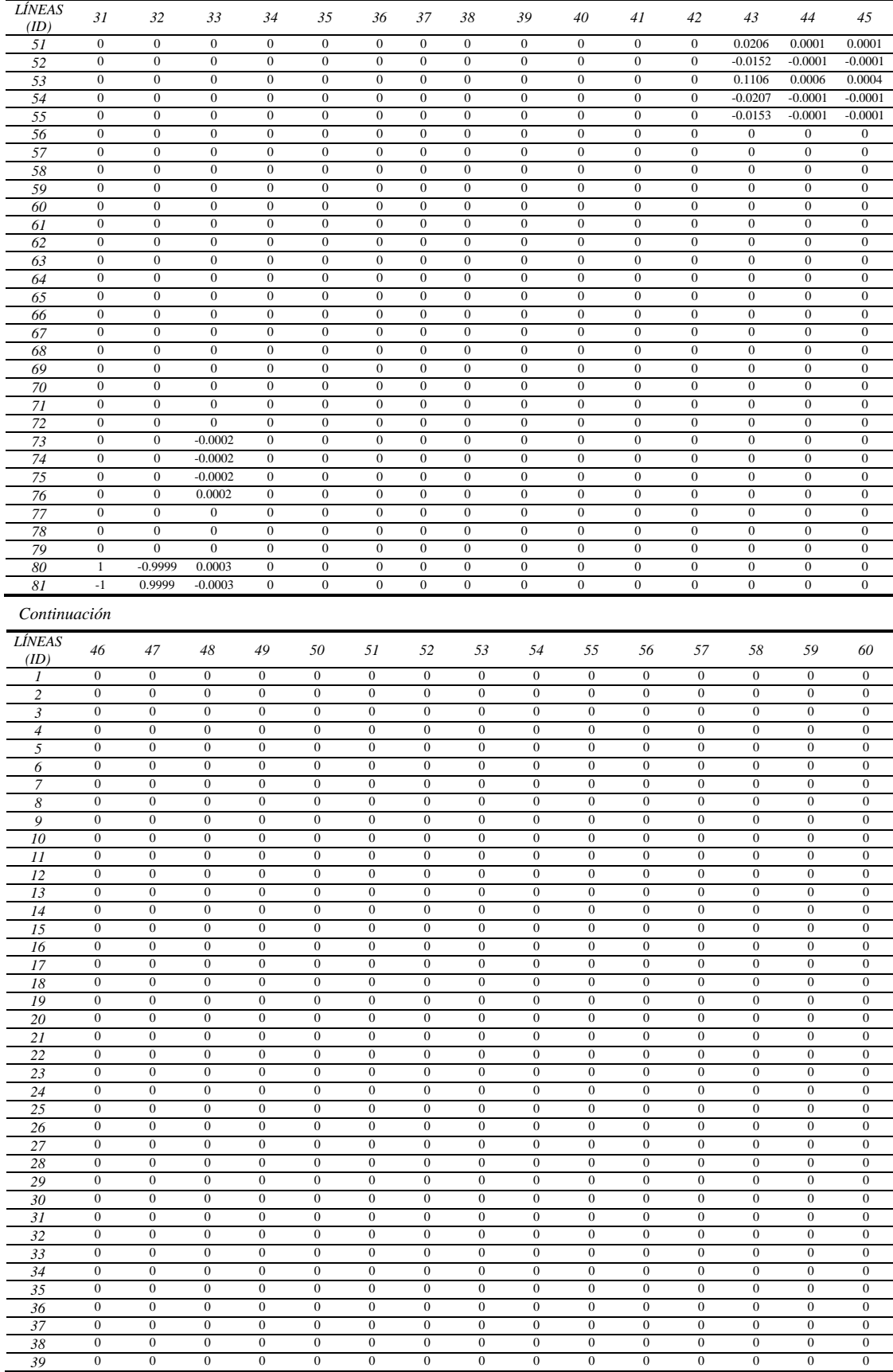

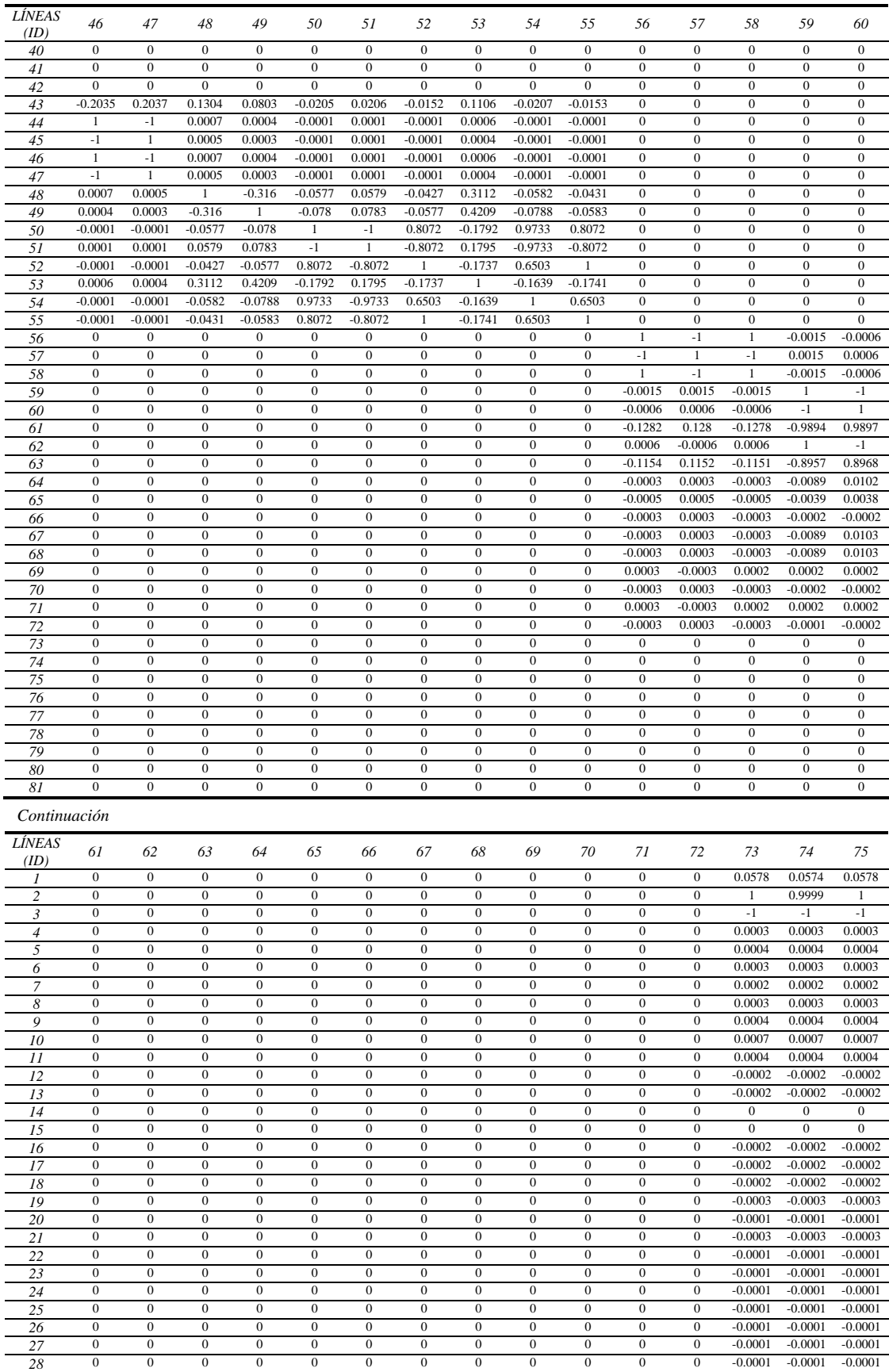

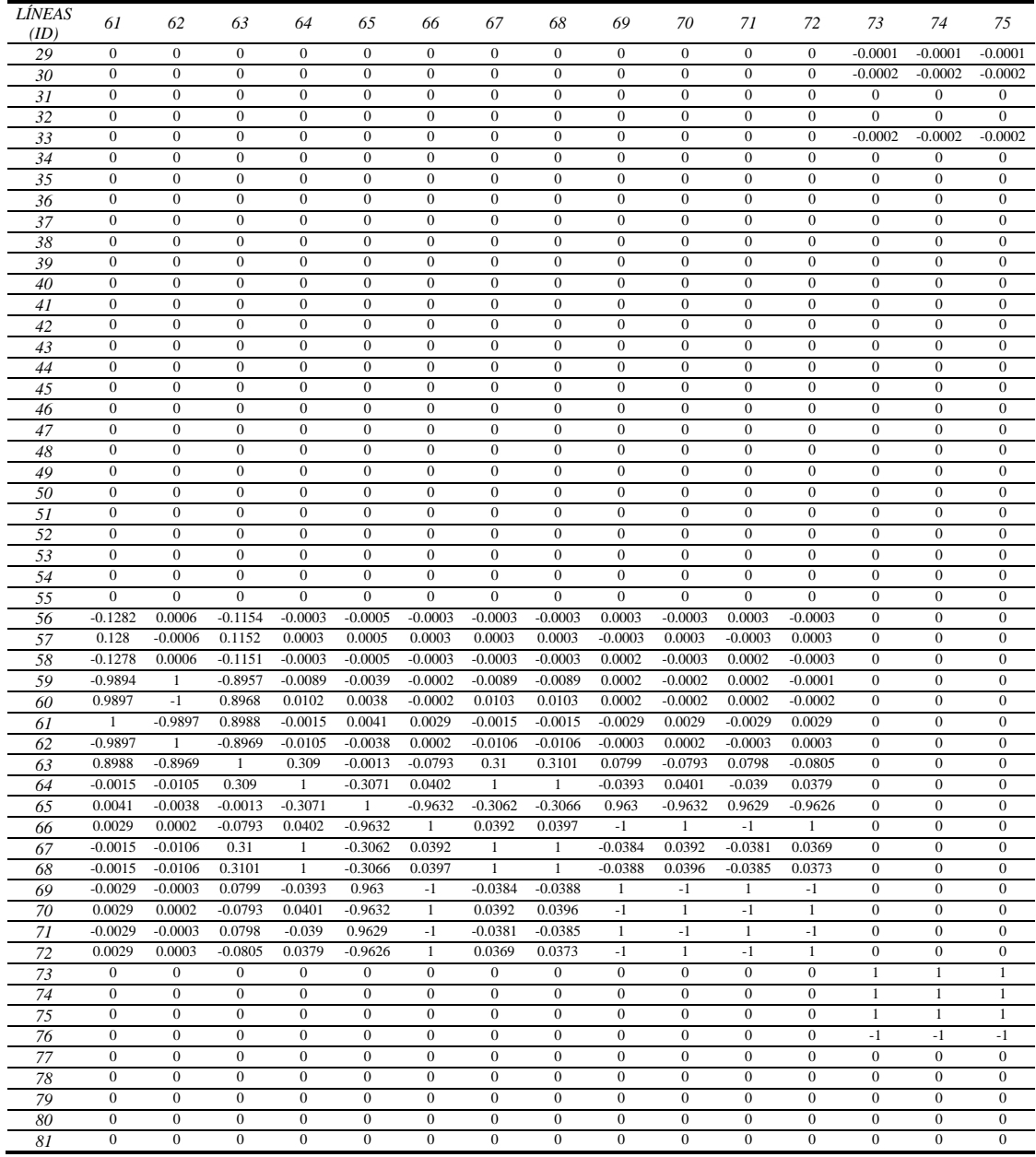

### *Continuación*

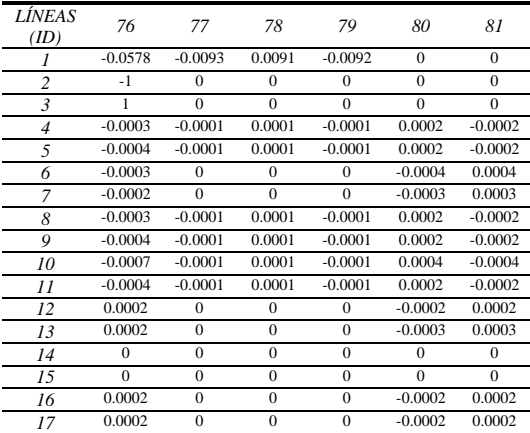

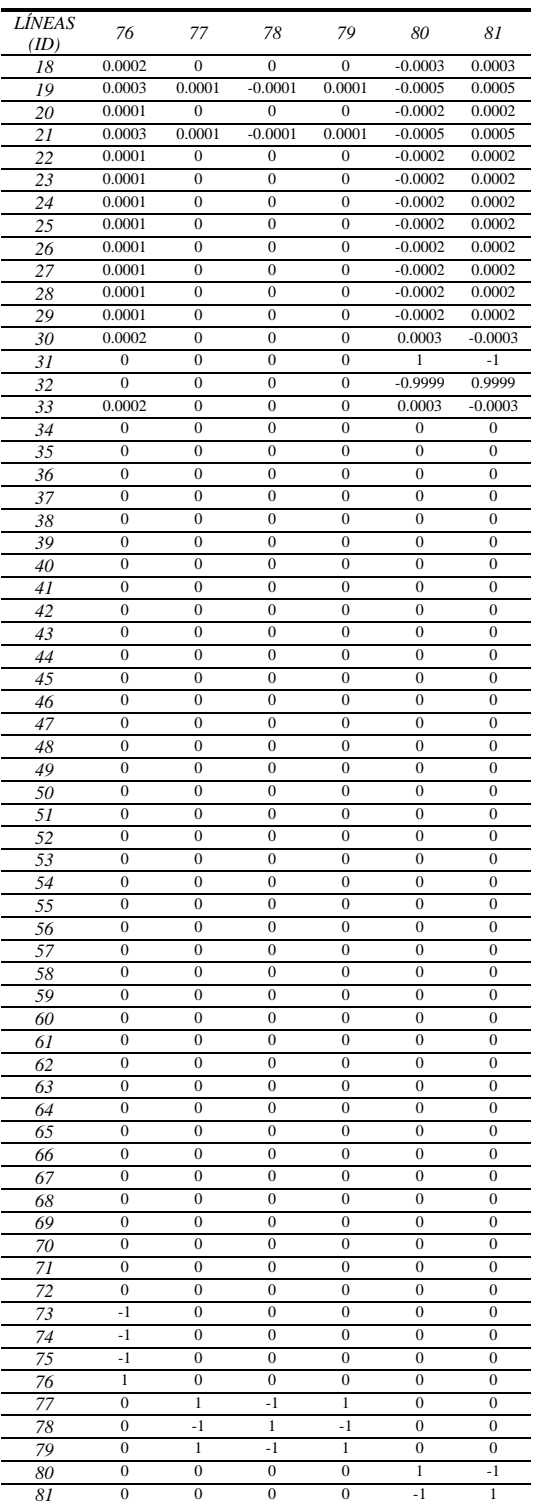

# *APÉNDICE D. PARÁMETROS DE LA RED DE PRUEBA DE 4 NODOS"*

### **Tabla D.1.** Buses del sistema:

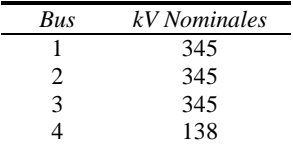

#### **Tabla D.2.** Generadores del sistema:

| Generador | Gen MW | Gen Mvar | Min MW | Max MW | Min Mvar | Max Mvar |
|-----------|--------|----------|--------|--------|----------|----------|
|           | 100    | 26,59    |        | 800    | .99999   | 99999    |
|           | 434.7  | 108.4    | 150    | 600    | .99999   | 99999    |

**Tabla D.3.** Líneas de transmisión del sistema:

| De bus | A bus | $R$ [pu] | X[pu]   | B[pu] |
|--------|-------|----------|---------|-------|
|        |       | 0,03000  | 0,16000 |       |
|        |       | 0,01500  | 0,08000 |       |
|        |       | 0,03000  | 0,12000 |       |
|        |       | 0,01500  | 0,08000 |       |
|        |       | 0.01500  | 0,04000 |       |

**Tabla D.4.** Cargas del sistema:

| Bus | МW  | <b>MVAr</b> | MVA    |
|-----|-----|-------------|--------|
|     | 100 |             | 100    |
|     | 200 | 100         | 223,61 |
|     | 130 | 50          | 139,28 |
|     | 100 | 20          | 101,98 |

**Tabla D.5.** Capacitores en derivación conmutables:

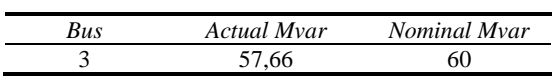

# *E.1 Programa para cálculo de sensibilidades*

```
function [IJAC,Imp,F,E,EF,MY,Tau,K,coupling] = 
MATRICES(JAC,ntl,nbb,ngn,nld,genbus,loadbus,tlsend,tlrec,tlresis,...
     tlreac,VM,VA,bustype,YR,YI);
```

```
IJAC=inv(JAC);
```
%informacion de entrada

```
for iii=1:ntl 
R(tlsend(iii),tlrec(iii))=tlresis(iii); 
R(tlrec(iii),tlsend(iii))=tlresis(iii); 
X(tlsend(iii),tlrec(iii))=tlreac(iii); 
X(tlrec(iii),tlsend(iii))=tlreac(iii); 
end
%Identificación de las líneas
a=0; for iii=1:nbb 
                  for j=1:nbb 
                        if ((X(iii,j)\sim=0) & (R(iii,j)\sim=0)) if (iii<j) 
                                   a=a+1;Y(a) = i i i;Z(a)=ji end
```
end

%Formacion de matriz de sensibilidad respecto a la impedancia

Vi=VM(q);

```
for iii=1:nbb;
```
end

```
 for j=1:a;
```
end

```
 syms Rij Vi Vj Bij Gij Xij Ti Tj GPi LPi GQi LQi
Gij=-Rij/((Rij^2)+(Xi^i)^2);
Bij=Xij/((Rij^2)+(Xi^j^2));
 Pf=Vi^2*(-Gij)+[Vi*Vj*[Gij*cos(Ti-Tj)+Bij*sin(Ti-Tj)]]; 
Of=Vi^2*(Bij)+(Vi*Vj*[Gij*sin(Ti-Tj)-Bij*cos(Ti-Tj)]); DPdx=diff(Pf,'Xij'); 
 DQdx=diff(Qf,'Xij'); 
p=Y(j);q=Z(j); if (iii==p) 
   Vi=VM(p); 
  Vj=VM(q);Ti=VA(p)*pi/180;Tj=VA(q) *pi/180;Rij=R(p,q); Xij=X(p,q); 
 end
 if (iii==q)
```

```
\verb|Vj=VM(p)| ;
                                                    Ti=VA(q)*pi/180; 
                                                   Tj=VA(p) *pi/180; Rij=R(q,p); 
                                                    Xij=X(q,p); 
end and the control of the control of the control of the control of the control of the control of the control of the control of the control of the control of the control of the control of the control of the control of the 
                                                 ImpvP=eval(DPdx); 
                                                 ImpvQ=eval(DQdx); 
                                                z = (iii * 2) - 1;if (((iii~=p) && (iii~=q)) || (bustype(iii)==1) )
                                                       \texttt{Imp}(\; \texttt{z} \; , \; \texttt{j} \; ) \! = \! 0 \; ;\texttt{Imp}(\texttt{z+1},\texttt{j})\!=\!0 ;
                                                 else
                                                       \texttt{Imp}(\texttt{z},\texttt{j})=\texttt{ImpvP} ;
                                                \texttt{Imp}(\texttt{z+1},\texttt{j})\!=\!\texttt{ImpvQ}\,;end
end and the control of the control of the control of the control of the control of the control of the control of the control of the control of the control of the control of the control of the control of the control of the 
                                                 if ((bustype(iii)==2) ) 
                                                \text{Imp}(z+1,j)=0;end and the contract of the contract of the contract of the contract of the contract of the contract of the con
        end
end
Imp; 
\texttt{F}\texttt{=} (\texttt{-1*IJAC}) * \texttt{Imp};%Formacion de matriz de sensibilidad de flujo de potencia respecto a variables de estado 
for iii=1:a 
        for j=1:nbb 
          syms Ti Tj Vi Vj Bij Gij Gii Bii
          Pf=Vi^2*(-Gij)+[Vi*Vj*[Gij*cos(Ti-Tj)+Bij*sin(Ti-Tj)]]; 
               dPdTi=diff(Pf,'Ti'); 
               dPdTj=diff(Pf,'Tj'); 
               dPdVi=diff(Pf,'Vi'); 
               dPdVj=diff(Pf,'Vj'); 
                       p=Y(iii); 
                     q=Z(iii);if(j == p)Vi=VM(p); Vj=VM(q); 
                           Ti=VA(p)*pi/180; Tj=VA(q)*pi/180; 
                            Gij=YR(p,q); 
                            Bij=YI(p,q); 
                            ETi=eval(dPdTi); 
                            EVi=eval(dPdVi); 
                           z = (j*2) - 1;zz=(iii*2)-1;E(zz,z)=ETi;E(zz,z+1)=EVi; Vi=VM(q); 
                            Vj=VM(p); 
                            Ti=VA(q)*pi/180; 
                            Tj=VA(p)*pi/180; 
                            Gij=YR(q,p); 
                            Bij=YI(q,p); 
                            ETj=eval(dPdTj); 
                            EVj=eval(dPdVj); 
                           z = (j * 2) - 1;zz=(iii*2)-1;E(zz+1, z) = E T j;\operatorname*{E}\left(\operatorname*{zz+1}\right,\operatorname*{z+1}\left.\right)=\operatorname{EVj};
```

```
 elseif(j==q) 
               Vi=VM(p);
                Vj=VM(q); 
               Ti=VA(p)*pi/180;Tj=VA(q) *pi/180;Gij=YR(p,q); Bij=YI(p,q); 
                ETj=eval(dPdTj); 
                EVj=eval(dPdVj); 
               z=(j*2)-1;zz=(iii*2)-1;E(zz, z) = E T j;E(zz,z+1)=EVj;Vi=VM(q); Vj=VM(p); 
                Ti=VA(q)*pi/180; 
               Tj=VA(p)*pi/180;Gij=YR(q,p);Bij=YI(q,p); ETi=eval(dPdTi); 
                EVi=eval(dPdVi); 
               z = (j * 2) - 1;zz=(iii*2)-1;E(zz+1,z)=ETi;E(zz+1,z+1)=EVi; else
               zz=(iii*2)-1;z=(j*2)-1;E(zz,z)=0 ;
               E(zz, z+1)=0;E(zz+1,z)=0;E(zz+1,z+1)=0; end
         end 
end
    E;
    EF=E*F;%Formacion de matriz de sensibilidad de flujo de potencia respecto a la impedancia 
k=0;for iii=1:a
    k=k+1;1=0; for j=1:a 
        1 = 1 + 1; syms Rij Vi Vj Bij Gij Xij Ti Tj Xji Rji Gji Bji
        Gij = -Rij/ ((Rij^2) + (Xij^2));
 Bij=Xij/((Rij^2)+(Xij^2)); 
 Gji=-Rij/((Rij^2)+(Xij^2)); 
        Bji=Xji/((Rji^2)+(Xji^2)); Pfij=Vi^2*(-Gij)+[Vi*Vj*[Gij*cos(Ti-Tj)+Bij*sin(Ti-Tj)]]; 
         DTau=diff(Pfij,'Xij'); 
         p=Y(iii); 
        q=Z(iii);r=Y(j);s=Z(j);z=(k*2)-1;zz=(k*2);
```

```
if((p==r) & & (q==s))Vi=VM(r); Vj=VM(s); 
Ti=VA(r)*pi/180;Tj=VA(s)*pi/180;Xij=X(r,s);Rij=R(r,s); Tauv=eval(DTau); 
            \mathtt{Tau}(\mathtt{z},\mathtt{l})\mathtt{=Tauv} ;
            \mathtt{Vi}\texttt{=}\mathtt{VM}(\mathtt{s}) ;
            Vj=VM(r); Ti=VA(s)*pi/180; 
            Tj=VA(r)*pi/180;Xij=X(s,r); Rij=R(s,r); 
             Tauv=eval(DTau); 
            Tau(zz,l)=Tauv; else
             Tau(z,1)=0;
             Tau(zz,1)=0;
          end
      end 
end
     Tau; 
     MY=EF+Tau; 
    for iii=1:a
        for j=1:a 
                 YY(iii,j)=MY((iii*2)-1,j); end
     end
YY; 
%Formacion de matriz de indice de acoplamiento 
for iii=1:a
     for j=1:a 
          rowi=YY(iii,:); 
          rowj=YY(j,:); 
          if(iii==j) 
             coupling(iii,j)=1; else
              coupling(iii,j) =(dot(rowi,rowj)/(norm(rowi)*norm(rowj))); 
          end
     end
end
  T = ones(1, 2*a);K = T * MY; coupling; 
end
```
## *E.2 Programa para optimización*

function [tlreac] = SENSIBILIDAD\_DE\_FLUJO

```
Data85KbusV; 
Lobj=46;Pobj = 0.0;
pcreac=0.2; 
robj=[44,45,46,47]; 
eps = 1000000; 
PQsend(Lobj)=1; 
tlreac_old=tlreac 
tlreac_lim=tlreac_old*pcreac 
tlreac_limsup=tlreac_old+tlreac_lim 
tlreac_liminf=tlreac_old-tlreac_lim 
limites=zeros(1,ntl) 
tlreac_new=tlreac; 
while (abs(real(PQsend(Lobj))) > Pobj) 
     %tlreac=tlreac_new;
     tlreac(robj)=tlreac_new(robj); 
[YR, YI] =YBus(tlsend,tlrec,tlresis,tlreac,tlsuscep,tlcond,shbus,shresis,shreac,ntl,nbb,nsh);
[VM, VA, it, JAC] =NewtonRaphson(nmax,tol,itmax,ngn,nld,nbb,bustype,genbus,loadbus,PGEN,QGEN,...
     QMAX,QMIN,PLOAD,QLOAD,YR,YI,VM,VA); 
[PQsend,PQrec,PQloss,PQbus] = 
PQflows(nbb,ngn,ntl,nld,genbus,loadbus,tlsend,tlrec,tlresis,...
    tlreac,tlcond,tlsuscep,PLOAD,QLOAD,VM,VA);
it; \text{}} alteration number
VM; SNodal voltage magnitude (p.u.)
VA = VA*180/pi; %Nodal voltage phase angle (Deg)
PQsend %Sending active and reactive powers<br>PQrec; %Reseiving active an reactive powe
                 %Reseiving active an reactive powers
[IJAC,Imp,F,E,EF,MY,Tau,K,coupling] = 
MATRICES(JAC,ntl,nbb,ngn,nld,genbus,loadbus,tlsend,tlrec,tlresis,...
     tlreac,VM,VA,bustype,YR,YI); 
   unitario=zeros(1,ntl); 
   unitario(robj)=1 
   %unitario=ones(1,ntl);
   if(limites==unitario) 
       Pobj=1000; 
   end
nobj=Lobj*2-1; 
mobj=Lobj*2; 
%MY_new=(MY(nobj,1:ntl)+MY(mobj,1:ntl));
% tlreac_new =tlreac-eps*MY_new;
MY_new=(MY(nobj,robj)+MY(mobj,robj)); 
     tlreac_new(robj) =tlreac(robj)-eps*MY_new; 
     VA = VA*pi/180;
```

```
 for jj=1:ntl 
       if (tlreac_old(jj)-tlreac_new(jj)>tlreac_lim(jj)) 
          three\_new(jj)=three\_limit(jj); sprintf('limite inferior violado en la linea: %d', jj) 
           limites(jj)=1 
       end 
       if (tlreac_old(jj)-tlreac_new(jj)<((-1)*tlreac_lim(jj))) 
           tlreac_new(jj)=tlreac_limsup(jj); 
           sprintf('limite superior violado en la linea: %d', jj) 
           limites(jj)=1 
       end 
   end
   end
     tlreac(robj)=tlreac_new(robj); 
[YR,YI] = 
YBus(tlsend,tlrec,tlresis,tlreac,tlsuscep,tlcond,shbus,shresis,shreac,ntl,nbb,nsh);
[VM,VA,it,JAC] = 
NewtonRaphson(nmax,tol,itmax,ngn,nld,nbb,bustype,genbus,loadbus,PGEN,QGEN,...
     QMAX,QMIN,PLOAD,QLOAD,YR,YI,VM,VA); 
[PQsend,PQrec,PQloss,PQbus] = 
PQflows(nbb,ngn,ntl,nld,genbus,loadbus,tlsend,tlrec,tlresis,...
    tlreac,tlcond,tlsuscep,PLOAD,QLOAD,VM,VA);
PQsend %Sending active and reactive powers
end
```
### *Referencias*

- [1] R. J. Nelson, J. Bian, D. G. Ramey, T. A. Lemak, T. R. Rietman, J. E. Hill, "Transient Stability Enhancement with FACTS Controllers," IEE Conference Publication, no. 423, pp. 269-274, 1996.
- [2] SIEMENS, "Short Circuit Limitation with FACTS in High Voltage Systems, Applications & Features", Advanced Power Transmission Solutions, ABINEE, 2003.
- [3] A. Yazdani, R. Iravani "Voltage–Sourced Converters in Power Systems, Modeling, Control, and Applications", John Wiley & Sons, LTD, 2010.
- [4] N. G Hingorani., "High Power Electronics and Flexible AC Transmission System". IEEE Power Engineering Review, Vol. 8, No. 7, Julio 1988, pp. 3-4.
- [5] D. Divan, "Improving Power Line Utilization and Performance with D-FACTS Devices", IEEE Power Engineering Society General Meeting, Vol. 3, pp. 2419-2422, 2005.
- [6] H. Ren, X. Yu, D. Watts, "Application of DFACTS for the Improvement of Penetration Capacity of Distributed Generation", Conference on the promotion of Distributed Renewable Energy Sources in the Mediterranean region (DISTRES), Nicosia, Cyprus, Dec 11t-12th, 2009.
- [7] V. Kakkar and N.K.Agarwal, "Recent Trends on FACTS and D-FACTS", Modern Electric Power Systems 2010, Wroclaw, Poland.
- [8] P. M. Meshram, B. Y. Bagde, R. N. Nagpure "A Novel DFACTS Device for the Improvement of Power Quality of the Supply", Conference on 2th International Conference on Electrical Engineering and Electronics, Computer, Telecommunications and Information Technology, vol.1, pp.775-778, 2005.
- [9] M. T. Rueda de Torres, A. Torres Macias, M. A. Ríos Mesias, "Mejoramiento de la Red de Transmisión Nacional con la Utilizacion de Nuevas Tecnologías", Revista de Ingeniería, Ed. Ediciones Unidas, v.13 fasc. p.66 - 73 , 2001.
- [10] D. Divan, H. Johal "Impact of Distributed Series Reactances on Power Networks", Intelligent Power Infrastructure Consortium, Atlanta, GA, USA.
- [11] Z. A. Gamm, I. Golub "Determination of Locations for FACTS and Energy Storage by the Singular Analysis". Proceedings of International Conference on Power System Technology, POWERCON '98. Vol. 1, 18-21 Agosto 1998, pp. 411- 414.
- [12] S. N. Singh y A. K. David "Congestion Management by Optimising FACTS Device Location". IEEE International Conference on Electric Utility Deregulation and Restructuring and Power Technologies (DRPT-2000), 4-7 Abril 2000, London England, pp. 23-28.
- [13] K. M. Rogers, "Power System Control with Distributed Flexible AC Transmission System Devices", Thesis for the degree of Master of Science in Electrical and Computer Engineering in the Graduate College of the University of Illinois at Urbana-Champaign, 2009.
- [14] D. Divan, H. Johal, "Distributed FACTS A New Concept for Realizing Grid Power Flow Control", in Proc. IEEE 36th Power Electron. Spec. Conf. (PESC), pp. 8–14, 2005.
- [15] S. R. Pudi, S. C. Srivastava, "Optimal Placement of TCSC Based on A Sensitivity Approach for Congestion Management", IEEE Fifteenth National Power Systems Conference (NPSC), IIT Bombay, December 2008.
- [16] A. M. A. Hamdan, A. M. Elabdalla, "Geometric Measures of Modal Controllability and Observability of Power System Models," Electric Power Systems Research, vol. 15, no. 2, pp. 147-155, Oct. 1988.
- [17] E. Acha, C. Fuerte, H. Ambriz & C. Angeles "Modelling and Simulation in Power Networks", John Wiley & Sons, LTD, 2004.
- [18] R. García Kasusky, I. Luna López, F. Montero Jarero, A. Martínez Mares, E. Hernández Alvarez, "Curso: Fundamentos de Sistemas Eléctricos de Potencia (primera parte)", Comisión Federal de Electricidad, Subdirección del CENACE, Area de Control Oriental, 18-22 Enero 2010.
- [19] P. Pedregal, "Introduction to Optimization", Springer, Texts in Applied Mathematics, Book 46, 2004.
- [20] B. D. Bunday, "Basic Optimization Methods", Edward Arnold Ltd., 1984.
- [21] G. Hernández Oliva, "Métodos Clásicos de Optimización para Problemas No-Lineales sin Restricciones", Apuntes de la Universidad de Chile, Departamento de Ingeniería Matemática, 2006.
- [22] D. G. Luenberger, "Linear and Nonlinear Programming", Second Edition, John Wiley and Sons, 1984.
- [23] K. Y. Lee, M. A. El-Sharkawi, "Modern Heuristic Optimization Techniques", John Wiley & Sons, 2008.
- [24] J. M. López Lezama & L. A. Gallego "Flujo de Potencia Óptimo Usando el Método de Gradiente para Reducción de Pérdidas en el Sistema de Potencia", Ingeniería y Ciencia, Volúmen 4, número 7, pp. 71-85, 2008.
- [25] X. Wang, "Solving Optimal Control Problems with MATLAB Indirect Methods", Tutorial, ISE. Dept., NCSU, Raleigh.
- [26] F. Alvarado, R. J. Camfield, S. Jalali, A. Maniaci, R. Rajaraman. "Determination of Location and Amount of Series Compensation to Increase Power Transfer Capability." IEEE Transactions on Power Systems 13(2). May 1998.
- [27] M. Bazaraa, H. D. Sherali, C. M. Shetty, "Nonlinear Programming: Theory and Algorithms", Second Edition, John Wiley and Sons, 1993.
- [28] J. de Burgos, "Cálculo Infinitesimal de Varias Variables", McGraw Hill, Madrid, 1995.
- [29] M. Krasnov, A. Kiseliov, G. Makarenko, E. Shikin, "Curso de Matemáticas Superiores para Ingenieros", Vol. 2, ed. Mir, 1994.
- [30] V. G. Jenson, G. V. Jeffreys, "Mathematical Methods in Chemical Engineering", Academic Press, 1977.
- [31] A. von Meier, "Electric Power Systems A Conceptual Introduction", IEEE PRESS, Wiley, 2006.
- [32] D. P. Kothari, I. J. Nagrath, "Modern Power System Analysis", Tata McGraw-Hill, New Delhi 2003.
- [33] D. Murali, M. Rajaram, "Active and Reactive Power Flow Control using FACTS Devices", International Journal of Computer Applications (0975 – 8887), Volume 9, No. 8, November 2010.